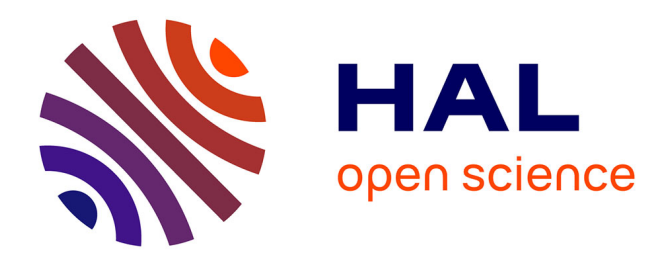

# **Tomographie thermo-spectroscopique par imagerie 3D pour l'étude des torches à plasma**

Abderezak Aouali

### **To cite this version:**

Abderezak Aouali. Tomographie thermo-spectroscopique par imagerie 3D pour l'étude des torches à plasma. Mécanique [physics]. Université de Bordeaux, 2022. Français. NNT : 2022BORD0014. tel-03623084

### **HAL Id: tel-03623084 <https://theses.hal.science/tel-03623084>**

Submitted on 29 Mar 2022

**HAL** is a multi-disciplinary open access archive for the deposit and dissemination of scientific research documents, whether they are published or not. The documents may come from teaching and research institutions in France or abroad, or from public or private research centers.

L'archive ouverte pluridisciplinaire **HAL**, est destinée au dépôt et à la diffusion de documents scientifiques de niveau recherche, publiés ou non, émanant des établissements d'enseignement et de recherche français ou étrangers, des laboratoires publics ou privés.

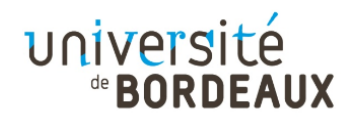

# THÈSE PRÉSENTÉE

## POUR OBTENIR LE GRADE DE

# **DOCTEUR**

# **DE L'UNIVERSITE DE BORDEAUX ´**

École Doctorale des Sciences Physiques et de l'Ingénieur

## Par **Abderezak AOUALI**

### **Tomographie thermo-spectroscopique par imagerie**

### **3D pour l'´etude des torches `a plasma**

Sous la direction de : **Christophe PRADERE `** Et sous l'encadrement de : **St´ephane CHEVALIER** et **Alain SOMMIER**

Soutenance prévue le 21 janvier 2022

Membres du jury :

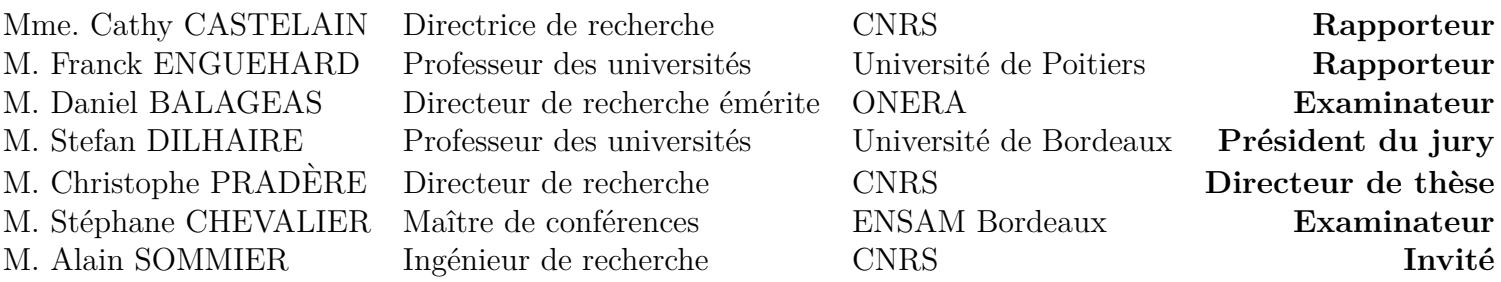

### **Remerciements**

Ce travail de thèse est le fruit d'un parcours de trois années au sein du laboratoire de recherche I2M, un parcours marqué souvent par une très bonne ambiance, de l'enthousiasme et du rire. Mais aussi par des moments difficiles de déclin, de stress et parfois même d'une envie abandonner. Fort heureusement, j'ai pu compter sur les membres de l'´equipe qui m'ont d'abord très bien accueilli, et qui m'ont par la suite tendu les bras durant ces trois ann´ees en transformant ainsi ces moments difficiles en de bons souvenirs. C'est pour cela que je vais essayer d'exprimer ici ma plus grande gratitude en remerciant tous les acteurs sans qui ce travail ne serait jamais réalisé.

Je commence par remercier le président du jury, Monsieur Stefan DILHAIRE qui a su me mettre à l'aise pour entamer ma présentation et présenter mes travaux de thèse. Ensuite, je tiens à remercier profondément mes trois rapporteurs de thèse : Monsieur Franck ENGUEHARD, Madame Cathy CASTELAIN et Monsieur Daniel BALAGEAS. Merci d'avoir accepté d'être rapporteurs de ma thèse afin d'évaluer mon travail. Je tiens à les remercier aussi pour leurs différentes remarques et critiques constructives émises dans leurs rapports et durant la soutenance, ainsi que, pour leurs différents compliments qui me vont droit au cœur.

Je passe maintenant à l'équipe d'encadrement qui m'a donné la chance de faire cette thèse et qui a tout au long de ces trois années contribué à ma formation et à la réalisation de ce travail.

Je commence par remercier énormément mon directeur de thèse à qui je dois tant de choses, Monsieur PRADERE Christophe, qui m'a formé scientifiquement sur diverses thématiques, et qui m'a enseigné l'art de faire de la recherche ainsi que la manière de construire un raisonnement scientifique adéquat et fiable. Je passerai sans doute le restant de ma vie à faire de « l'effet Joule » à cause de toi. Merci pour tout ce que tu as fait pour moi dans et en dehors du cadre de la thèse.

Ensuite, j'aimerais remercier la personne qui a souffert le plus avec moi durant ces trois années et sans qui je n'aurai sans doute pas eu le moindre résultat : Monsieur SOMMIER Alain. Merci pour ta patience, ton aide précieuse, et ton ingéniosité dans les montages expérimentaux. Merci pour tout les moments passés au sein et en dehors du laboratoire, toujours, dans la joie, l'amusement et la bonne humeur, sans oublier bien sûr les fameux  $\alpha$  barbecues  $\infty$ .

Enfin, je termine en remerciant mon co-encadrant : Monsieur CHEVALIER Stéphane, qui m'a très bien accueilli et qui a participé à ma formation tout au long des trois années de thèse. Merci pour ta disponibilité, ton aide précieuse et surtout ton coté perfectionniste. Merci pour tout et vivement que tu passes ton HDR maintenant que j'ai soutenu.

J'aimerais aussi remercier le directeur du laboratoire : Monsieur BATSALE Jean-Christophe, Merci pour ton accueil, pour les longues discussions sur la modélisation thermique et les problèmes inverses.

Je tiens aussi à remercier les différents professeurs : Monsieur BATTAGLIA Jean-Luc, Monsieur KUSIAK Andrzej et Madame Emmanuelle ABISSET-CHAVANNE. Avec qui j'ai eu des discussions scientifiques tout au long de ma thèse et qui m'ont permis de consolider mes connaissances et d'améliorer mon bagage scientifique sur divers domaines.

Je tiens à remercier également les gestionnaires du laboratoire, en particulier Madame Ezan Bore Muriel, pour sa gentillesse et son aide dans les différentes démarches administratives. Aussi, je tiens à remercier Madame MEZIANE Anissa et Madame AHMADI SENICHAULT Azita pour leur sympathie ainsi que leur soutien.

J'aimerais maintenant remercier la bande de copains et collègues du laboratoire, qui ont toujours été présents à mes côtés dans les moments difficiles : Thomas LAFARGUE-Tallet, Valentin TRAMU, Yannick BAFANGA, Mohamed BENSALEM, Coline BOURGES, Marie-Marthe GROZ, Marine GARCIA, Odelin GENTIEU, Théo CHAVATTE, Jeremy MAIRE, Clément CHASSAIN, Kevin KRAUSE, Malo LECORGNE, Valentin ALLARD, Thèodore KELLER, et j'en oublie d'autres ... Merci pour la bonne humeur, les pauses café, les fous rires en SDM et surtout les matchs de Foot "la dream team". Merci pour la superbe guitare et je vous d´edicace d'avance tous les morceaux que je jouerai avec, mais pour les autographes  $\ll$  vous pouvez toujours courir!!  $\gg$ .

J'aimerais par ailleurs remercier mes parents sans qui je ne serais jamais arrivé là, vous ˆetes et serez ma source d'inspiration et de motivation. Merci pour votre soutien, vos sacrifices, et surtout de m'avoir toujours incité à faire des études supérieures. Aussi, j'aimerais remercier mes deux frères ainsi que ma belle-famille pour leur énorme soutien. Je vous remercie de tout cœur.

Avant de finir, j'aimerais rendre un hommage à la personne la plus chère à mes yeux : ma femme, je sais que je ne pourrais jamais te remercier assez, mais je vais tout de même essayer. Merci de m'avoir supporté tout au long de ces trois années, de m'avoir toujours soutenu, d'avoir su gérer mes sauts d'humeurs surtout à la dernière phase, de trouver toujours les bons mots pour me redonner le sourire. Tu as vraiment tenu ta promesse de mariage : « *pour le meilleur et pour pire* ». C'est donc avec toute ma reconnaissance, Kenza, que je te dédie ce travail de thèse.

#### **Tomographie thermo-spectroscopique par imagerie 3D pour l'étude des torches à plasmas**

**Résumé :** Ce travail de thèse s'inscrit dans le cadre d'un projet ADEME IGAR (Injection de GAz Réducteur) multi-partenaires qui consiste à étudier, développer et valider de nouveaux concepts de procédés. En effet, ces dernières années, un enjeu majeur pour l'industrie sidérurgique est la réduction d'émission de gaz à effet de serre. Une des solutions envisagées dans les hauts-fourneaux est l'injection d'un gaz réducteur chauffé par le biais de torches à plasma. Dans ce sens, un des objectifs scientifiques de ce travail de th`ese est la mesure de temp´erature, de concentration et de flux au sein des torches à plasma qui sont des milieux en conditions extrêmes à cause des hautes températures et des fortes puissances mises en jeu.

Afin d'aborder de tels milieux hétérogènes et extrêmes, il devient nécessaire de développer une instrumentation optique et sans contact pour obtenir par des m´ethodes tomographiques des champs volumiques de température, de concentration et de flux au sein de flammes à l'échelle du laboratoire.

Par conséquent, le principal verrou de ce travail de thèse est le développement de méthodes d'imagerie quantitative. Dans un premier temps, les travaux se sont focalisés sur le développement d'un fluxmètre imageur quantitatif hyperspectral en conditions extrêmes. Ce travail est basé sur la compréhension et la modélisation du transfert de chaleur au sein du capteur, du développement d'une m´ethode inverse bas´ee sur le filtre de Wiener permettant d'estimer spatialement et quantitativement le flux d'excitation. Ces méthodes ont été accompagnées d'une métrologie rigoureuse afin d'assurer une maîtrise complète de l'outil.

Une fois ce capteur développé, des méthodes de type Flying spot pour effectuer de l'imagerie 3D hyperspectrale par transformée de Radon ont pu être mises en oeuvre. Ce concept d'imagerie a permis de réaliser des tomographies 3D hyperspectrales (visible, infrarouge et térahertz) sur des objets de formes complexes et spectralement hétérogènes. Enfin dans un second temps, une plateforme expérimentale basée sur de la spectroscopie infrarouge couplée à des caméras thermiques refroidies a été mise en place pour réaliser l'imagerie tomographique thermospectroscopique. Cette mesure basée sur une méthode à deux images et une tomographie de type Radon a permis d'obtenir simultanément les champs volumiques de température et de concentration sur des flammes de micro-torches de laboratoire ainsi que différentes grandeurs physiques (absorptivité, émissivité, transmissivité) liées à la composition chimique des flammes.

En conclusion, les méthodes proposées dans cette thèse, à savoir le développement de fluxmètres et de techniques de mesure thermospectroscopiques 3D à l'échelle du laboratoire, permettront une meilleure compréhension des processus opto-thermo-chimiques au sein des torches à plasma et plus généralement au sein de milieux hétérogènes.

**Mots-clés :** Thermographie infrarouge, Méthodes inverses thermique, Traitement d'images, Spectroscopie InfraRouge et TéraHertz, Tomographie 3D hyperspectrale.

#### **Thermo-spectroscopic tomography by 3D imaging for the study of plasma torches**

**Abstract:** This thesis is part of a multi-partner ADEME IGAR (Injection of Reducing Gas) project which consists of studying, developing and validating this new process concept. In recent years, a major challenge for the steel industry has been to reduce greenhouse gas emissions. One of the solutions envisaged in blast furnaces is the injection of a reducing gas heated by plasma torches. In this context, one of the scientific objectives of this thesis is the measurement of temperature, concentration and flux within plasma torches, which are environments under extreme conditions due to the high temperatures and high powers involved.

In order to study this kind of heterogeneous and extreme environment, it is necessary to develop optical and non-contact instrumentation to obtain temperature, concentration and flux volume fields of flames on a laboratory scale using tomographic methods.

Therefore, the main challenge of this thesis work is the development of quantitative imaging methods. Initially, the work was focused on the development of an hyperspectral quantitative imaging fluxmeter under extreme conditions. This work is based on the understanding and modelling of the heat transfer within the sensor, the development of an inverse method based on the Wiener filter allowing the spatial and quantitative estimation of the excitation flux. These methods were accompanied by rigorous metrology to ensure complete control of the tool.

Once this sensor was developed, Flying spot methods for 3D hyperspectral imaging by Radon transform have been implemented. This new imaging concept made it possible to carry out hyperspectral 3D tomography (visible, infrared and terahertz) on spectrally heterogeneous objects with complex shapes. Finally, in a second phase, an experimental platform based on infrared spectroscopy coupled with cooled thermal cameras has been established to perform thermospectroscopic tomographic imaging. This measurement, based on a two-image method and a Radon-type tomography, made it possible to simultaneously obtain the temperature and concentration volume fields on laboratory micro-torch flames as well as various physical quantities (absorptivity, emissivity, transmissivity) related to the chemical composition of the flames.

In conclusion, the methods developed in this thesis, namely the development of fluxmeters and 3D thermospectroscopic measurement techniques on a laboratory scale, will allow a better understanding of the opto-thermo-chemical processes within plasma torches and more generally within heterogeneous media.

**Keywords:** Infrared thermography, Thermal inverse methods, Image processing, InfraRed and TeraHertz spectroscopy, 3D hyperspectral tomography.

> Unité de recherche UMR 5295, Université de Bordeaux, Talence 33400, France.

# **Sommaire**

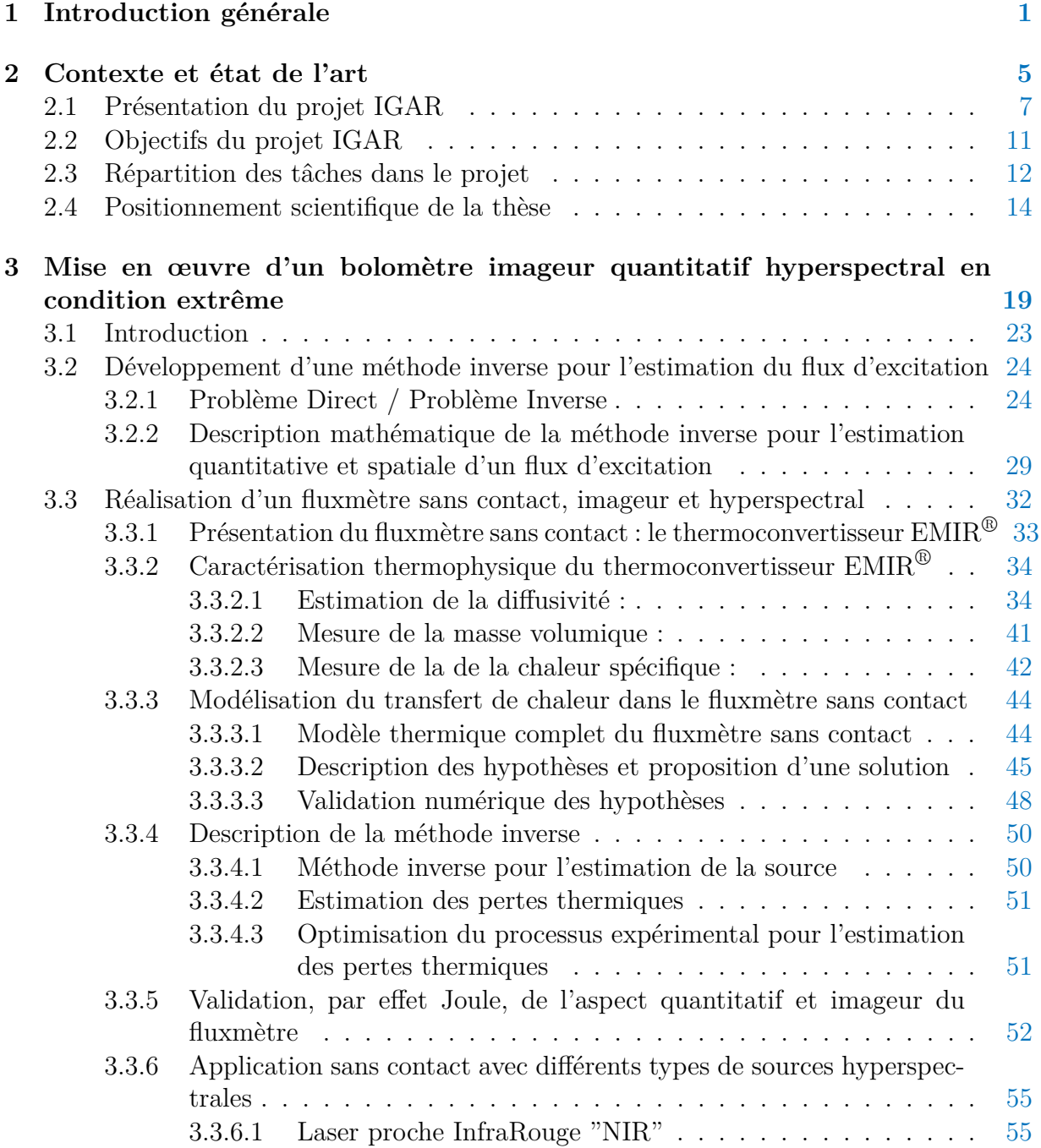

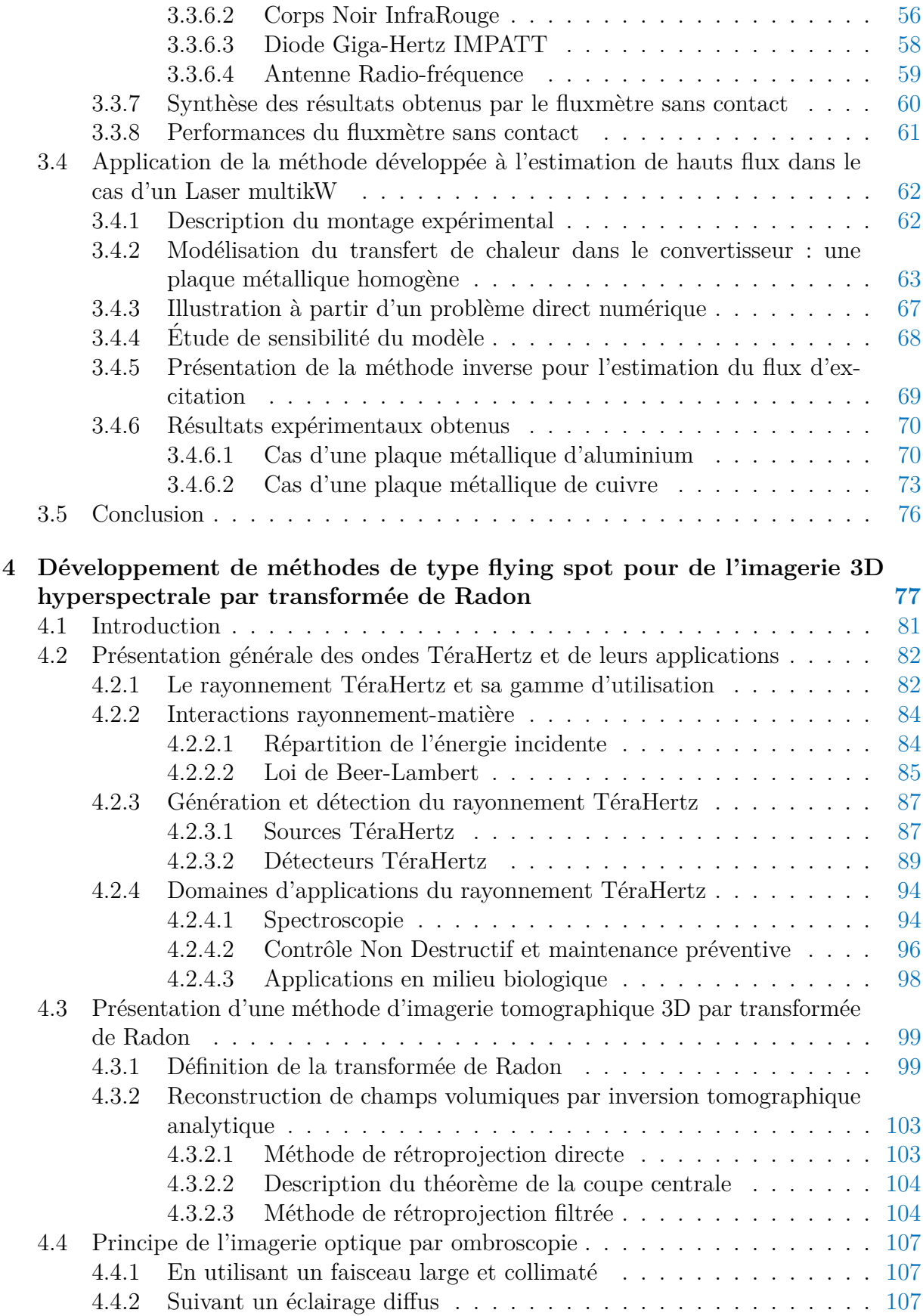

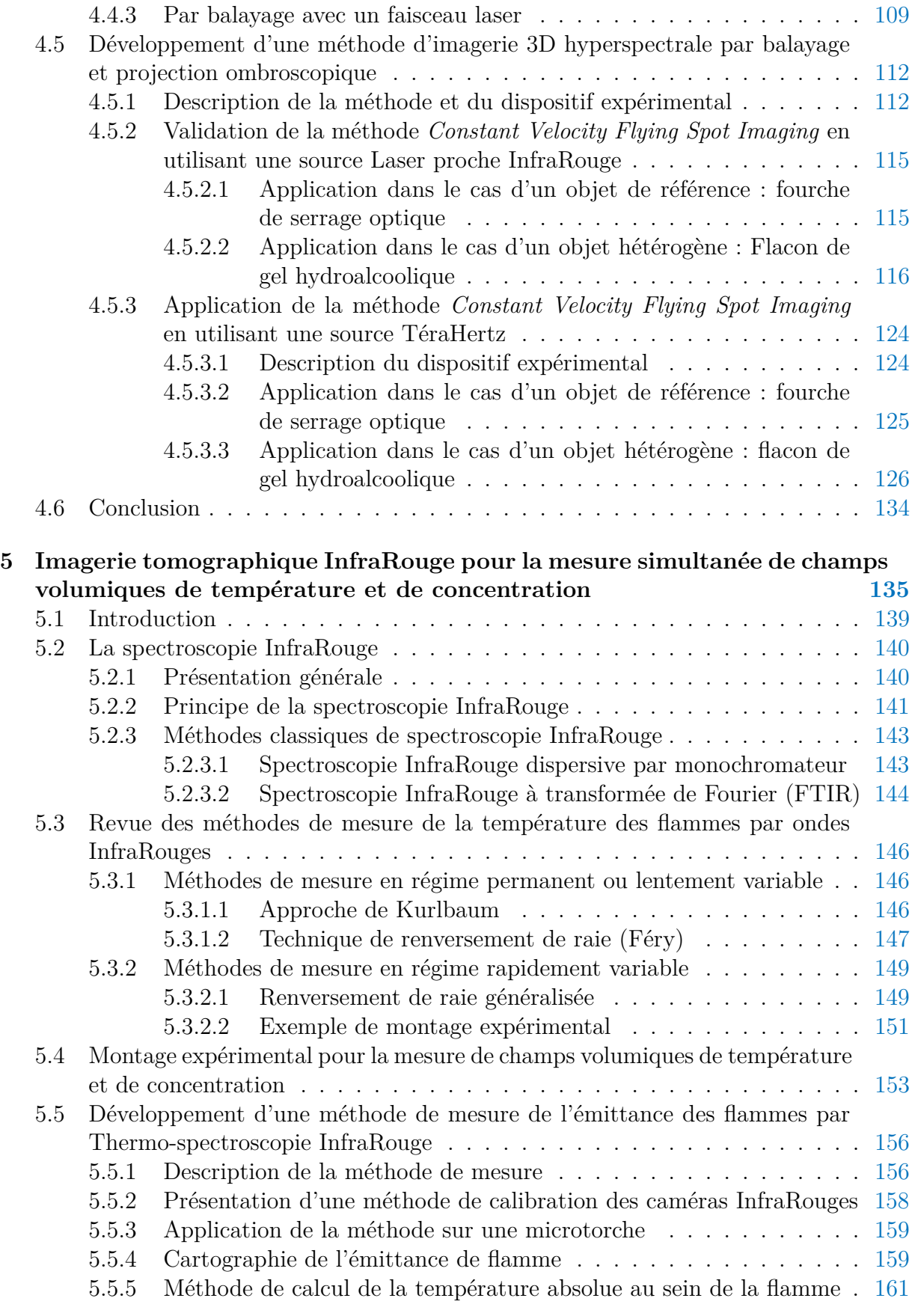

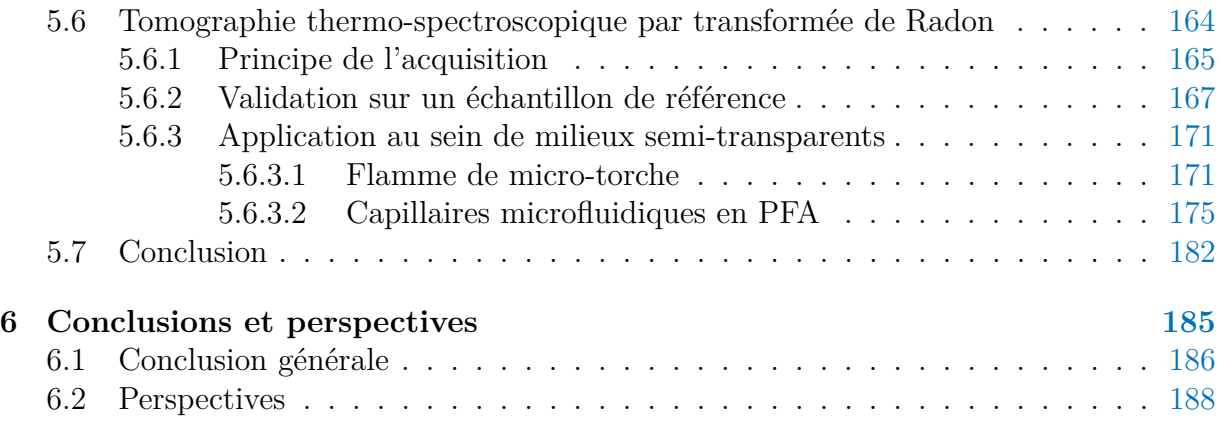

# **Table des figures**

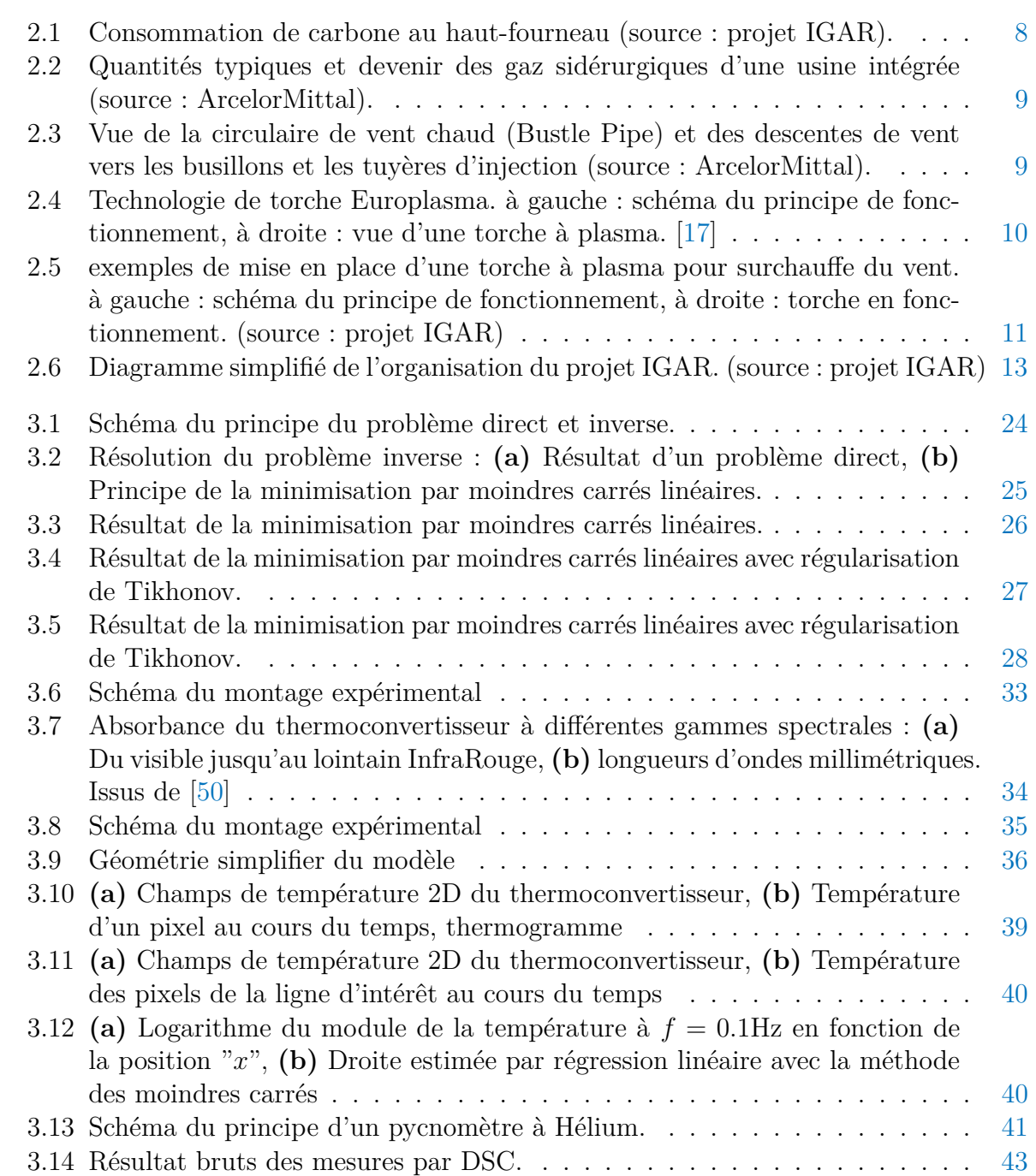

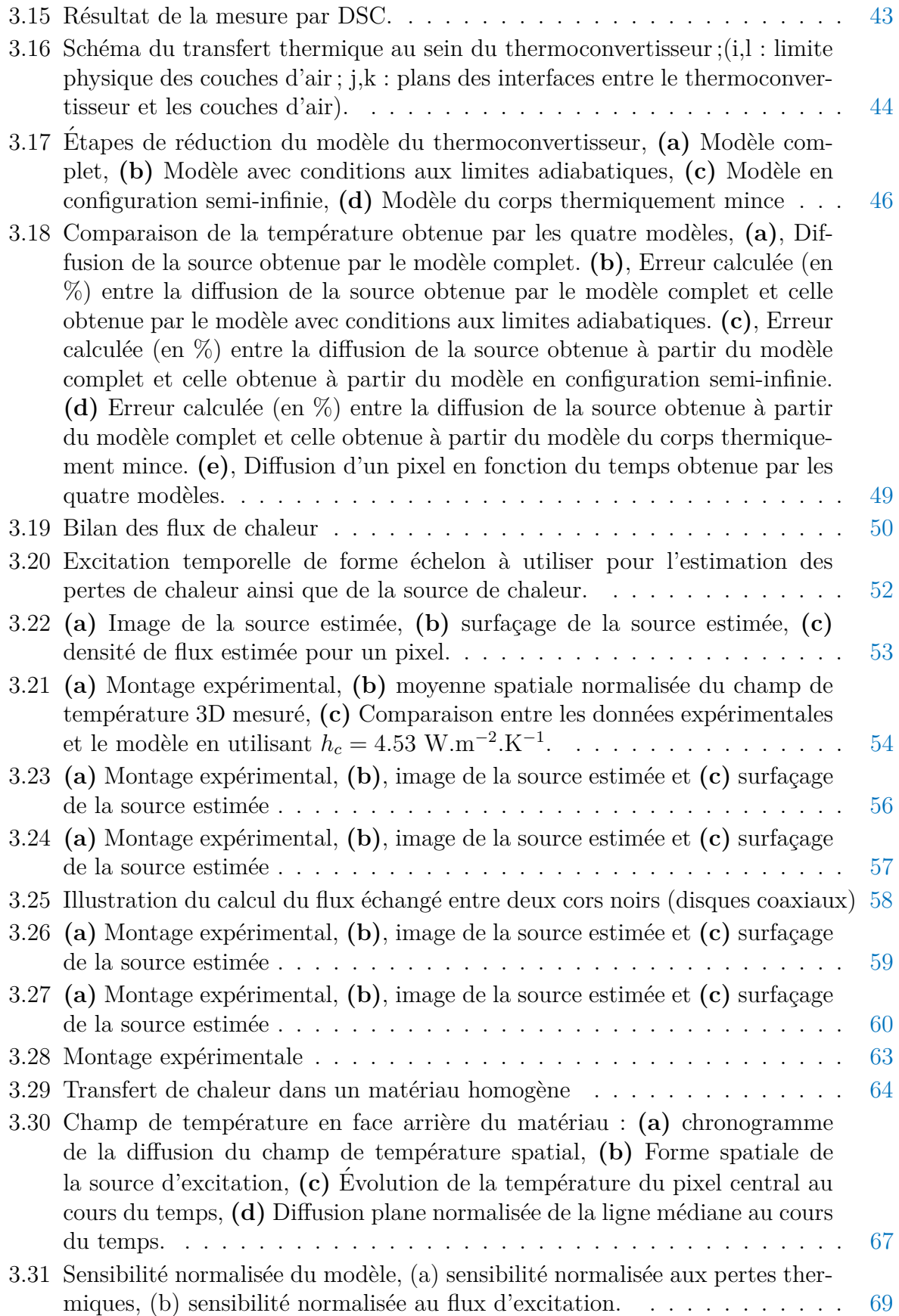

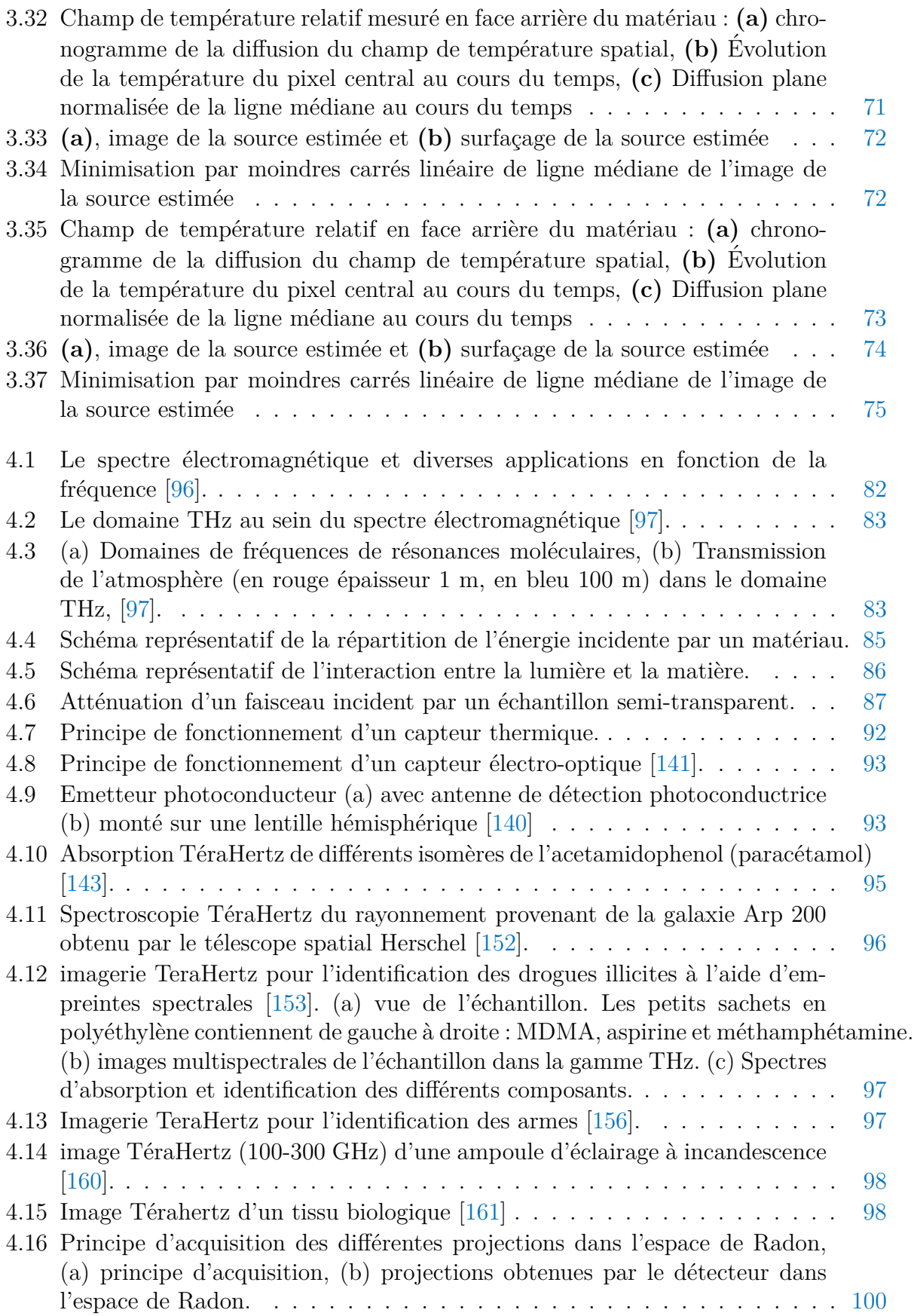

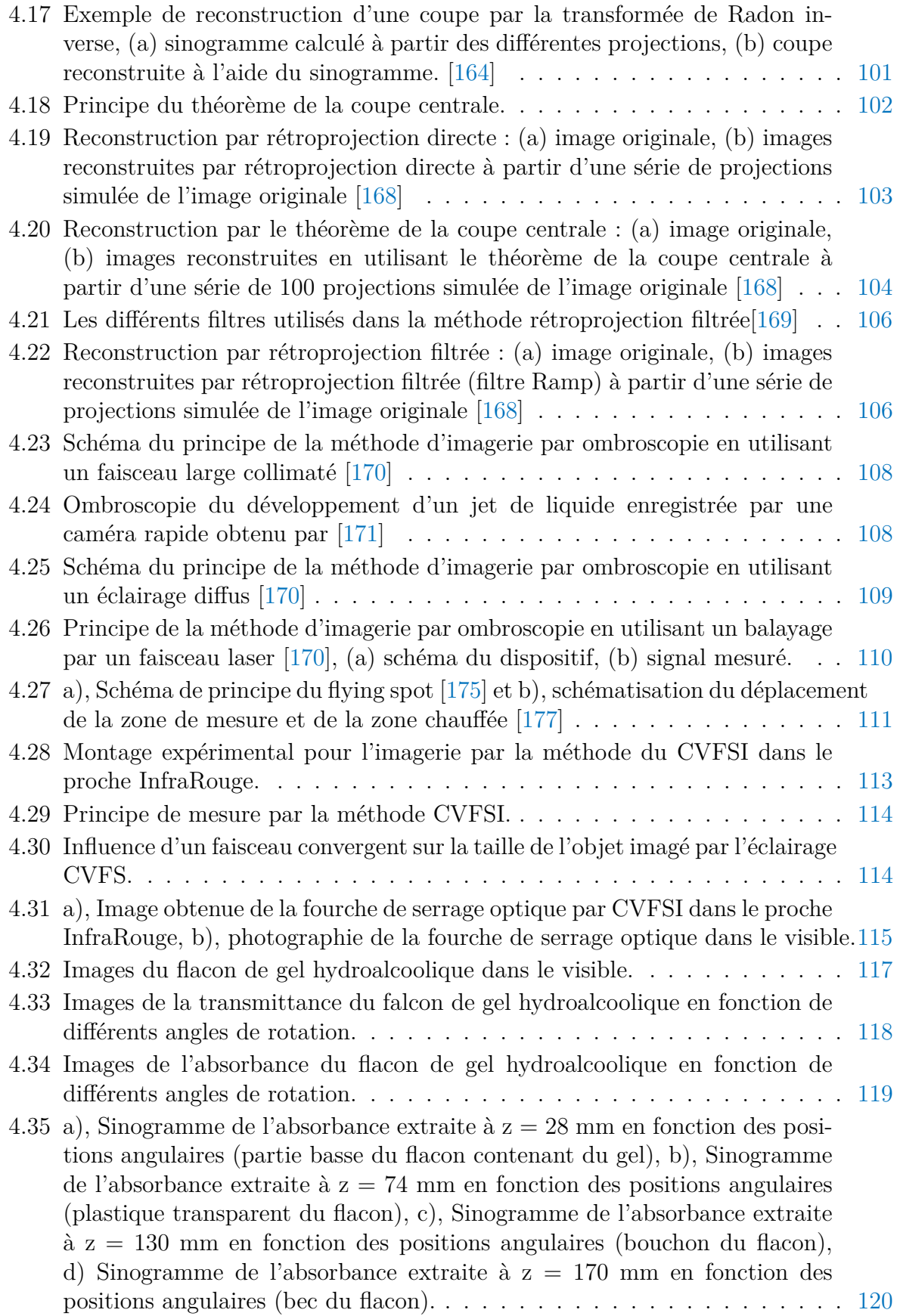

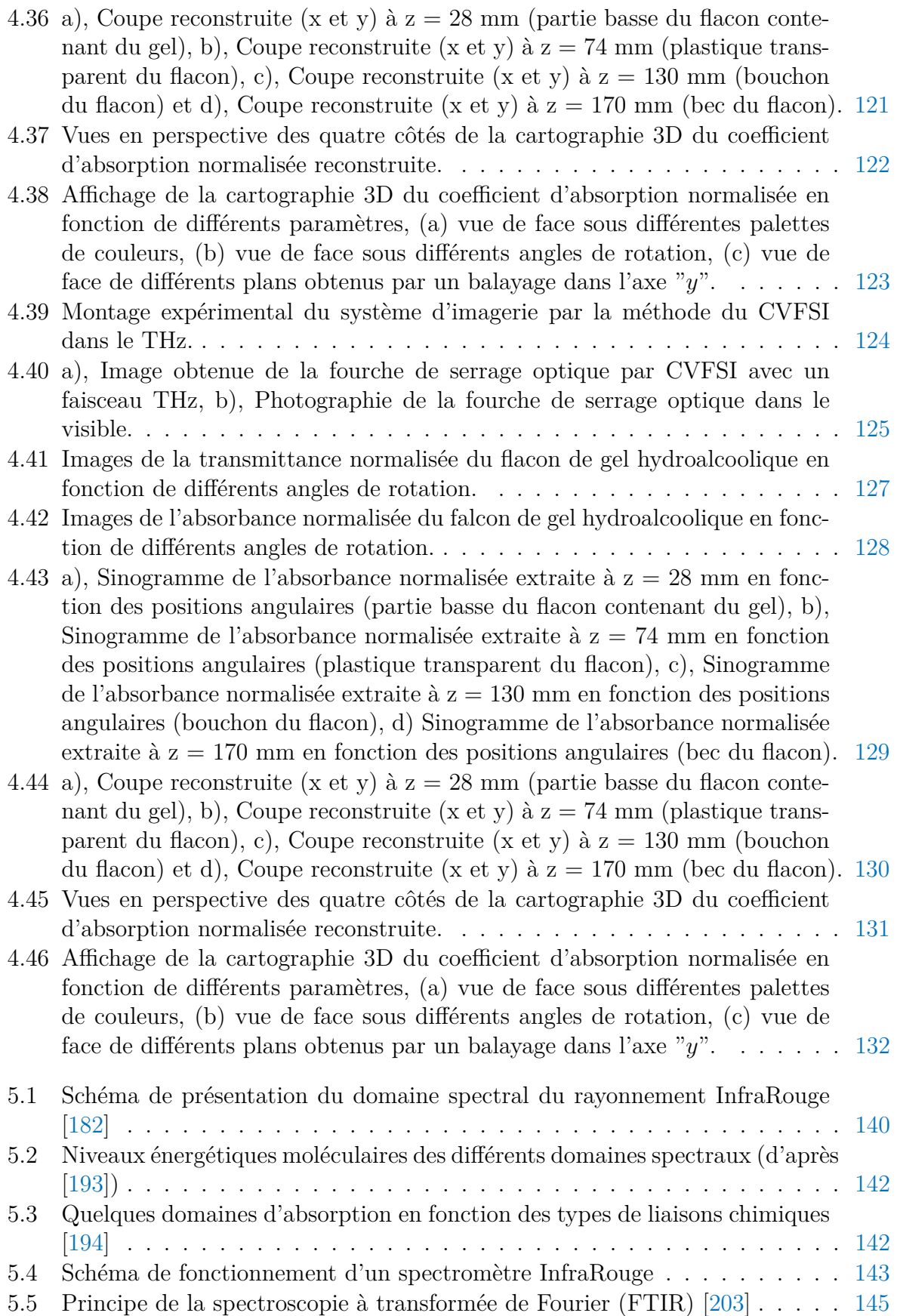

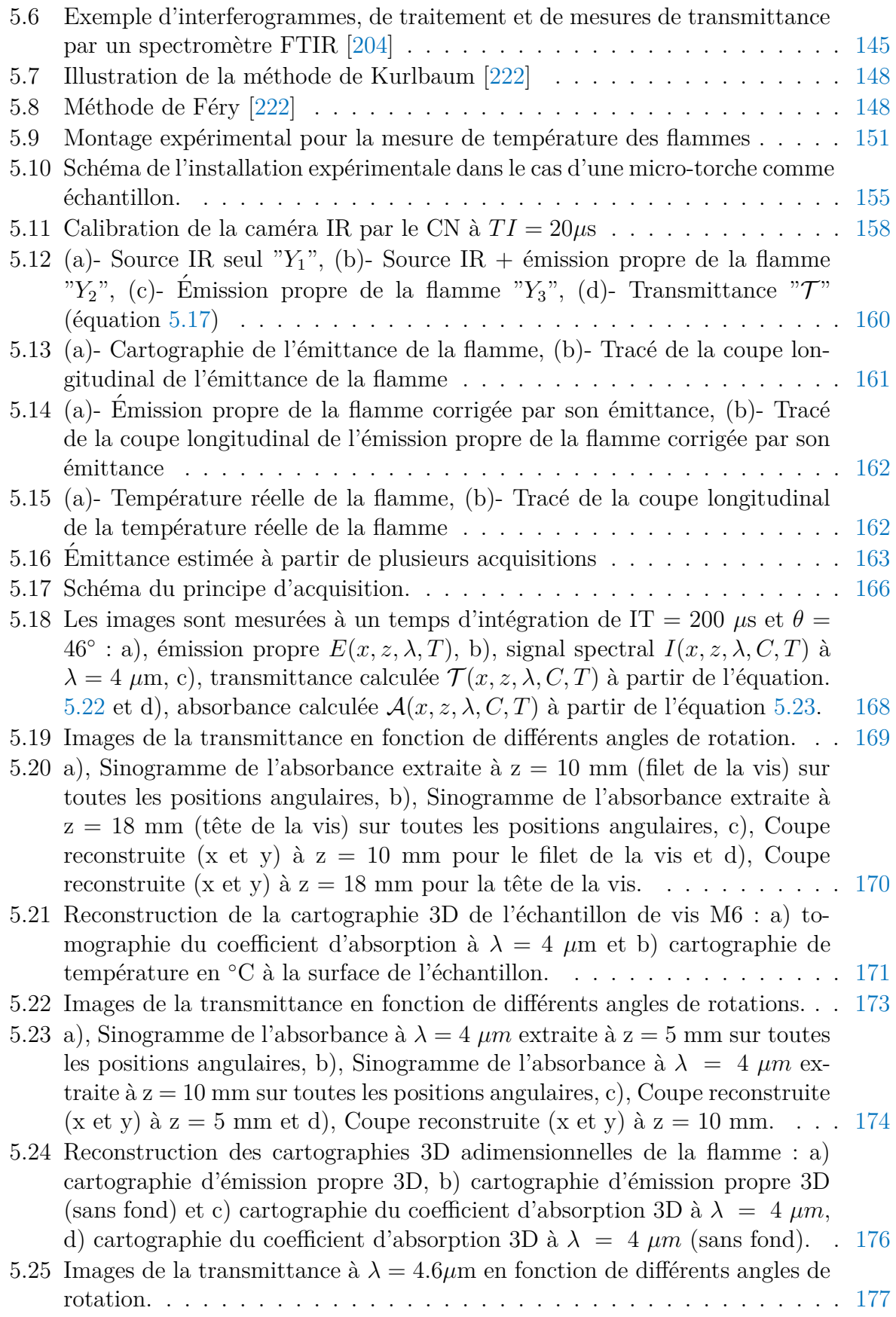

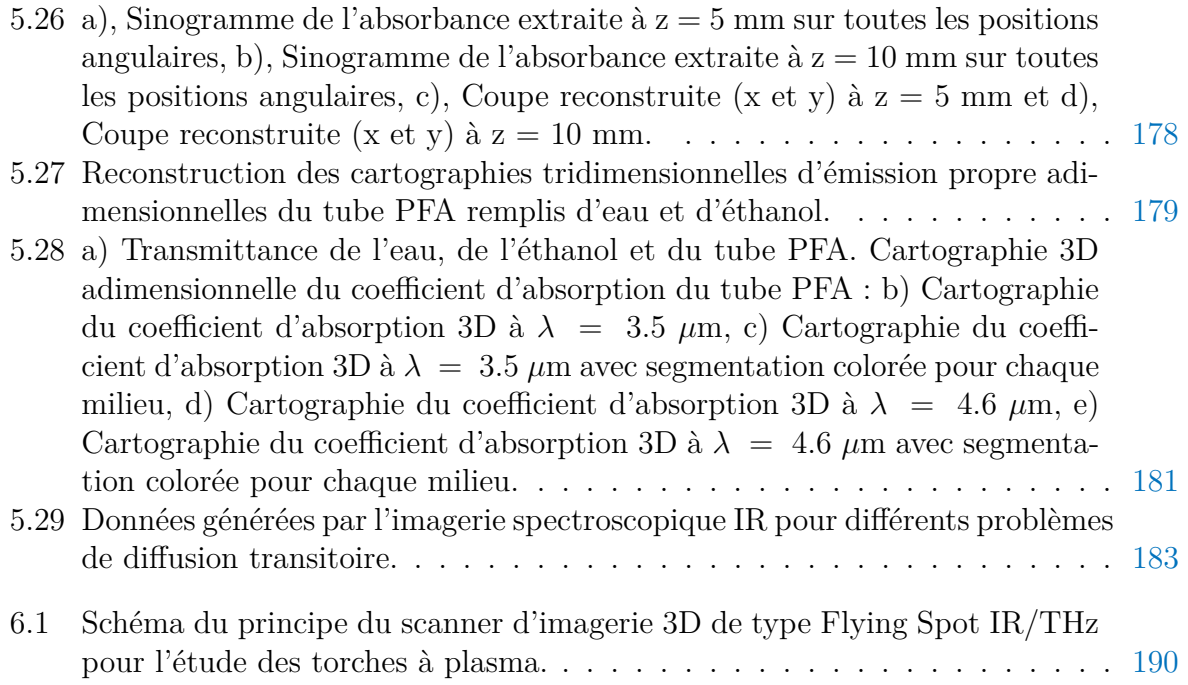

# **Liste des tableaux**

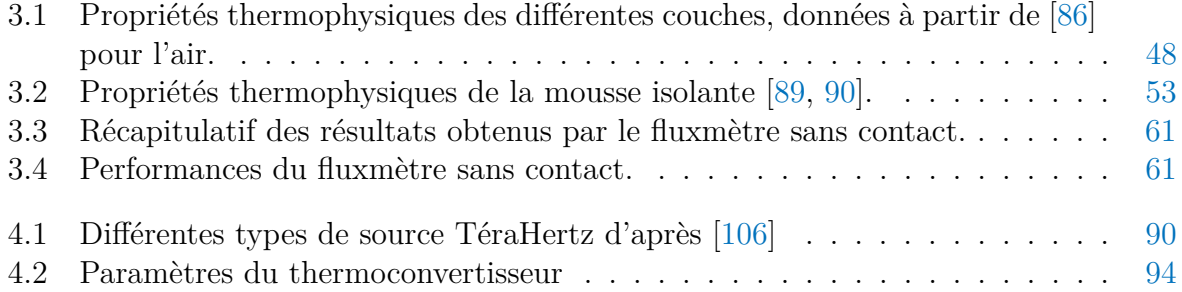

# $CHAPITRE$

# Introduction générale

Ce travail de thèse s'inscrit dans le cadre d'un projet ADEME (Agence De l'Environnement et de la Maîtrise de l'Energie) multi-partenaires qui porte l'appellation IGAR pour "Injection de GAz Réducteur". Il consiste à étudier, développer et valider un nouveau concept de procédé pour l'injection d'un gaz réducteur chauffé par le biais de torches à plasma dans les hauts-fourneaux sidérurgiques. Ce procédé permettra la réduction des émissions de gaz à effet de serre qui constitue depuis plusieurs années un enjeu majeur dans l'industrie sidérurgique.

Le projet IGAR est divisé en deux lots principaux. Le premier lot correspond aux essais de validation préindustrielle du procédé qui va être réalisé par le partenaire le plus important "ArcelorMittal" à Dunkerque. Le deuxième lot reprend des études complémentaires avec quatre partenaires académiques et deux partenaires privés (entreprises), qui visent à supporter la réalisation des essais de validation et l'évaluation finale des options de déploiement industriel.

L'institut de mécanique et d'ingénierie (I2M) est sollicité dans le projet IGAR via l'équipe Thermal Imaging Fields and Characterization (TIFC) du département TRansferts Ecoulements FLuide et Energétique (TREFLE). Cette équipe est définie comme étant l'acteur essentiel de la sous-tâche : étude détaillée du flux plasma généré par les torches de reformage pour différents régimes de fonctionnement. Elle sera en charge de concevoir un dispositif et des méthodes pour la caractérisation physico-chimique et l'optimisation ´energ´etique des torches `a l'´echelle du laboratoire. Ensuite, une entreprise sous-traitante sera chargée du transfert des systèmes de l'échelle du laboratoire à l'échelle pilote et industrielle.

La torche à plasma est un système qui permet de conditionner un gaz à une très haute température. Cette élévation instantanée et importante de température entraine une ionisation du gaz et crée de ce fait le quatrième état de la matière "le plasma". Ces torches sont utilisées dans divers domaines : l'oxycoupage, le soudage, les dépôts et revêtements de surfaces, la vitrification des déchets, le chauffage de gaz, la dépollution, la gazéification de biomasse, etc. Dans le cadre du projet IGAR, l'idée sera de chauffer le gaz réducteur par une torche `a plasma et de l'injecter par la suite dans le haut-fourneau.

Dans ce contexte, il s'agit de développer des méthodes et des techniques sans contact, de caractérisation chimique et de mesure de champs de température et de flux à l'échelle du laboratoire. Les résultats et les mesures obtenus (sacle up et montée en TRL) permettront de constituer, par le biais de la transposition à l'échelle industrielle sur des torches à plasma, des données expérimentales pour les partenaires académiques qui travaillent dans la modélisation numérique pour le dimensionnement des torches à plasma.

L'objectif de cette thèse est donc le développement de divers techniques et outils, à savoir : (i), des fluxmètres imageurs quantitatifs sans contact qui serviront à estimer la densité spatiale du flux délivré par les torches à plasma pour en déduire des températures, (ii), de spectroscopie InfraRouge et T´eraHertz pour l'analyse de la composition chimique et la mesure non-intrusive de la température du plasma et (iii), d'imagerie tomographique 3D afin de pouvoir reconstruire et de représenter les différentes grandeurs mesurées sous forme de cartographies 3D. C'est dans cette logique que ce manuscrit est décomposé en trois parties qui traduisent l'évolution des travaux.

Le chapitre 2 constitue le contexte et l'état de l'art de la thèse avec, dans un premier temps, une description complète du projet, des partenaires impliqués, et des différents verrous et objectifs visés dans le projet. Dans un deuxième temps, une définition des enjeux scientifiques et le positionnement de cette thèse.

Le chapitre 3 décrit la mise en œuvre de deux fluxmètres imageurs quantitatifs basés sur des méthodes inverses thermiques dans le but de mesurer le flux délivré par une torche à plasma. Le premier est basé sur un thermoconvertisseur et est destiné à des applications hyperspectrales à basse amplitude, le deuxième est basé sur des plaques métalliques homogènes et est plutôt orienté vers des applications extrêmes de hauts flux. Dans ce

chapitre, une modélisation analytique des transferts de chaleur, une méthode inverse dans l'espace transformé de Fourier ainsi qu'un travail de métrologie comprenant des études paramétriques et des calculs des sensibilités sont rapportés.

Le chapitre  $4$  est dédié à l'introduction et à l'exploitation du fluxmètre (thermoconvertisseur) developp´e dans le chapitre 3 comme moyen pour faire de l'imagerie tomographique 3D hyperspectrale dans la gamme spectrale du TéraHertz. Des méthodes de traitement d'images de type hypercubes regroupant l'imagerie optique par ombroscopie et des techniques de reconstruction volumique, ainsi que, des montages expérimentaux couplant caméra InfraRouge et thermoconvertisseur, sont décrit dans ce chapitre. Cette conduite peut constituer une solution pour l'´etude de la composition chimique des torches à plasma vu l'avantage que cette gamme spectrale procure en matière d'affranchissement de l'émission propre des échantillons.

Le chapitre 5 est consacré à l'introduction de nouveaux moyens et méthodes en vue de la mesure tomographique de champs de concentration et de températures absolue dans des flammes par thermo-spectroscopie InfraRouge. Dans ce chapitre, un dispositif expérimental permettant de faire de l'imagerie thermo-spectroscopique InfraRouge est décrit. Ensuite, une m´ethode de mesure de temp´erature absolue sans contact par spectroscopie InfraRouge est mise en œuvre. Enfin, des résultats de cartographies 3D de champs de concentration et d'émission propre d'échantillons spectralement hétérogènes (gaz, liquide, solide) sont représentés.

Les différents chapitres sont rédigés de façon indépendante et on s'attachera à redéfinir les grandeurs et les lois n´ecessaires dans chaque chapitre afin de faciliter la lecture.

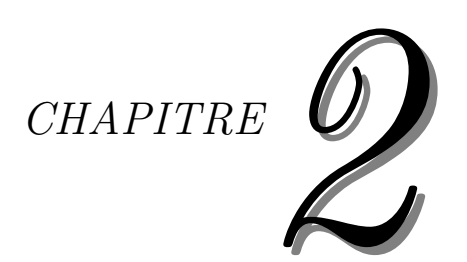

# Contexte et état de l'art

### Table des matières

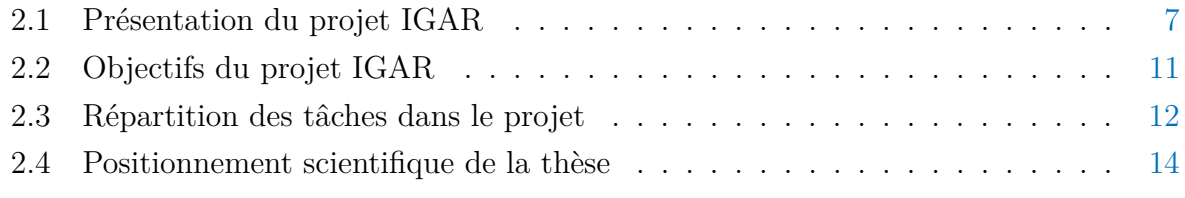

# **Nomenclature**

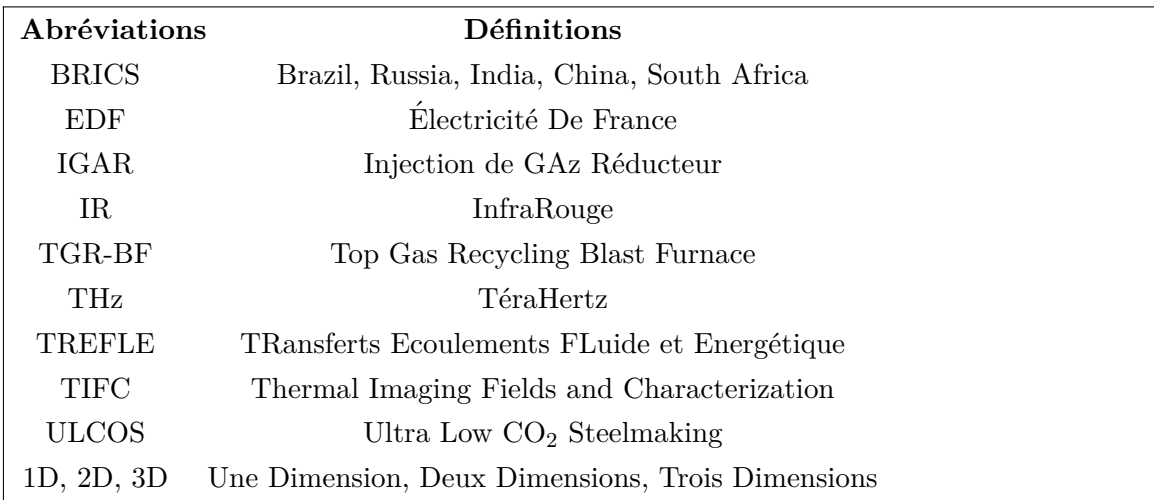

### 2.1 Présentation du projet IGAR

Le projet IGAR, acronyme de "Injection de GAz Réducteur", s'inscrit dans la continuité de deux projets ULCOS (Ultra Low CO<sub>2</sub> Steelmaking) et TGR-BF (Top Gas Recycling Blast Furnace), et compte plus de huit partenaires (entreprises et laboratoires de recherche) dont : ArcelorMittal Maizières Research (AMMR), ArcelorMittal Atlantique et Lorraine(AMAL), Basis Electronique de Puissance (Basis), Institut de Mécanique et d'Ingénierie (I2M), Laboratoire de Thermique Energétique des Procédés (LaTEP), Complexe de Recherche Interprofessionel en A´erothermochimie (CORIA), Institut National Polytechnique de Toulouse (INPT) et EUROPLASMA (EP).

Ce projet est initié par le financement de l'ADEME (Agence De l'Environnement et de la Maîtrise de l'Energie) et de l'AMMR (ArcelorMittal Maizières Research) et est à l'origine du financement de cette thèse. Il vise à réaliser la validation préindustrielle de l'injection de gaz réducteur chaud au haut-fourneau et, plus spécifiquement, de tester d'une part un système à torche plasma permettant de chauffer et de réformer des gaz sidérurgiques, et d'autre part le fonctionnement d'une tuyère de haut-fourneau conçue pour l'injection du gaz ainsi produit avec de l'oxygène pur et du charbon broyé. En plus de la contribution à la réduction des émissions de gaz à effet de serre (qui ne cesse d'augmenter de plus en plus  $[1-3]$ ) de la sidérurgie intégrée, le projet permettra aussi d'apporter des solutions sur l'approvisionnement énergétique de la sidérurgie intégrée.

### **Contexte**

La demande d'acier dans le monde ne cesse de croître au fil des années  $[4]$ , notamment en raison du développement rapide des pays du groupe BRICS [5]; l'acier est en effet intrinsèquement lié au développement des sociétés modernes.

La production d'acier se fait majoritairement à partir de minerai de fer à l'aide de procédés de réduction basés sur le carbone, c'est donc logique que l'industrie sidérurgique soit confrontée et impliquée au défi majeur du changement climatique. On estime qu'elle est aujourd'hui responsable au niveau mondial de 4 à  $6\%$  des émissions de gaz à effet de serre anthropogéniques et de 25 à  $30\%$  des émissions industrielles. De plus, les installations sidérurgiques intégrées, vu leur taille, comptent, avec les centrales thermiques au charbon, parmi les plus importantes sources concentrées de CO2.

De nombreuses optimisations des procédés de production liées principalement à réduction des minerais de fer, le haut-fourneau (HF), ont été réalisées jusqu'à la fin des années 1970. La consommation de carbone de la sidérurgie a atteint des limites qui ne peuvent plus être réduites comme le montre la figure 2.1.

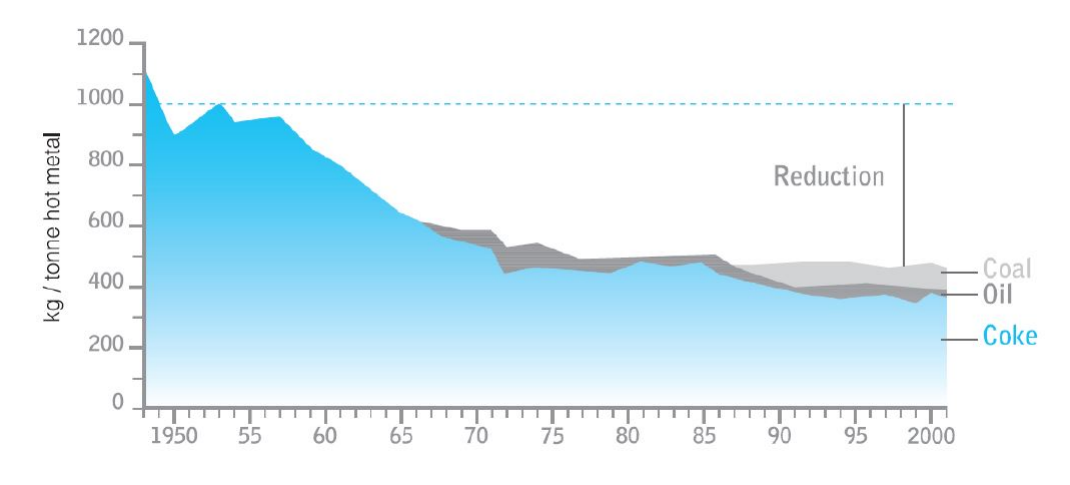

Figure 2.1 – Consommation de carbone au haut-fourneau (source : projet IGAR).

Pour répondre au défi du changement climatique [6], l'industrie sidérurgique a donc imaginé des alternatives stratégiques à plusieurs échelles de temps. A court terme, des réductions limitées mais déjà significatives du carbone fossile consommé en substituant une partie du charbon par de la biomasse. A moyen et `a long terme, afin d'atteindre des objectifs plus ambitieux, il est nécessaire de radicalement changer les procédés de production en trouvant des alternatives au haut-fourneau pour la réduction des minerais, ou même au carbone comme agent réducteur.

### **Etat de l'art ´**

Le projet IGAR entreprend la validation préindustrielle de tuyères permettant l'injection de gaz réducteurs chauds dans le haut-fourneau ainsi que d'un système à torche plasma permettant de préparer des gaz sidérurgiques pour une telle injection.

Les gaz sidérurgiques : les gaz sidérurgiques sont produits en grandes quantités dans les usines intégrées. Une petite partie d'entre eux doit malheureusement être directement brûlée en torchère lorsque les installations de traitement ou de stockage ne sont pas disponibles, mais l'essentiel de ces gaz est récupéré, épuré et distribué sur un réseau interne complexe pour être utilisé prioritairement comme gaz combustible dans l'usine. L'excédent est le plus souvent brûlé en centrale thermique externe pour produire de l'électricité avec un rendement assez faible vu le pouvoir calorifique limité de ces gaz, bien inférieur à celui du gaz naturel, particulièrement dans le cas du gaz le plus abondant, le gaz de hautfourneau  $[7-9]$ . La figure 2.2 montre un tableau des quantités de ces gaz produits dans des usines intégrées modernes, ainsi que les fractions approximatives de chacun de ces gaz qui sont aujourd'hui mal exploitées (soit torchées, soit brûlées en centrale thermique).

|                             | Production    |                          | Utilisation $(\%)$ |                    |
|-----------------------------|---------------|--------------------------|--------------------|--------------------|
|                             | GJ/t acier    | Nm <sub>3</sub> /t acier | <b>Torchère</b>    | Centrale thermique |
| Gaz de haut-fourneau        | $4, 1 - 4, 8$ | 1300-1500                | $1 - 10$           | $25 - 60$          |
| Gaz de cokerie              | $2,3 - 2,8$   | 120-145                  | $2 - 8$            | $5 - 25$           |
| Gaz de convertisseur        | $0,5 - 0,9$   | 60-100                   | $5 - 10$           | $20 - 30$          |
| Somme des gaz sidérurgiques | $7 - 8, 5$    | 1500-1750                | $3 - 10$           | 20-50              |

FIGURE 2.2 – Quantités typiques et devenir des gaz sidérurgiques d'une usine intégrée (source : ArcelorMittal).

**Les tuyères de haut-fourneau :** les tuyères de haut-fourneau (figure 2.3) permettent d'injecter du gaz (vent chaud suroxygéné sous pression et charbon pulvérulent) dans le lit granulaire de coke du haut-fourneau de manière à créer une cavité de profondeur suffisante. Cette cavité permettra une bonne distribution du gaz dans la partie basse du hautfourneau. Par conséquent, ceci permet d'éviter des problèmes de baisse de perméabilité apparente de la charge et/ou d'augmentation des pertes thermiques du fourneau [10], notamment dans la zone située au-dessus des tuyères (étalages et ventre).

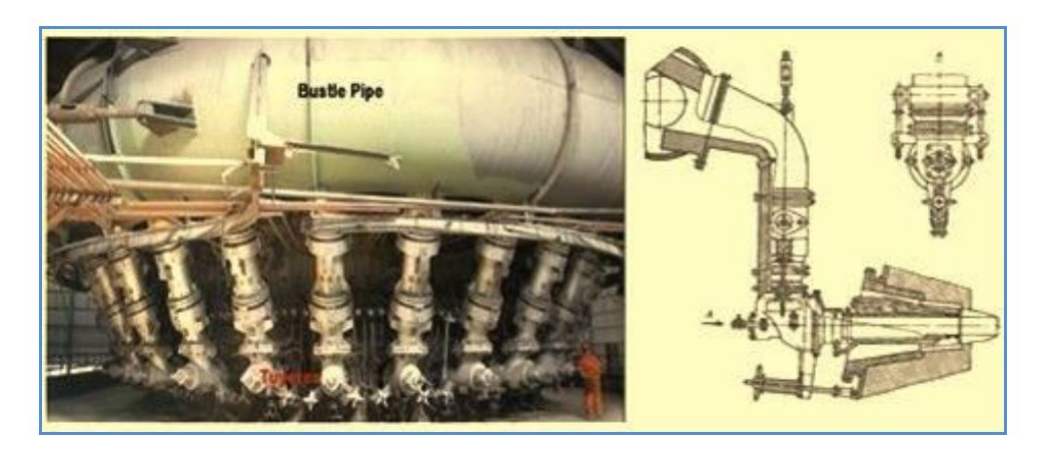

Figure 2.3 – Vue de la circulaire de vent chaud (Bustle Pipe) et des descentes de vent vers les busillons et les tuyères d'injection (source : ArcelorMittal).

**Les injections aux tuyères :** outre le vent chaud suroxygéné, on injecte couramment dans les tuyères du haut-fourneau des combustibles de substitution : du charbon (jusqu'à  $250 \text{ kg/t}$  fonte), du gaz naturel (jusqu'à 100-110 kg/t fonte) et du fuel lourd, principalement. Ces injections sont réalisées à froid au moyen de lances simples. L'objectif est d'abord économique : substitution du coke par des combustibles moins chers  $[11, 12]$ .

**Les torches plasma :** il existe differentes technologies de torches plasma développées au fil des années (plasmas thermiques et  $\le$  froids  $\ge$ , plasmas à courant continu, alternatif ou à radiofréquences, plasmas à arc transféré ou non, etc). Toutes ces torches ont trouvé des applications dans divers domaines  $[13-15]$  : l'oxycoupage, le soudage, les dépôts et revêtements de surfaces, la vitrification de déchets, le chauffage de gaz. Ainsi que des applications indirectes telles que : la dépollution, la gazéssification de biomasse, etc.

La figure 2.4 montre la technologie de torche développée en France par l'Aérospatiale et qui est aujourd'hui commercialement exploitée par Europlasma [16] (partenaire dans le projet IGAR). Europlasma est un groupe français fondé en 1992 spécialisé dans les technologies propres et la production d'énergies renouvelables. Il conçoit et fabrique des systèmes plasma dont la haute température peut avoir une application dans l'industrie du métal, la transformation de déchets, la gazésification haute température, ou encore les démarreurs de chaudières à charbon. La technologie de la torche à plasma développée par le groupe Europlasma est relativement classique (courant continu, arc non transféré, refroidie à l'eau) mais comporte des caractéristiques technologiques intéressantes pour l'application visée dans le cadre du projet IGAR, notamment l'action de  $\ll$  swirl  $\gg$  (rotation) intense à laquelle le gaz est soumis dans la torche et l'utilisation d'un système de contrôle à électroaimant, qui contribuent tous les deux à la stabilité de l'arc, donc aux performances de l'installation.

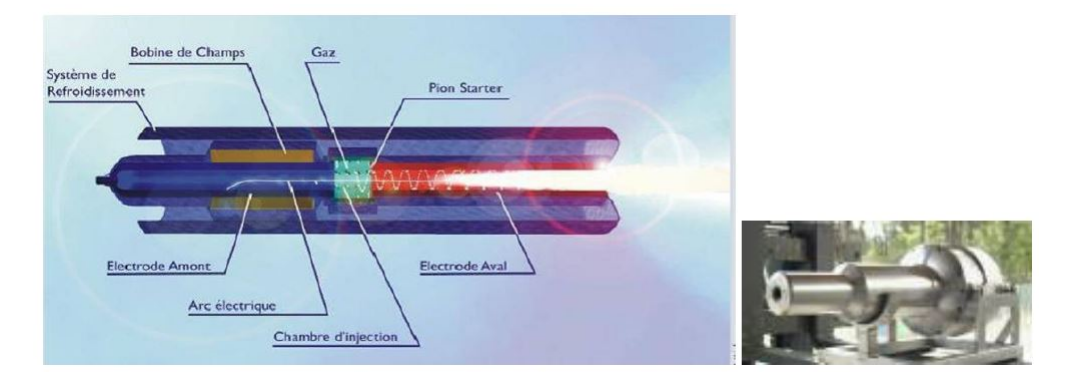

FIGURE 2.4 – Technologie de torche Europlasma. à gauche : schéma du principe de fonctionnement, à droite : vue d'une torche à plasma.  $[17]$ 

**L'utilisation des torches à plasma en sidérurgie :** cette approche a été essentiellement développée en France à partir des années 1980, en collaboration entre les sidérurgistes, l'Aerospatiale et EDF. L'objectif était alors de chauffer ou de surchauffer le vent avant injection dans le haut fourneau. La démonstration industrielle de cette technique a été réalisée dans plusieurs hauts-fourneaux auparavant. La figure 2.5 montre un exemple de mise en place d'une torche à plasma pour surchauffer le vent avant injection

dans le haut fourneau. La technologie de torche à plasma prévu pour le projet IGAR est justement celle développée par le partenaire Europlasma qui a hérité, lors de sa création en 1992, des retours d'expérience de l'Aerospatiale.

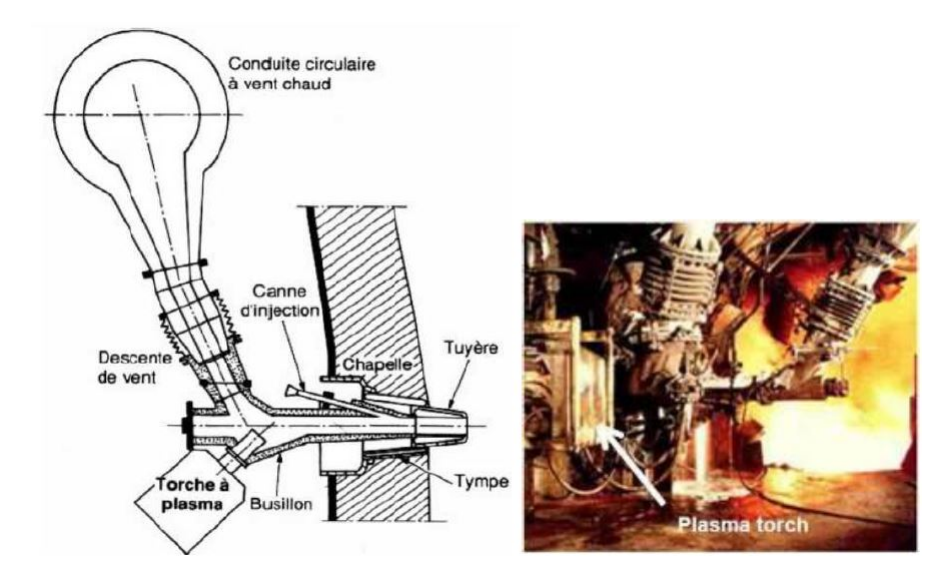

FIGURE 2.5 – exemples de mise en place d'une torche à plasma pour surchauffe du vent. à gauche : schéma du principe de fonctionnement, à droite : torche en fonctionnement. (source : projet IGAR)

### **2.2 Objectifs du projet IGAR**

L'objectif principal du projet IGAR (Injection de GAz Réducteur) est la validation pr´eindustrielle de l'injection de gaz r´educteurs chauds au haut-fourneau, et ce pour ouvrir d'importantes options de réduction des émissions de gaz à effet de serre pour la sidérurgie intégrée à court, moyen et long terme.

#### **Objectifs techniques et scientifiques, environnementaux et sociétaux**

Le premier objectif du projet IGAR réside dans la validation de la technologie d'injection des gaz réducteurs chauds dans une tuyère d'un haut-fourneau industriel. En effet, cette technologie devra démontrer sa fiabilité à long terme (absence de bouchage, absence de points chauds menant à des percées du circuit de refroidissement, à des fusions locales de réfractaires ou d'extrémité de lances, etc) et devra aussi maintenir la stabilité et le fonctionnement des cavités du haut-fourneau. Ensuite, le projet prévoit de recycler et d'exploiter le gaz sidérurgique excédentaire jusqu'ici très mal ou pas du tout valorisé. En effet, il serait possible d'utiliser la fraction excédentaire de ce gaz à des fins métallurgiques,

en utilisant précisément la technologie d'injection du gaz réducteur chaud obtenu après chauffage et reformage à l'aide d'une torche plasma aux tuyères du haut-fourneau. Enfin, La sidérurgie à l'hydrogène est considérée comme l'une des voies d'avenir dans le cadre des scénarios énergétiques européens liés aux objectifs climatiques à l'horizon 2050. Si l'hydrogène devenait disponible sur le marché de l'énergie à prix abordable, l'injection de quantités croissantes de ce gaz dans les tuyères de haut fourneau, permettrait de significativement réduire les émissions de  $CO<sub>2</sub>$  d'un site sidérurgique [18]. Le dernier objectif technique sera d'étudier cette technique sous différents aspects et régimes, De plus, l'utilisation des torches plasma pourra certainement constituer une excellente option pour chauffer l'hydrogène avant injection dans le haut-fourneau.

#### **Objectifs industriels et commerciaux**

Les objectifs industriels du projet IGAR sont d'abord de valider des technologies (tuyères, système de conversion plasma, etc.) dont la robustesse, la durabilité et les techniques de maintenance doivent permettre d'opérer dans le haut-fourneau de manière stable sur de longues périodes.

Ensuite, ces technologies devront démontrer leur capacité à atteindre leurs objectifs techniques propres en matière de consommation énergétique, notamment le système plasma.

Enfin, il devra être démontré que la marche du haut-fourneau peut être optimisée de manière à intégrer ces technologies en délivrant les économies de carbone et les résultats  $\acute{e}n$ energétiques attendus, dans une fenêtre de fonctionnement praticable industriellement et avec une régularité de marche globale suffisante. Tous ces éléments restent aujourd'hui à démontrer à l'échelle industrielle.

### **2.3** Répartition des tâches dans le projet

La figure 2.6 présente un diagramme simplifié de l'organisation du projet, jusqu'au niveau des tâches.

Le projet IGAR est divisé en 2 lots principaux (outre le Lot 0 qui est dédié à la gestion et à la coordination du projet par ArcelorMittal), chacun subdivisé en tâches et quelques-unes en sous-tâches. Le Lot 1 correspond aux essais de validation préindustrielle qu'ArcelorMittal va réaliser à Dunkerque. Le Lot 2 reprend les études complémentaires avec quatre partenaires académiques et deux partenaires privés, qui visent à supporter la réalisation des essais de validation et l'évaluation finale des options de déploiement

#### industriel.

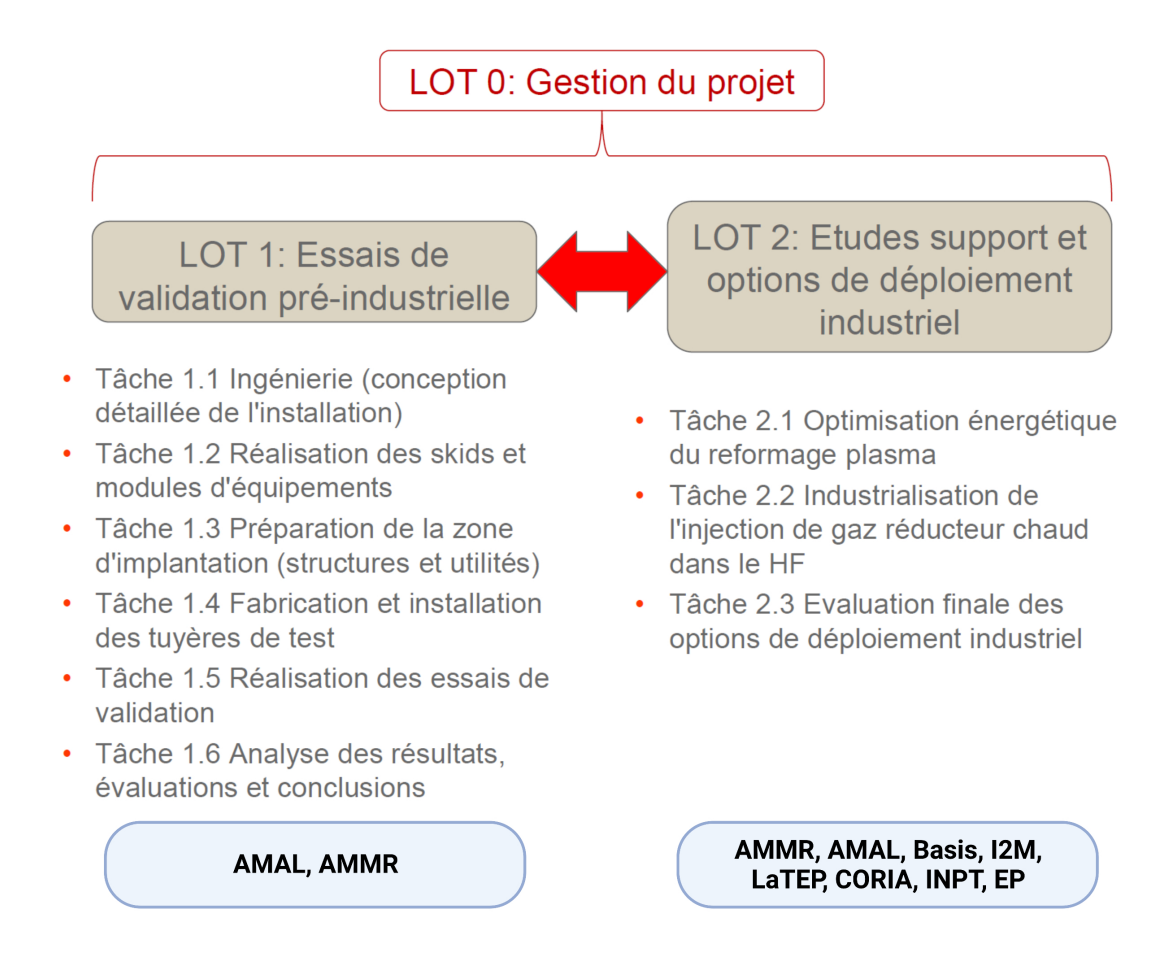

FIGURE 2.6 – Diagramme simplifié de l'organisation du projet IGAR. (source : projet IGAR)

L'I2M (Institut de mécanique et d'ingénierie) est un laboratoire de recherche français localisé à Bordeaux, il est organisé selon 6 départements et est sollicité dans le projet IGAR via le département "TRansferts Ecoulements FLuide et Energétique" (TREFLE). L'équipe "Thermal Imaging Fields and Characterization" (TIFC) du département TREFLE se positionne dans le projet comme étant l'acteur essentiel de la sous-tâche 2.1.b (Étude détaillée du flux plasma généré par les torches de reformage pour différents régimes de fonctionnement) dans la tâche 2.1 (Optimisation énergétique du reformage plasma) du Lot 2 (Etudes support et options de déploiement industriel). Dans cette sous-tâche, l'équipe TIFC est en charge de concevoir un dispositif et des méthodes pour la caractérisation physico-chimique de torches à l'échelle du laboratoire via une thèse. Ensuite, un scale up permettant de transférer les systèmes et méthodes sur des torches à plasma sera réalisé par le biais d'une sous-traitance initialement prévue dans le projet.
### **2.4** Positionnement scientifique de la thèse

Le plasma est le quatrième état de la matière, obtenu, par exemple, en portant un gaz à très haute température (10<sup>4</sup> K ou plus). L'énergie d'agitation thermique des molécules et atomes constituant le gaz est alors suffisante pour arracher un électron de l'une des deux particules qui rentrent en collision [19]. Ce phénomène d'ionisation est d'autant plus fréquent que la température est élevée. Les torches à plasma conçues par le groupe Europlasma atteignent des températures avoisinant les 4000 K et des flux de 2 MW  $[17]$ . La caractérisation physico-chimique des torches à plasma devient donc compliquée du fait que ces dernières présentent des conditions extrêmes de température et de flux. Pour remédier à cela, les méthodes développées dans cette thèse seront appliquées sur des outils permettant de simuler des conditions extrêmes de hautes températures et de hauts flux à l'échelle du laboratoire, à savoir : des flammes de micro-torches dont la température peut atteindre 2500 K, un laser haute puissance dont le flux maximum est de 10 KW et différentes sources optiques.

Dans la littérature, plusieurs moyens pour mesurer la température des flammes sont rapportés, à savoir : la thermographie IR  $[20, 21]$ , la pyrométrie  $[22, 23]$ , les méthodes optiques  $[24]$ , la radiométrie IR  $[25]$ , la fluorescence atomique  $[26]$ , les méthodes acoustiques  $[27]$ , et la spectroscopie  $[28-30]$ . Chacune de ces méthodes présente des avantages et des inconvénients, notamment sur l'incertitude de mesure, la température maximale mesurable, la possibilité de l'appliquer sur des systèmes industriels tels que la torche à plasma, etc. De plus, ces m´ethodes permettent de mesurer des champs de temp´erature 2D uniquement. En terme de composition chimique des flammes, la spectroscopie reste la technique la plus efficace utilisée pour cela  $[31–36]$ . Par conséquent, il serait intéressant de concevoir des systèmes permettant d'utiliser la spectroscopie dans le but d'identifier la composition chimique du plasma.

Des mesures et des simulations numériques ont été réalisées auparavant sur les torches à plasma conçues par Europlasma. Garderein et al. [37] ont développé un système de capteur ponctuel basé sur un thermocouple pour estimer des flux locaux délivrés par la torche, sans pour autant donner une information sur la répartition spatiale de ce flux. L'estimation s'appuie sur une m´ethode inverse analytique de thermique qui a permis d'estimer un flux local de 58 MW.m<sup>−2</sup>. Des simulations numériques ont été réalisées par Foucault [17] dans le but de modéliser l'étage haute température de la torche à plasma. Cette étude a permis d'élaborer une géométrie optimale du réacteur Turboplasma mais elle manque toutefois de données expérimentales pour le valider.

Cette étude bibliographique sur les différentes thématiques en lien avec l'étude des torches à plasma a permis d'identifier les différents verrous scientifiques de la thèse, à savoir :

- Quelle est la technique optimale  $(IR\,\text{ou THz})$  permettant de répondre aux différentes problématiques d'analyse chimique et de mesure de température à l'échelle du laboratoire? En effet, chacune des techniques possède des avantages et des inconvénients par rapport à la mesure finale : le THz présente l'avantage majeur de ne pas être sensible à l'émission propre des flammes mais ne possède pas (à l'échelle du laboratoire, source monochromatique) de caractère multispectral qui permettrait d'analyser la composition chimique. A l'inverse, la spectroscopie IR est très sensible à la composition chimique des gaz de la flamme mais la barrière de la très haute température risque d'être difficile à effectuer (saturation des capteurs...).
- Quels sont les moyens et les méthodes nécessaires pour faire de l'imagerie tomographique 3D ? Les résultats obtenus permettront de fournir des données expérimentales complètes pour les partenaires numériciens avec un accès à l'amplitude des grandeurs mesurées en tout point du volume.
- Une fois l'imagerie tomographique 3D développée, comment exploiter les méthodes de thermospectroscopie 3D pour faire des mesures thermiques et massiques dans les flammes? Ces applications permettront d'accéder aux champs volumiques de température et de concentration des flammes.
- Comment adapter les méthodes inverses thermiques pour mettre en œuvre des fluxmètres thermiques imageurs, quantitatifs et sans contact ? Ces fluxmètres serviront pour l'estimation spatiale de la densité du flux délivré par des sources hautes puissances.

Le département TREFLE est spécialisé dans les domaines des transferts de chaleur et de l'énergétique, il participe depuis de nombreuses années à différents programmes de recherches publiques (ADEME, projet ANR, Européens...) ou industrielles (SAFRAN, SOLVAY...) sur la thermique du bâtiment, les problématiques de stockage de l'énergie et

la caractérisation thermique et énergétique ainsi que l'imagerie multispectrale. L'équipe TIFC (Thermal Imaging Fields and Characterization) impliquée dans le cadre du projet IGAR a depuis quelques années mis au point :  $(i)$  des systèmes originaux d'imagerie multispectrale et de caractérisation thermique  $[38-41]$ , (ii) différentes méthodes inverses thermiques permettant l'identification des propriétés thermophysiques des matériaux et des conditions à la limite dans les transferts thermiques (flux d'excitation, pertes thermiques, etc.)[ $42-46$ ], (iii) des systèmes de mesures thermique et massique par imagerie THz [47, 48]. Ces principaux domaines d'application sont la thermique, l'optique et la physico-chimie.

Cette thèse s'inscrit dans la continuité du savoir-faire et des expertises de l'équipe TIFC, avec pour objectif :

- Le développement de nouveaux montages expérimentaux ainsi que des méthodes de reconstruction tomographique par transform´ee de Radon permettant de passer de l'imagerie 2D spatiale à de l'imagerie 3D volumique.
- La mise en œuvre d'un nouveau fluxmètre thermique imageur sans contact basé sur une méthode inverse thermique pour des applications en conditions extrêmes de hauts flux. Ce fluxmètre permettra, via des déconvolutions par le biais du filtre de Wiener, d'estimer quantitativement la densité du flux délivré par une source ainsi que sa répartition spatiale. l'originalité de cette approche réside dans l'utilisation d'une m´ethode inverse issue de l'optique pour la thermique.
- L'exploitation du thermoconvertisseur  $\text{EMIR}^{\circledR}$  (ElectoMagnetic-InfraRed) développé par Balageas et al.[49] dans le but de fabriquer un fluxm`etre imageur hyperspectral. Dans la continuité des différents travaux déjà réalisés sur le thermoconvertisseur [50, 51], il s'agit dans cette thèse de fiabiliser et de quantifier ce capteur par une caractérisation complète et une modélisation du transfert de chaleur au sein du thermoconvertisseur, ainsi que le développement d'une méthode inverse thermique permettant de reconstruire les sources de chaleur d'excitation.
- L'adaptation du savoir-faire en thermospectroscopie au sein de l'équipe TIFC pour la mesure simultanée de champs volumique de concentration et de température dans des milieux hétérogènes.

Les résultats des différentes méthodes développées dans cette thèse permettront de constituer des données expérimentales pour les partenaires académiques du projet IGAR (CORIA, LaTEP, INPT) qui travaillent dans la modélisation numérique pour l'optimisation des torches à plasma.

# *CHAPITRE3*

# **Mise en œuvre d'un bo**lomètre imageur quantita**tif hyperspectral en condition extrˆeme**

### **Table des matières**

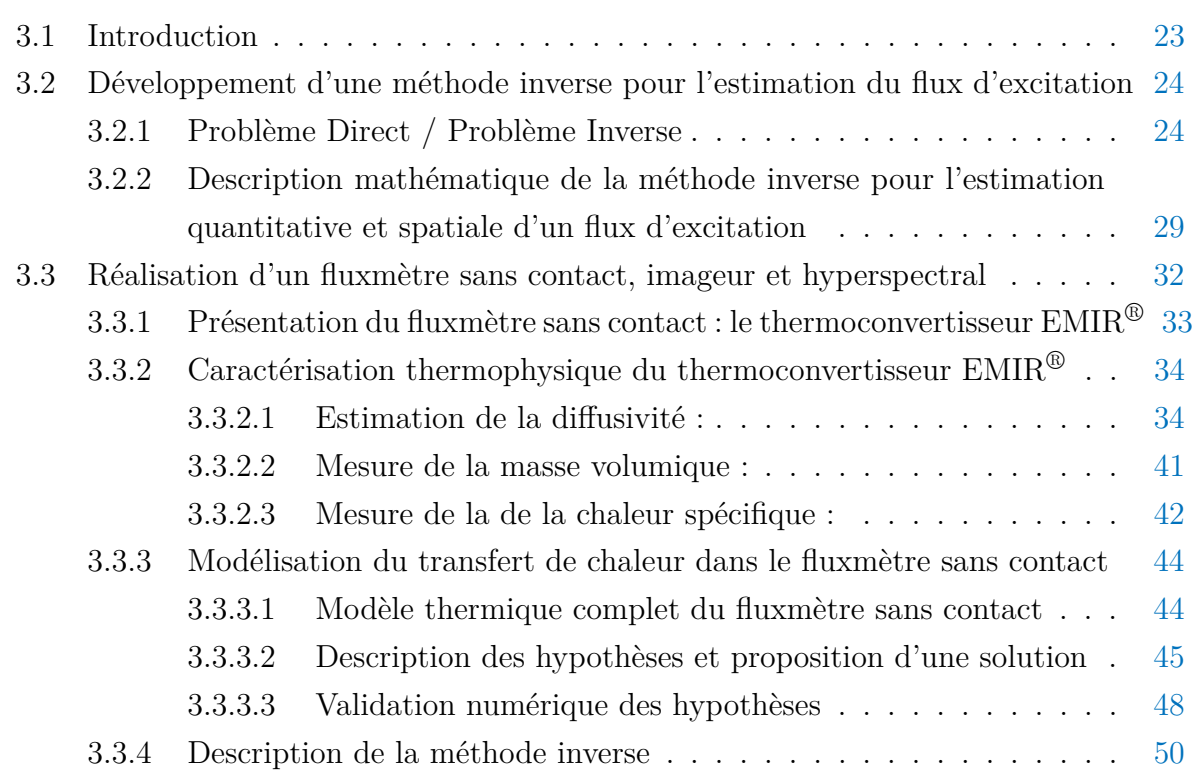

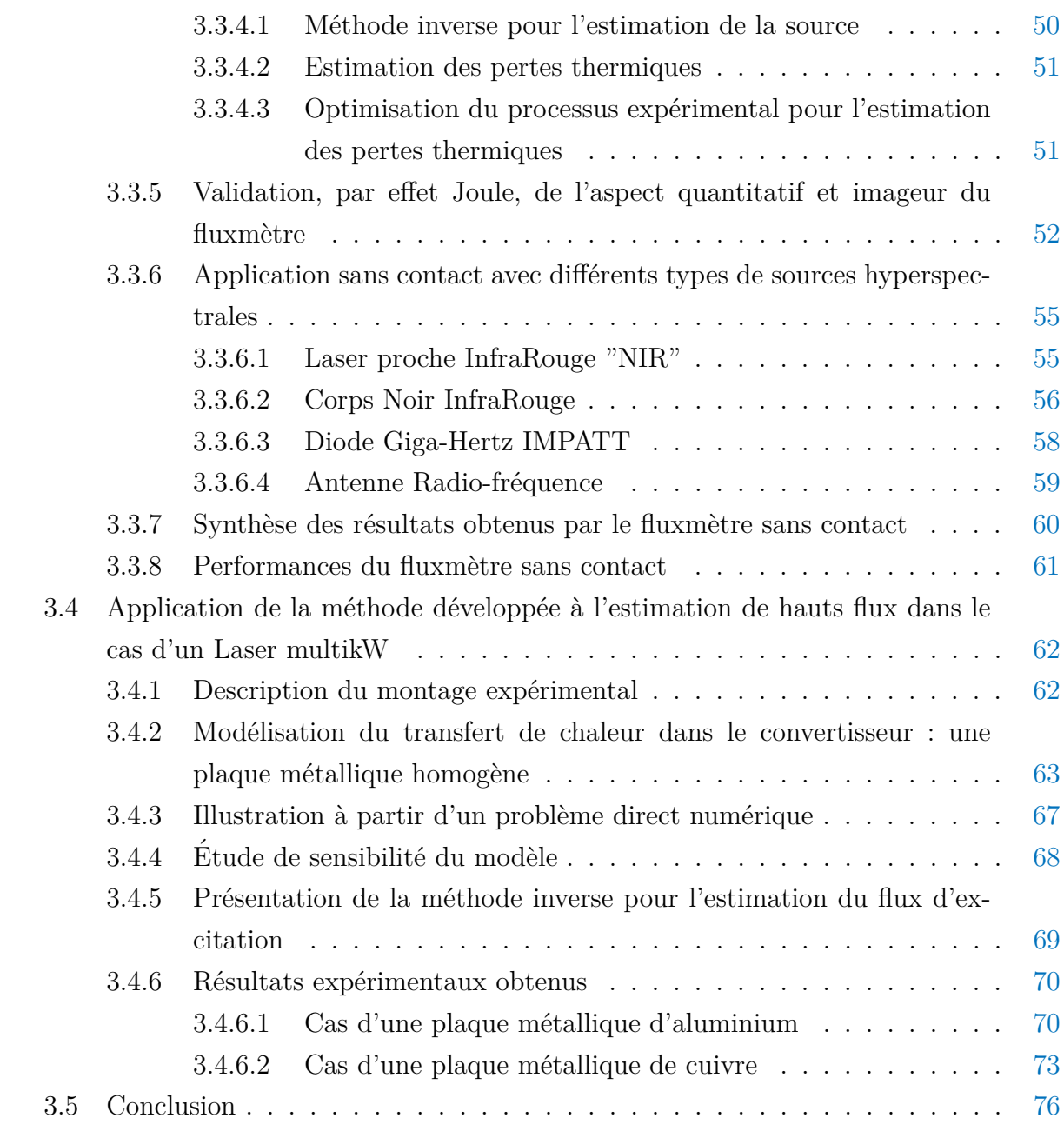

# **Nomenclature**

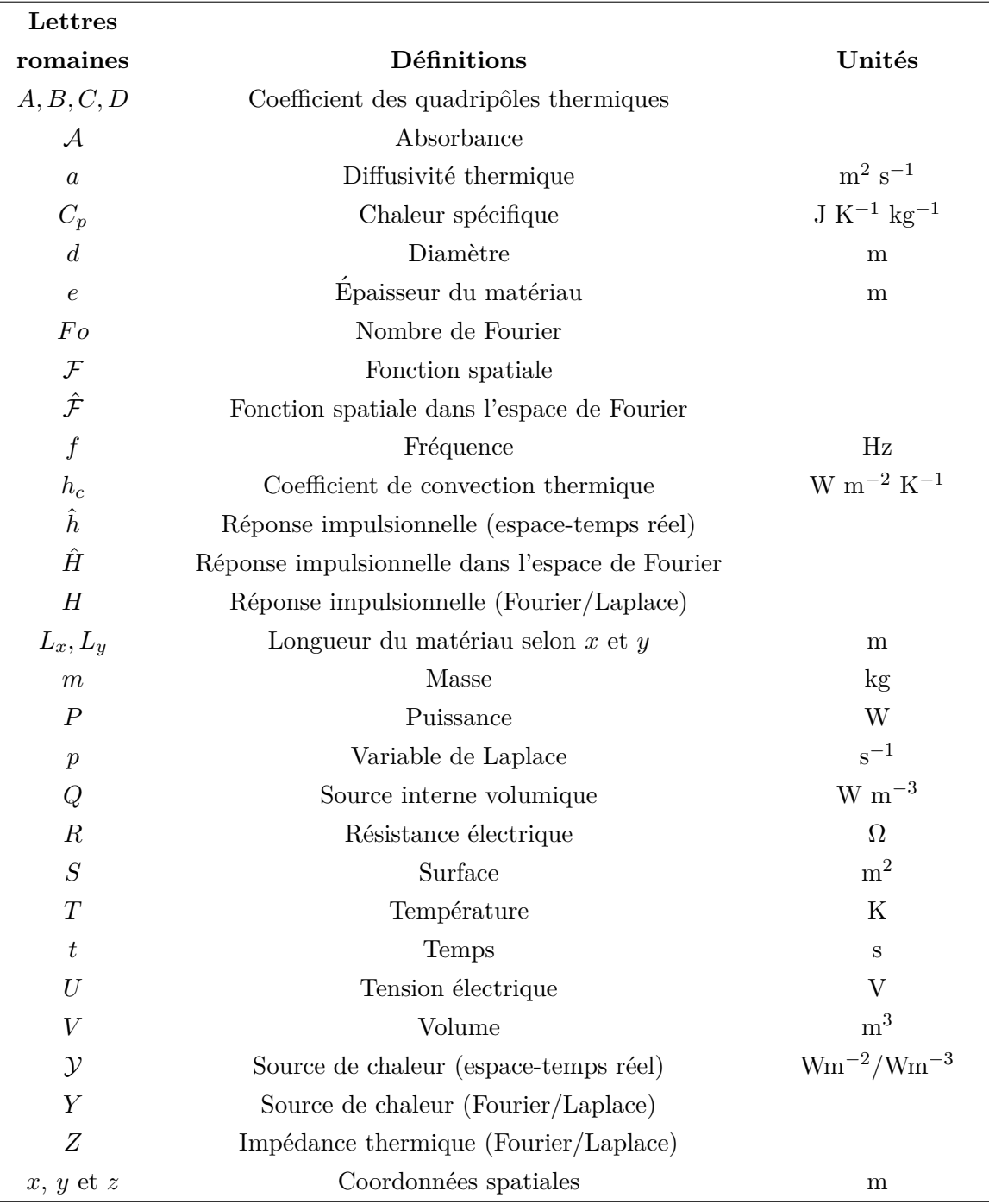

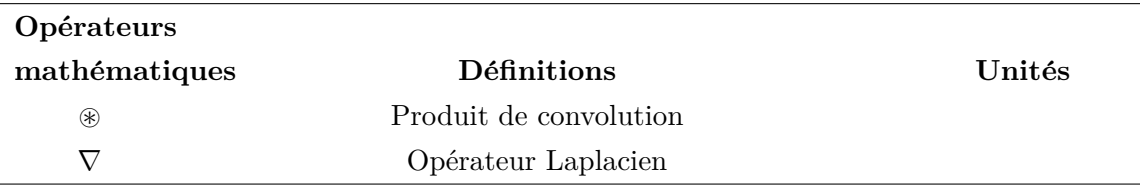

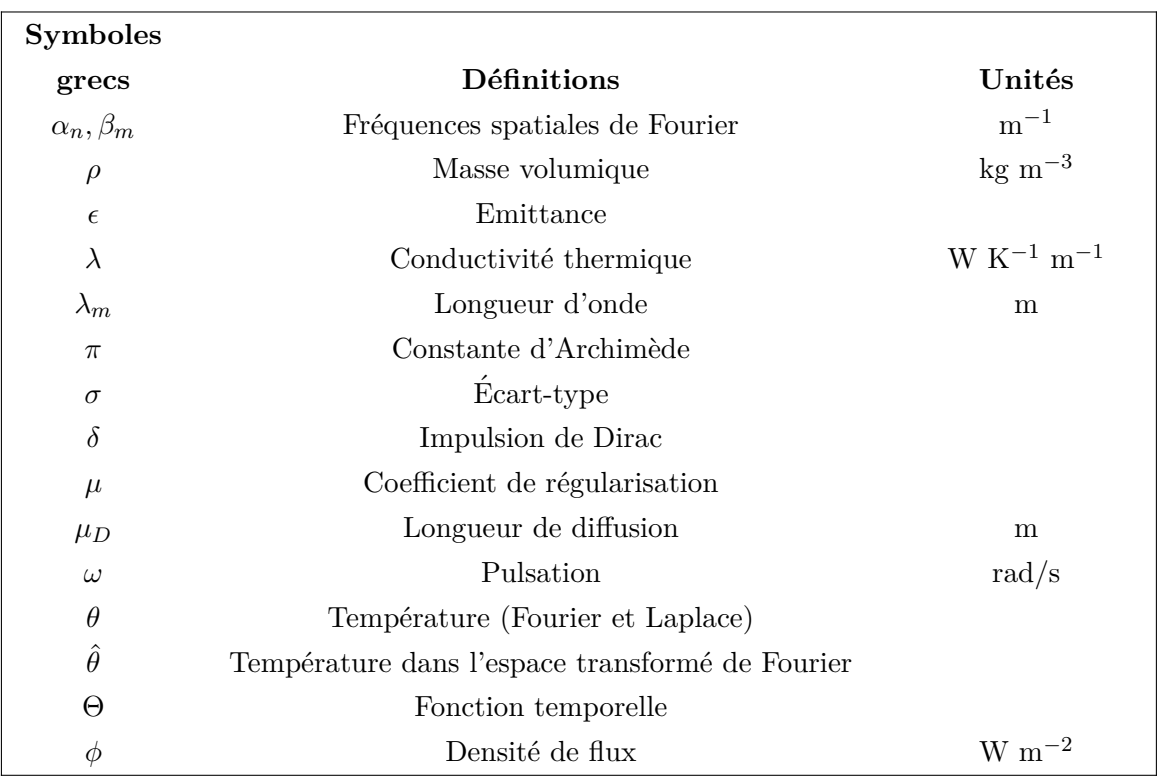

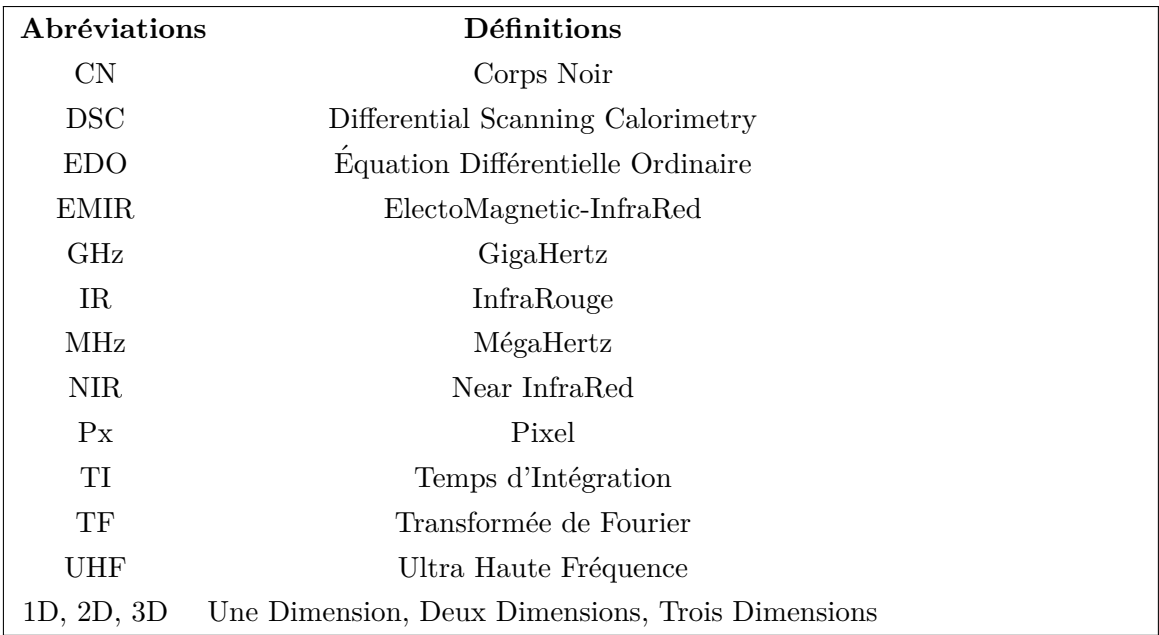

### **3.1 Introduction**

Ce chapitre vise à mettre en œuvre des *fluxmètres imageurs quantitatifs*, *optiques et sans contact*, dans le but de mesurer le flux délivré par une torche à plasma. Ces fluxmètres seront basés sur des *convertisseurs thermiques* (films ou matériaux), permettant d'absorber des *ondes électromagnétiques* et de réémettre des *radiations* IR, couplés à des mesures de températures par *thermographie IR* ainsi que des *méthodes inverses thermiques*. Les difficultés de ce genre d'approche sont *expérimentales*, *théoriques* et *méthodologiques*, du fait qu'il faut : (i) développer des bancs de mesure par thermographie IR, (ii) modéliser les *transferts de chaleur* au sein des convertisseurs et (iii), développer une *méthode inverse robuste et stable* afin d'assurer le côté quantitatif et imageur des fluxm`etres.

Un des enjeux majeurs réside dans le fait de couvrir à la fois une large gamme de longueurs d'ondes et de puissance. Dans ce but, deux fluxmètres seront présentés : le premier est basé sur un film en carbone appelé thermoconvertisseur  $\text{EMIR}^{\circledR}$  plutôt destiné à des applications *hyperspectrales* à basse puissance. Le second est basé sur des plaques métalliques homogènes (utilisées comme convertisseur) plutôt orienté vers des applications en *conditions extrêmes* de températures et de hauts flux. Pour mettre en œuvre de tels fluxmètres imageurs et quantitatifs, une **modélisation analytique** permettant de décrire les **transferts de chaleur** conductifs/convectifs au sein du convertisseur par la méthode des quadripôles thermiques sera décrite. Ce modèle sera détaillé pour les deux types de fluxmètres. Ensuite, une *méthode inverse généralisée* et commune aux deux outils basée sur le *filtre de Wiener* sera présentée. Cette méthode a pour but, à partir de la mesure de champs de températures par thermographie IR de la face arrière du convertisseur, de pouvoir estimer *quantitativement* le flux d'excitation ainsi que sa *répartition* **spatiale** dans l'espace transformé de Fourier en utilisant une *régularisation de Ti***khonov**. Cette méthode inverse sera accompagnée d'un travail de métrologie rigoureux, notamment par des études *paramétriques* et des *calculs des sensibilités*, afin d'assurer l'aspect quantitatif des fluxmètres. Enfin, cette méthode sera appliquée à différents types de sources *électromagnétiques* et *optiques* allant, de diode laser visible aux antennes radio-fréquences en terme de longueurs d'onde, et, d'une centaine de milli-Watts à des milliers de Watts en terme de puissance.

# **3.2** Développement d'une méthode inverse pour l'es**timation du flux d'excitation**

### **3.2.1 Problème Direct / Problème Inverse**

Le problème direct permet de décrire un phénomène physique par le biais de solutions analytiques ou numériques et la connaissance à priori des paramètres d'entrée comme les propriétés physiques par exemple. Dans le cas de problèmes thermiques, il va consister à partir de la connaissance des sources de chaleur, des pertes thermiques et des propriétés thermophysiques, à calculer la réponse en température d'un milieu, d'un objet ou d'un système. Le problème inverse en thermique, comme son nom l'indique, consiste à inverser ce problème direct qui peut être considéré comme une fonction de transfert  $\mathcal{H}$  qui va faire le lien entre les données d'entrée (propriétés thermophysiques par exemple) et les données de sortie (température ou flux selon les mesures). Par conséquent, le problème inverse permet d'estimer, à partir de la mesure de la température, les grandeurs "d'entrées" du problème direct à savoir, propriétés thermohysiques, flux, etc. Il est utilisé dans de nombreux domaines [52] comme l'ingénierie, sismologie, imagerie, chimie, etc.

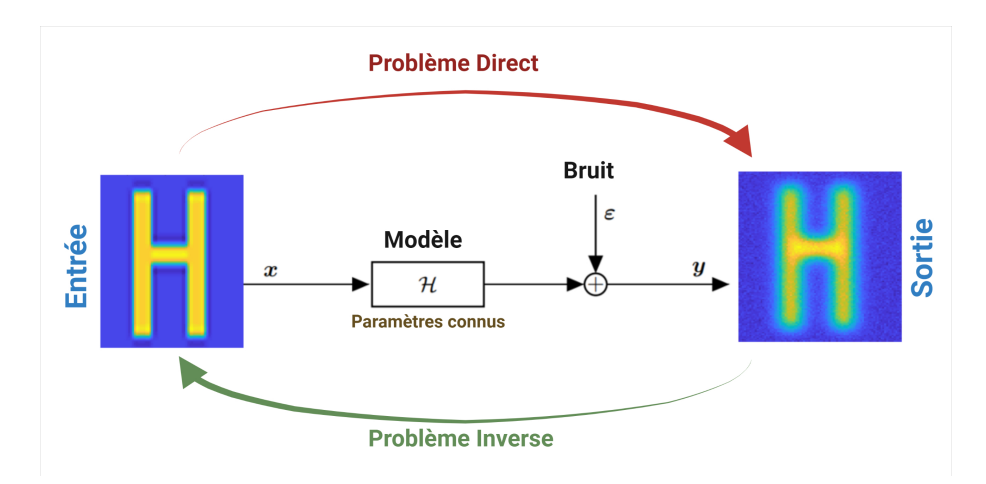

FIGURE  $3.1$  – Schéma du principe du problème direct et inverse.

En thermique, la figure  $3.1$  illustre le principe de la résolution des problèmes directs et inverses. Le problème direct permet d'estimer la sortie y qui se résume comme le montre l'équation 3.1 en un produit de convolution entre l'entrée  $x$  et le modèle  $\mathcal H$  avec du bruit *ε*.

$$
y = x \circledast \mathcal{H} + \varepsilon,
$$
  
TF  $\Downarrow$   
 $\hat{y} = \hat{x} \times \hat{\mathcal{H}} + \hat{\varepsilon}.$  (3.1)

TF désigne la transformée de Fourier (espace fréquentiel).

Le problème inverse consiste à déterminer les causes  $x$  du phénomène de diffusion thermique (températures, flux, ou propriétés thermophysiques selon le cas) à partir de l'observation  $y$  [53]. La résolution d'un tel problème doit respecter la notion de "problème" bien posé" introduite par le mathématicien français Jacques Hadamard  $[54]$ . Cette notion préconise que la solution du problème doit satisfaire trois conditions : existence, unicité et stabilité. Dans les problèmes inverses en thermique, c'est la condition de stabilité qui pose le plus de problèmes. En effet, prenons l'exemple montré sur la figure 3.2.a, on choisit un signal  $x$  que l'on va convoluer avec une réponse ou un filtre  $\mathcal{H}$  (modèle) pour obtenir l'observation ou la mesure  $y$ . À partir de cet exemple généré on va essayer par méthode inverse de reconstruire le signal  $x$  en connaissant à priori  $\mathcal{H}$ .

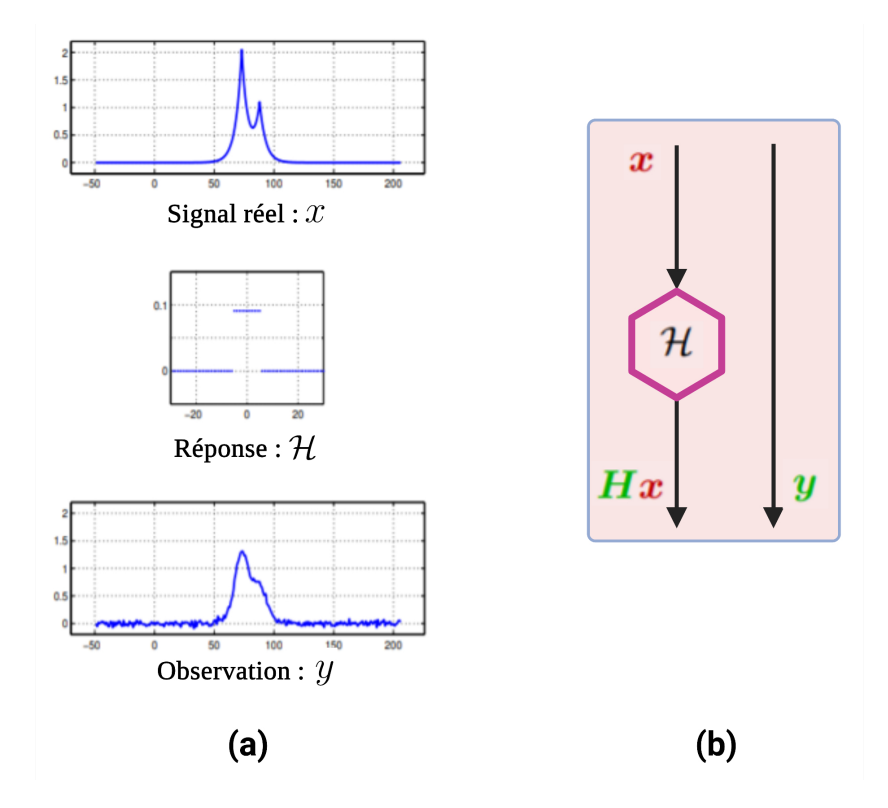

FIGURE  $3.2$  – Résolution du problème inverse : **(a)** Résultat d'un problème direct, **(b)** Principe de la minimisation par moindres carrés linéaires.

Dans le but d'estimer le signal réel à partir de l'observation (mesure), on utilise

généralement une minimisation par moindres carrés linéaires (voir figure 3.2.b) comme le montre l'équation suivante :

$$
\mathcal{J}_{LS}(\boldsymbol{x}) = ||y - \mathcal{H}x||^2 \Longrightarrow \hat{\boldsymbol{x}}_{LS} = \arg\min_{\boldsymbol{x}} (\mathcal{J}_{LS}(\boldsymbol{x}))
$$
\n(3.2)

Où  $\hat{x}_{\text{LS}}$  représente le minimiseur du problème. Son expression analytique est comme suit :

$$
\hat{\boldsymbol{x}}_{\text{LS}} = \left(\boldsymbol{H}^{\text{t}}\boldsymbol{H}\right)^{-1}\boldsymbol{H}^{\text{t}}\boldsymbol{y}.\tag{3.3}
$$

Où  $H$  représente la matrice Toeplitz [55] construite à partir de la réponse  $H$ . Dans l'espace fréquentiel de Fourier, l'expression s'écrit simplement :

$$
\hat{\tilde{x}}_n = \frac{\hat{\tilde{y}}_n}{\hat{\tilde{h}}_n} \quad \text{pour } n = 1, \dots, N. \tag{3.4}
$$

Où  $\hat{\vec{x}}_n$  représente la transformée de Fourier du signal  $x, \hat{\vec{y}}_n$  la transformée de Fourier de l'observation ou la mesure *y*, et, ◦  $h_n$  la transformée de Fourier de la réponse  $\mathcal{H}$ .

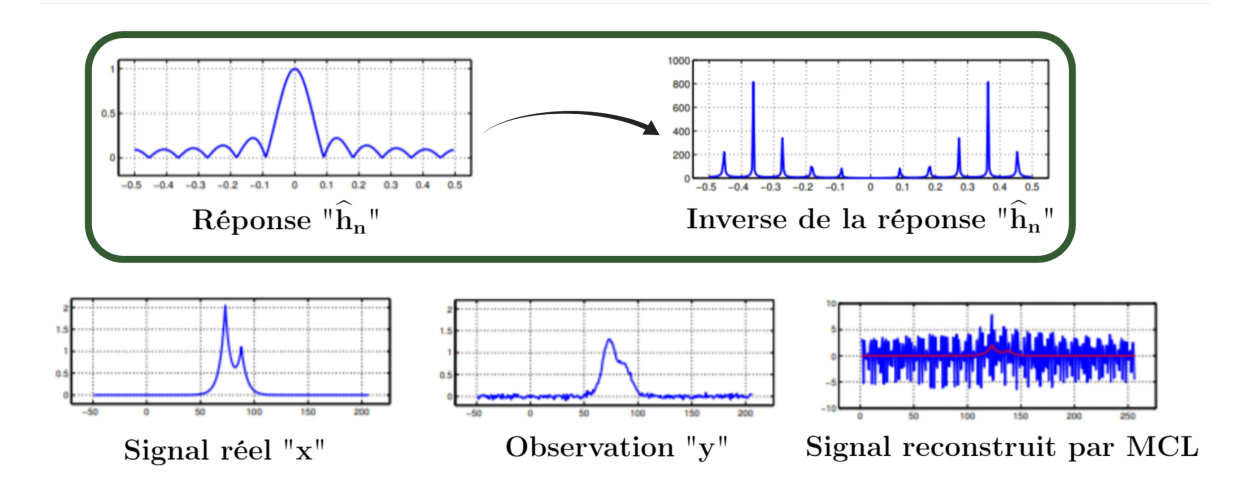

FIGURE  $3.3$  – Résultat de la minimisation par moindres carrés linéaires.

La figure 3.3 montre le signal reconstruit par moindres carrés linéaires, on remarque que le signal reconstruit est de très mauvaise qualité. Ceci est dû à l'instabilité de la solution, en effet, les valeurs de la réponse ◦  $h_n$  proches de zéro tendent vers l'infini lors de l'inversion. Afin de pallier ce problème, une régularisation lors de l'inversion est nécessaire. Il existe plusieurs m´ethodes de r´egularisation [56–60], prenons `a titre d'exemple l'application de la régularisation de Tikhonov  $[57, 58]$  qui consiste à rajouter une pénalité quadratique lors de l'inversion. L'expression de la minimisation des moindres carrés linéaire devient :

$$
\mathcal{J}_{LS}(\boldsymbol{x}) = ||y - \mathcal{H}x||^2 + \mu ||\boldsymbol{D}\boldsymbol{x}||^2 \Longrightarrow \hat{\boldsymbol{x}}_{LS} = \arg\min_{\boldsymbol{x}} \mathcal{J}_{LS}(\boldsymbol{x})
$$
\n(3.5)

avec  $\mu$  est le coefficient de régularisation et *D* représente la matrice dérivation. L'expression analytique du minimiseur est comme suit :

$$
\hat{\boldsymbol{x}}_{\text{LS}} = \left(\boldsymbol{H}^{\text{t}}\boldsymbol{H} + \mu \boldsymbol{D}^{\text{t}}\boldsymbol{D}\right)^{-1}\boldsymbol{H}^{\text{t}}\boldsymbol{y}
$$
\n(3.6)

Dans l'espace fréquentiel son expression s'écrit simplement comme suit :

$$
\hat{\tilde{x}}_n = \frac{\hat{\tilde{h}}_n}{|\hat{\tilde{h}}_n|^2 + \mu |\hat{\tilde{d}}_n|^2} \hat{\tilde{y}}_n \quad \text{pour } n = 1, \dots N \tag{3.7}
$$

0ù ◦  $d<sub>n</sub>$  représente la transformée de Fourier d'un vecteur dérivé, et, ◦ b*h* ∗ *n* le conjugué de la transformée de Fourier de la réponse  $\mathcal{H}$ .

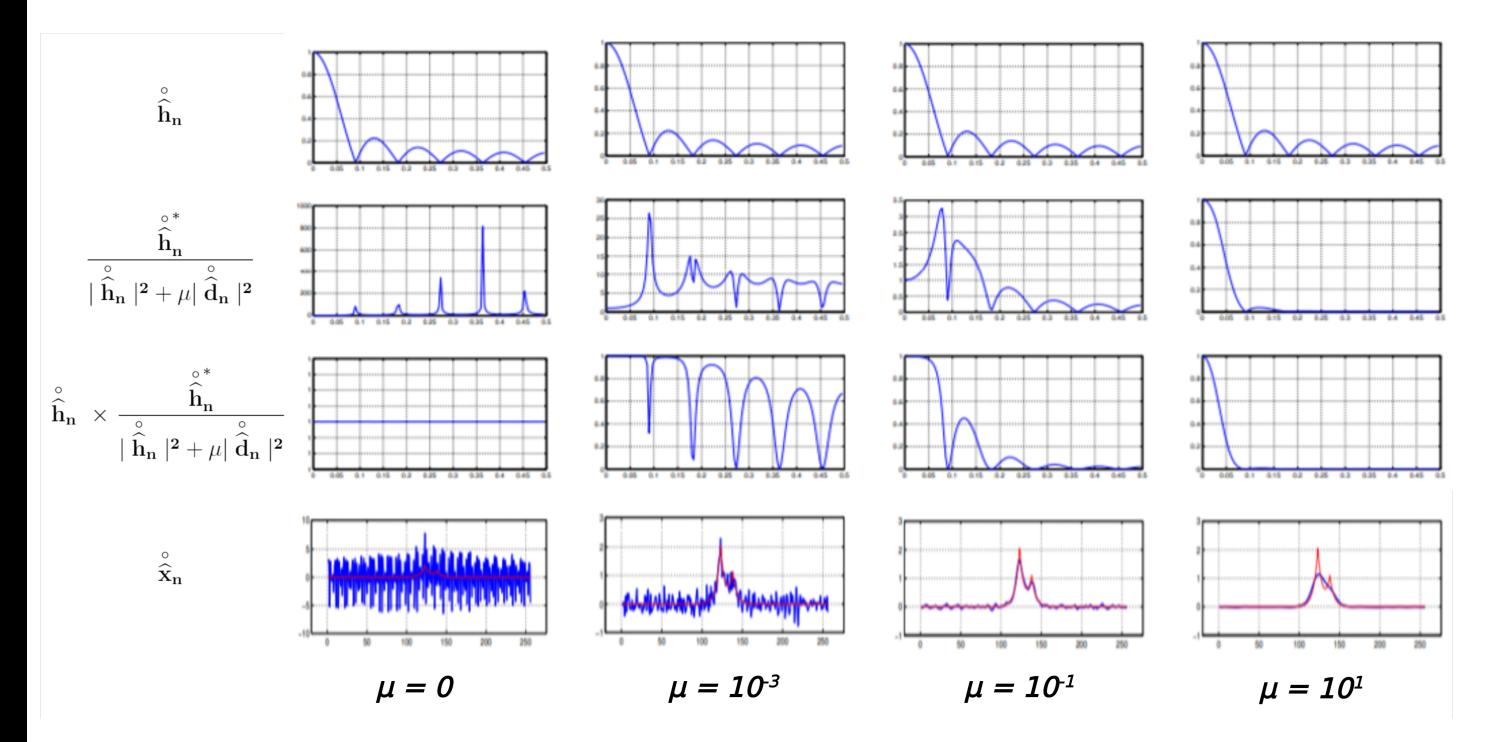

FIGURE  $3.4$  – Résultat de la minimisation par moindres carrés linéaires avec régularisation de Tikhonov.

La figure 3.4 montre le signal reconstruit par moindres carrés linéaires avec régularisation de Tikhonov pour differentes valeurs du coefficient de régularisation  $\mu$ . On remarque que plus le coefficient de r´egularisation augmente, plus l'inversion est stable et moins la forme initiale du signal réel est reconstruite. On en conclut de ce fait qu'un compromis dans le

choix du coefficient de régularisation entre la stabilité de l'inversion et la forme du signal reconstruit est nécessaire. Visuellement, le coefficient optimal dans l'exemple illustré sur la figure 3.4 vaut  $\mu = 10^{-1}$ . Il existe plusieurs méthodes et critères qui permettent d'estimer le coefficient optimal de régularisation  $[61–66]$ .

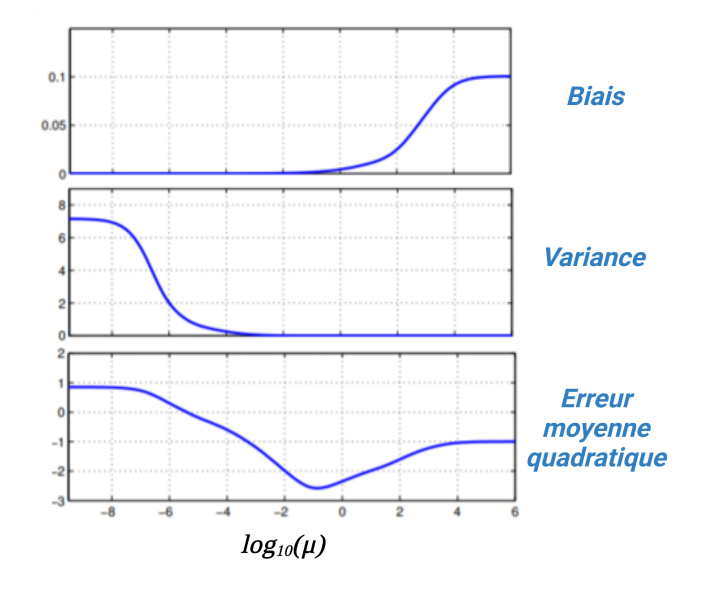

FIGURE  $3.5$  – Résultat de la minimisation par moindres carrés linéaires avec régularisation de Tikhonov.

La figure 3.5 montre trois critères qui permettent d'estimer le coefficient optimal : la variance, le biais, et l'erreur moyenne quadratique. Il est clair que tous les critères, et essentiellement l'erreur moyenne quadratique, montrent que le *µ* optimal est autour de  $10^{-1}$ .

En conclusion, la régularisation durant l'inversion présente l'avantage de stabiliser approximativement le problème. Par contre, une mauvaise régularisation a l'inconvénient de biaiser et de rajouter des erreurs dans le résultat de l'inversion. De plus, il existe d'autres sources d'erreurs qui peuvent influencer la stabilité du problème inverse. De manière générale, D. Maillet *et al.* [67, 68] recensent six causes d'erreurs  $\bar{\epsilon}_i$ :

- 1.  $\bar{\epsilon}_1$ : **erreur numérique dans le calcul du problème direct**. Des erreurs numériques peuvent survenir durant la simulation du problème direct.
- 2.  $\bar{\epsilon}_2$  : **erreur de modèle**. Le problème direct sert à prédire les conséquences d'un phénomène en s'appuyant sur un modèle. Dans le cas où le modèle ne prendrait pas en compte tous les paramètres nécessaires pour décrire exactement le phénomène, des erreurs risquent sûrement d'arriver dans la solution du problème inverse.
- 3.  $\bar{\epsilon}_3$  : **erreur due au bruit de mesure**. Les mesures brutes obtenues expérimentalement

sont toujours bruitées. Ce bruit de mesure peut affecter fortement la stabilité du problème durant l'inversion.

- 4.  $\bar{\epsilon}_4$  : **erreur due au capteur**. Les mesures brutes effectuées par un capteur peuvent entraîner des erreurs dans la solution du problème inverse. En effet, les mesures brutes sont converties intrins`equement en valeurs exp´erimentales exploitables pour l'inversion.
- 5.  $\bar{\epsilon}_5$  : **erreur due aux paramètres "supposés connus"**. Généralement, les paramètres du modèle ne sont pas tous recherchés lors de l'inversion. Par conséquent, certains sont supposés connus. Une erreur peut donc survenir si l'un des paramètres supposé connu est mal estimé.
- 6.  $\bar{\epsilon}_6$  : **erreur due à la régularisation**. Comme démontré dans l'exemple précèdent (figure 3.3 et 3.4), une régularisation mal effectuée ainsi qu'un mauvais choix du coefficient de régularisation entraîne une erreur et un biais dans la solution finale.

### **3.2.2** Description mathématique de la méthode inverse pour l'es**timation quantitative et spatiale d'un flux d'excitation**

Dans cette section, on décrira de manière générale la méthode inverse permettant d'estimer l'amplitude ainsi que la répartition spatiale d'une source de chaleur excitant surfaciquement un système. Cette méthode utilise le principe de déconvolution dans le domaine fréquentielle et repose essentiellement sur la détermination du modèle thermique décrivant le transfert de chaleur dans le système. En effet, la compréhension physique du transfert thermique au sein d'un système permet la mise en équation de ce dernier. Par la suite, la résolution analytique des équations permet d'identifier la réponse impulsionnelle du système. Enfin, la réponse impulsionnelle est utilisée pour l'inversion dans le but d'estimer la source d'excitation.

En se basant sur le principe que la température d'un système excité par une source de chaleur peut s'écrire sous la forme d'un produit de convolution espace-temps entre la source d'excitation et la réponse impulsionnelle du point source :

$$
T(x, y, z, t) = \mathcal{Y}(x, y, z, t) \circledast \hat{h}(x, y, z, t), \tag{3.8}
$$

Où  $\hat{h}(x, y, z, t)$ : est la réponse impulsionnelle dans l'espace-temps réel.

Expérimentalement, lorsqu'une source de chaleur excite surfaciquement un matériau sur sa face avant  $(z = 0)$ , seuls les champs de températures en face avant ou en face arrière sont mesurables. Si l'on considère que la mesure de la température se fait en face arrière  $(z = e)$ , l'équation 3.8 devient :

$$
T(x, y, z = e, t) = \mathcal{Y}(x, y, z = 0, t) \circledast \hat{h}(x, y, z = e, t),
$$
\n(3.9)

O`u

$$
\hat{h}(x, y, z = e, t) = \int_{z=0}^{z=e} \hat{h}(x, y, z, t) dz
$$
\n(3.10)

La source  $\mathcal{Y}(x, y, z = 0, t)$  peut être décomposée en un produit de : (i), une fonction spatiale  $\mathcal{F}(x, y)$ , (ii),d'amplitude  $\mathcal{Y}_0$  et (iii), une fonction temporelle  $\Theta(t)$ , comme suit :

$$
\mathcal{Y}(x, y, z = 0, t) = \mathcal{Y}_0 \times \mathcal{F}(x, y) \times \Theta(t), \tag{3.11}
$$

Sous forme intégrale, l'Eq. $3.9$  peut être écrite :

$$
T(x, y, z = e, t) = \mathcal{Y}_0 \int_{t=0}^{+\infty} \int_{x=0}^{L_x} \int_{y=0}^{L_y} \mathcal{F}(x - x_0, y - y_0) \times \Theta(t - t_0) \times \hat{h}(x_0, y_0, z = e, t_0)
$$
  

$$
dx_0 dy_0 dt_0 \quad (3.12)
$$

Après le passage dans la base de Fourier spatiale (en appliquant les transformées intégrales)  $[69, 70]$ , l'Eq 3.12 devient :

$$
\hat{\theta}(\alpha_n, \beta_m, z = e, t) = \mathcal{Y}_0 \int_{t=0}^{+\infty} \hat{\mathcal{F}}(\alpha_n, \beta_m) \times \Theta(t - t_0) \times \hat{H}(\alpha_n, \beta_m, z = e, t_0) dt_0 \quad (3.13)
$$

où  $\alpha_n = n\pi/L_x$  (m<sup>-1</sup>),  $n \in \mathbb{N}$  avec  $\beta_m = m\pi/L_y$  (m<sup>-1</sup>),  $m \in \mathbb{N}$  représentent les fréquences de Fourier spatiales. Cela représente une convolution uniquement temporelle de la source et de la réponse impulsionnelle :

$$
\hat{\theta}(\alpha_n, \beta_m, z = e, t) = \left[\mathcal{Y}_0 \times \hat{\mathcal{F}}(\alpha_n, \beta_m) \times \Theta(t)\right] \underset{t}{\circledast} \hat{H}(\alpha_n, \beta_m, z = e, t) \tag{3.14}
$$

Dans le cas d'une excitation temporelle de type échelon (Heaviside) :

$$
\Theta(t) = \begin{cases} 0 & \text{si} \quad t < 0 \\ 1 & \text{si} \quad t \ge 0 \end{cases} \tag{3.15}
$$

Après l'application de la transformée de Laplace sur le temps, on obtient :

$$
\theta(\alpha_n, \beta_m, z = e, p) = \mathcal{Y}_0 \times \hat{\mathcal{F}}(\alpha_n, \beta_m) \times \underbrace{\left[\frac{1}{p} \times H(\alpha_n, \beta_m, z = e, p)\right]}_{H^{\Theta}} \tag{3.16}
$$

Où *p* (s<sup>−1</sup>) représente la variable de Laplace, et,  $H^{\Theta}$  la réponse du point source à

l'excitation temporelle échelon dans l'espace de Laplace-Fourier, ce qui conduit à l'équation 3.17 :

$$
\theta(\alpha_n, \beta_m, z = e, p) = \mathcal{Y}_0 \times \hat{\mathcal{F}}(\alpha_n, \beta_m) \times H^{\Theta}(\alpha_n, \beta_m, z = e, p)
$$
\n(3.17)

En appliquant maintenant une transformée inverse de Laplace sur l'équation 3.17, on obtient

$$
\hat{\theta}(\alpha_n, \beta_m, z = e, t) = \mathcal{Y}_0 \times \hat{\mathcal{F}}(\alpha_n, \beta_m) \times \hat{H}^{\Theta}(\alpha_n, \beta_m, z = e, t)
$$
\n(3.18)

Et enfin, la source d'excitation peut être estimée dans l'espace transformé de Fourier via la relation suivante :

$$
\mathcal{Y}_0 \times \hat{\mathcal{F}}(\alpha_n, \beta_m) = \hat{\theta}(\alpha_n, \beta_m, z = e, t) \times \left[ \hat{H}^{\Theta}(\alpha_n, \beta_m, z = e, t) \right]^{-1}
$$
(3.19)

Comme expliqué dans la partie précédente, les problèmes thermiques inverses sont connus pour être des problèmes mal posés  $[54]$ . Cette appellation est essentiellement due à la condition d'instabilité de la solution obtenue par inversion. Pour remédier à cette condition, différentes méthodes de régularisation sont utilisées [56–60]. Dans notre cas, l'inversion est réalisée par la construction d'un filtre de Wiener. Ce filtre est basé sur la méthode de régularisation de Tikhonov [57, 58]. Il sera utilisé et appliqué dans l'espace transformé de Fourier comme suit :

$$
\mathcal{Y}_0 \times \hat{\mathcal{F}}(\alpha_n, \beta_m) = \hat{\theta}(\alpha_n, \beta_m, z = e, t) \times \frac{\hat{H}^{\Theta}(\alpha_n, \beta_m, z = e, t)}{|\hat{H}^{\Theta}(\alpha_n, \beta_m, z = e, t)|^2 + \mu |\hat{D}(\alpha_n, \beta_m)|^2}
$$
(3.20)

Où *D* est une matrice de dérivation [55, 57] dans l'espace transformé de Fourier, et  $\mu$ est le coefficient de régularisation  $[61–66]$ . Au final, pour retrouver la distribution spatiale de la source, deux transformations inverses en Fourier-cosinus sont n´ecessaires. C'est cette méthode qui sera utilisée par la suite pour le développement des fluxmètres.

## **3.3 R´ealisation d'un fluxm`etre sans contact, imageur et hyperspectral**

Le développement de capteurs imageurs pour mesurer des flux de chaleur radiatif a suscité beaucoup d'attention dans la communauté des chercheurs au cours des dernières ann´ees. Alors que de nombreux travaux ont concern´e les capteurs d'imagerie pour la lumière visible  $[71–74]$ , il existe peu d'outils pour les autres gammes de longueur d'onde, en particulier dans la gamme millimétrique à métrique  $[51, 75]$ . La connaissance du flux thermique généré par une source hyperspectrale est d'un intérêt primordial dans de nombreux montages expérimentaux, par exemple dans les domaines de la thermique du bâtiment, de l'aéronautique, des applications optiques, ou encore des transferts thermiques... La connaissance d'une image quantitative du flux de chaleur radiatif (ou source thermique) permettrait de réaliser des bilans thermiques, de servir de données d'entrée pour des modèles ou de contrôler des processus en ligne. Dans ce contexte, le développement d'un nouveau capteur implique, d'une part, de développer le matériel (le composant sensible à la captation d'une onde électromagnétique et permettant de restituer cela sous forme d'une émission thermique, et d'autre part, de déterminer la modélisation mathématique de sa réponse pour obtenir des données quantitatives.

Il existe deux principaux types de capteurs de flux : les capteurs thermiques et les capteurs photoniques. Les capteurs photoniques sont basés sur l'effet photoélectrique et sont principalement utilisés à des fréquences élevées dans le domaine spectral visible, ultraviolet et des rayons  $X$  [76, 77]. En revanche, les détecteurs thermiques sont principalement utilisés à des grandes longueurs d'onde  $[51, 75]$ . Dans cette étude, le choix du capteur est basé sur la technologie  $EMIR^{\circledR}$  (ElectoMagnetic-InfraRed) développée par Balageas et al.[49]. Dans leurs travaux, Balageas et al. ont présenté un capteur hyperspectral utilisant un film de carbone très fin et homogène appelé thermoconvertisseur hyperspectral. Ce dispositif a démontré sa capacité à absorber les rayonnements dans une très large gamme spectrale (du visible aux ondes radio) avec différentes sensibilités (en fonction de la longueur d'onde)[50, 51]. Les ondes électromagnétiques sont absorbées par les éléments en carbone et converties en chaleur qui est transportée par conduction dans la couche mince, avant d'être réémise en lumière InfraRouge (IR). Ainsi, utilisé en combinaison avec une caméra IR, ce thermoconvertisseur en carbone permettrait d'imager une onde électromagnétique ultra large bande. Cependant, avant d'obtenir une image quantitative du flux thermique, ou de la source thermique détectée par le capteur, un traitement mathématique approfondient basé sur des méthodes inverses thermiques est nécessaire.

Dans cette partie, le développement d'un fluxmètre imageur sans contact à ultra large bande (hyperspectral) est décrit. Dans un premier temps, les propriétés thermophysiques du capteur, c'est-à-dire le thermoconvertisseur associé à une caméra IR de qualité recherche, sont caractérisées de manière approfondie. Le modèle mathématique permettant de décrire précisément le transfert de chaleur au sein du thermoconvertisseur est ensuite présenté. Enfin, plusieurs exemples de reconstruction de sources à différentes longueurs d'onde (du proche InfraRouge aux ondes radio) sont présentés et discutés. Les limites et la précision du capteur sont également discutées.

### **3.3.1 Présentation du fluxmètre sans contact : le thermoconvertisseur EMIR®**

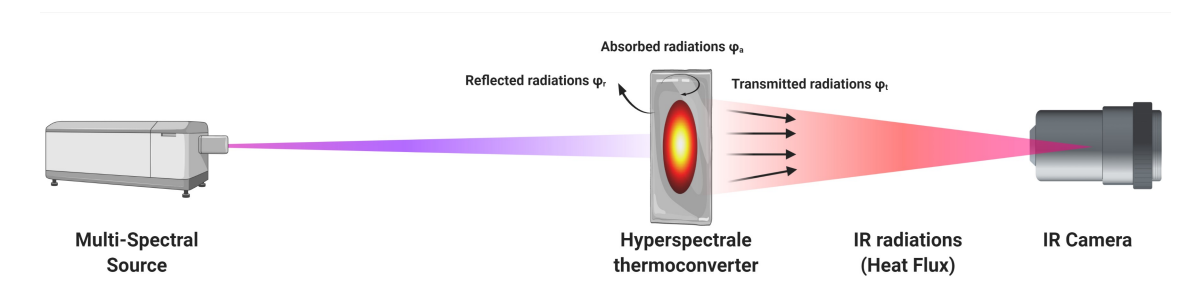

FIGURE  $3.6$  – Schéma du montage expérimental

Le thermoconvertisseur est un film fin et homogène à base de carbone développé par [78]. Lorsqu'une source hyperspectrale éclaire optiquement le thermoconvertisseur, ce dernier absorbe le rayonnement et chauffe par effet photothermique comme le montre la figure 3.6. L'absorption du rayonnement dépend de la longueur d'onde d'éclairage  $[50]$ (voir figure 3.7). Par exemple, elle est de  $100\%$  à partir du visible jusqu'au lointain IR, le thermoconvertisseur est ainsi assimilé à un corps noir dans cette gamme spectrale. Et l'absorption est seulement de  $61\%$  dans le domaine millimétrique, le thermoconvertisseur est donc semi-transparent dans cette autre gamme spectrale. L'absorption de l'onde engendre un échauffement du film qui va créer un problème de transfert et de diffusion de la chaleur au sein de ce dernier. La variation de température du thermoconvertisseur sous forme d'émission propre de l'objet est mesurable par le biais d'une camèra thermique IR (figure 3.6). La caméra utilisée est une InSb SC 7000 de FLIR travaillant dans la gamme spectrale  $[1.5 \ \mu m-5.5 \ \mu m]$  avec un capteur de  $240 \times 320$  pixels et une résolution de  $25 \ \mu m/px$  (cette caméra sera utilisée par la suite pour toutes les applications du fluxmètre) placée derrière le thermoconvertisseur (dans cette gamme IR, le thermoconvertisseur peut être assimilé à un corps noir  $\epsilon \approx 1$ ). Cette conversion photon-phonon-photon a l'avantage d'être ultra large bande et l'inconvénient de diffuser dans le plan du thermoconvertisseur sous forme de chaleur, ce qui conduit `a une perte de la forme exacte de la source d'excitation.

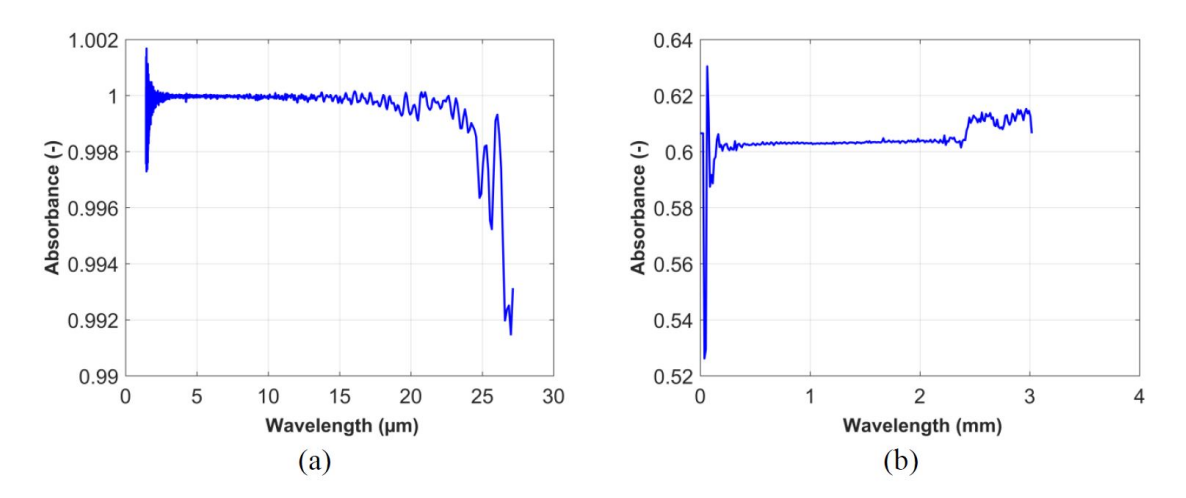

FIGURE  $3.7 -$  Absorbance du thermoconvertisseur à différentes gammes spectrales : **(a)** Du visible jusqu'au lointain InfraRouge, **(b)** longueurs d'ondes millim´etriques. Issus de [50]

### **3.3.2** Caractérisation thermophysique du thermoconvertisseur **EMIR®**

Cette partie sera dédiée à l'estimation des paramètres thermophysiques du thermoconvertisseur, elle constitue une démarche indispensable pour rendre le fluxmètre quantitatif et imageur. En effet, les paramètres thermophysiques sont nécessaires afin de pouvoir mod´eliser le transfert de chaleur au sein du thermoconvertisseur et d'employer ensuite la méthode inverse pour estimer le flux d'excitation.

#### **3.3.2.1 Estimation de la diffusivité :**

La diffusivité thermique est estimée dans un premier temps en utilisant une méthode périodique et est par la suite confirmée par une technique de caractérisation par Flying spot et méthode parabolique  $[42]$ .

#### Principe de la méthode périodique :

En se basant sur les travaux précédents de Perez et al.  $[79–81]$ , le principe de la méthode périodique pour l'estimation de la diffusivité thermique d'un film mince est décrite ici. On considère un film rectangulaire du thermoconvertisseur  $(L_x = L_y = 7 \text{ cm}, e = 37 \text{ }\mu\text{m}).$  $L'$ excitation thermique est réalisée par une résistance électrique de forme rectangulaire

 $(U = 4 \text{ V}, R = 20 \Omega)$ , l'expérience est décrite à la figure (3.8). Un générateur électrique piloté par un générateur d'onde permet d'alimenter la résistant électrique (excitation sinusoïdale à une fréquence  $f = 0, 1$  Hz). L'ensemble thermoconvertisseur + résistance (placée sur un bord sous le thermoconvertisseur) est isolé en face arrière par une mousse, et seule la résistance est isolée en face avant. La mousse isolante sert à diminuer les pertes thermiques et faire en sorte que la totalité du flux délivré par la résistance aille vers le thermoconvertisseur. Enfin, une caméra IR permet de faire l'acquisition de la scène thermique.

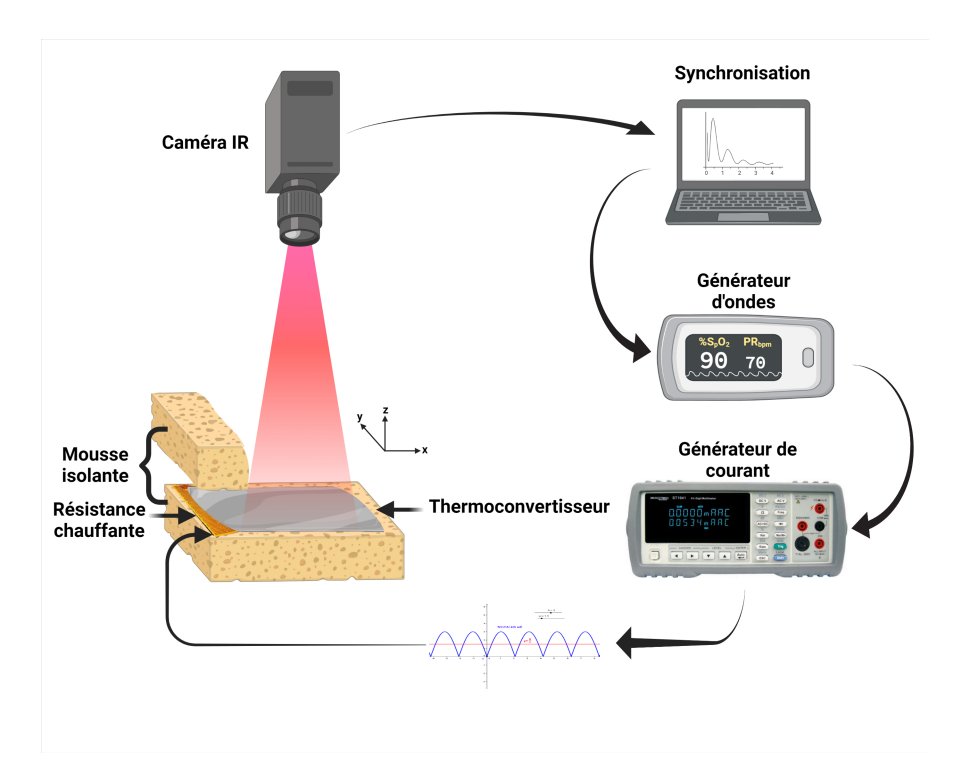

FIGURE  $3.8$  – Schéma du montage expérimental

La résolution du problème 2D selon l'axe "x" (figure 3.9) du transfert de chaleur s'écrit comme suit :

$$
\begin{cases}\n\rho C_p \frac{\partial T(x, z, t)}{\partial t} = \lambda \frac{\partial^2 T(x, z, t)}{\partial x^2} + \lambda \frac{\partial^2 T(x, z, t)}{\partial z^2} + Q(x, z, t) \\
-\lambda \frac{\partial T(x, z, t)}{\partial z}\Big|_{z=e/2} = h_c.T(x, y, e/2, t) \\
-\lambda \frac{\partial T(x, z, t)}{\partial z}\Big|_{z=-e/2} = 0 \\
T(x, y, z, t = 0) = 0\n\end{cases}
$$
\n(3.21)

 $\ddot{\phantom{0}}$ 

où :

- $T$  : température  $(K)$ .
- $C_p$ : chaleur spécifique (J K<sup>-1</sup> kg<sup>-1</sup>).
- $-$  *ρ* : masse volumique (kg m<sup>-3</sup>).
- $\lambda$  : conductivité thermique (W K<sup>-1</sup> m<sup>-1</sup>).
- $Q$  : source interne volumique (W m<sup>-3</sup>).
- $-e:$  épaisseur (m).
- $t$  : temps (s).
- $x, y, z:$  coordonnées spatiales (m).
- $h_c$ : Coefficient de convection thermique (W m<sup>-2</sup> K<sup>-1</sup>).

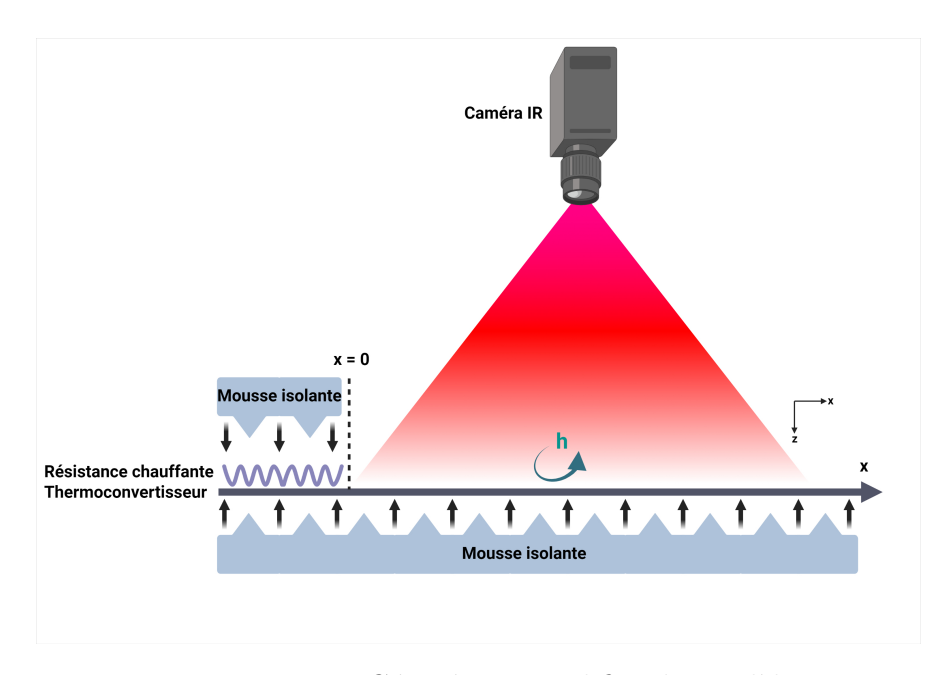

FIGURE  $3.9$  – Géométrie simplifier du modèle

On définit ainsi la longueur de diffusion  $\mu_D$  =  $\sqrt{2a}$ *ω*  $=$   $\sqrt{\frac{a}{a}}$  $\frac{a}{\pi f}$ . Pour une épaisseur "e" petite, les gradients de température dans l'épaisseur du film peuvent être négligés. L'hypothèse de linéarité des pertes thermiques suivant l'axe "z" peut être réalisée. Ceci nous permet d'écrire :

$$
\frac{\partial^2 T(x,z,t)}{\partial z^2} = \frac{\frac{\partial T(x,z,t)}{\partial z}|_{z=e/2} - \frac{\partial T(x,z,t)}{\partial z}|_{z=-e/2}}{e} = \frac{-h_c}{\lambda_z}T(x,t) \tag{3.22}
$$

L'équation  $3.21$  devient :

$$
\rho C_p \frac{\partial T(x,t)}{\partial t} = \lambda_x \frac{\partial^2 T(x,t)}{\partial x^2} - \frac{h_c}{e} T(x,t) + \frac{Q(x,t)}{e}
$$
(3.23)

$$
\rho C_p \ e^{\frac{\partial T(x,t)}{\partial t}} + h_c \ T(x,t) - \lambda \ e^{\frac{\partial^2 T(x,t)}{\partial x^2}} = Q(x,t) \tag{3.24}
$$

L'excitation périodique est formulée comme suit :

$$
Q(x,t) = \begin{cases} A\sin(\omega t) & si \quad x < 0 \\ 0 & si \quad x \ge 0 \end{cases} \tag{3.25}
$$

Dans le but de résoudre analytiquement l'équation 3.24 en régime permanent, l'utilisation de l'hypothèse du milieu semi-infini et le passage dans l'espace fréquentiel de Fourier sont nécessaires. Le passage dans l'espace fréquentiel fera apparaître une température complexe comme suit :

$$
i \rho C_p eT(x,\omega) + h_c T(x,\omega) - \lambda e^{\frac{d^2 T(x,\omega)}{\partial x^2}} = \begin{cases} A & si \quad x < 0\\ 0 & si \quad x \ge 0 \end{cases}
$$
 (3.26)

On pose  $\zeta = i \rho C_p e + h_c$ , les solutions à l'équation 3.26 sont :

Pour  $x \geq 0$ :  $\zeta \cdot T(x,\omega) - \lambda e^{\frac{d^2 T(x,\omega)}{2a^2}}$  $\frac{\partial}{\partial x^2} = 0.$ La solution est :  $T(x, \omega) = C_1 \exp$  $\sqrt{ }$  $\vert \pm$ s *ζ*  $\frac{5}{λ}$ *x*  $\setminus$ , la température est une grandeur physique finie et la solution est donc :  $T(x, \omega) = C_1 \exp(-\omega)$  $\sqrt{ }$  $\vert$ s *ζ*  $\frac{5}{λ}$ *x*  $\setminus$  $\cdot$ Pour  $x < 0 : \zeta T(x, \omega) - \lambda e^{\frac{d^2 T(x, \omega)}{2}}$  $\frac{\partial}{\partial x^2} = A.$ La solution est :  $T(x, \omega) = C_2 \exp$  $\sqrt{ }$  $\vert \pm$ s *ζ*  $\frac{5}{λ}$ *x*  $\setminus$  $+$ *A ζ* , la température est une grandeur physique finie et la solution est donc :  $T(x, \omega) = C_2 \exp(-\omega)$  $\sqrt{ }$  $+$ s *ζ*  $\frac{5}{λ}$ *x*  $\setminus$  $+$ *A ζ* .

Pour  $x = 0$ , on peut déterminer les constantes  $C_1$  et  $C_2$  à partir de la relation de continuité de la température  $(C_1 = C_2 +$ *A ζ* ) et de la relation de continuité du gradient de la température ( $-C_1 = C_2$ ), cela conduit à :  $C_1 = \frac{A}{2}$  $\frac{A}{2\zeta}$  et  $C_2 = -\frac{A}{2\zeta}$ 2*ζ* .

Les solutions de l'équation  $3.26$  sont donc :

$$
T(x,\omega) = \begin{cases} \frac{A}{\zeta} - \frac{A}{2\zeta} \exp\left(+\sqrt{\frac{\zeta}{\lambda}e}x\right) & \text{si } x < 0\\ \frac{A}{2\zeta} \exp\left(-\sqrt{\frac{\zeta}{\lambda e}}x\right) & \text{si } x \ge 0 \end{cases}
$$
(3.27)

Le temps caractéristique du système en  $x \geq 0$  est  $\tau = \frac{\rho C_p e}{L}$ *hc* (s), on peut l'introduire  $\hat{a}$  la solution 3.27 tel que :

$$
T(x,\omega) = \frac{A}{2\omega \rho C_p e(i + \frac{1}{\omega \tau})} \exp\left(-\sqrt{\frac{\omega}{a}(i + \frac{1}{\omega \tau})}x\right)
$$
(3.28)

On définit  $\mathcal{Z} = \frac{1}{\sqrt{2\pi}}$ *ωτ*  $+ i$ ;  $|\mathcal{Z}| = \frac{1}{2}$ *ωτ* ( √  $\overline{1+\omega^2\tau^2}$  et  $\sqrt{\mathcal{Z}}=\sqrt{\mathcal{Z}}$  $|\mathcal{Z}| + \frac{1}{\cdot}$ *ωτ* 2  $+ i\sqrt{\frac{1}{2}}$  $|\mathcal{Z}| + \frac{1}{\cdot}$ *ωτ* 2 , on obtient de ce fait :

$$
T(x,\omega) = \frac{A(1 - i\omega\tau)}{2\omega\rho C_p \ e\sqrt{1 + \omega^2 \tau^2}} \exp\left(-\frac{x}{\mu_D}(\sqrt{|\mathcal{Z}| + \frac{1}{\omega\tau}} + i\sqrt{|\mathcal{Z}| + \frac{1}{\omega\tau}})\right) \tag{3.29}
$$

On peut donc réécrire ce résultat en introduisant  $(\theta = Arg(1 - i\omega\tau))$ , on obtient de ce fait :

$$
T(x,\omega) = \frac{A}{2\omega\rho C_p e} \exp\left(-\frac{x}{\mu_D}(\sqrt{|\mathcal{Z}| + \frac{1}{\omega\tau}})\right) \exp\left(-i(\frac{x}{\mu_D}\sqrt{|\mathcal{Z}| + \frac{1}{\omega\tau}} - \theta)\right) \tag{3.30}
$$

On remarque que pour  $\omega \tau \gg 1$  ( $h_c$  tend vers zéro), on a  $|\mathcal{Z}| \approx 1$ , et le module de la température s'écrit donc :

$$
|T(x,\omega)| \approx \frac{A}{2\omega\rho C_p e} \exp\left(-\frac{x}{\mu_D}\right)
$$
 (3.31)

La mesure du module de la température à différentes positions nous permet d'identifier différents paramètres en appliquant la fonction logarithme à l'équation  $(3.31)$  comme suit :

$$
\log(|T(x,\omega)|) \approx \log\left(\frac{A}{2\omega\rho C_p e}\right) - \frac{x}{\mu_D}
$$
\n(3.32)

On remarque qu'on a une dépendance linéaire du logarithme du module de la température

en fonction de la position *x*. La fonction de la droite  $y = \alpha x + \beta$  peut être identifiée par régression linéaire des moindres carrés linéaires avec :

$$
\alpha = -\frac{1}{\mu_D}
$$

$$
\beta = \log\left(\frac{A}{2\omega\rho C_p e}\right)
$$

On en conclut de ce fait que la pente de la droite nous permet d'estimer la diffusivité  $(\mu_D = \sqrt{\frac{a}{a}})$  $\frac{\alpha}{\pi f}$ ), et l'ordonnée à l'origine nous permet d'identifier le *ρC<sub>p</sub>* si l'on connaît l'amplitude de la source d'excitation *A* et inversement.

#### **R´esultats obtenus par la m´ethode :**

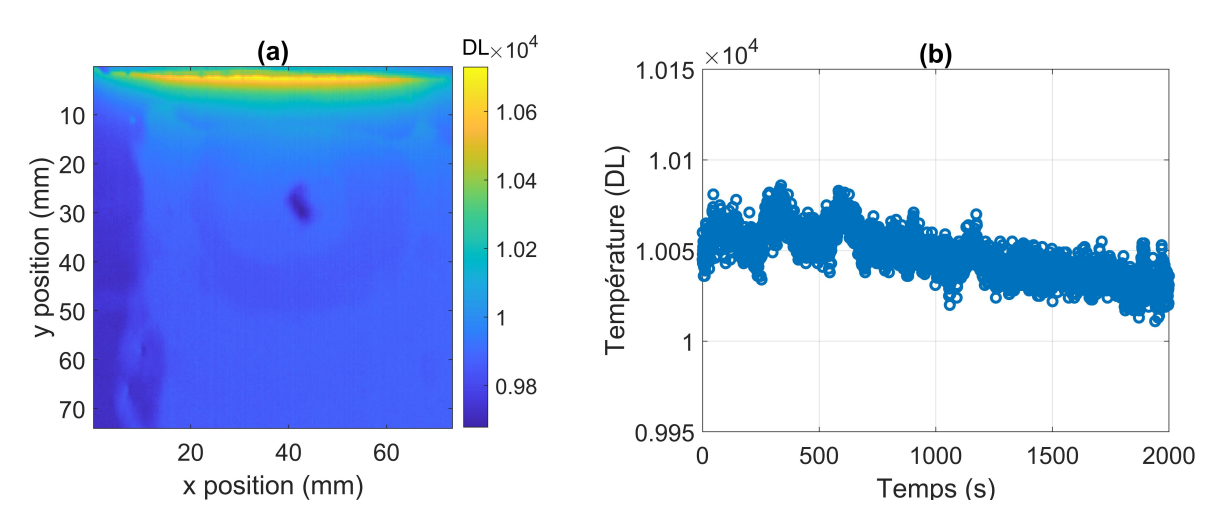

FIGURE 3.10 – (a) Champs de température 2D du thermoconvertisseur, (b) Température d'un pixel au cours du temps, thermogramme

La température du thermoconvertisseur en régime permanent est montrée à la figure 3.10, la figure 3.10.a montre le champ de température  $2D \hat{a} t = 1500$ s et la figure 3.10.b montre la température d'un pixel au cours du temps.

Comme montré précédemment, le problème 2D de base est réduit à un problème 1D, on étudiera donc uniquement les pixels qui sont sur la ligne d'intérêt tracée sur la figure  $3.11$  afin de déterminer la diffusivité. La figure  $3.11.b$  montre la température de tous les pixels de la ligne d'intérêt au cours du temps. On remarque de ce fait que plus on s'éloigne de la source, plus la température diminue tout en gardant le même profil.

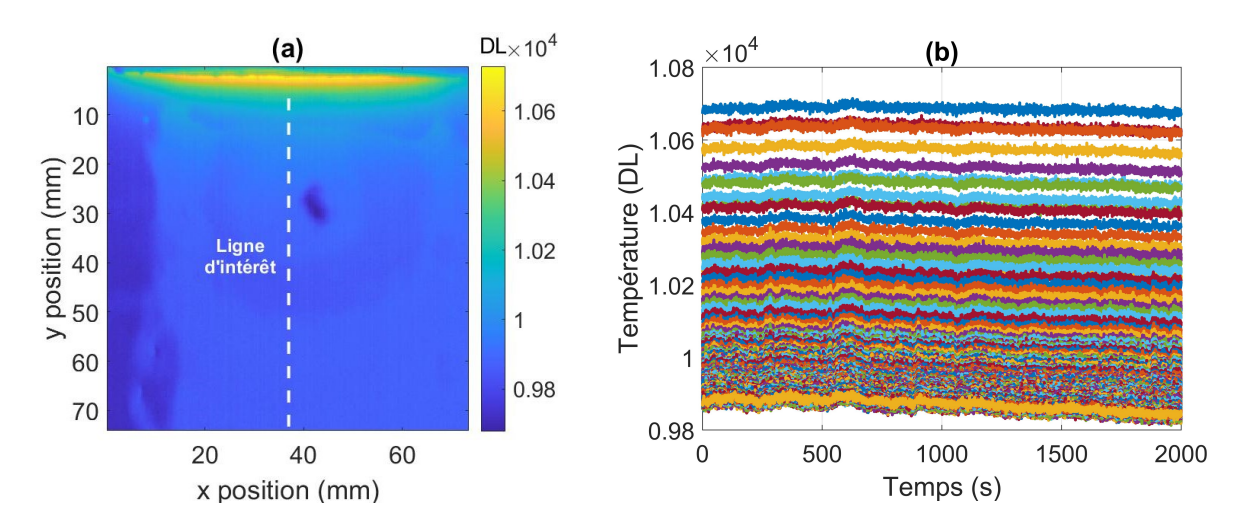

FIGURE 3.11 – (a) Champs de température 2D du thermoconvertisseur, (b) Température des pixels de la ligne d'intérêt au cours du temps

On procède à une analyse fréquentielle par transformée de Fourier de chaque signal temporel délivré par chaque pixel, le but est, vu la dépendance linéaire entre le module de la température et la position  $(Eq.3.32)$ , de tracer le logarithme du module de la température de chaque signal fréquentiel (à la fréquence  $f = 0.1$ Hz) en fonction de la position *x*. Néanmoins, la dépendance linéaire disparaît sur des positions supérieures à trois fois la longueur de diffusion  $\mu_D$  (dépendance linéaire variable selon le matériau analysé, vu que  $\mu_D$  est lié directement à la diffusivité). La fonction de la droite est estimée par régression linéaire des moindres carrés (sur la zone d'intérêt linéaire), la pente de la droite permet d'identifier la longueur de diffusion  $\mu_D$  et de remonter de ce fait à la diffusivité thermique.

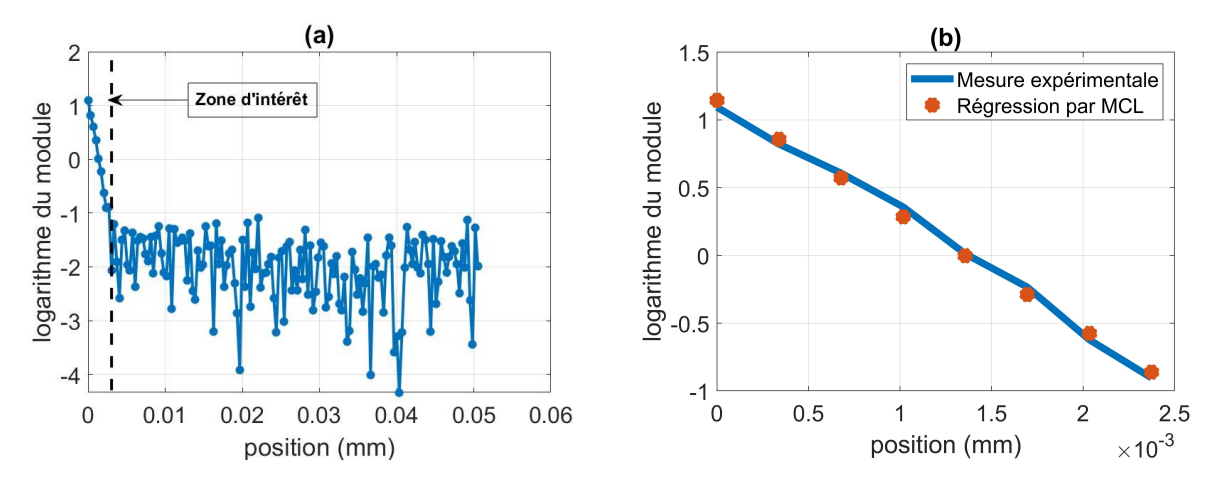

FIGURE 3.12 – (a) Logarithme du module de la température à  $f = 0.1$ Hz en fonction de la position  $x$ ", (b) Droite estimée par régression linéaire avec la méthode des moindres carrés

La longueur de diffusion est égale à la valeur absolue de l'inverse de la pente de la droite :  $\mu_D = 0,0013$ m. La diffusivité estimée est égale à son tour à :  $a_{est}$  =  $\mu_D^2 \omega$ 2 =  $5,04 \pm 0,12 \times 10^{-7}$  (m<sup>2</sup> s<sup>-1</sup>). La diffusivité estimée par la technique de Flying spot [42] vaut :  $a_{est} = 5, 0 \pm 0, 1 \times 10^{-7}$  (m<sup>2</sup> s<sup>-1</sup>). Ceci confirme en effet la valeur de la diffusivité estimée par la méthode périodique.

#### **3.3.2.2 Mesure de la masse volumique :**

Un pycnomètre dont le principe est représenté à la figure  $3.13$  sert à mesurer, à température déterminée, la masse volumique des solides ou des liquides. Celui-ci fonctionne avec une bouteille d'hélium et permet de mesurer de façon précise le volume d'un ´echantillon de masse connue. Le principe de la mesure consiste `a injecter le gaz (h´elium) à pression donnée dans une enceinte de référence, puis à détendre ce gaz dans l'enceinte de mesure contenant l'´echantillon tout en mesurant sa nouvelle pression.

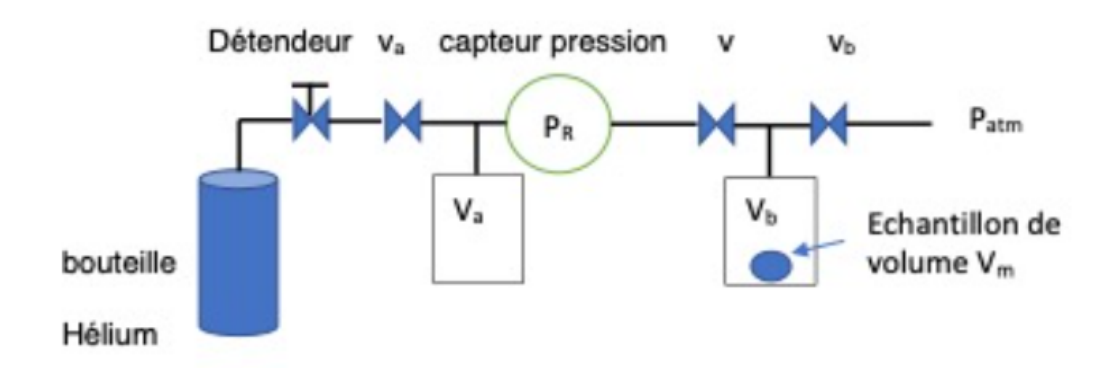

FIGURE 3.13 – Schéma du principe d'un pycnomètre à Hélium.

La vanne  $v$  étant fermée, le système est introduit dans la chambre de volume  $V_b$  dont la pression est ensuite stabilisée à la consigne  $P_b$  (égale à la pression atmosphérique e  $P_{atm}$ généralement), tandis que la pression dans la chambre de volume  $V_a$  est incrémentée à la consigne  $P_a$  supérieure à  $P_b$  en y comprimant du gaz (hélium). Lorsque la pression est stabilisée, la vanne *v* est ouverte afin de libérer le gaz dans le volume de la cellule  $V_b$ . La pression finale  $P_f$  est relevée en condition d'équilibre thermodynamique. Sous réserve que le volume propre à chaque réservoir soit connu, le volume  $V_m$  est calculé grâce à la formule 3.33 :

$$
V_m = \frac{V_b(P_b - P_f) + V_a(P_a - P_f)}{P_a - P_f} \tag{3.33}
$$

L'échantillon du thermoconvertisseur est pesé sur une balance de précision  $(1/100e)$  de

gramme) :  $m_{thermocomertisseur} = 231,72$  mg. Le volume mesuré par le pycnomètre à Hélium, et après une moyenne sur 1 à 10 mesures, est de  $0,1496 \pm 0,02$  cm<sup>3</sup>. la masse volumique est alors calculée et vaut :  $\rho = 1800 \pm 10 \text{ kg.m}^{-3}$ .

#### **3.3.2.3** Mesure de la de la chaleur spécifique :

La chaleur spécifique a été mesurée par un calorimètre différentiel à balayage (DSC) Setaram 131. La DSC permet de mesurer les variations d'enthalpie dans un matériau suite à l'évolution de ses propriétés chimiques et physiques en fonction de la température ou du temps. On utilisera pour ce faire la m´ethode des flux de chaleur. Une masse de 15*,* 74 mg de thermoconvertisseur est placée dans un creusé en Aluminium.

On impose une rampe de temp´erature de 1◦C*/*min entre 25 et 80◦C. La DSC mesure le flux nécessaire au cours du temps qui permet de maintenir cette élévation de température identique dans les deux creusets. Au préalable, un blanc, i.e. une mesure du flux sans  $\acute{e}$ chantillon dans les creusets, sera effectu $\acute{e}$ e pour calibrer la puissance du four.

Afin de valider la mesure, une mesure du  $C_p$  du cuivre connu pour être de 385  $\left(\right.$  J  $\mathrm{K^{-1}\,kg^{-1}}\right)$ sera également effectuée avec un échantillon de 61, 23 mg.

Les résultats de mesure des flux bruts (sans soustraction du blanc) sont présentés à la figure  $3.14$ . Il est important de noter que la mesure de référence ne présente pas un flux nul. Il faudra prendre en compte cette valeur pour obtenir la puissance "nette" que doit fournir le système dans le cas d'une mesure avec échantillon, tel que :

$$
\phi_{\text{nette}} = \phi_{\text{référence}} - \phi_{\text{échantillon}} \tag{3.34}
$$

Les résultats montrés à la figure 3.15 représentent les puissances nettes. On choisit d'analyser la partie comprise entre  $t_1 = 1000$ s et  $t_2 = 2200$ s où le flux est constant, ce qui conduira à un  $C_p$  constant. Cette gamme correspond à une température comprise entre 40 et  $60^{\circ}$ C.

En s'appuyant sur l'équation de la chaleur :

$$
m.C_p \frac{dT}{dt} = \phi_{\text{nette}} \tag{3.35}
$$

On retrouve :

$$
C_p = \frac{1}{m} \frac{\bar{\phi}_{\text{net}}}{dT/dt}
$$
\n(3.36)

où  $\bar{\phi}_{\text{net}}$  est le flux net moyen sur l'intervalle de temps considéré, et  $dT/dt = 1$ °C/min. Sur une gamme de température entre 40 et 60<sup>°</sup>C, on mesure un flux d'environ  $0,47 \pm$ 0,04mW, ce qui conduit à un  $C_p$  de 1572  $\pm$  155 J.K<sup>-1</sup>.kg<sup>-1</sup>, a noter une erreur relative

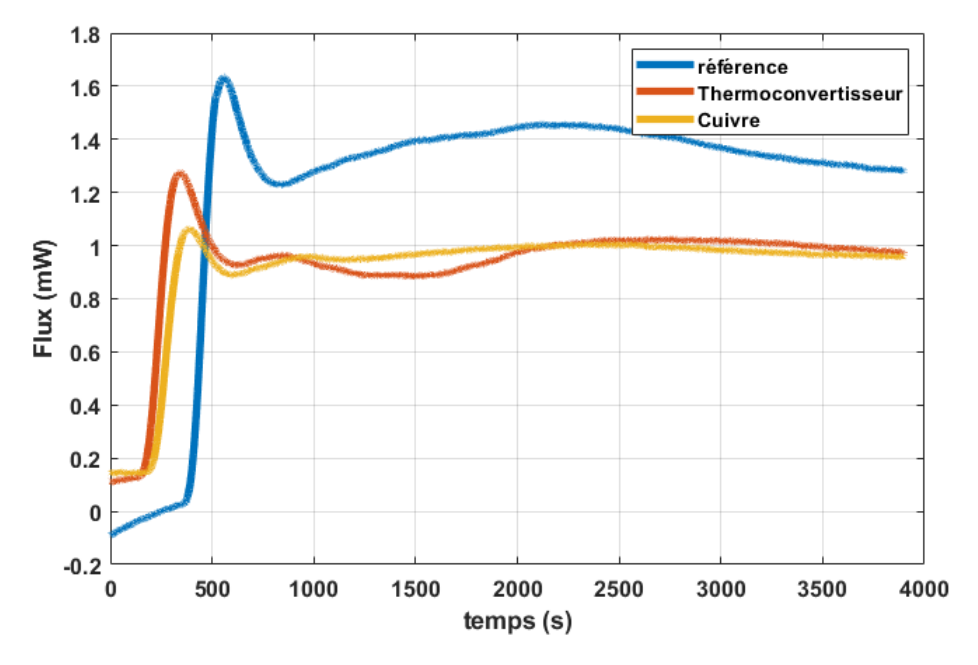

FIGURE  $3.14$  – Résultat bruts des mesures par DSC.

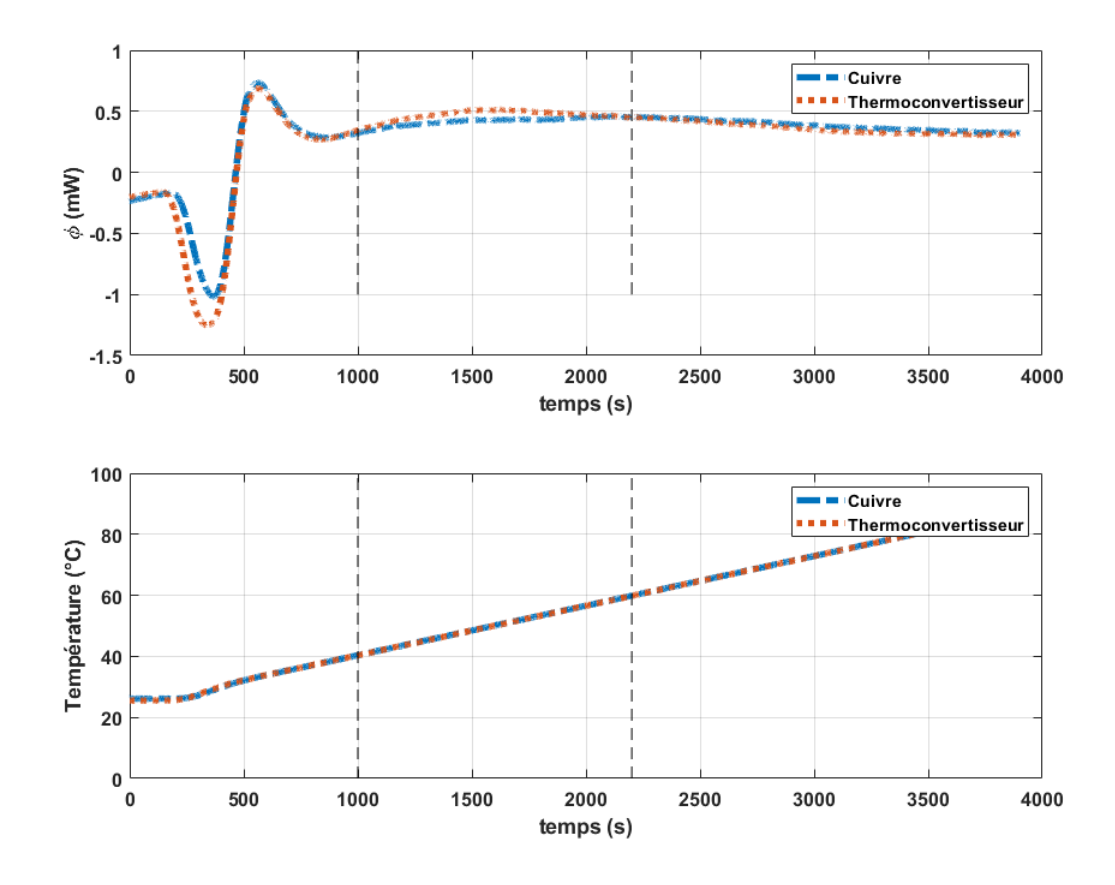

FIGURE  $3.15$  – Résultat de la mesure par DSC.

à 10% près sur les mesures en DSC. À titre de validation, le  $C_p$  du cuivre est mesuré à 409 ± 32 J.K<sup>-1</sup>.kg<sup>-1</sup>. Ce qui est tout à fait dans l'intervalle de valeur attendu, i.e.  $385 \text{ J.K}^{-1}.\text{kg}^{-1}.$ 

### **3.3.3 Mod´elisation du transfert de chaleur dans le fluxm`etre sans contact**

#### **3.3.3.1** Modèle thermique complet du fluxmètre sans contact

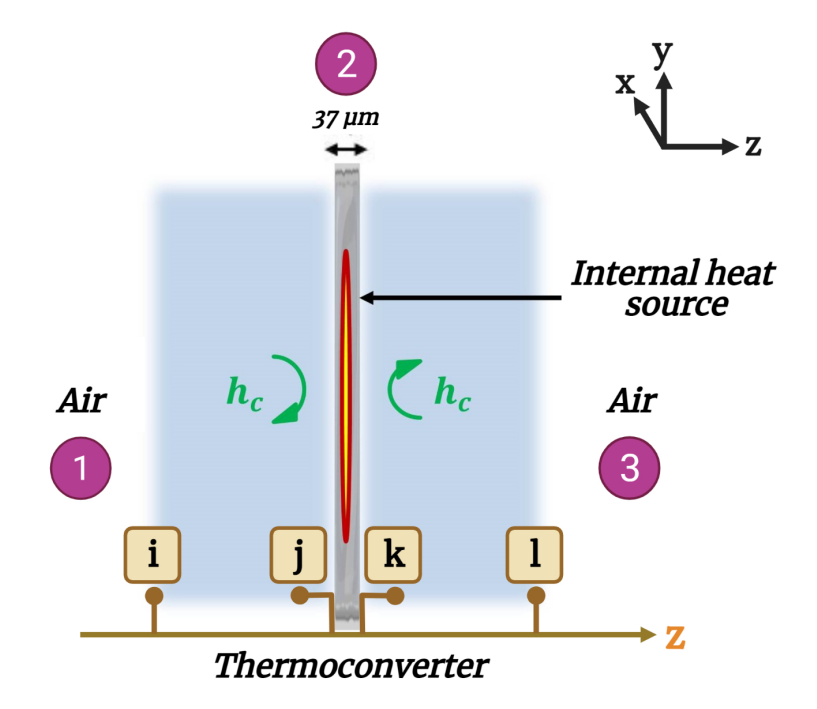

FIGURE  $3.16$  – Schéma du transfert thermique au sein du thermoconvertisseur ;(i,l : limite physique des couches d'air ; j,k : plans des interfaces entre le thermoconvertisseur et les couches d'air).

Le thermoconvertisseur peut être considéré thermiquement comme un milieu homogène mince (corps thermiquement mince en raison de sa faible épaisseur,  $L = 5$  cm et  $e = 37 \mu m$ ) soumis à des pertes thermiques par convection/radiation et contenant une source de chaleur interne. En raison d'un rapport très important entre les dimensions latérales et l'épaisseur  $(L \gg e)$ , le gradient de température dans l'épaisseur du thermoconvertisseur est négligé. Il convient donc de s'intéresser à l'influence de l'environnement qui l'entoure [82]. En effet, l'influence de l'air autour du thermoconvertisseur n'est pas n´egligeable et affecte considérablement sa température. Ceci s'explique par la présence d'échanges effusifs entre le thermoconvertisseur (corps thermiquement mince) et l'environnement qui l'entoure. Par conséquent, le modèle analytique qui décrit avec précision le transfert de chaleur dans le thermoconvertisseur doit inclure les couches environnantes comme le montre la figure 3.16 : Air-thermoconvertisseur-Air. L'évolution du champ de température dans le système présenté dans la figure 3.16 est décrit par l'équation de conduction de la chaleur 3D dans trois couches avec une source volumique interne située dans la couche du thermoconvertisseur :

$$
\begin{cases}\n\frac{1}{a_r} \frac{\partial T_r(x, y, z, t)}{\partial t} - \frac{1}{\lambda_{r=2}} \mathcal{Y}_{r=2}(x, y, z, t) - \nabla T_r(x, y, z, t) = 0, \quad r = 1, 2, 3, \\
-\lambda_r \frac{\partial T_r(x, y, z, t)}{\partial x}\Big|_{x=\pm \frac{L_x}{2}} = 0, -\lambda_r \frac{\partial T_r(x, y, z, t)}{\partial y}\Big|_{y=\pm \frac{L_y}{2}} = 0, \\
\lambda_{r=1} \frac{\partial T_{r=1}(x, y, z, t)}{\partial z}\Big|_{z=j} = -\lambda_{r=2} \frac{\partial T_{r=2}(x, y, z, t)}{\partial z}\Big|_{z=j} = -h_c T_{r=2}(x, y, z = j, t), \\
-\lambda_{r=2} \frac{\partial T_{r=2}(x, y, z, t)}{\partial z}\Big|_{z=k} = \lambda_{r=3} \frac{\partial T_{r=3}(x, y, z, t)}{\partial z}\Big|_{z=k} = h_c T_{r=2}(x, y, z = k, t), \\
T_{r=1}(x, y, z = j, t) = T_{r=2}(x, y, z = j, t), \\
T_{r=2}(x, y, z = k, t) = T_{r=3}(x, y, z = k, t), \\
T_r(x, y, z, t = 0) = 0,\n\end{cases}
$$
\n(3.37)

Où *r* représente le numéro de la couche, c'est-à-dire "1" pour l'air, "2" pour le thermoconvertisseur et "3" pour l'air, comme indiqué sur la figure  $3.16$ .  $\mathcal{Y}$  représente la source interne de chaleur et  $\nabla$  l'opérateur Laplacien.

#### **3.3.3.2 Description des hypoth`eses et proposition d'une solution**

Dans cette partie, la solution du système à trois couches est décrite. Cette solution est basée sur le formalisme 3D des quadripôles thermiques  $[83, 84]$  utilisant les impédances transformées dans les espaces de Fourier et de Laplace. Le réseau électrique équivalent du système est représenté à la figure  $3.17.a$ , dans lequel chaque couche est constituée de trois impédances. Dans ce cas, on considère que le contact entre les couches est parfait (aucune résistance thermique de contact entre les couches) et que la source interne est distribuée uniformément sur toute l'épaisseur du thermoconvertisseur. Afin de simplifier le système à trois couches, les hypothèses suivantes sont faites :

— Conditions aux limites adiabatiques de part et d'autre des couches 1 et 3 : les impédances  $Z_1^1$  de la couche 1 et  $Z_2^3$  de la couche 3 sont négligées (figure 3.17.b) car l'intérêt est focalisé uniquement sur la contribution énergétique de la source de

chaleur interne comme le montre la figure 3.16 (absence de  $\phi_0$  et  $\phi_e$ ).

- Configuration en milieu semi-infini : le choix d'un modèle à trois couches a pour but de prendre en compte les influences des milieux adjacents (principalement l'air) sur le thermoconvertisseur, de sorte que, les impédances  $Z_3^1$  et  $Z_2^1$  de la couche 1 et les impédances  $Z_1^3$  et  $Z_3^3$  de la couche 3 sont remplacées par deux impédances semi-infinies  $Z^1_{\infty}$  et  $Z^3_{\infty}$  respectivement (figure 3.17. c).
- Corps thermiquement mince : le thermoconvertisseur est précédemment décrit comme un corps thermiquement mince (pas de gradient de température dans l'épaisseur), ceci conduit à la suppression des impédances  $Z_1^{th}$  et  $Z_2^{th}$ , seule l'impédance  $Z_3^{th}$  est nécessaire pour évaluer la température du thermoconvertisseur (figure 3.17.d).

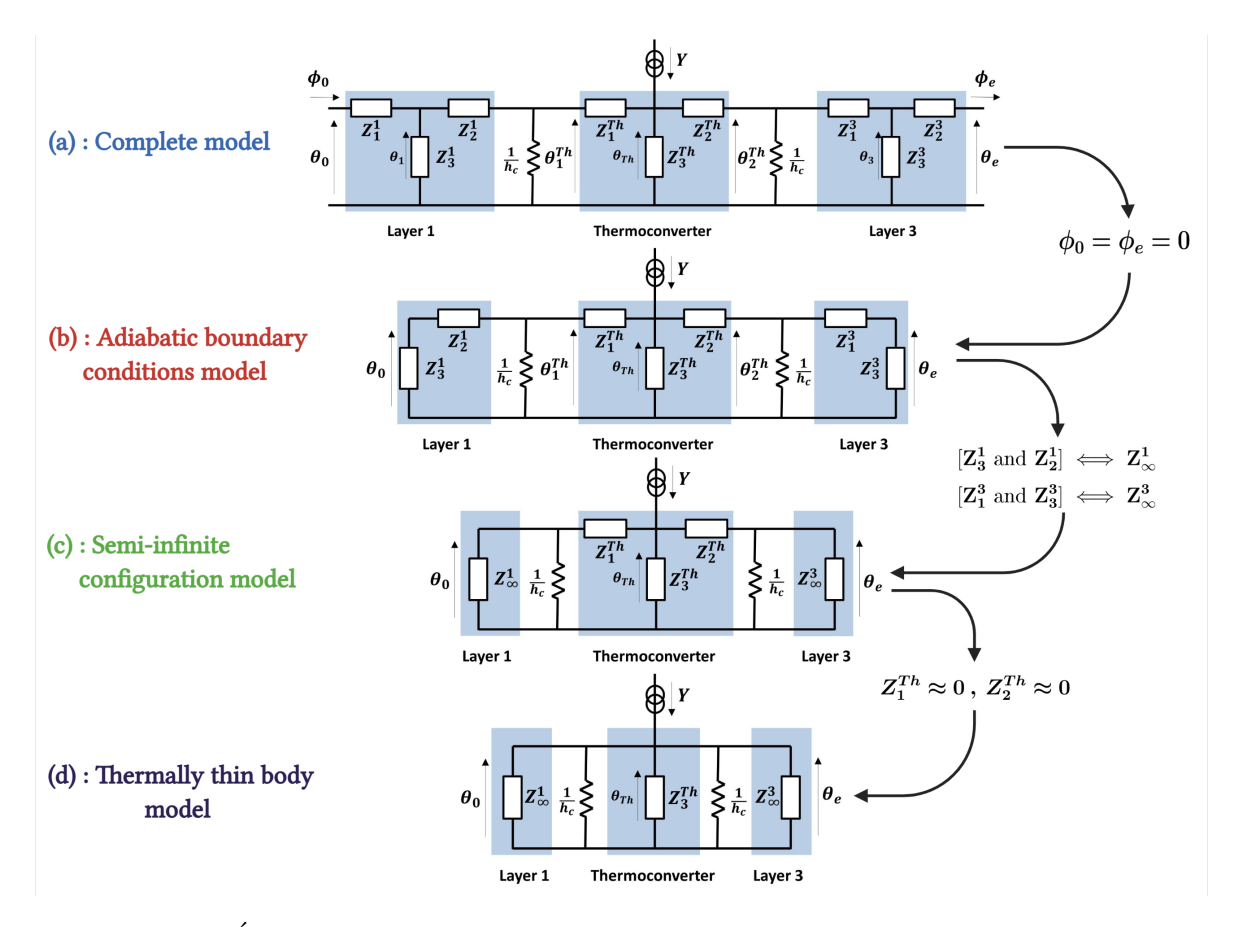

FIGURE  $3.17$  – Étapes de réduction du modèle du thermoconvertisseur,  $(a)$  Modèle complet, **(b)** Modèle avec conditions aux limites adiabatiques, **(c)** Modèle en configuration semi-infinie, **(d)** Modèle du corps thermiquement mince

La figure 3.17 montre les étapes de réduction suivant les hypothèses émises ainsi que les réseaux électriques équivalents obtenus à chaque étape. Sur la base de la loi de conservation du courant électrique au nœud de la couche du thermoconvertisseur de la figure 3.17.d, l'expression de la température du thermoconvertisseur dans l'espace de Laplace Fourier s'écrit comme suit :

$$
\theta_{Th} = \left(\frac{1}{Z_{eq}^1} + \frac{1}{Z_3^{Th}} + \frac{1}{Z_{eq}^3}\right)^{-1} \times Y. \tag{3.38}
$$

avec :

$$
Z_{eq}^{1,3} = \left(h_c + \frac{1}{Z_{\infty}^{1,3}}\right)^{-1}, \quad \text{où} \quad Z_{\infty}^{1,3} = (\lambda \gamma)^{-1} \quad \text{et}, \quad \gamma = \sqrt{\frac{p}{a} + \alpha_n^2 + \beta_m^2}.
$$
 (3.39)

 $L'impédance \ capacitive \ du \ thermoconvertisseur \ s'écrit :$ 

$$
Z_3^{Th} = \left(\lambda \gamma \sinh(\gamma e)\right)^{-1}, \qquad \text{où} \qquad \gamma = \sqrt{\frac{p}{a} + \alpha_n^2 + \beta_m^2}.
$$
 (3.40)

où  $\alpha_n = n\pi/L_x, n \in \mathbb{N}$  avec  $\beta_m = m\pi/L_y, m \in \mathbb{N}$  représentent les fréquences de Fourier spatiales, et *p* représente la variable de Laplace. *Y* représente la source interne dans l'espace de Laplace Fourier et s'écrit :

$$
Y(\alpha_n, \beta_m, p) = \int_0^{+\infty} \int_0^{L_x} \int_0^{L_y} \mathcal{Y}(x, y, t) \exp(-pt) \cos(\alpha_n x) \cos(\beta_m y) dt dx dy, \quad (3.41)
$$

Enfin, la température du thermoconvertisseur dans l'espace de Laplace-Fourier est égale :

$$
\theta_{Th}(\alpha_n, \beta_m, p) = \int_0^{+\infty} \int_0^{L_x} \int_0^{L_y} T_{Th}(x, y, t) \exp(-pt) \cos(\alpha_n x) \cos(\beta_m y) dt dx dy, (3.42)
$$

L'équation  $3.38$  peut être réécrite comme suit :

$$
\theta_{Th}(\alpha_n, \beta_m, p) = H(\alpha_n, \beta_m, p) \times Y(\alpha_n, \beta_m, p)
$$

$$
H(\alpha_n, \beta_m, p) = \left(\frac{1}{Z_1^{eq}} + \frac{1}{Z_3^{Th}} + \frac{1}{Z_2^{eq}}\right)^{-1}.
$$
(3.43)

Pour remonter au champ de température spatial, une transformation de Laplace inverse sur le temps [85] et deux transformations Fourier cosinus inverses sur l'espace [69, 70] sont nécessaires.

Le tableau  $3.1$  récapitule les propriétés thermophysiques de l'air et du thermoconvertisseur.

|                                                  | Air                   | Thermoconverter              |
|--------------------------------------------------|-----------------------|------------------------------|
| Epaisseur $(m)$                                  | $\infty$              | $37 \pm 1 \times 10^{-6}$    |
| $\lambda$ (Wm <sup>-1</sup> K <sup>-1</sup> )    | 0.026                 | $1.414 \pm 0.041$            |
| $\rho C_p$ ( J K <sup>-1</sup> m <sup>-3</sup> ) | 1313                  | $2.83 \pm 0.03 \times 10^6$  |
| $a ($ m <sup>2</sup> s <sup>-1</sup> )           | $1.98 \times 10^{-5}$ | $5.0 \pm 0.1 \times 10^{-7}$ |

TABLEAU 3.1 – Propriétés thermophysiques des différentes couches, données à partir de [86] pour l'air.

#### **3.3.3.3** Validation numérique des hypothèses

Deux études ont été réalisées dans cette section afin de valider les hypothèses émises précédemment. La première étude consiste en une comparaison entre les champs de température du thermoconvertisseur calculés à partir des quatre modèles différents décrits dans la figure  $3.17$ . La forme spatiale de la source utilisée représente des cercles concentriques et une impulsion de Dirac  $\delta(t)$  a été utilisée comme excitation temporelle, la valeur des pertes thermiques par convection a été fixée à  $h_c = 20 \text{ W.m}^{-2}$ .K<sup>-1</sup>. Cette étude permettra de valider les étapes de réduction du modèle. La deuxième étude consiste à réaliser un bilan des flux à l'aide du modèle réduit afin de calculer le taux de flux thermique dissipé dans chaque impédance qui constitue le système. Cette deuxième étude permettra d'identifier quantitativement la contribution du mécanisme de transfert de chaleur et la vérification de la prise en compte des couches d'air dans le modèle.

On peut voir sur les figures 3.18 que les champs de température du thermoconvertisseur sont identiques pour les quatre modèles différents. La figure 3.18.e confirme le constat précédent en montrant que le transport de chaleur transitoire est également identique pour les différents modèles. Ceci permet effectivement de valider les différentes hypothèses  $\acute{e}$ mises dans la partie 3.3.3.2.

La figure 3.19 montre le bilan de flux réalisé. La figure 3.19.a montre respectivement le taux du flux thermique transitoire (délivré par la source interne) dissipé dans : le volume du thermoconvertisseur, l'air et les pertes thermiques convectives. La figure 3.19.b montre à son tour la somme de tous les flux qui doit être égale à 100% en permanence (conservation de l'énergie). Sur la figure  $3.19.a$ , on constate qu'aux temps courts  $(t \mid 2 s)$ , l'influence des couches d'air intervient très tôt et est suffisamment importante pour être négligée  $(5\% \text{ à } t = 0, 17 \text{ s}, 10\% \text{ à } t = 0, 8 \text{ s}).$  Par ailleurs, le flux de chaleur dissipé en pertes thermiques convectives intervient plus tardivement que l'air  $(5\% \land t = 1 \text{ s}, 10\% \land t = 2 \text{ s})$ pour ensuite atteindre un taux plus important aux temps longs  $(35\% \text{ à } t = 10 \text{ s})$ . En conclusion, il faut noter que la dissipation du flux dans les impédances semi-infinies de

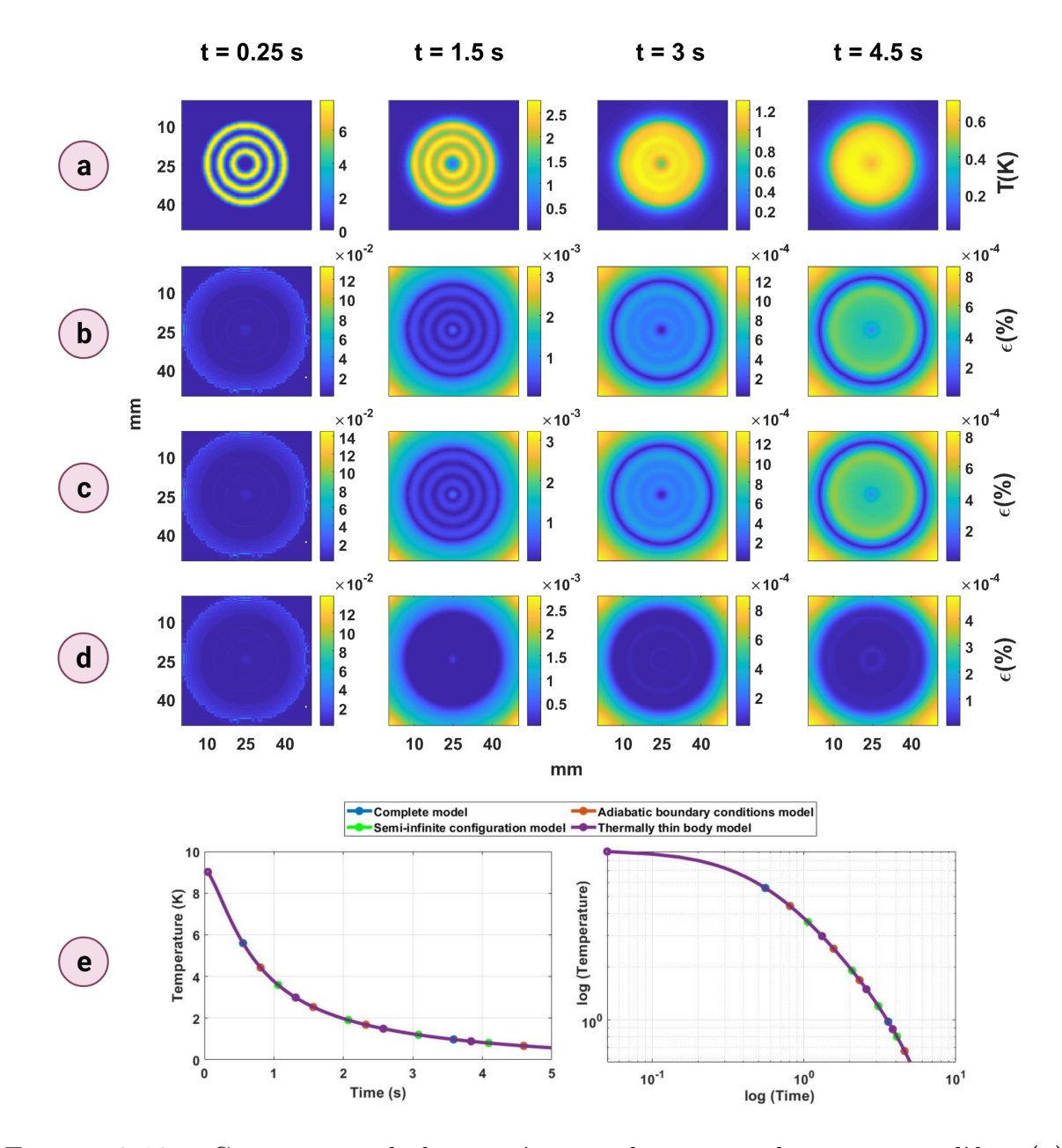

FIGURE  $3.18$  – Comparaison de la température obtenue par les quatre modèles,  $(a)$ , Diffusion de la source obtenue par le modèle complet.  $(b)$ , Erreur calculée (en  $\%$ ) entre la diffusion de la source obtenue par le modèle complet et celle obtenue par le modèle avec conditions aux limites adiabatiques.  $(c)$ , Erreur calculée (en  $\%$ ) entre la diffusion de la source obtenue à partir du modèle complet et celle obtenue à partir du modèle en configuration semi-infinie. **(d)** Erreur calculée (en  $\%$ ) entre la diffusion de la source obtenue à partir du modèle complet et celle obtenue à partir du modèle du corps thermiquement mince.  $(e)$ , Diffusion d'un pixel en fonction du temps obtenue par les quatre modèles.
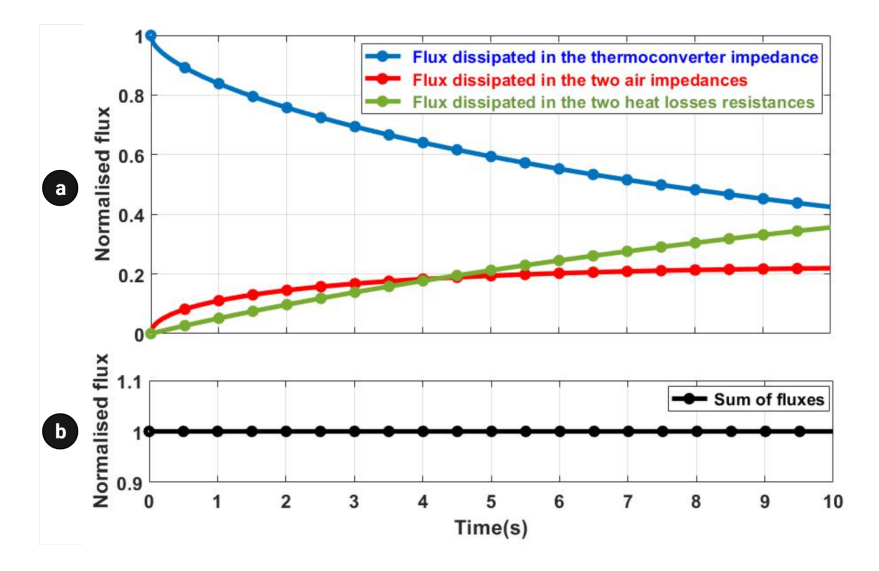

Figure 3.19 – Bilan des flux de chaleur

l'air se produit rapidement dans le temps et est assez importante, ceci prouve que la prise en compte de l'environnement autour du thermoconvertisseur dans le modèle est primordiale. Il faut également noter que la dissipation du flux dans les résistances de perte de chaleur se produit moins rapidement dans le temps mais est également importante, il est donc nécessaire d'estimer les pertes de chaleur afin d'avoir un modèle complet.

## **3.3.4 Description de la m´ethode inverse**

#### **3.3.4.1 M´ethode inverse pour l'estimation de la source**

En se basant sur la méthode décrite dans la partie  $3.2.2$  et sur l'équation  $3.43$ . La température de sortie du thermoconvertisseur résulte simplement de la convolution spatiotemporelle de la source et de la réponse impulsionnelle du point source :

$$
T_{Th}(x, y, t) = \mathcal{Y}(x, y, t) \circledast \hat{h}(x, y, t), \qquad (3.44)
$$

Où  $\hat{h}(x, y, t)$  est la réponse impulsionnelle dans l'espace-temps réel. La source  $\mathcal{Y}(x, y, t)$ peut être décomposée en un produit d'une fonction spatiale  $\mathcal{F}(x, y)$ , d'amplitude  $\mathcal{Y}_0$  et d'une fonction temporelle  $\Theta(t)$ . En suivant les mêmes étapes décrites dans 3.2.2, la réponse du point source à une excitation temporelle échelon est calculée. La source d'excitation  $\mathcal{Y}_0 \times \hat{\mathcal{F}}(\alpha_n, \beta_m)$  est estimée en utilisant le filtre de Wiener décrit dans l'équation 3.45 :

$$
\mathcal{Y}_0 \times \hat{\mathcal{F}}(\alpha_n, \beta_m) = \hat{\theta}_{Th}(\alpha_n, \beta_m, t) \times \frac{\hat{H}^{\Theta}(\alpha_n, \beta_m, t)}{|\hat{H}^{\Theta}(\alpha_n, \beta_m, t)|^2 + \mu |\hat{D}(\alpha_n, \beta_m)|^2}
$$
(3.45)

#### **3.3.4.2 Estimation des pertes thermiques**

Comme il a été montré dans la section  $3.3.3.3$ , les pertes de chaleur par convection doivent être estimées pour s'adapter à l'environnement extérieur afin de reconstruire la source d'excitation. Ainsi, en se basant sur le fait que la moyenne spatiale du champ de température 3D conduit au champ de température  $1D \ 83$ , et sur le fait que la relaxation du champ de température due à une excitation temporelle pulse (créneau carré) correspond à une réponse à une excitation temporelle de Dirac amplifiée, une méthode d'estimation des pertes de chaleur est décrite dans cette section. Cette méthode est basée sur une minimisation des moindres carrés linéaires entre la moyenne spatiale normalisée de la relaxation du champ de température expérimental (voir figure 3.20) et la moyenne spatiale normalisée du champ de température obtenu à partir du modèle (pour une excitation temporelle de Dirac) .

En supposant que le champ de température mesuré du thermoconvertisseur soit  $T_{mes}(x, y, t)$ , la moyenne spatiale de ce champ de température est calculée pour chaque pas de temps et normalisée par son maximum pour arriver à :  $\bar{T}^*_{mes}(t)$ .

Ensuite, on effectue un changement de variable dans le temps :  $t^* = t - t_0$ , où  $t_0$  correspond à l'instant du début de la relaxation ( $\bar{T}^*_{mes}(t_0) = 1$ ), cette nouvelle base de temps t<sup>\*</sup> est utilisée pour calculer le champ de température numérique du thermoconvertisseur (pour une excitation temporelle de Dirac) à partir du modèle décrit dans  $3.3.3.2$  pour différentes valeurs de  $h_c$ . Le champ de température obtenu est moyenné spatialement puis normalisé par son maximum, on obtient à la fin :  $\bar{T}^*_{model}(t^*)$ .

Enfin, la minimisation est réalisée par la méthode simplex de Nelder–Mead  $[87, 88]$ :

$$
h_{\text{estimé}} = \operatorname{argmin} \left\{ ||\bar{T}^*_{model}(t^*, h) - \bar{T}^*_{mes}(t^*)||^2 \right\}.
$$
 (3.46)

# **3.3.4.3 Optimisation du processus exp´erimental pour l'estimation des pertes thermiques**

Afin d'estimer simultanément et en continu les pertes thermiques par convection et le flux d'excitation de la source, une impulsion de forme carrée est utilisée comme excitation temporelle de la source interne. La figure 3.20 montre l'excitation temporelle par impulsion carrée ainsi que le profil de température du thermoconvertisseur en présence des pertes thermiques résultant. Le choix de l'excitation temporelle par impulsions carrées est justifié par le fait qu'il existe un niveau constant où la source interne est allumée (montée en température du thermoconvertisseur) qui sera utilisé pour identifier la source, et un autre niveau constant où la source interne est éteinte (relaxation du thermoconvertisseur) qui sera utilisé pour estimer les pertes thermiques. L'estimation des pertes thermiques permet de les réintroduire dans le modèle décrit dans la partie 3.3.3.2 et de le rendre ainsi complet.

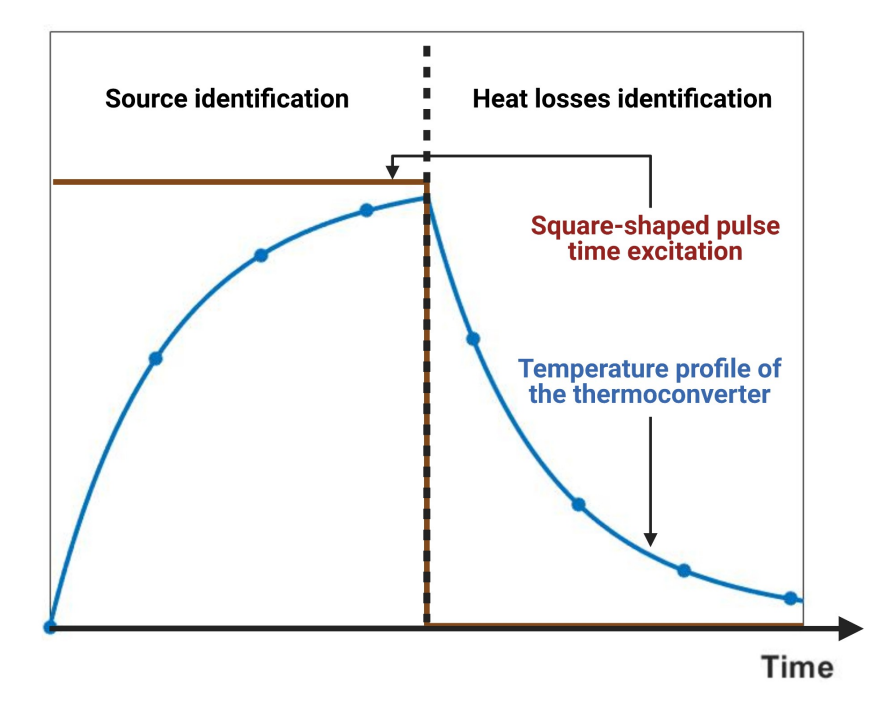

FIGURE  $3.20$  – Excitation temporelle de forme échelon à utiliser pour l'estimation des pertes de chaleur ainsi que de la source de chaleur.

# **3.3.5 Validation, par effet Joule, de l'aspect quantitatif et imageur du fluxm`etre**

Une des façons les plus robustes de contrôler la puissance dissipée par une source est d'utiliser une résistance électrique chauffée par effet Joule. Ce moyen est utilisé afin de valider la méthode de reconstruction de la source. Pour ce faire, une résistance de forme complexe avec une résistance ohmique interne de 73  $\Omega$  est utilisée. Le montage utilisé est décrit à la figure 3.21.a. Un générateur de courant électrique permet d'alimenter la résistance pendant 1,5 s. La tension est vérifiée aux bornes de la résistance par un voltmètre, et on mesure que  $U = 4,93$  V. Ceci correspond théoriquement à la dissipation d'une puissance totale égale à  $P = 333$  mW. Le thermoconvertisseur est collé sur la résistance qui est isolée par une mousse (mousse de polyuréthane). Enfin, une caméra IR est utilisée pour les acquisitions.

Dans ce cas uniquement, les paramètres du modèle à utiliser pour l'inversion sont modifiés. En effet, le modèle proposé permet de modifier facilement les paramètres afin de s'adapter à la configuration expérimentale réelle. Une des impédances semi-infinies de

Chapitre 3. Mise en œuvre d'un bolomètre imageur quantitatif hyperspectral en condition extrême

| m)<br>paisseur | $\mathbf{r} \times \mathbf{r}$<br>$\mathbf{L}$<br>$\overline{\phantom{0}}$<br>Wm<br>— 1.<br>ĸ<br>$\lambda$ 1 | $\rho C_p$ ( J K<br>エアオーエー<br>∙ പ<br>m<br>$\mathbf{r}$ | $ \cdot$<br>$\perp$<br>$\mu$ m <sup>2</sup> s <sup>-1</sup><br>$\alpha$ |
|----------------|----------------------------------------------------------------------------------------------------|--------------------------------------------------------|-------------------------------------------------------------------------|
| $\propto$      |                                                                                                    |                                                        |                                                                         |

TABLEAU  $3.2$  – Propriétés thermophysiques de la mousse isolante [89, 90].

l'air est alors remplacée par une impédance semi-infinie de la mousse isolée (tableau 3.2) et les pertes de chaleur par convection sont nulles de ce côté.

La figure 3.21.b montre la moyenne spatiale normalisée du champ de température 3D mesur´e. Ce champ permet d'identifier le *t*<sup>0</sup> et de construire la nouvelle base de temps *t* <sup>∗</sup> qui sera utilisée pour l'estimation des pertes thermiques. La figure 3.21.c montre le résultat de la minimisation décrite dans la section  $3.3.4.2$  avec le coefficient d'échange convectif estimé à 4,53 ± 0.3 W.m<sup>−2</sup>.K<sup>−1</sup>. La valeur estimée de ce coefficient est cohérente étant donné qu'un côté du thermoconvertisseur est isolé par la mousse et que son augmentation moyenne de la température est faible (de l'ordre de  $0.4$  K à  $t = 1$  s).

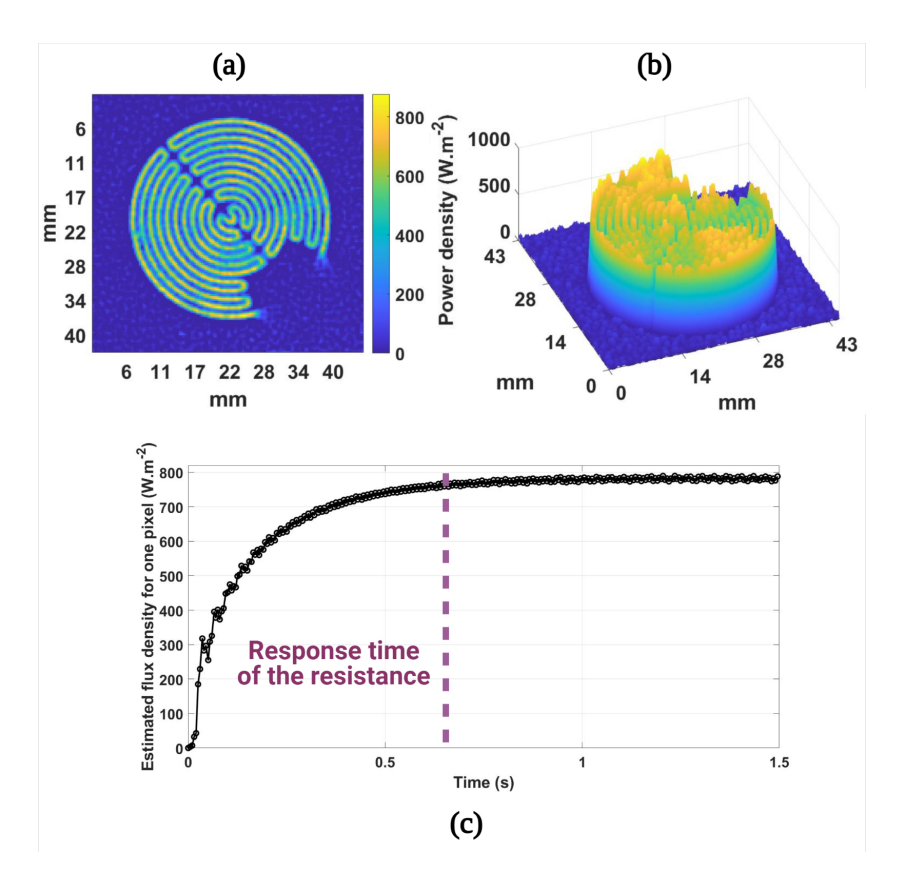

FIGURE  $3.22 - (a)$  Image de la source estimée, (b) surfaçage de la source estimée, (c) densité de flux estimée pour un pixel.

Les figures 3.22.a et 3.22.b montrent la reconstruction de la distribution spatiale et de la densité de puissance de la source après application de la méthode d'inversion. On peut

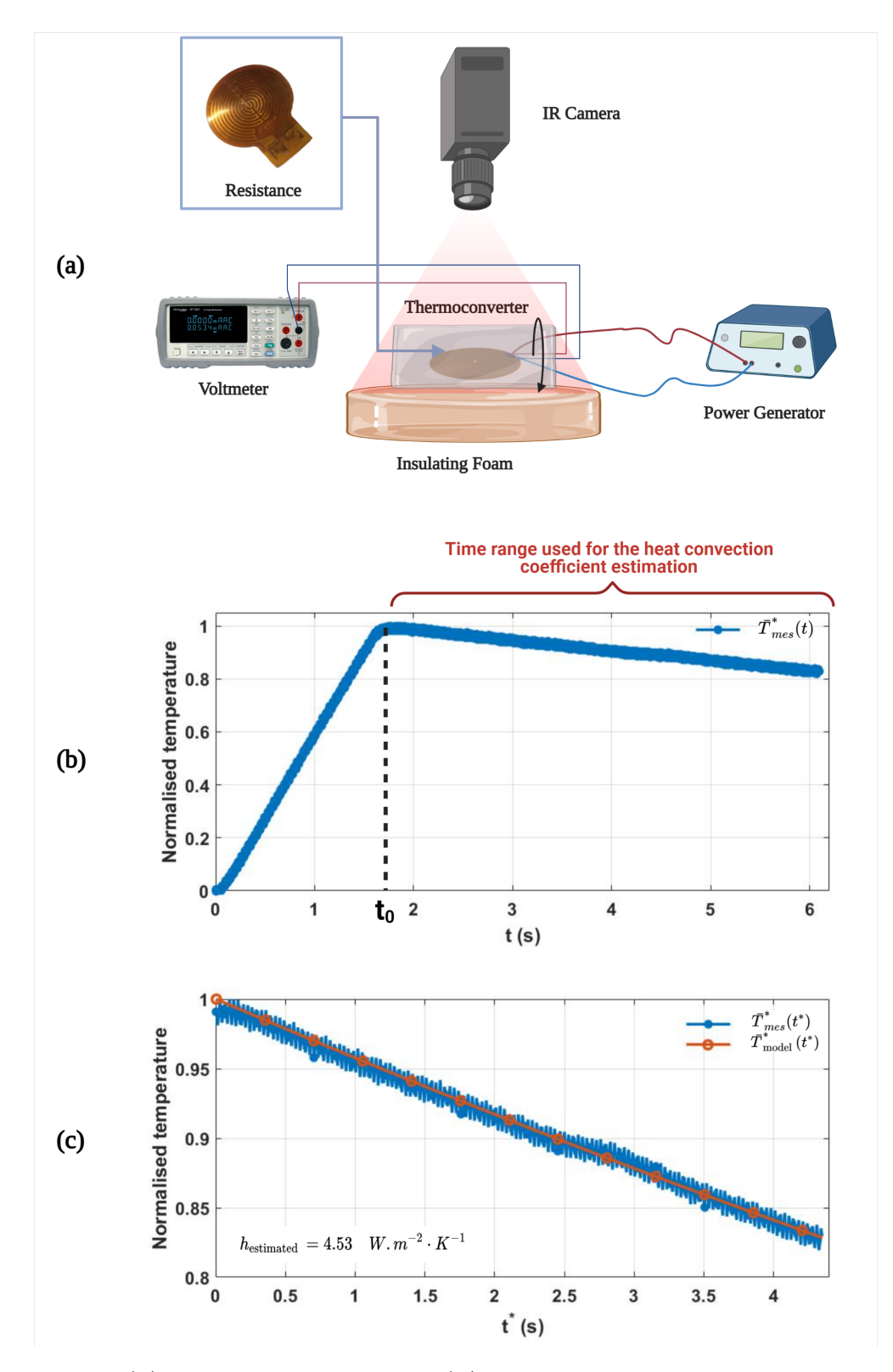

FIGURE 3.21 – (a) Montage expérimental, (b) moyenne spatiale normalisée du champ de température 3D mesuré, (c) Comparaison entre les données expérimentales et le modèle en utilisant  $h_c = 4.53 \text{ W.m}^{-2}$ .K<sup>-1</sup>.

observer ici que la distribution spatiale de la source estim´ee s'adapte bien `a la forme de la résistance présentée dans la figure  $3.21$ .a. Néanmoins, la répartition spatiale du flux n'est pas uniforme sur toute la surface de la résistance, ce qui peut être expliqué par de petits défauts d'adhésion entre le thermoconvertisseur et la résistance.

La figure 3.22.c montre la reconstruction de la densité de flux pour un seul pixel en fonction du temps. On peut voir que la densité de flux augmente progressivement (état transitoire) en raison de l'inertie de la résistance (source volumique) avant d'atteindre un niveau constant (régime permanent) qui représente la densité de puissance réelle dissipée par effet Joule.

Afin de déterminer le flux injecté, deux méthodes sont possibles : (i) multiplier la densité de flux imagée par la surface et ensuite l'intégrer, ou (ii) intégrer l'image de la densité de flux et multiplier le résultat par la surface d'un pixel. En appliquant la première possibilit´e et en se rappelant que l'absorbance du thermoconvertisseur dans l'InfraRouge est de  $100\%$  [50], on obtient :

$$
P_{\text{estimée}} = \left(\oiint \mathcal{Y}(x, y)\right) \times S_{pixel} = 331, 5 \pm 1, 9 \ mW \tag{3.47}
$$

où : *S<sub>pixel</sub>* : surface d'un pixel qui vaut 8 × 10<sup>-8</sup> m<sup>2</sup>. L'estimation représente une erreur relative de : 0*,* 45%

# **3.3.6** Application sans contact avec differents types de sources **hyperspectrales**

Dans cette section, l'utilisation du dispositif comme fluxmètre est décrite.

#### **3.3.6.1 Laser proche InfraRouge "NIR"**

Dans cette première application, une diode laser proche IR  $(\lambda_m = 980 \text{ nm})$  de puissance  $P = 280$  mW est utilisée comme source d'excitation. Le temps de l'impulsion de forme carrée est de 40 ms. Un miroir dichroïque (semi-réflichissant) est placé entre la caméra IR et le thermoconvertisseur comme le montre la figure 3.23 et permet d'accéder à la température du thermoconvertisseur en face avant. Le thermoconvertisseur étant un corps thermiquement mince, la température de la face avant est égale à la température de la face arrière (pas de gradient de température dans l'épaisseur du thermoconvertisseur). Le thermoconvertisseur est placé à une distance de 40 cm de la caméra IR.

Les figures 3.23.b et 3.23.c montrent la reconstruction de la distribution spatiale et de la densité d'énergie de la source après application de la méthode inverse. Le diamètre de la tache après l'estimation du flux est égal à 3 mm. Ce qui est en accord avec les considérations optiques. Le coefficient d'échange convectif estimé est  $h_c = 31 \text{ W.m}^{-2}$ .K<sup>-1</sup>. Cette valeur est très grande comparée à celle estimée pour la résistance chauffée par effet Joule. Ceci est dû en petite partie au fait que le thermoconvertisseur n'est pas isolé par une mousse (ce qui est le cas pour l'effet Joule par résistance), mais aussi et en grande partie au fait que la température moyenne du thermoconvertisseur est beaucoup plus élevée (4 K  $\hat{a} t = 33$  ms). La puissance estimée, en utilisant l'Eq 3.47, s'est avérée être 285,  $3 \pm 3$ , 7 mW avec une erreur relative égale à 1,9%.

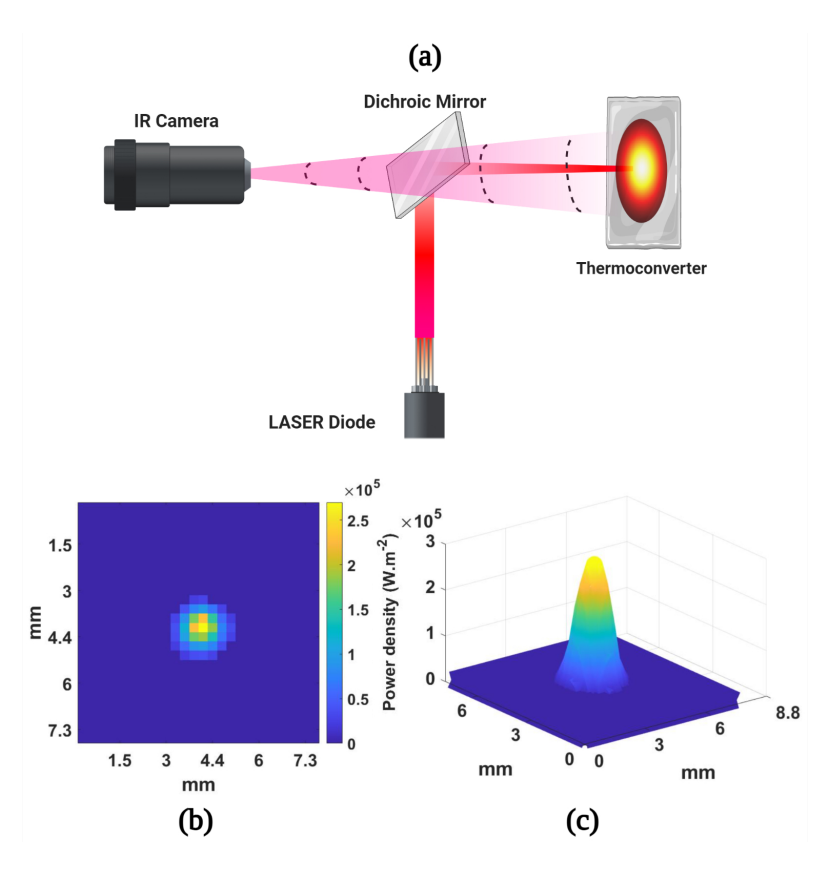

FIGURE 3.23 – (a) Montage expérimental, (b), image de la source estimée et (c) surfaçage de la source estimée

#### **3.3.6.2 Corps Noir InfraRouge**

Dans ce deuxième cas d'application, la source utilisée provient d'un corps noir Infra-Rouge (BBSH) de chez "Prisma instruments" et dont l'émittance est donnée à  $\epsilon_{BB} = 0,98$ avec une incertitude de 0,5%. La température du corps noir est réglable dans la plage [500°C; 1200°C]. Dans notre cas, la température du corps noir est fixée à  $T_{BB} = 500$ °C (voir figure 3.24.a). Une impulsion de forme carrée de 4,5 s est effectuée à l'aide d'un chopper synchronisé avec la caméra IR.

Les figures 3.24.b et 3.24.c montrent la reconstruction de la distribution spatiale et de la densité de puissance de la source après application de la méthode inverse. Le thermoconvertisseur a été placé à une distance de 10 cm du corps noir, le diamètre de la buse de sortie du corps noir est de 30 mm. L'analyse spatiale du flux estimé montre que le faisceau a un diamètre de 60 mm, ce qui représente une divergence du faisceau de 5 °. Le coefficient d'échange convectif estimé est *h<sub>c</sub>* = 17 W.m<sup>−2</sup>.K<sup>−1</sup>. Cette valeur est plus faible que dans le cas du laser NIR car la température moyenne du thermoconvertisseur est également plus faible  $(2, 5 K \land t = 1 s)$ .

La puissance estimée, en utilisant l'équation  $3.47$  est de  $1,357 \pm 0,015$  W. Afin de valider la valeur du flux estimé, un court calcul basé sur la loi de Stefan-Boltzman et sur la notion de facteur de forme dans le rayonnement thermique permettant de modéliser les échanges radiatifs entre deux disques noirs ( $\epsilon \approx 1$ ) séparés par un milieu parfaitement transparent est effectué (le détail du calcul est présenté à la figure 3.25). Ce calcul prédit que le thermoconvertisseur devrait théoriquement recevoir un flux de  $P = 1,136$  W et montre que le flux estim´e est de l'ordre de grandeur de la puissance attendue.

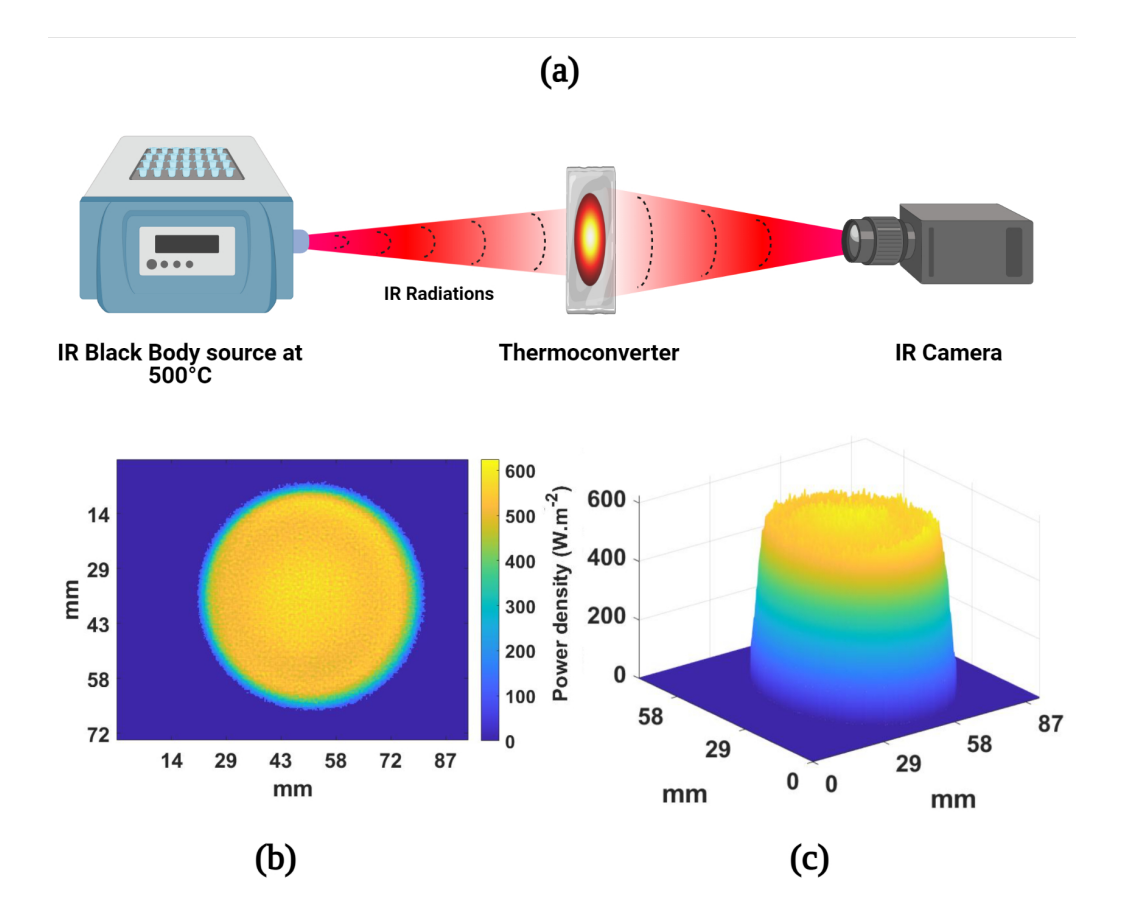

FIGURE 3.24 – (a) Montage expérimental, (b), image de la source estimée et (c) surfaçage de la source estimée

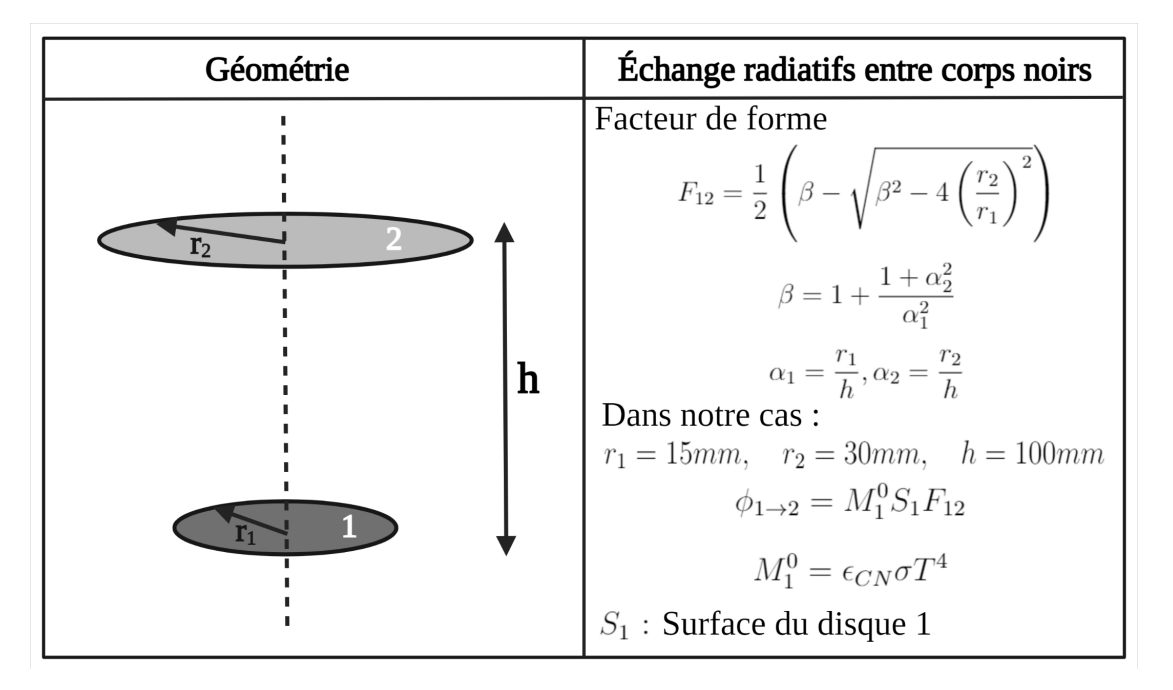

FIGURE  $3.25$  – Illustration du calcul du flux échangé entre deux cors noirs (disques coaxiaux)

#### **3.3.6.3 Diode Giga-Hertz IMPATT**

Dans ce troisième cas d'application, on utilise une source "Terasense Giga-Hertz" ( $f =$ 100 GHz,  $\lambda_m = 3$ mm) de puissance  $P = 400$  mW, sachant que l'absorbance (A) du thermoconvertisseur à cette longueur d'onde est égale à  $61\%$  [50]. Le thermoconvertisseur est placé à une distance de 5 cm de la source. La source Giga-Hertz est synchronisée avec un générateur d'ondes permettant de délivrer une impulsion de forme carrée de 1,25 s.

Le coefficient d'échange convectif estimé est de  $h_c = 20, 24$  W.m<sup>−2</sup>.K<sup>−1</sup>. Cette valeur est plus élevée que dans le cas du corps noir et plus faible que dans le cas du laser NIR, ceci est lié à la valeur de la température moyenne du thermoconvertisseur qui se situe entre les deux cas  $(6 K \hat{a} t = 1 s)$ . Les figures 3.26.b et 3.26.c montrent la reconstruction de la distribution spatiale et de la densité de puissance de la source après application de la méthode inverse. Dans ce cas, la puissance de la source est estimée en modifiant l'équation Eq.3.47 pour prendre en compte l'absorbance du thermoconvertisseur à la longueur d'onde d'émission de la source comme suit :

$$
P_{\text{estimée}} = \left(\oiint \mathcal{Y}(x, y)\right) \times S_{pixel} \times \frac{1}{\mathcal{A}} \tag{3.48}
$$

La puissance estimée, en utilisant l'équation 3.48, s'est avérée être de  $404, 8 \pm 5$  mW avec une erreur relative égale à 1, 19%.

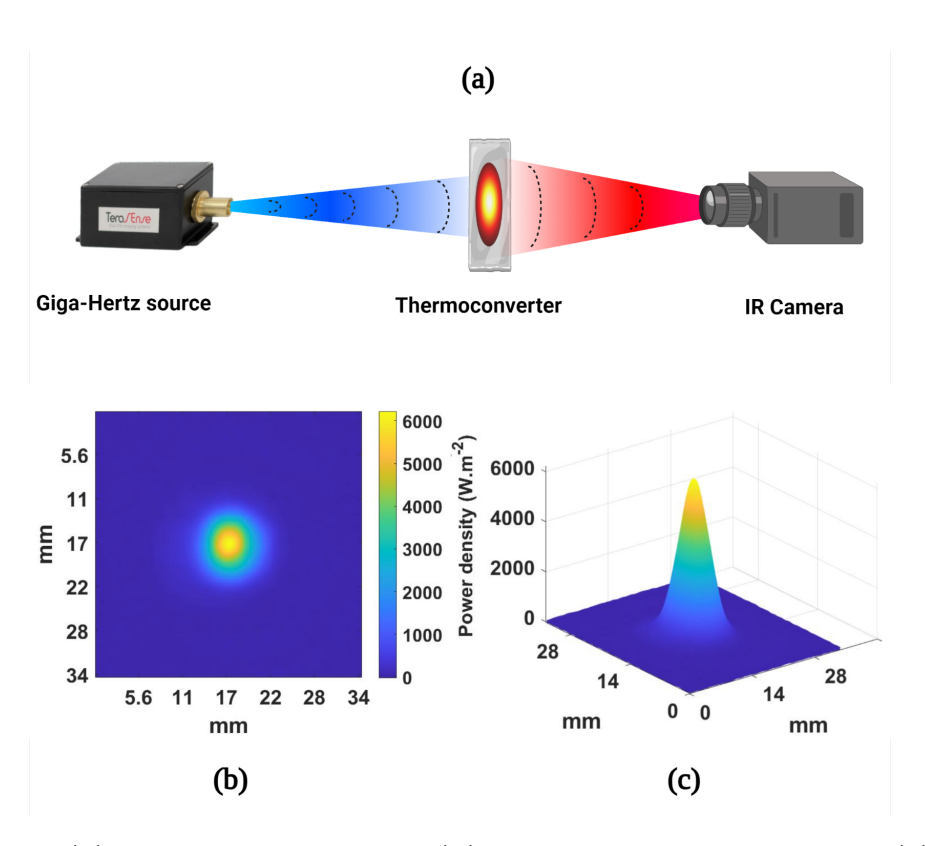

FIGURE 3.26 – (a) Montage expérimental, (b), image de la source estimée et (c) surfaçage de la source estimée

#### **3.3.6.4 Antenne Radio-fréquence**

Dans ce quatrième cas d'application, on utilise une source d'antenne à ondes radio UHF (Ultra Haute Fréquence) ( $f = 500$  MHz,  $\lambda_m = 0, 6$  m) dans une chambre anéchoïque. Le thermoconvertisseur utilisé possède une surface de 1 m<sup>2</sup> et il est placé à une distance de 1 cm de la source. La puissance délivrée par la source et l'absorbance du thermoconvertisseur à cette longueur d'onde sont inconnues, le flux estimé est donc proportionnel à l'absorbance du thermoconvertisseur. Les figures 3.27.b et 3.27.c montrent la reconstruction de la distribution spatiale et de la densité de puissance de la source après application de la méthode inverse. Le coefficient d'échange convectif estimé est  $h_c = 10, 14 \text{ W} \cdot \text{m}^{-2} \cdot \text{K}^{-1}$ . Cette valeur est la plus faible des valeurs de coefficients d'échange convectif estimées pour les sources optiques (à l'exception de la résistance chauffée par effet Joule). Ceci est dû au fait que la température moyenne du thermoconvertisseur est plus basse que dans les cas précédents [91]  $(1, 3 \text{ K} \land t = 1 \text{ s})$ . La puissance estimée de la source, en utilisant l'équation 3.48, a été de  $6, 5 \pm 0, 17 \times \frac{1}{4}$  $\mathcal{A}$ W. Ce résultat est présenté afin de démontrer l'aspect hyperspectral du thermoconvertisseur d'une part, et de mettre en évidence la nécessité de connaître l'absorbance du thermoconvertisseur (à la longueur d'onde d'émission de la

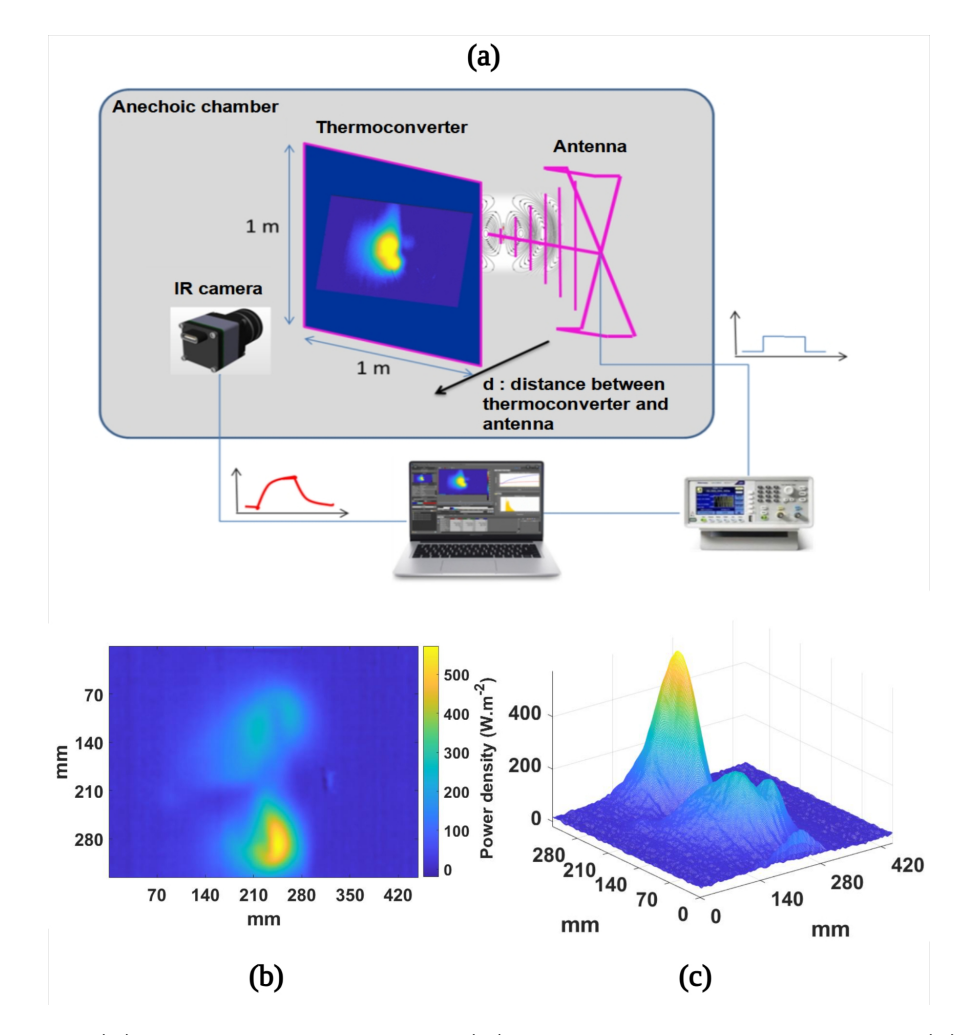

source) afin d'estimer la puissance de la source d'autre part.

FIGURE 3.27 – (a) Montage expérimental, (b), image de la source estimée et (c) surfaçage de la source estimée

## **3.3.7** Synthèse des résultats obtenus par le fluxmètre sans contact

Le tableau 3.3 illustre un récapitulatif de tous les résultats obtenus par le fluxmètre sans contact. Pour chaque application, on peut trouver la puissance théorique, la puissance estimée et le coefficient d'échange convectif estimé. Nous remarquons donc un très bon accord entre la valeur théorique et la puissance estimée quel que soit l'environnement dans lequel est réalisé la mesure. En effet, les coefficients de convection estimés sont assez fluctuants et dépendent de la configuration et l'environnement expérimental (cabine laser, chambre anécoique, isolation thermique, etc.).

Chapitre 3. Mise en œuvre d'un bolomètre imageur quantitatif hyperspectral en condition extrême

|                                                   | Effet Joule<br>par résistance | Source<br>laser NIR              | Source<br>Corps Noir IR | Source<br>Giga-Hertz             | Source<br>Radio-fréquences     |
|---------------------------------------------------|-------------------------------|----------------------------------|-------------------------|----------------------------------|--------------------------------|
| Puissance théorique<br>$\left( \mathrm{W}\right)$ | 333<br>$\times 10^{-3}$       | 280<br>$\times$ 10 <sup>-3</sup> | 1,136                   | 400<br>$\times$ 10 <sup>-3</sup> |                                |
| Puissance estimée                                 | $331, 5 \pm 1, 9$             | $285, 3 \pm 3, 7$                | $1,357 \pm 0,015$       | $404, 8 \pm 5$                   | $6, 5 \pm 0, 17$               |
| $\left( \mathrm{W}\right)$                        | $\times$ 10 <sup>-3</sup>     | $\times$ 10 <sup>-3</sup>        |                         | $\times 10^{-3}$                 | $\times \frac{1}{\mathcal{A}}$ |
| Coefficient de convection<br>$(W.m^{-2}.K^{-1})$  | 4.53                          | 31                               | 17                      | 20, 24                           | 10, 14                         |

TABLEAU 3.3 – Récapitulatif des résultats obtenus par le fluxmètre sans contact.

# **3.3.8 Performances du fluxm`etre sans contact**

Les performances du fluxmètre sans contact sont décrites dans le tableau 3.4. Il faut rappeler que le capteur est le résultat d'une configuration couplée thermoconvertisseur caméra IR. Par conséquent, les performances du capteur sont liées et limitées, d'une part, par les caractéristiques de la caméra (taille du pitch  $25 \mu m \times 25 \mu m$ , sensibilité minimale de 20 mK et variable selon le temps d'intégration), et d'autre part, par l'effet photothermique au sein du thermoconvertisseur (absorbance, diffusion de la chaleur dans le plan, effets de la m´ethode inverse pour reconstruire la source d'excitation inversion du transfert de la chaleur). La résolution spatiale calculée varie selon l'application du capteur, en raison de la modification de la configuration thermoconvertisseur-caméra IR dans chaque cas (taille du thermoconvertisseur utilisé, distance entre le thermoconvertisseur et la caméra IR). La sensibilité du capteur est donnée sous la forme d'une formule générale qui prend en compte les limites de la configuration thermoconvertisseur-caméra IR, le temps d'intégration de la caméra et l'absorbance du thermoconvertisseur à la longueur d'onde de la source.

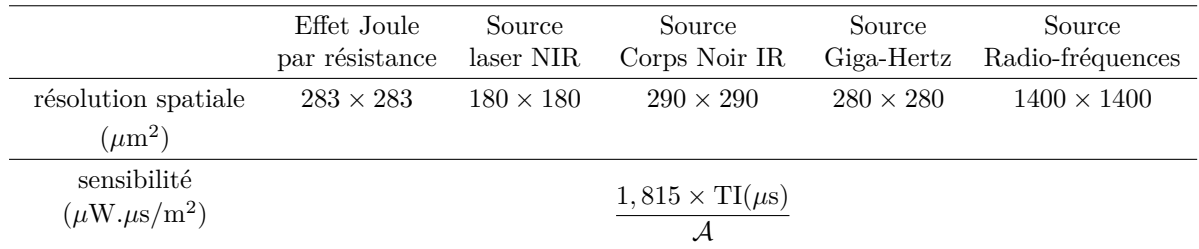

Tableau 3.4 – Performances du fluxm`etre sans contact.

# **3.4** Application de la méthode développée à l'estima**tion de hauts flux dans le cas d'un Laser multikW**

Dans la partie précédente, un fluxmètre hyperspectral imageur quantitatif a été développé. Par ailleurs, ce fluxmètre basé sur le couplage caméra-thermoconvertisseur n'est pas adapté dans le cas des hauts flux (grande densité d'énergie). C'est pourquoi, il convient de développer un fluxmètre imageur quantitatif alternatif basé sur le même principe que le thermoconvertisseur (modèle de transfert de chaleur + méthode inverse) dédié à des applications extrêmes (hauts flux d'excitation).

Dans cette deuxième partie, l'application de la méthode inverse pour l'estimation de hauts flux dans le cas d'un laser haute puissance en utilisant une plaque métallique comme convertisseur est rapportée. Dans un premier temps, le montage expérimental décrivant les différents éléments nécessaires afin de faire les acquisitions permettant de remonter au flux d'excitation ainsi que sa forme spatiale est présenté. Ensuite, le modèle mathématique permettant de décrire le transfert de chaleur dans une plaque métallique ainsi que sa sensibilité à diverses propriétés est décrit. Enfin, les résultats de l'estimation du flux d'excitation ainsi que leurs formes spatiales en utilisant deux plaques métalliques (cuivre/aluminium) sont exposés à la fin.

# **3.4.1** Description du montage expérimental

Le montage expérimental est montré à la figure  $3.28$ , une source laser de très haute puissance développée par ALPhANOV ajustable en puissance de sortie entre 0 − 10 KW est utilisée. L'utilisation de laser puissant peut s'avérer très dangereux et nécessite des précautions de sécurité rigoureuses. C'est pourquoi l'ensemble du montage est mis dans une enceinte sécurisée appelée cabine laser (dimensions :  $5 \text{ m} \times 2.4 \text{ m} \times 2.6 \text{ m}$  qui est recouverte d'une mousse protectrice assurant 30 secondes de résistance à un flux laser 10 kW. L'intérieur de la cabine est recouvert aussi de nombreux capteurs et panneaux actifs qui permettent de déclencher un arrêt d'urgence s'ils subissent une illumination laser. Seule l'armoire laser et le système d'acquisition est gardée en dehors de la cabine. La source laser délivre un faisceau gaussien de longueur d'onde  $\lambda_m = 1070$  nm et de puissance variable selon la consigne. Le faisceau est achemin´e par une fibre optique de  $200 \mu m$  de diamètre jusqu'à la tête optique. La tête optique est composée de différents ´el´ements optiques (objectif, lentilles ...) qui permettent de modifier le parcours et la taille ainsi que de collimater le faisceau laser. La tête optique repose sur un robot qui permet d'orienter le faisceau pour impacter la cible (plaque métallique). Enfin, une caméra IR InSb SC 7000 de FLIR (travaillant dans la gamme spectrale [1.5 *µ*m-5.5 *µ*m] avec un capteur de 240  $\times$  320 pixels et une résolution de 25  $\mu$ m/px) placée derrière la plaque métallique est utilisée pour faire les acquisitions. La plaque métallique est peinte en noir sur sa face avant et sa face arrière afin d'être à la fois assimilé à un corps noir ( $\epsilon \approx 1$ ) et d'éviter la réflexion du faisceau laser sur la face avant (absorption totale).

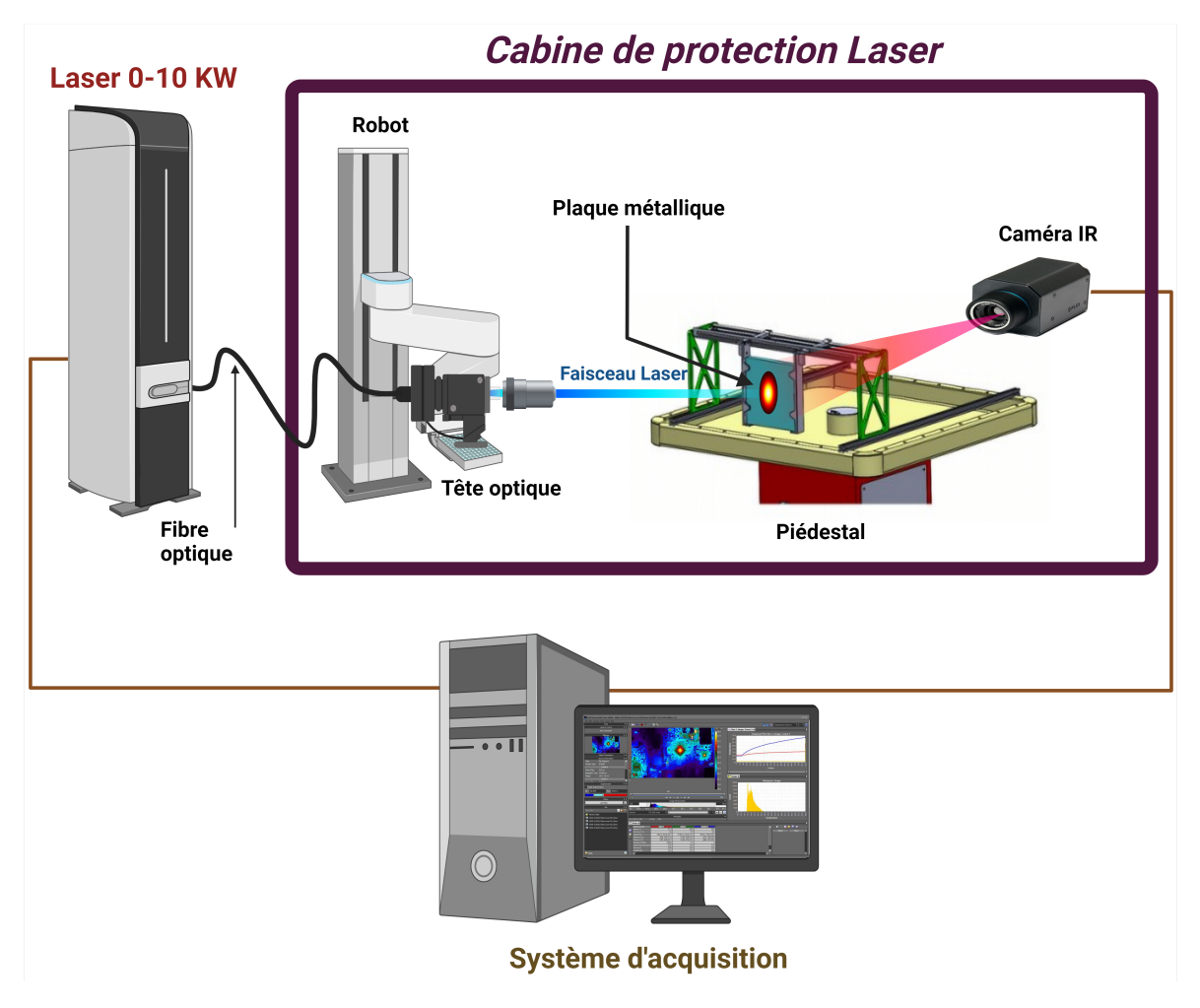

FIGURE  $3.28$  – Montage expérimentale

# **3.4.2** Modélisation du transfert de chaleur dans le convertis $seur:$  une plaque métallique homogène

Prenons le cas d'une plaque homogène de dimensions  $L_x \times L_y \times e$  (m), de diffusivité *a* (m<sup>2</sup> s<sup>-1</sup>), et de conductivité thermique  $\lambda$  (W K<sup>-1</sup> m<sup>-1</sup>). Supposons qu'à  $t = 0$ , une source de chaleur provenant d'un faisceau laser excite thermiquement la face avant de la plaque. Afin de simplifier les conditions aux limites, la plaque est supposée adiabatique sur les faces latérales (voir figure 3.29). Le problème 3D associé est décrit à l'équation  $3.49$  :

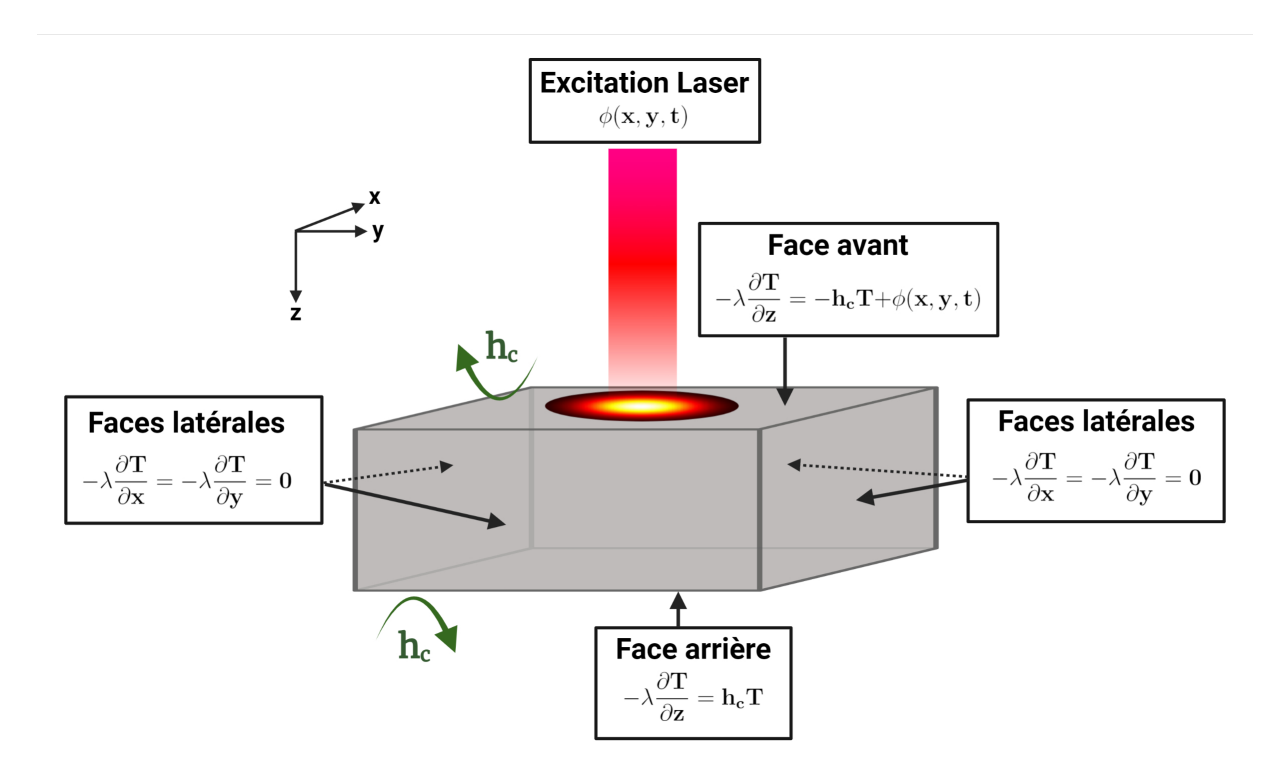

FIGURE  $3.29$  – Transfert de chaleur dans un matériau homogène

$$
\begin{cases}\n\frac{1}{a} \frac{\partial T(x, y, z, t)}{\partial t} = \frac{\partial^2 T(x, y, z, t)}{\partial x^2} + \frac{\partial^2 T(x, y, z, t)}{\partial y^2} + \frac{\partial^2 T(x, y, z, t)}{\partial z^2} \n-\lambda \frac{\partial T(x, y, z, t)}{\partial x}\Big|_{x=0, L_x} = 0 \n-\lambda \frac{\partial T(x, y, z, t)}{\partial y}\Big|_{y=0, L_y} = 0 \n-\lambda \frac{\partial T(x, y, z, t)}{\partial z}\Big|_{z=0} = -h_c T(x, y, z = 0, t) + \phi(x, y, t) \n-\lambda \frac{\partial T(x, y, z, t)}{\partial z}\Big|_{z=0} = h_c T(x, y, z = e, t) \nT(x, y, z, t = 0) = 0\n\end{cases}
$$
\n(3.49)

où  $\phi$  est la densité de puissance du flux d'excitation, exprimée en W.m<sup>-2</sup>.

## Application de transformée spatiale et temporelle

Une manière de résoudre l'équation  $(3.49)$  est de d'utiliser les transformées intégrales pour projeter le problème dans les domaines de Laplace et de Fourier-cosinus. En effet, l'application au champ de température  $T(x, y, z, t)$  d'une transformée de Laplace en temps et de deux transformées de Fourier-cosinus en espace définies comme suit :

$$
\tau(x, y, z, p) = \int_{t=0}^{+\infty} T(x, y, z, t) e^{-pt} dt
$$
\n(3.50)

$$
\tilde{\theta}(\alpha_n, y, z, p) = \int_0^{L_x} \tau(x, y, z, p) \cos(\alpha_n x) dx \qquad (3.51)
$$

$$
\theta(\alpha_n, \beta_m, z, p) = \int_0^{L_y} \tilde{\theta}(\alpha_n, y, z, p) \cos(\beta_m y) \, dy \tag{3.52}
$$

où  $a_n = n\pi/L_x$ ,  $n \in \mathbb{N}$  et  $b = m\pi/L_y$ ,  $m \in \mathbb{N}$  représentent les fréquences spatiales de Fourier, ce qui nous conduit au total à l'équation  $(3.53)$ 

$$
\theta(\alpha_n, \beta_m, z, p) = \int_0^{L_x} \int_0^{L_y} \int_{t=0}^{+\infty} T(x, y, z, t) e^{-pt} \cos(\alpha_n x) \cos(\beta_n y) dt dy dx \qquad (3.53)
$$

**Passage par Laplace temporel :**

$$
\int_{t=0}^{+\infty} \frac{\partial T(x, y, z, t)}{\partial t} e^{-pt} dt = p \int_{t=0}^{+\infty} T(x, y, z, t) e^{-pt} dt \qquad (3.54)
$$

**Passage par Fourrier-cosinus spatial :**

$$
\int_0^{L_x} \frac{\partial^2 T(x, y, z, t)}{\partial^2 x} \cos(\alpha_n x) dx = -\alpha_n^2 \int_0^{L_x} T(x, y, z, t) \cos(\alpha_n x) dx \tag{3.55}
$$

Après simplification, on obtient :

$$
\frac{p}{a}\ \theta(\alpha_n, \beta_m, z, p) = -\alpha_n^2 \theta(\alpha_n, \beta_m, z, p) - \beta_m^2 \theta(\alpha_n, \beta_m, z, p) + \frac{d^2 \theta(\alpha_n, \beta_m, z, p)}{dz^2}, \quad (3.56)
$$

Ainsi, le problème  $(3.56)$  est équivalent à l'EDO (Équation Différentielle Ordinaire) suivante :

$$
\begin{cases}\n\frac{d^2\theta(\alpha_n, \beta_m, z, p)}{dz^2} = \xi_{m,n} \ \theta(\alpha_n, \beta_m, z, p), \\
-\lambda \frac{d\theta(\alpha_n, \beta_m, z, p)}{dz}\Big|_{z=0} = -h_c \ \theta(\alpha_n, \beta_m, z = 0, p) + \varphi(\alpha_n, \beta_m, p), \\
-\lambda \frac{d\theta(\alpha_n, \beta_m, z, p)}{dz}\Big|_{z=e} = h_c \ \theta(\alpha_n, \beta_m, z = e, p).\n\end{cases}
$$
\n(3.57)

avec :

$$
\varphi(\alpha_n, \beta_m, p) = \int_0^{L_x} \int_0^{L_y} \int_{t=0}^{+\infty} \phi(x, y, t) e^{-pt} \cos(\alpha_n x) \cos(\beta_m y) dx dy dt, \qquad (3.58)
$$

et :

$$
\xi_{m,n} = \sqrt{\alpha_n^2 + \beta_m^2 + \frac{p}{a}},\tag{3.59}
$$

#### **Résolution du problème :**

Dans le but de résoudre l'équation 3.57 dans l'espace transformé de Laplace-Fourier, le formalisme des quadripôles thermiques  $[83]$  a été utilisé. Le principe de la méthode est décrit dans la première partie du livre  $[83]$ . la résolution du système est comme suit :

$$
\begin{bmatrix}\n\theta_{m,n}(z=0,p) \\
\varphi_{mn}(p) - h_c \ \theta_{m,n}(z=0,p)\n\end{bmatrix} = \begin{bmatrix}\nA_{m,n} & B_{m,n} \\
C_{m,n} & D_{m,n}\n\end{bmatrix} \times \begin{bmatrix}\n\theta_{m,n}(z=e,p) \\
h_c \ \theta_{m,n}(z=e,p)\n\end{bmatrix},
$$
\n(3.60)

Avec :

$$
\begin{bmatrix}\nA_{m,n} & B_{m,n} \\
C_{m,n} & D_{m,n}\n\end{bmatrix} = \begin{bmatrix}\n\cosh(e \xi_{m,n}) & \sinh(e \xi_{m,n}) / (\lambda \xi_{m,n}) \\
\lambda \xi_{m,n} & \sinh(e \xi_{m,n}) & \cosh(e \xi_{m,n})\n\end{bmatrix},
$$
\n(3.61)

De ce fait, l'expression de la température de la face arrière du matériau est égale à :

$$
\theta_{m,n}(z=e,p) = \frac{\varphi_{m,n}(p)}{C_{m,n} + 2h_c A_{m,n} + h_c^2 B_{m,n}},
$$
\n(3.62)

Afin de calculer le champ de température dans l'espace réel temporel, deux transformations inverses en cosinus dans l'espace et une transformation inverse de Laplace dans le temps sont nécessaires.

La réponse impulsionnelle du matériau correspond à la température face arrière du point source défini par  $\delta(x, y, t)$ . Par conséquent, l'expression de la réponse impulsionnelle dans l'espace transformé de Fourier-Laplace s'écrit comme suit :

$$
H_{m,n}(z=e,p) = \frac{\delta_{m,n}}{C_{m,n} + 2h_c A_{m,n} + h_c^2 B_{m,n}},
$$
\n(3.63)

Dans notre cas, comme expliqué dans la partie 3.2.2, la méthode inverse permettant d'estimer la densité et la forme spatiale du flux d'excitation nécessite l'utilisation de la réponse à un échelon temporel du point source. Par conséquent, l'équation 3.63 devient :

$$
H_{m,n}^{\Theta}(z=e,p) = \frac{\delta_{m,n}}{p\left(C_{m,n} + 2h_c A_{m,n} + h_c^2 B_{m,n}\right)},
$$
\n(3.64)

## **3.4.3** Illustration à partir d'un problème direct numérique

Dans le cas d'une plaque métallique homogène en aluminium de dimension (10cm  $\times$ 10cm × 1cm, de diffusivité thermique  $a = 9,88 \times 10^{-5}$  m<sup>2</sup>s<sup>-1</sup> et de conductivité thermique  $\lambda = 237$  Wm<sup>-1</sup>K<sup>-1</sup>. Le champ de température en face arrière de la plaque (*z* = 10mm) est calculé en s'appuyant sur l'équation  $3.64$  pour un flux d'excitation dont la répartition spatiale est représentée à la figure  $3.30$ .b, et dont l'excitation temporelle est de type échelon et une amplitude unité.

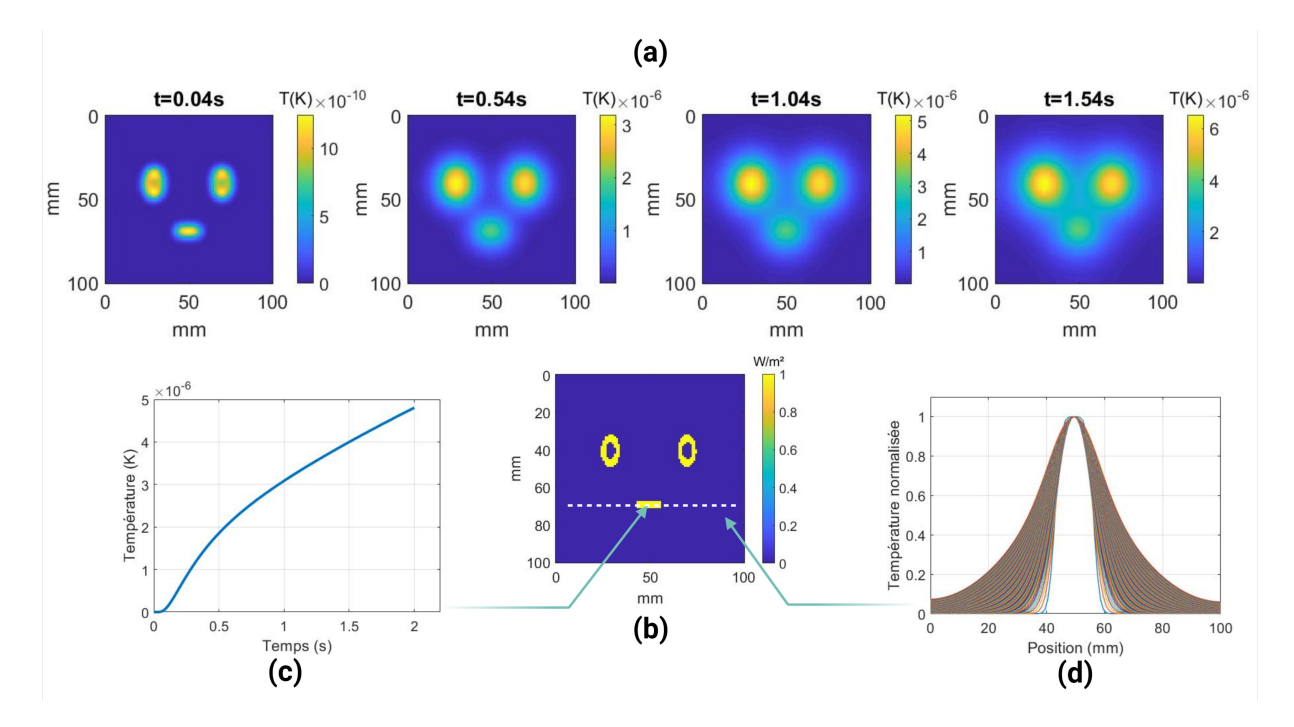

FIGURE 3.30 – Champ de température en face arrière du matériau : **(a)** chronogramme de la diffusion du champ de température spatial, **(b)** Forme spatiale de la source d'excitation, (c) Evolution de la température du pixel central au cours du temps, (d) Diffusion plane normalisée de la ligne médiane au cours du temps.

Le champ de température obtenu est représenté à la figure  $3.30$ . La figure  $3.30$  a montre l'évolution de la diffusion du champ de température 2D à différents temps. La 3.30.c montre l'évolution de la température d'un pixel en fonction du temps, on peut constater que cette évolution est traduite par une augmentation sans cesse de la température. cela est dû au fait que l'excitation temporelle est de type échelon. La figure 3.30.d montre à son tour la diffusion plane normalisée de la chaleur de la ligne blanche en pointillé montrée sur la figure 3.30.b au cours du temps, on peut remarquer ici que la diffusion de la chaleur dans le plan est très rapide, ceci peut s'expliquer par la valeur élevée de la diffusivité thermique de l'aluminium. Ce qu'il faut retenir de cette étude, c'est que pour pouvoir reconstruire correctement la source d'excitation, il faut à priori connaître les dimensions et les propriétés thermophysique du matériau utilisé. Ensuite, il faut s'assurer que les faces latérales du matériau soient adiabatiques en s'appuyant sur le temps caractéristique de diffusion dans le plan (configuration semi-infini dans le plan) ou le nombre de Fourier. Enfin, il ne faut pas dépasser un certain temps pour lequel la source aura complètement diffusé dans le plan et dans l'épaisseur, ce temps peut être identifié par le nombre de Fourier qui a été étudié dans la thèse de *M.Groz* [92], il s'exprime ainsi :

$$
Fo = \frac{at_f}{L^2}
$$

Où  $t_f$  et *L* sont respectivement la durée de l'expérience et la longueur du matériau selon l'axe d'intérêt. Le nombre de Fourier *F o* est une grandeur adimensionnelle et permet de caractériser les transferts thermiques, il correspond physiquement à la part du flux de chaleur transmise au matériau par rapport à la chaleur stockée par ce même matériau. Un *Fo* dans le plan (en *x* et *y*) élevé peut traduire une forte diffusion selon la direction de *x* et *y* rendant la reconstruction du flux d'excitation plus difficile. Il a été rapporté aussi dans [92] que le *F o* optimal dans l'´epaisseur (en direction de *z*) permettant d'avoir la meilleure résolution durant l'inversion est compris entre 0,01 et 0,5.

# **3.4.4 Étude de sensibilité du modèle**

L'étude de la sensibilité d'un modèle permet d'estimer les indices qui quantifient l'influence d'une entrée ou d'un groupe d'entrées sur la sortie du modèle. C'est une étude qui est couramment utilisée car elle permet de manière générale une meilleure compréhension des relations entre l'entrée et la sortie des variables dans un système ou dans un modèle ainsi que la réduction d'incertitude, à travers l'identification des entrées du modèle qui influencent majoritairement la sortie. Traditionnellement, La sensibilité se définit mathématiquement par la dérivée partielle de la sortie *Y* par rapport à une entrée  $X_i$ . Dans notre cas, on va étudier la sensibilité normalisée pour pouvoir comparer l'influence de différentes entrées en utilisant l'équation 3.65 :

$$
S = \left| \frac{\partial Y}{\partial X_i} \right| \times X_i \tag{3.65}
$$

Ici, nous allons étudier la sensibilité normalisée du modèle établie auparavant aux pertes thermiques qui sont inconnues, et au flux d'excitation qu'on cherche à estimer.

Chapitre 3. Mise en œuvre d'un bolomètre imageur quantitatif hyperspectral en condition extrême

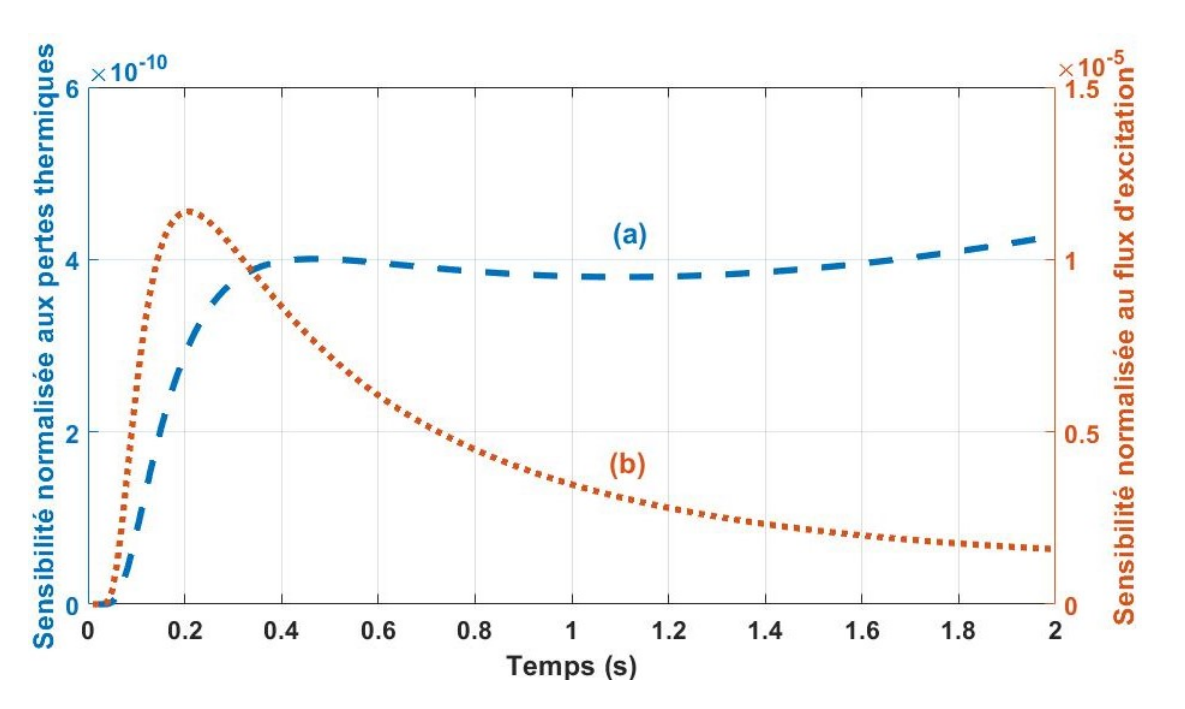

FIGURE 3.31 – Sensibilité normalisée du modèle, (a) sensibilité normalisée aux pertes thermiques, (b) sensibilité normalisée au flux d'excitation.

La figure 3.31.a montre la sensibilité normalisée du modèle aux pertes thermiques sur une durée d'expérience de 2 secondes. On peut remarquer que l'influence des pertes intervient essentiellement après  $t = 0.05$  s, cette influence est très faible et reste constante  $\alpha$  partir de  $t = 0, 35$  s. On peut en déduire de cette analyse que les pertes thermiques peuvent être négligées dans le modèle pour l'estimation du flux car la sensibilité est très faible.

La figure 3.31 b montre la sensibilité normalisée du modèle au flux d'excitation sur une durée d'expérience de 2 secondes. L'influence du flux d'excitation est présente tout au long de l'expérience avec un pic à  $t = 0, 2$  *s*. On peut en déduire que le flux peut être estimé tout au long de l'expérience en prenant en compte bien sûr le temps caractéristique de diffusion dans les trois directions *x, y, z*.

# **3.4.5** Présentation de la méthode inverse pour l'estimation du **flux d'excitation**

En se basant sur la méthode décrite dans la partie  $3.2.2$  et sur l'équation  $3.62$ . La température de sortie d'un matériau résulte simplement de la convolution spatio-temporelle de la source et de la réponse impulsionnelle du point source :

$$
T(x, y, z = e, t) = \phi(x, y, z = 0, t) \circledast \hat{h}(x, y, z = e, t),
$$
\n(3.66)

Où  $\hat{h}(x, y, t)$  est la réponse impulsionnelle dans l'espace-temps réel. Le flux d'excitation  $\phi(x, y, t)$  peut être décomposé en un produit d'une fonction spatiale  $\mathcal{F}(x, y)$ , d'une amplitude  $\phi_0$  et d'une fonction temporelle  $\Theta(t)$ . En suivant les mêmes étapes décrites dans 3.2.2, la réponse du point source à une excitation temporelle échelon est calculée. La source d'excitation  $\mathcal{Y}_0 \times \hat{\mathcal{F}}(\alpha_n, \beta_m)$  est estimée en utilisant le filtre de Wiener décrit dans l'équation  $3.67$  :

$$
\phi_0 \times \hat{\mathcal{F}}(\alpha_n, \beta_m) = \hat{\theta}(\alpha_n, \beta_m, t) \times \frac{\hat{H}^{\Theta}(\alpha_n, \beta_m, t)}{|\hat{H}^{\Theta}(\alpha_n, \beta_m, t)|^2 + \mu |\hat{D}(\alpha_n, \beta_m)|^2}
$$
(3.67)

## **3.4.6 R´esultats exp´erimentaux obtenus**

Dans cette partie, la méthode inverse décrite dans la partie 3.2.2 sera appliquée en utilisant deux plaques métalliques (aluminium et cuivre) peintes en noir (pour que l'émissivité  $\varepsilon \approx 1$ ). Le laser est réglé pour délivrer un faisceau gaussien de diamètre  $d = 20$  mm et de puissance consigne de  $P = 1$  kW. La caméra IR est placée derrière la plaque en aluminium pour faire les acquisitions à une fréquence de  $f = 100$  Hz. La réponse du point source à une excitation temporelle échelon est calculée dans les deux cas en utilisant l'équation 3.64 et le flux d'excitation ainsi que sa répartition spatiale ont été estimés à l'aide de l'équation 3.67.

## **3.4.6.1** Cas d'une plaque métallique d'aluminium

Dans ce premier cas d'application, une plaque métallique homogène en aluminium de dimensions (10cm × 10cm × 1cm, de diffusivité thermique  $a = 9,88 \times 10^{-5} \text{ m}^2 \text{s}^{-1}$  et de conductivité thermique  $\lambda = 237$  Wm<sup>-1</sup>K<sup>-1</sup> a été utilisée. La taille du pixel dans ce cas est de l'ordre de  $L_{pix} = 540 \mu m$ .

Le champ de température relatif obtenu en face arrière est représenté sur la figure  $3.32$ . La figure  $3.32$  a montre l'évolution de la diffusion du champ de température  $2D$  à différents temps. La 3.32.b montre l'évolution de la température relative du pixel central en fonction du temps, on peut constater que la température relative atteint presque 100 K en moins de  $2$  s, cela risque de modifier les propriétés thermophysiques de la plaque d'aluminium (themodépendance des propriétés thermophysiques [93, 94]). Pour remédier à cela et afin de garder le problème linéaire, seule la partie inférieur à 50 K ( $t = 0, 75$  s) sera exploité. De plus, pour un nombre de Fourier dans la direction  $z$  égale à 0,5 (la valeur maximum permettant d'avoir la meilleure résolution durant l'inversion) correspond à un temps maximum de *t* = 0*,* 506 s, les nombres de Fourier dans le plan (dans la direction *x* et *y*)  $t = 0,506$  s valent  $Fo_x = Fo_y = 0,02$  (25 fois moins que dans la direction de *z*).

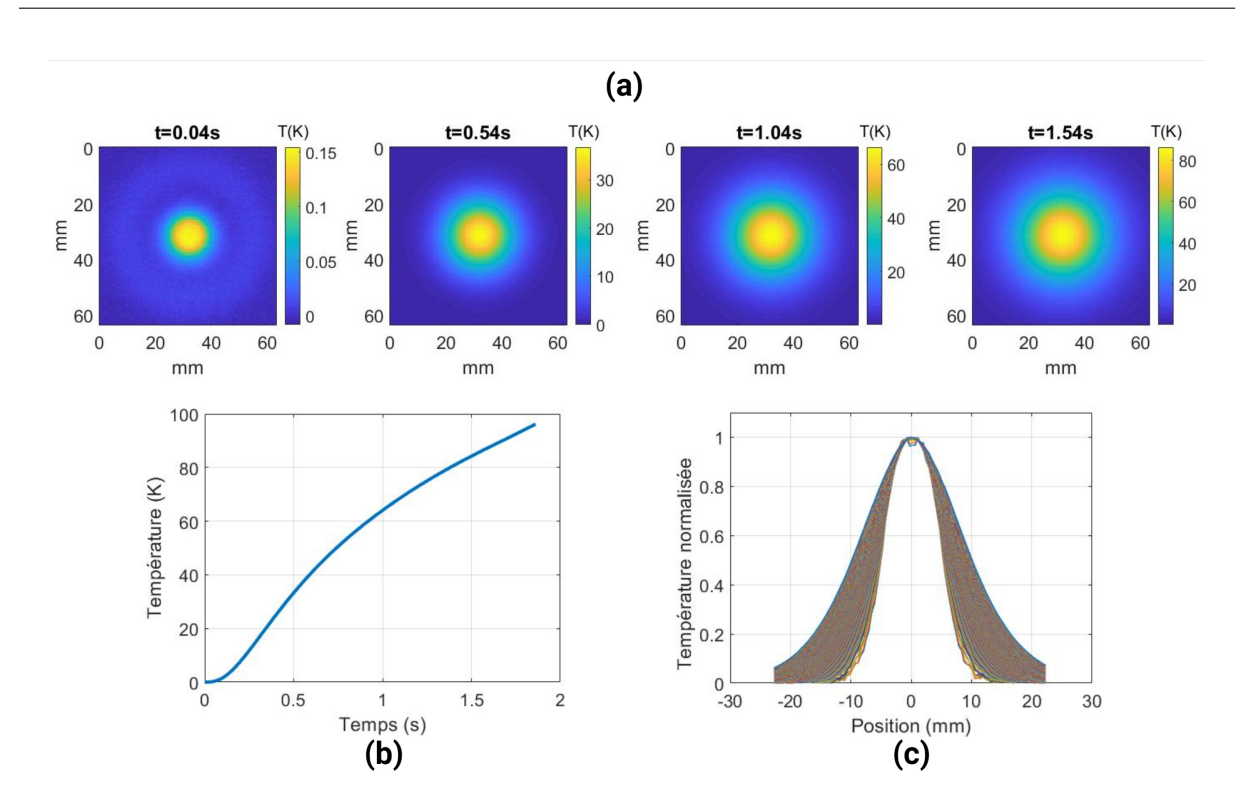

Chapitre 3. Mise en œuvre d'un bolomètre imageur quantitatif hyperspectral en condition extrême

FIGURE 3.32 – Champ de température relatif mesuré en face arrière du matériau : **(a)** chronogramme de la diffusion du champ de température spatial, (b) Evolution de la température du pixel central au cours du temps, (c) Diffusion plane normalisée de la ligne médiane au cours du temps

Au final, l'intervalle de temps optimal pour l'estimation du flux d'excitation sera compris entre  $t = 0, 1$  s et  $t = 0, 5$  s afin de rester sous le seuil maximum permettant d'avoir la meilleure résolution après l'inversion et aussi d'être dans le palier le plus sensible au flux d'excitation.

Les figures 3.33.a et 3.33.b montrent la reconstruction de la distribution spatiale et de la densité d'énergie du flux d'excitation après application de la méthode inverse. Comme cité précédemment, afin de déterminer le flux injecté, deux méthodes sont possibles : (i) multiplier la densité de flux imagée par la surface et ensuite l'intégrer, ou (ii) intégrer l'image de la densité de flux et multiplier le résultat par la surface d'un pixel. En appliquant la première possibilité, on obtient :

$$
P_{\text{estimée}} = \left(\oiint \mathcal{Y}(x, y)\right) \times S_{pixel} = 977 \pm 32 \text{ W}
$$
\n(3.68)

où : *S<sub>pixel</sub>* : surface d'un pixel qui vaut 2,916 × 10<sup>-7</sup> m<sup>2</sup>. La puissance estimée représente une erreur relative de : 2*,* 26%

Dans le but de calculer le diamètre du flux d'excitation estimé et de le comparer au diamètre théorique du faisceau délivré par le laser, trois étapes sont nécessaires. Premièrement,

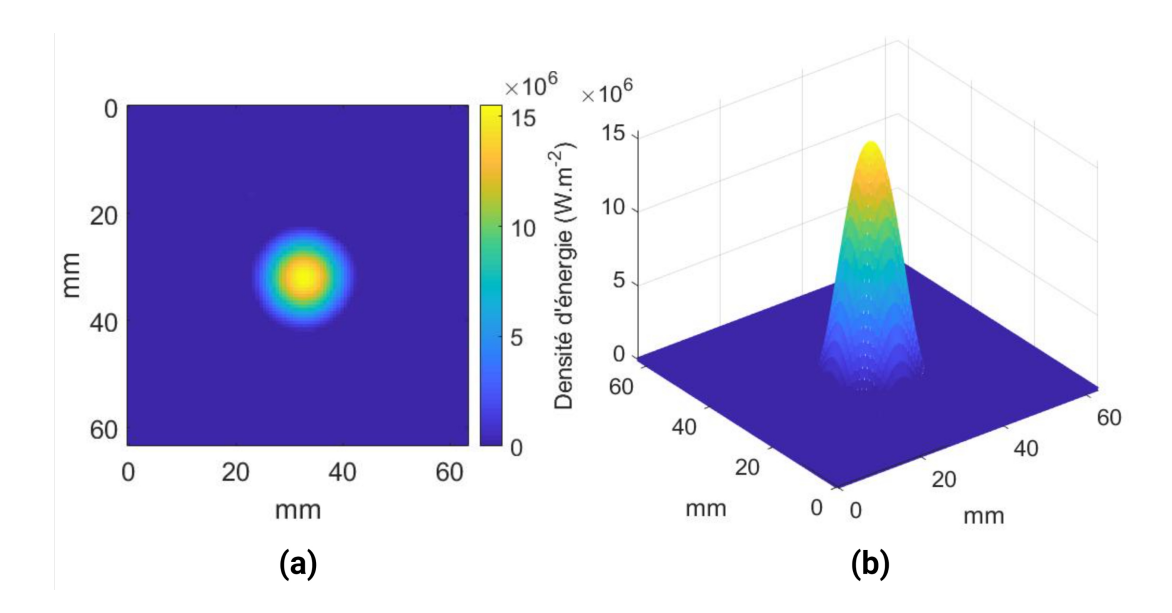

FIGURE 3.33 – (a), image de la source estimée et (b) surfaçage de la source estimée

la ligne médiane de l'image de la source estimée est identifiée et tracée. Ensuite, l'utilisation d'une minimisation par moindres carrés linéaires permet d'identifier la fonction gaussienne correspondante à la ligne médiane tracée. Enfin et par définition [95], le diamètre de la gaussienne correspond à quatre fois son écart-type  $(d_{\text{estimée}} = 4 \times \sigma)$ .

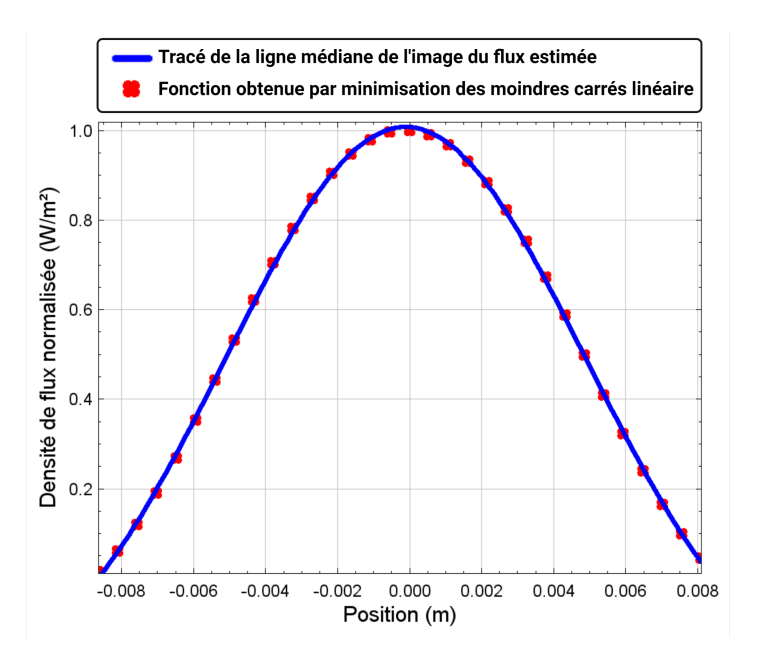

FIGURE 3.34 – Minimisation par moindres carrés linéaire de ligne médiane de l'image de la source estimée

La figure 3.34 montre le tracé de la ligne médiane de l'image de la source ainsi que celui de la fonction obtenue par la minimisation. La fonction obtenue est exprim´ee comme suit :

$$
f(x) = \exp\left(\frac{-x^2}{2\sigma^2}\right) \Longrightarrow \sigma = 5 \pm 0.008 \times 10^{-3} \text{m}
$$
 (3.69)

À partir de l'équation 3.69, le diamètre du faisceau gaussien estimé vaut :  $d_{\text{estimée}} =$  $4 \times \sigma = 2 \pm 0$ , 0032×10<sup>-2</sup> m avec une erreur relative au diamètre de consigne (*d* = 2×10<sup>-2</sup> m) égale à 0, 16%.

## **3.4.6.2** Cas d'une plaque métallique de cuivre

Dans ce deuxième cas d'application, une plaque métallique homogène en cuivre de dimensions (10cm × 10cm × 2cm, de diffusivité thermique  $a = 1,17 \times 10^{-4} \text{ m}^2\text{s}^{-1}$  et de conductivité thermique  $\lambda = 400 \text{ Wm}^{-1}\text{K}^{-1}$  a été utilisée. La taille du pixel dans ce cas est de l'ordre de  $L_{pix} = 360 \mu m$ .

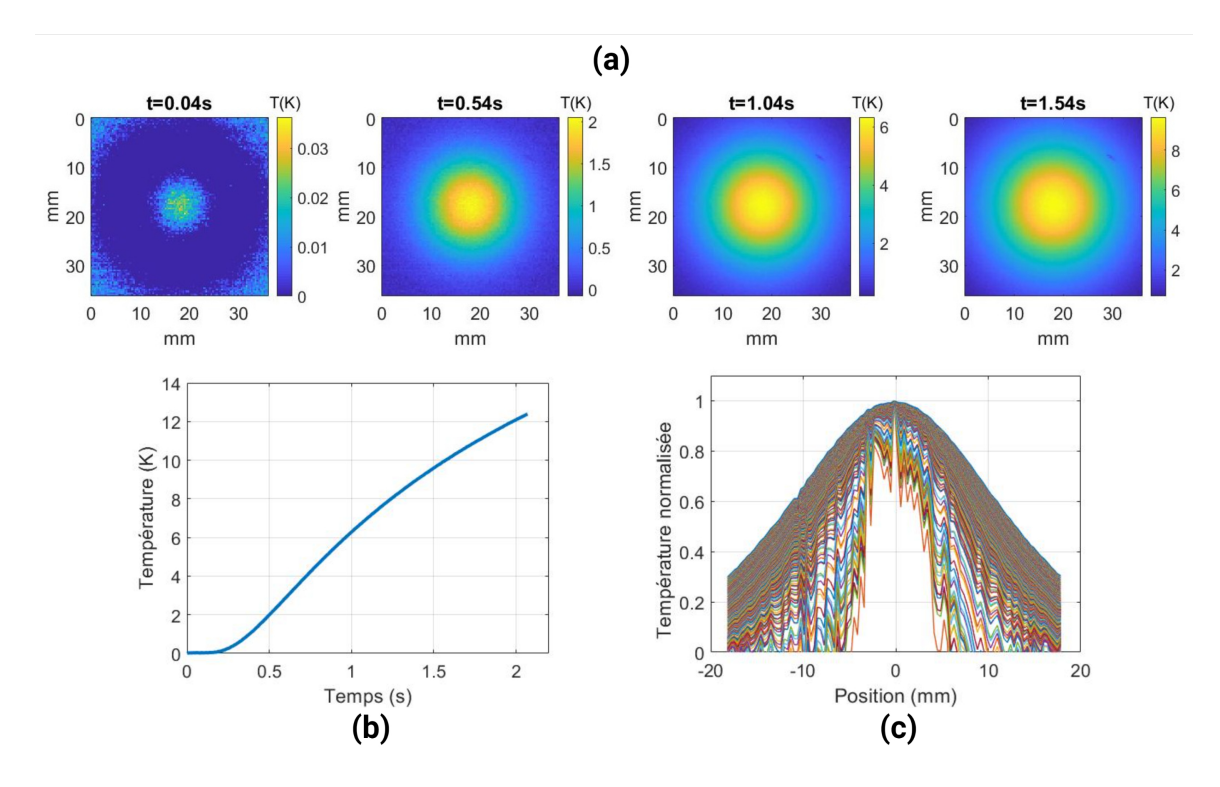

FIGURE 3.35 – Champ de température relatif en face arrière du matériau : **(a)** chronogramme de la diffusion du champ de température spatial, **(b)** Evolution de la température du pixel central au cours du temps, (c) Diffusion plane normalisée de la ligne médiane au cours du temps

Le champ de température relatif obtenu est représenté sur la figure  $3.35$ . La figure  $3.35$ a montre l'évolution de la diffusion du champ de température  $2D$  à différents temps.

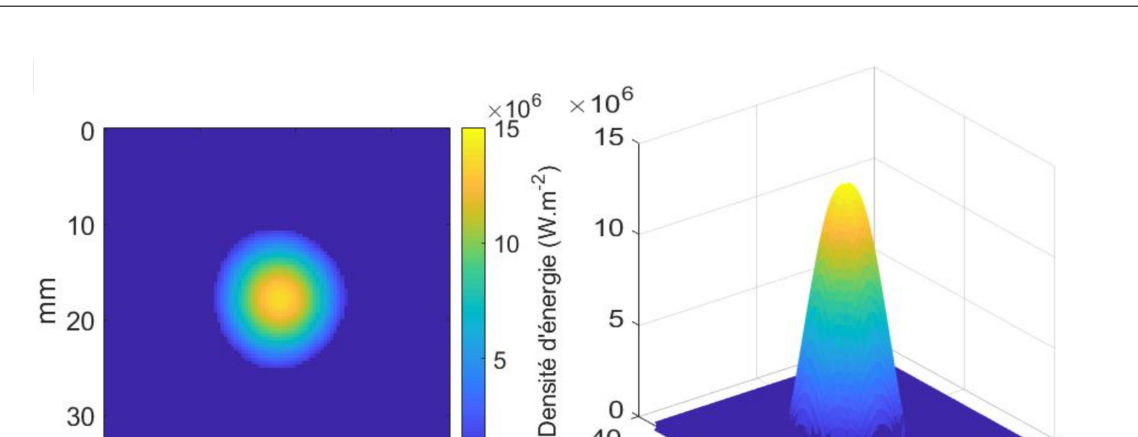

5

30

 $\mathbf 0$ 

10

20

mm

 $(a)$ 

30

5

 $\mathbf 0$ 

 $20$ 

mm

 $0\quad 0$ 

 $(b)$ 

40

20

mm

40

3.4. Application de la méthode développée à l'estimation de hauts flux dans le cas d'un Laser multikW

FIGURE 3.36 – (a), image de la source estimée et (b) surfaçage de la source estimée

La 3.35.b montre l'évolution de la température du pixel central en fonction du temps, on peut constater que la température relative atteint approximativement 12 K après 2 s d'excitation. On en déduit de ce fait que le problème est linéaire et les 2s de temps d'expérience sont entièrement exploitables. D'autre part, pour un nombre de Fourier dans la direction *z* égale à 0.5 (la valeur maximum permettant d'avoir la meilleure résolution durant l'inversion) correspond à un temps maximum de  $t = 1, 71$  s, les nombres de Fourier dans le plan (dans la direction *x* et *y*) pour  $t = 1, 71$  s valent  $Fo_x = Fo_y = 0, 08$ . Afin de réduire le nombre de Fourier dans le plan qui est assez grand, on peut réduire le temps de l'expérience à  $t = 0, 8$  s pour avoir ainsi  $F_{\theta_z} = 0, 234, F_{\theta_x} = F_{\theta_y} = 0, 0374$ . Au final, l'intervalle de temps optimal pour l'estimation du flux d'excitation sera compris entre  $t = 0, 1$  s et  $t = 0, 8$  s afin de rester sous le seuil maximum permettant d'avoir la meilleure résolution après l'inversion et bien sur d'être dans le palier le plus sensible au flux d'excitation.

Les figures 3.36.a et 3.36.b montrent la reconstruction de la distribution spatiale et de la densité d'énergie du flux d'excitation après application de la méthode inverse. La puissance estimée, en utilisant Eq.3.68, s'est avérée être de 1010,  $6 \pm 3$ , 7 W ( $S_{pixel} = 1,296 \times 10^{-7}$ m) avec une erreur relative égale à 1,05%. De la même manière que dans le cas de la plaque en aluminium, la ligne médiane de l'image de la source estimée est identifiée et tracée et une minimisation par moindres carrés linéaire afin d'identifier la fonction gaussienne correspondante à la ligne médiane tracée est effectuée.

La figure 3.37 montre le tracé de la ligne médiane de l'image de la source ainsi que celui de la fonction obtenue par la minimisation. La fonction obtenue est exprim´ee comme Chapitre 3. Mise en œuvre d'un bolomètre imageur quantitatif hyperspectral en condition extrême

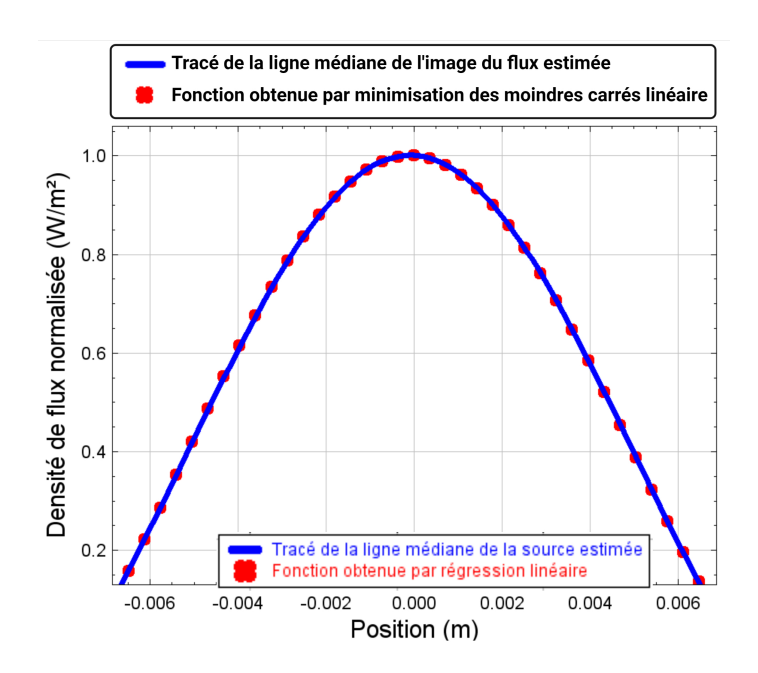

FIGURE 3.37 – Minimisation par moindres carrés linéaire de ligne médiane de l'image de la source estimée

suit :

$$
f(x) = \exp\left(\frac{-x^2}{2\sigma^2}\right) \Longrightarrow \sigma = 5 \pm 0.083 \times 10^{-3} \text{m}
$$
 (3.70)

À partir de l'équation 3.70, le diamètre du faisceau gaussien estimé vaut :  $d_{\text{estimée}} =$  $4 \times \sigma = 2 \pm 0,033 \times 10^{-2}$  m avec une erreur relative égale à 1,63%.

# **3.5 Conclusion**

Dans cette partie, deux fluxmètres ont été réalisés grâce notamment à la *modélisation analytique du transfert de chaleur* au sein des systèmes et au développement d'une *méthode inverse* permettant d'estimer l'*amplitude* ainsi que la *répartition spatiale* de différentes sources (optiques et électromagnétiques). A cela s'ajoute un travail de *m´etrologie* rigoureux qui rend les fluxm`etres : *quantitatifs*, *fiables*, *robustes* et  $r\acute{e}p\acute{e}t it if s.$ 

Ces dispositifs ont été appliqués sur différentes sources allant, du domaine du *visible* (980 nm) jusqu'aux *radio-fréquences* (0,6 m) en passant par le domaine *InfraRouge* et *Giga-Hertz*, d'une puissance de 280 mW jusqu'à 1 KW, d'une forme simple (faisceau gaussien) jusqu'à une forme complexe (spirale résistive chauffante). Les valeurs des flux mesurés par les dispositifs n'excédaient pas une erreur relative de 2% par rapport aux valeurs des flux théoriques des sources. Ceci prouve encore une fois la qualité *quantitative* des fluxmètres mis en œuvre.

Ces fluxmètres développés sont complémentaires du fait qu'ils permettent : (i) de couvrir une gamme spectrale très large grâce au *thermoconvertisseur hyperspectral* (premier fluxmètre). (ii) des estimations dans un intervalle de densité de puissance important qui va de 117 µW m<sup>-2</sup> (sensibilité minimum mesurée par le thermoconvertisseur) jusqu'à 15 MW m<sup>-2</sup> (densité de puissance maximale estimée par le deuxième fluxmètre). Cela démontre la capacité d'utiliser une *caméra thermique* associées à des *thermoconvertisseurs* pour réaliser des *bolomètres déportés* (sans contact) de sources multiphysiques hyperspectrales de type : optiques, électromagnétiques, électriques...

# *CHAPITRE4* **D´eveloppement de m´ethodes de type flying spot pour de l'imagerie 3D hyperspec**trale par transformée de **Radon**

# **Table des matières**

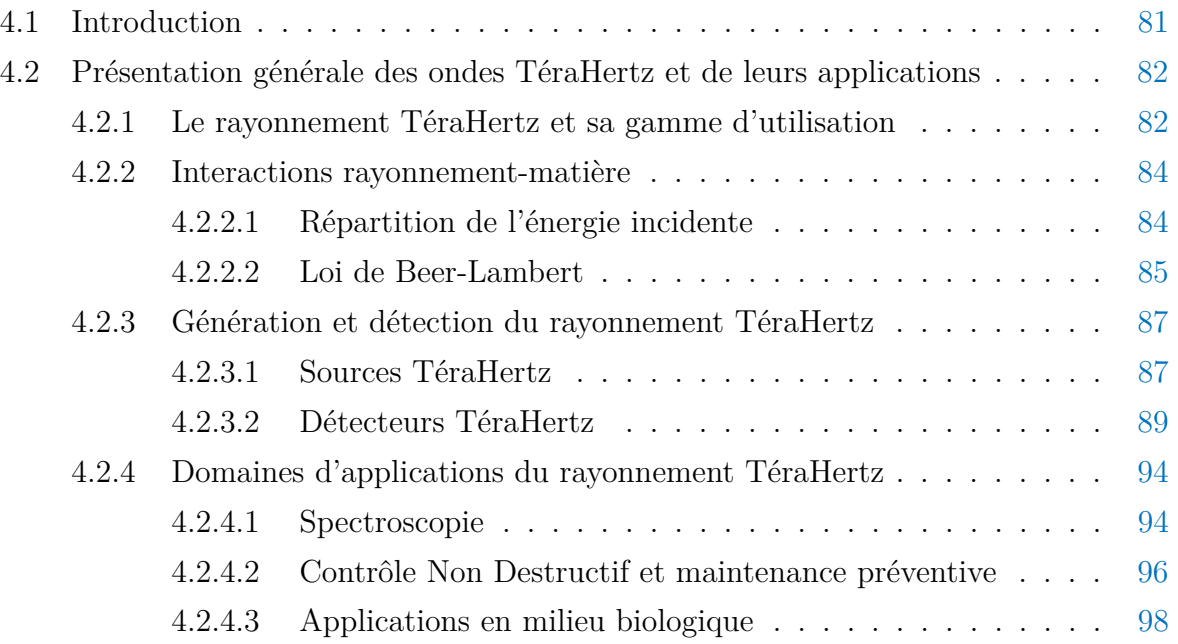

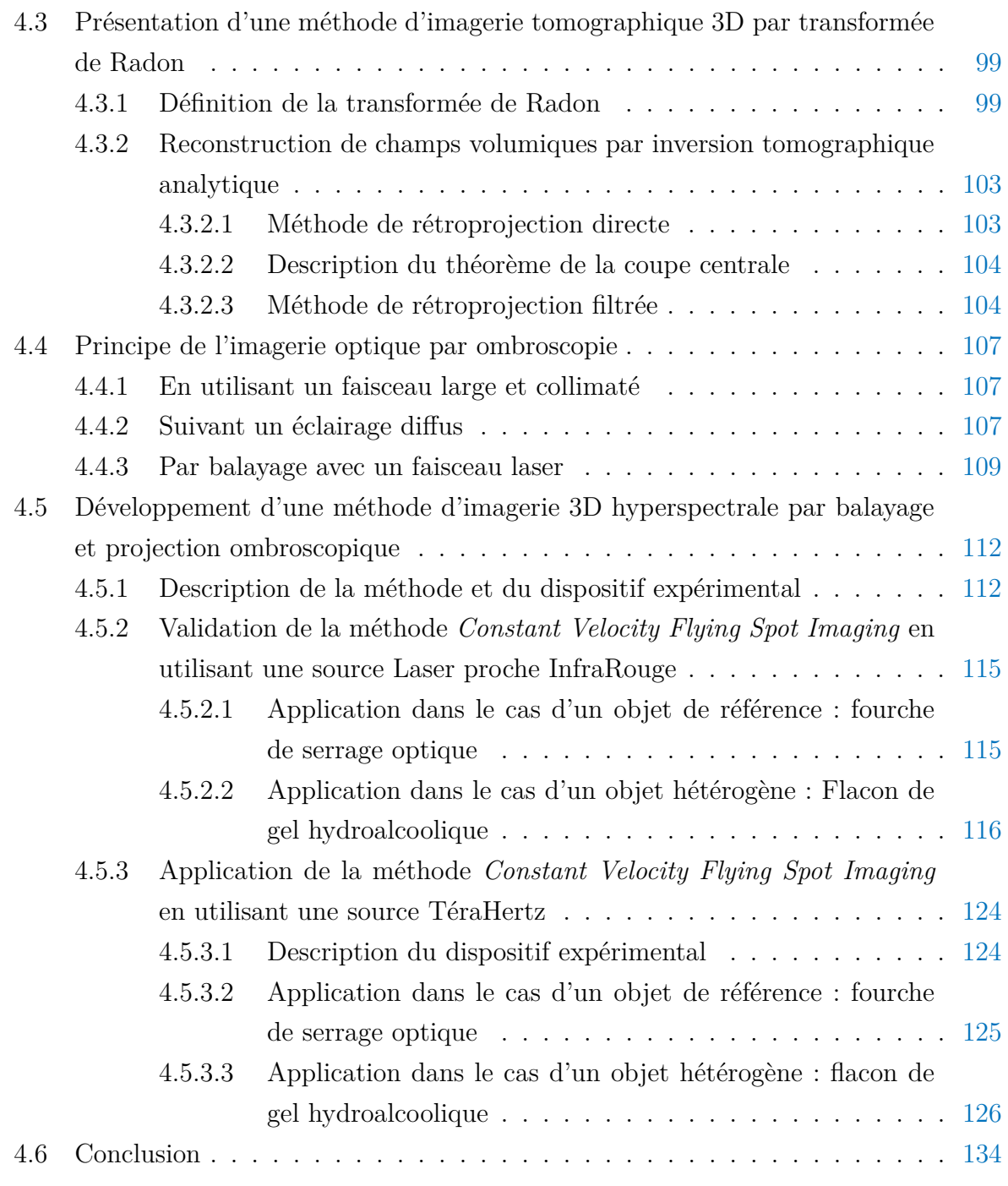

# **Nomenclature**

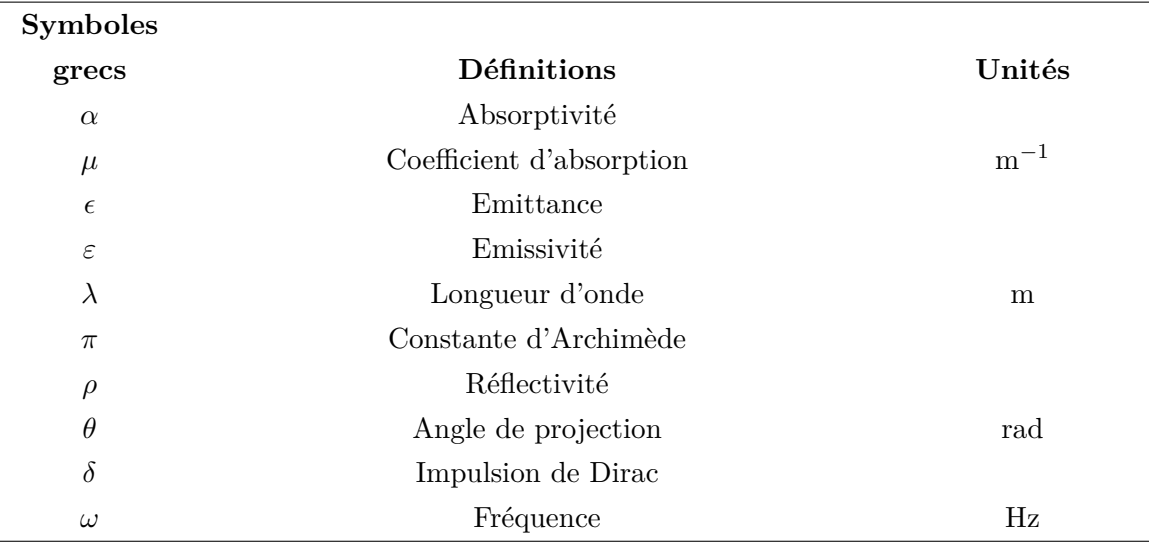

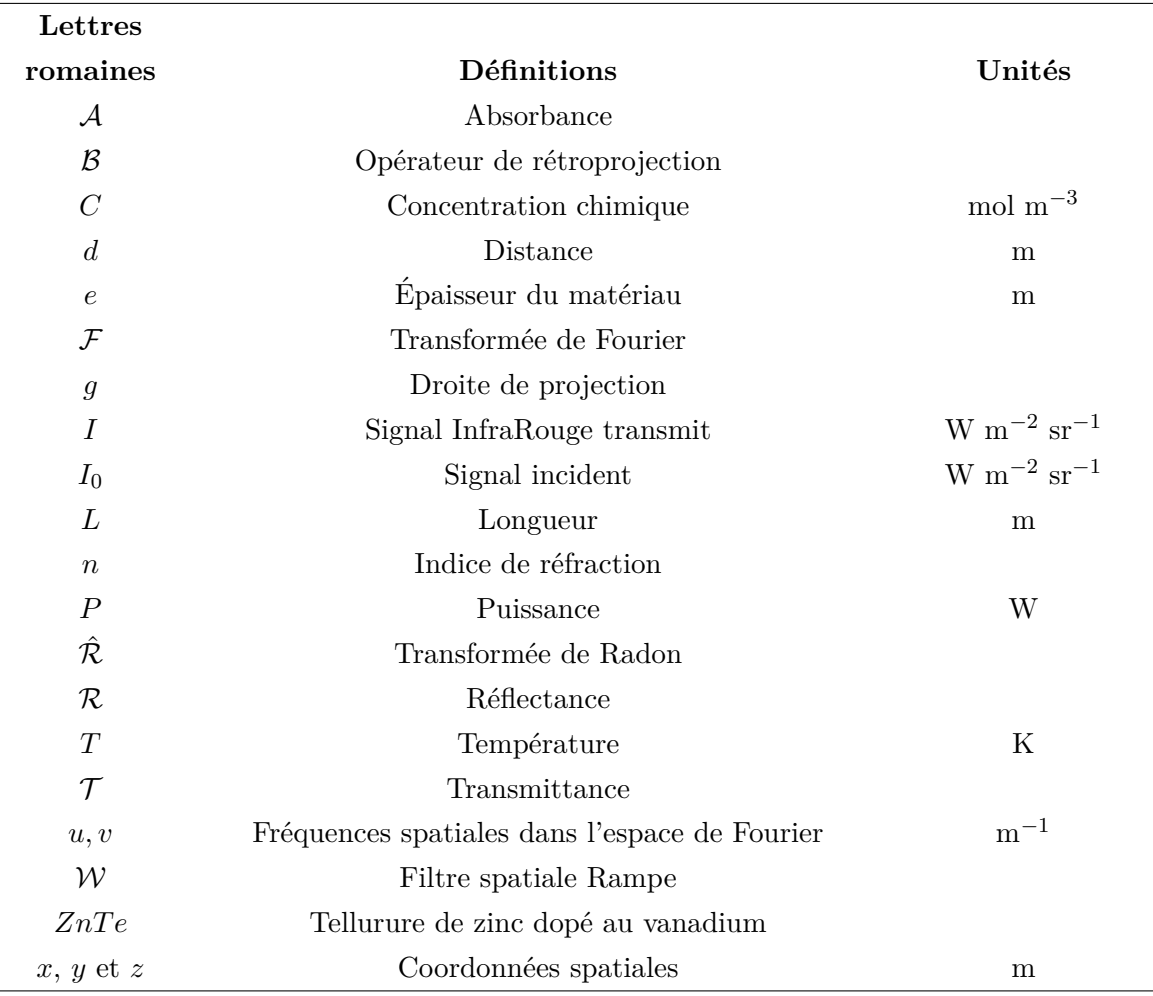

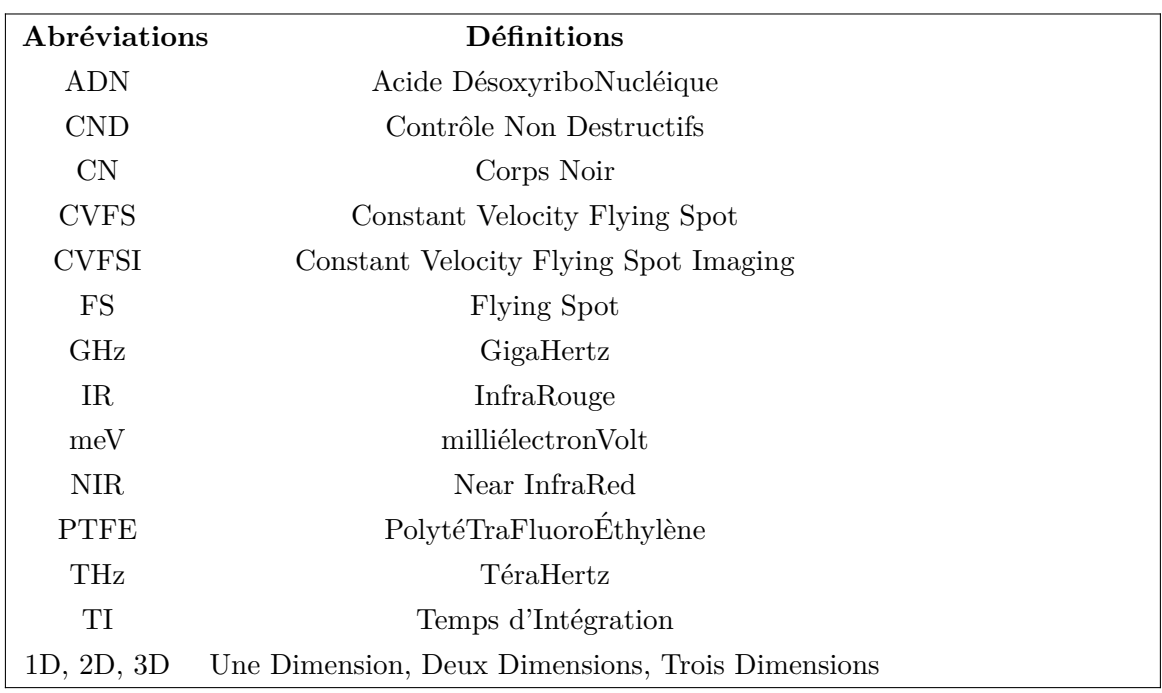

# **4.1 Introduction**

Après avoir développé un fluxmètre imageur hyperspectral, quantitatif et sans contact, ce chapitre va être dédié au développement d'une méthode de *tomographie ombro***scopique hyperspectrale par faisceau focalisé**. L'enjeux ici est d'aller au delà d'une mesure quantitative de champ 2D de flux de chaleur pour obtenir des champs 3D apportant une information sur la composition physico-chimique du matériau. Pour ce faire, Le thermoconvertisseur  $EMIR^{\circledR}$  décrit dans le chapitre précédent sera utilisé comme capteur ou écran de projection de méthodes basées sur de *l'imagerie tomographique 3D hy***perspectrale**. Par conséquent, cette approche permettra de valider la capacité à mesurer des grandeurs physiques liées à la composition chimique des échantillons dans la gamme des ondes TéraHertz et proche IR. Rappelons que la gamme spectrale TéraHertz procure un avantage majeur du fait qu'elle est faiblement sensible à la composante d'émission propre des objets à étudier. En effet, une source à très haute température n'émet quasiment pas de rayonnement dans la gamme spectrale du THz. Ceci pourrait donc constituer une solution optimale dans l'étude des torches à plasma.

Dans ce chapitre, des méthodes d'imagerie seront développées, regroupant *l'imagerie optique par ombroscopie* ainsi que des m´ethodes de *reconstruction volumique* **basées sur la transformée de Radon**. Ensuite, des montages expérimentaux proposant un premier couplage d'un éclairage par faisceau laser focalisé *Flying Spot* et imagerie optique par ombroscopie seront décrits. Ces montages permettront, par le biais du thermoconvertisseur  $EMIR^{\circledR}$  hyperspectral, la mesure de grandeurs telles que la transmittance et l'absorbance des objets de forme complexe et spectralement hétérogène. Enfin, les comp´etences acquises grˆace aux m´ethodes d'*imagerie optiques*, de *traitement d'images* (reconstruction volumique) et des *montages expérimentaux*, permettront de mettre en œuvre une nouvelle m´ethode de *tomographie volumique hyperspectrale*.

# **4.2 Pr´esentation g´en´erale des ondes T´eraHertz et de leurs applications**

## **4.2.1 Le rayonnement T´eraHertz et sa gamme d'utilisation**

Le rayonnement électromagnétique correspond à l'ensemble des radiations émises par une source. Il est composé d'un champ électrique couplé à un champ magnétique et peut-ˆetre d´ecrit compte tenu de sa nature onde-corpusculaire comme la propagation de photons (nature corpusculaire), ou comme une onde électromagnétique (nature ondulatoire).

Le spectre électromagnétique est la décomposition du rayonnement électromagnétique en fonction de sa longueur d'onde, ou de sa fréquence. La figure 4.1 montre le spectre ´electromagn´etique le plus large connu `a ce jour en fonction de la longueur d'onde et la fréquence. De multiples fréquences (longueurs d'onde) sont regroupées pour former différentes gammes spectrales (visible, InfraRouge, ...) et des exemples d'applications correspondant à chaque gamme sont illustrés en bas de la figure 4.1.

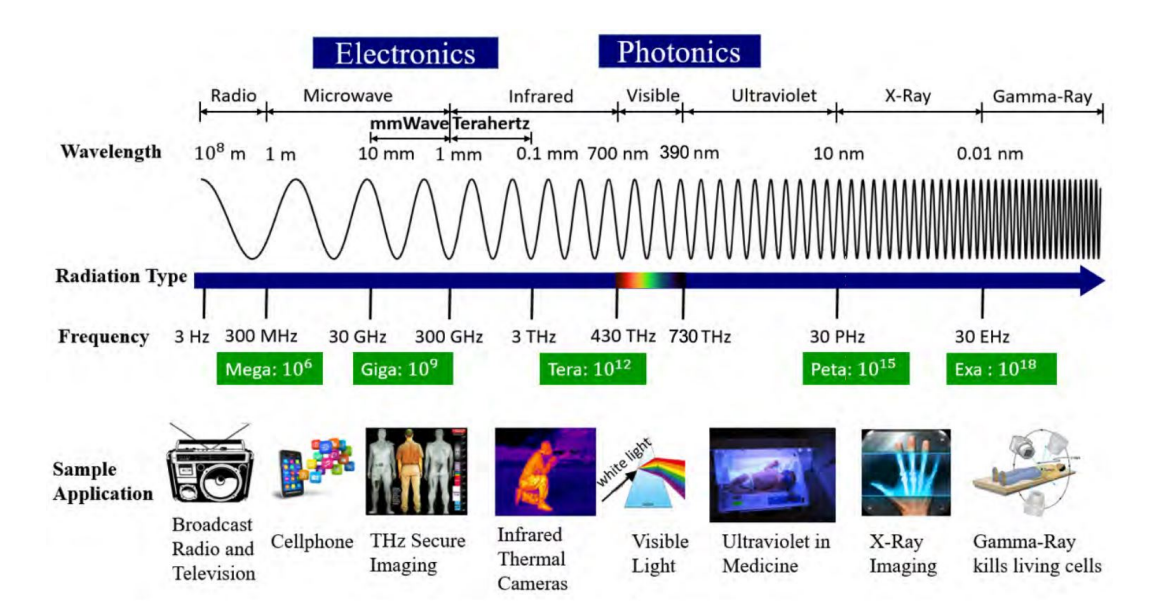

FIGURE  $4.1$  – Le spectre électromagnétique et diverses applications en fonction de la fréquence  $[96]$ .

On s'intéresse dans ce chapitre à l'étude et à l'exploitation du rayonnement électromagnétique dans la gamme du THz. Elle est comprise comme le montre la figure 4.1 entre le domaine de l'électronique et de l'optique et se retrouve par conséquent dans les approches et techniques qui sont issues de ces deux domaines. En matière de longueurs d'onde, la gamme THz se situe entre les gammes des micro-ondes et de l'InfraRouge comme le montre la figure 4.2.

Elle est comprise entre les fréquences allant de 0.1 THz à 10 THz, ce qui correspond à des longueurs d'onde allant de  $30 \mu m$  à 3 mm.

| Infrarouge<br>Optique |             |      | <b>TéraHertz</b> |      | <b>Micro-ondes</b> |                |
|-----------------------|-------------|------|------------------|------|--------------------|----------------|
|                       | f(THz)      | 100  | 10               | 0.   |                    | 0.01           |
|                       |             | 10   | 100              | 1000 | 10000              | $\lambda$ (um) |
|                       | E(meV) 1000 | 100  | 10               |      | 0.1                |                |
|                       | 10000       | 1000 | 100              | 10   |                    |                |

FIGURE  $4.2$  – Le domaine THz au sein du spectre électromagnétique [97].

La figure 4.3.a montre les domaines de fréquences de résonances moléculaires. Du fait de la très faible énergie des photons THz (quelques meV), seules les résonances peu  $\acute{e}n$ energ $\acute{e}t$ iques dans la matière (telles les vibrations globales des structures moléculaires) seront excitées par un rayonnement THz. En conséquence, un grand nombre de matériaux opaques dans le visible sont transparents pour les rayons THz. Les mol´ecules, surtout polaires, telle que la molécule d'eau (qui présente une absorption de plus en plus importante à partir de 500 GHz) peuvent présenter des spectres d'absorption rotovibrationnels intenses dans la gamme du THz. En effet, les ondes THz ne se propagent pas dans l'eau liquide et dans les milieux fortement hydratés (la profondeur de pénétration est de l'ordre de la centaine de micromètres). Par conséquent, la vapeur d'eau présente dans l'air engendre une extinction de la transmission du rayonnement THz comme le montre la figure 4.3.b.

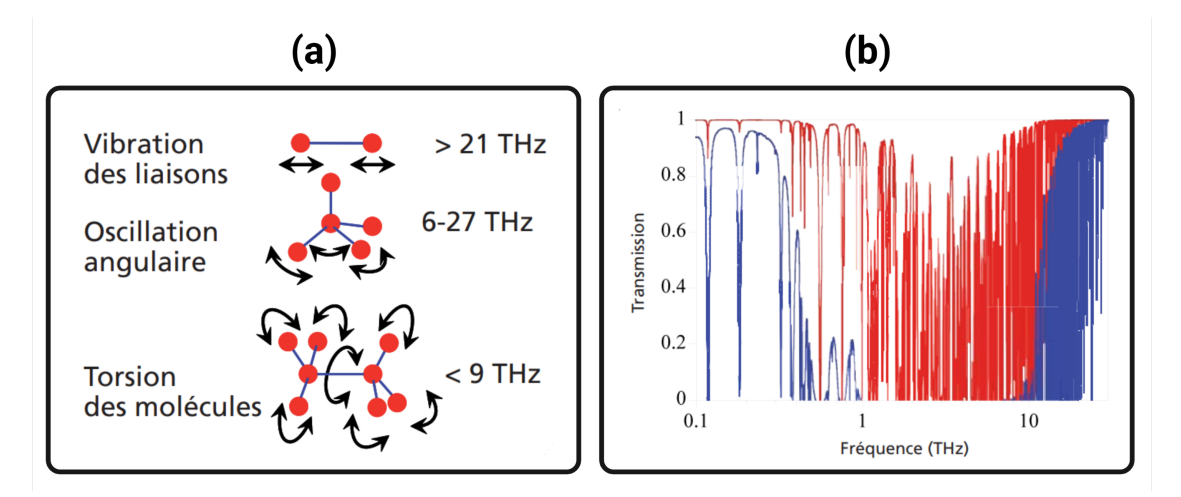

FIGURE 4.3 – (a) Domaines de fréquences de résonances moléculaires, (b) Transmission de l'atmosphère (en rouge épaisseur 1 m, en bleu 100 m) dans le domaine THz, [97].

La figure  $4.3.b$  montre en effet la transmission des ondes THz par l'atmosphère, on

remarque donc que le choix de la distance de travail dans le domaine du THz est importante. Aussi, il est à noter que la meilleure plage spectrale de travail est comprise entre 0*.*1 et 1 THz. Ce qui correspond `a une gamme de longueur d'onde allant de 0*.*3 `a 3 mm.

## **4.2.2** Interactions rayonnement-matière

Les interactions rayonnement-matière (ou interactions lumière-matière) décrivent de manière générale l'influence et les effets d'un rayonnement électromagnétique sur les atomes et les particules constituant un corps matériel  $[98-100]$ . Par conséquent, l'exploitation de ces interactions permet d'analyser la matière en étudiant la manière dont cette dernière perturbe le rayonnement incident. Ceci a donné naissance à deux types de méthodes d'analyse :

Les méthodes de diffraction : l'observation se porte sur la diffusion du rayonnement incident qui se fait dans certaines directions de l'espace uniquement.

Les méthodes spectroscopiques : l'observation se porte sur l'étude de l'absorbance et de la transmittance des atomes au rayonnement incident. Ces observations permettent de déduire la nature chimique des atomes.

Dans cette partie, nous allons nous intéresser uniquement à la méthode d'analyse par spectroscopie en vue de la description des interactions rayonnement-matière.

#### **4.2.2.1 R´epartition de l'´energie incidente**

D'une manière générale, lorsqu'une surface d'un matériau semi-transparent reçoit un rayonnement, l'énergie incidente de ce dernier est répartie sous trois formes [101, 102] comme le montre la figure 4.4 :

— Une partie est dégradée sous forme de chaleur au sein du matériau et on parle ainsi du facteur d'absorption d'énergie (ou absorbance).

Absorbance: 
$$
\mathcal{A} = \frac{\text{énergie absorbée}}{\text{énergie reçue}} = \frac{\varphi_a}{\varphi_i},
$$

— Une partie est réfléchie par la surface du matériau (sans pénétrer dans le matériau) et on parle ainsi du facteur de réflexion d'énergie (ou réflectance).

$$
Réflectance: \mathcal{R} = \frac{\text{énergie réfléchie}}{\text{énergie reçue}} = \frac{\varphi_r}{\varphi_i},
$$

— Une partie est transmise au-delà du matériau lorsque ce dernier n'est pas opaque et

on parle ainsi du facteur de transmission d'´energie (ou transmittance).

Transmittance : 
$$
\mathcal{T} = \frac{\text{énergie transmise}}{\text{énergie reque}} = \frac{\varphi_t}{\varphi_i}
$$
.

Les trois formes de répartitions de l'énergie incidente sont liées entre elles, en tenant compte de la conservation globale de l'énergie, par la loi de Kirchhoff :

$$
\mathcal{A} + \mathcal{R} + \mathcal{T} = 1. \tag{4.1}
$$

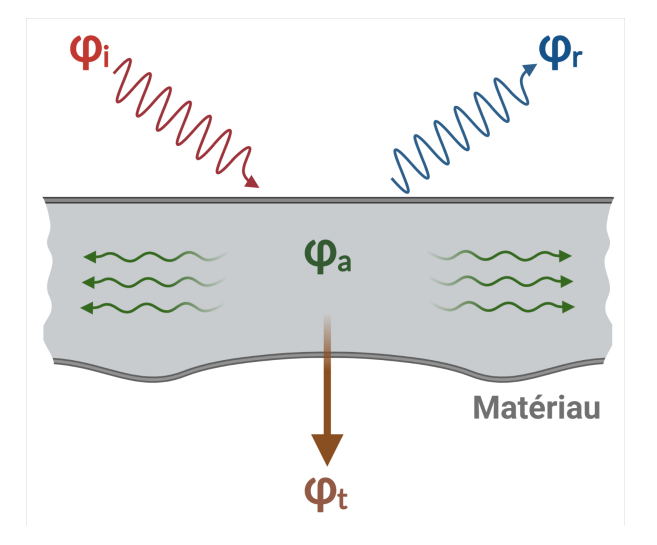

FIGURE  $4.4$  – Schéma représentatif de la répartition de l'énergie incidente par un matériau.

Dans le cas d'un corps opaque où l'énergie transmise est nulle, les termes utilisées sont plutôt :

- Absorptivité  $\alpha$ " : pour l'énergie absorbée par le corps opaque.
- Réflectivité " $\rho$ " : pour l'énergie réfléchie par le corps opaque.

On d´efinit ici aussi la grandeur qui correspond au flux radiatif du rayonnement thermique émis par un corps à une température donnée, rapporté à la valeur de référence donnée par le flux émis par un corps noir à la même température :

- Dans un corps semi-transparent : Émittance  $\mathcal{F}_{\epsilon}$ ".
- Dans un corps opaque : Emissivité  $\mathscr{E}$ ".

#### **4.2.2.2 Loi de Beer-Lambert**

La figure 4.5 a reprend le principe des trois formes de répartitions de l'énergie incidente sur un milieu donné, la figure 4.5.b met en évidence les expressions mathématiques qui
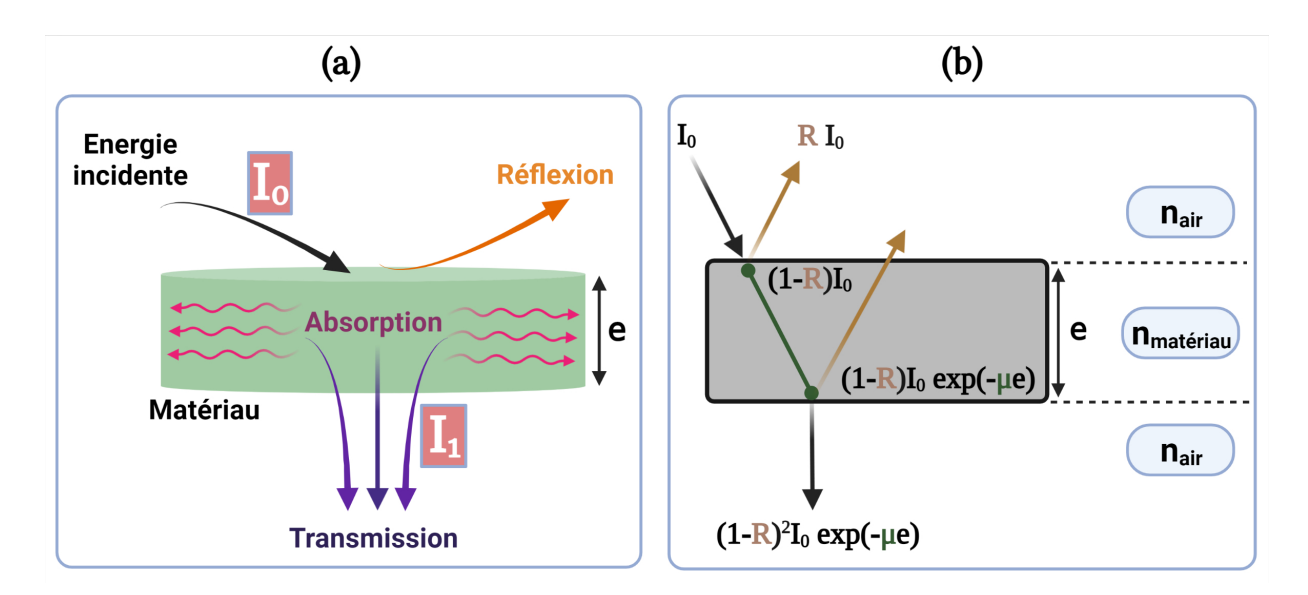

FIGURE  $4.5$  – Schéma représentatif de l'interaction entre la lumière et la matière.

régissent ce principe.

Contrairement à la transmittance  $\mathcal T$  et à la réflectance  $\mathcal R$ , l'absorbance A dans un milieu semi-transparent dépend d'une grandeur intrinsèque appelée coefficient d'absorption  $\mu$ . En effet, le coefficient d'absorption désigne une quantité locale définie à partir de la d´eriv´ee de l'absorbance *A* par rapport au chemin optique *e* parcouru par un rayonnement  $\acute{e}$ lectromagnétique dans un milieu donné [103]. Toutes ces grandeurs peuvent être mesurées autour d'une longueur d'onde donnée ou un ensemble de longueurs d'ondes.

La loi de Beer-Lambert est une relation qui relie l'atténuation d'un faisceau lumineux aux propriétés d'un milieu absorbant (semi-transparent) qu'il traverse et à l'épaisseur traversée  $[104, 105]$ .

Lorsqu'un faisceau lumineux *I*<sup>0</sup> (W*.*m<sup>−</sup><sup>2</sup> *.*sr<sup>−</sup><sup>1</sup> ) de longueur d'onde *λ* (m) traverse un milieu absorbant d'épaisseur *e* (m) et de composition chimique *C* (mol/m<sup>3</sup>) comme le montre la figure  $4.6$ , une partie est absorbée et une est transmise. La partie transmise *I*<sub>1</sub> (W.m<sup>−2</sup>.sr<sup>−1</sup>) permet de calculer la transmittance de l'échantillon comme suit [104] :

$$
\mathcal{T}(\lambda, C, T) = \exp\left[-\int_0^e \mu(\lambda, C, T)de\right] = \frac{I_1(\lambda, C, T)}{I_0(\lambda)},
$$
\n(4.2)

On remarque que cette loi ne prend pas en compte la réflexion de l'échantillon, elle est par conséquent valable que dans le cas où la réflexion est négligeable voir nulle. En s'appuyant sur l'équation  $4.2$ , l'absorbance de l'échantillon est égale :

$$
\mathcal{A}\left(\lambda, C, T\right) = -\log_{10}\left[\mathcal{T}\left(\lambda, C, T\right)\right] = \int_0^e \mu(\lambda, C, T) d\varepsilon \tag{4.3}
$$

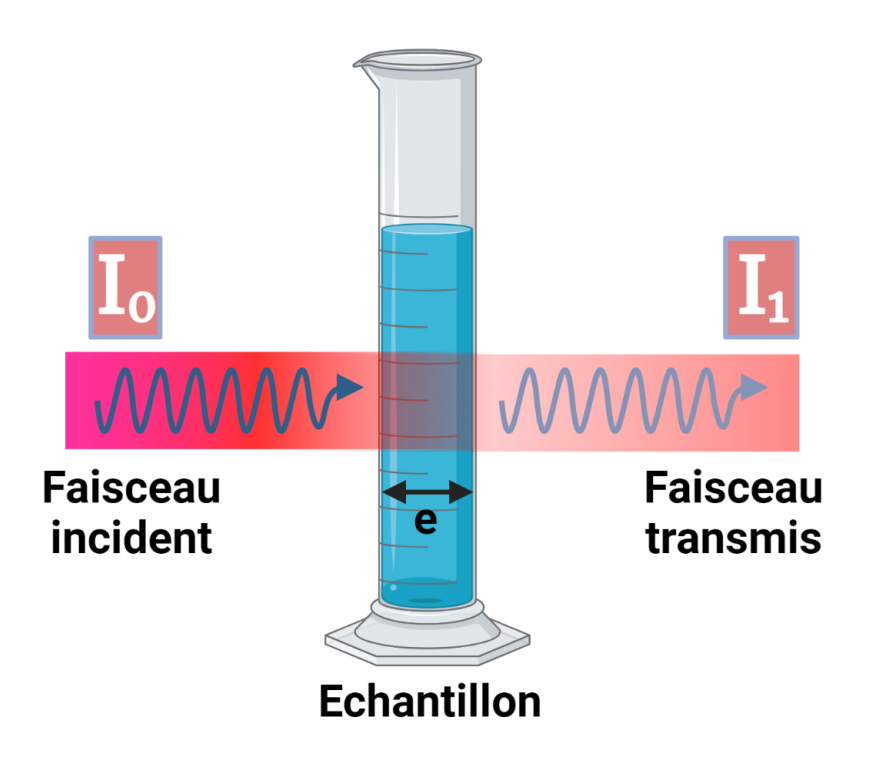

FIGURE  $4.6$  – Atténuation d'un faisceau incident par un échantillon semi-transparent.

 $O\grave{u}$ :

 $-$  μ(λ, C, T) (m<sup>-1</sup>) : est le coefficient d'absorption qui dépend de la composition chimique  $(C)$ , l'épaisseur  $(e)$ , la longueur d'onde  $(\lambda)$ , et la température  $(K)$  de l'échantillon.

 $-e(m)$ : est l'épaisseur de l'échantillon traversée par le faisceau.

En effet, d'après les équations de transfert présentent à la figure  $4.5$ .b, on peut constater que lorsque la réflectance  $\mathcal R$  tend vers zéro, on retrouve effectivement la loi de Beer-Lambert. Cette loi est valable pour décrire l'absorption de tout rayonnement (photons, neutrons, particules, ...) à condition que la réflexion soit négligeable et constitue donc une solution élémentaire de l'équation de transfert radiatif.

*Remarque : l'absorbance, la réflectance et la transmittance sont des grandeurs sans*  $unit \acute{e}s.$ 

## **4.2.3 G´en´eration et d´etection du rayonnement T´eraHertz**

## **4.2.3.1 Sources T´eraHertz**

Il existe de nombreuses sources de rayonnement THz selon l'application souhaitée  $[106]$ . On cite ici de manière générale les plus importantes d'entre elles ainsi qu'une brève explication de leurs principes de fonctionnement. Le tableau 4.1 présentera un ensemble non exhaustif des sources THz.

#### **Sources thermiques - hot rods**

**a-Globar :** les principales sources thermiques utilisées pour générer un rayonnement THz sont les sources appelées "globar", elles sont constituées d'une tige de carbure de silicium chauffée à environ  $1500 \text{ K}$  par un courant électrique. Des lampes à mercure permettent aussi la génération d'un rayonnement THz [107, 108].

#### Sources basées sur le mouvement des charges libres - électronique sous vide

**a- Synchrotron :** le synchrotron est un grand accélérateur de particules. Il permet d'accélérer des particules chargées autour d'une grande trajectoire circulaire. Le rayonnement électromagnétique est ainsi émis de manière tangentielle et toutes les fréquences sont  $\acute{e}$ mises, y compris les fréquences TéraHertz [109].

**b-Laser à électrons libres :** le principe reste le même que le synchrotron, Les particules chargées sont des électrons qui circulent dans un tube (droit ou incurvé) sous vide. Le rayonnement TéraHertz dans ce cas est émis par une action laser  $[110, 111]$ .

#### Sources basées sur les états liés - lasers

**a-Laser germanium :** il est peu utilisé, il s'agit d'un type de laser basé sur un matériau solide qui produit directement un rayonnement TéraHertz [112, 113].

**b-Laser à cascade quantique :** comme le laser au germanium, le laser à cascade quantique est un laser à l'état solide qui produit directement un rayonnement TéraHertz [114, 115].

**c-Laser moléculaire :** c'est un laser qui produit directement un rayonnement TéraHertz comme le laser à cascade quantique ou le laser germanium, à la seule différence que le laser moléculaire utilise un gaz comme milieu de fonctionnement (utilise un autre laser pour le pomper) [116]. C'est le premier émetteur TéraHertz indirect ou pompé.

## Sources pilotées par des lasers continus

**a-Génération par battement de fréquence :** c'est une méthode indirecte pour générer un rayonnement TéraHertz en utilisant deux sources de pompage de fréquence  $l$ égèrement différente [117].

**Sources pilotées par des lasers pulsés** Ces types de sources sont considérées comme des méthodes indirectes pour générer le rayonnement TéraHertz.

**a-Génération photoconductrice :** des impulsions TéraHertz cohérentes sont pro-

duites par un mécanisme photoconducteur en utilisant une source de pompage pulsée [118, 119].

**b-Génération de surface :** des impulsions TéraHertz cohérentes sont produites par un mécanisme de surface en utilisant une source de pompage pulsée  $[106]$ .

**c-Génération photo-Dember :** des impulsions TéraHertz cohérentes sont produites par la mobilité différentielle des électrons et des trous dans un semi-conducteur en utilisant une source de pompage pulsée  $[106]$ .

**d-Rectification optique :** des impulsions TéraHertz cohérentes sont produites par un mécanisme électro-optique en utilisant une source de pompage pulsée  $[106]$ .

### **4.2.3.2 D´etecteurs T´eraHertz**

Tout comme les sources THz, il existe plusieurs types de détecteurs dans le THz. Dans cette partie, les différents paramètres d'un détecteur au sens large sont définis dans un premier temps. Les différents capteurs utilisés en THz ainsi que leurs principes de fonctionnement sont décrits dans un deuxième temps [137, 138].

#### **I-Param`etres des d´etecteurs**

Du fait qu'il existe plusieurs types de détecteurs dans le THz, la première question que l'on se pose est donc : "quel est le meilleur capteur?". Or, chaque capteur présente des avantages et des inconvénients suivant différents paramètres. Par conséquent, la question de savoir quel est le meilleur capteur ne peut être résolue que dans le contexte de l'application. Voici donc de manière générale les principaux paramètres d'un capteur :

La Sensibilité : rapport entre la sortie que fournit le capteur et l'entrée qui l'excite. Par exemple, un capteur qui fournit une sortie sous forme de signal électrique mesuré en volts  $V$ , pour une puissance de rayonnement donnée mesurée en watts  $P$ , la sensibilité aura pour unité  $V/W$  et son expression est :

$$
R_V \approx \frac{dV}{dP}
$$

La Linéarité : idéalement, un utilisateur veut avoir un détecteur qui possède une sensibilité qui varie linéairement avec la puissance du signal d'entrée. Par exemple, si un capteur fournit 5 V en sortie pour un signal d'excitation THz de puissance 1 W. Un capteur linéaire est censé fournir 20 V en sortie pour un signal d'excitation THz de puissance 4 W.

La détectivité : plus petit signal que le capteur peut détecter, elle constitue de ce

| Type de source                 | Références Représentatives                       | Gamme spectrale                 |
|--------------------------------|--------------------------------------------------|---------------------------------|
| Thermique                      |                                                  |                                 |
| Rayonnement cosmique fossile   | Thacker et al $[120]$                            | toute la gamme                  |
| Globar                         | Zolotarev $[107]$ , Friedel and Sharkey $[108]$  | THz                             |
| Lampe à mercure                | Charrada et al $[121]$                           |                                 |
| Électronique sous vide         |                                                  |                                 |
| Oscillateur à ondes inversées  | Mineo and Paoloni $[122]$ , Xu et al $[123]$     | $\longrightarrow$ 0.2 THz       |
| Klystron à interaction étendue | Shin et al $[124]$                               |                                 |
| Tube à ondes progressives      | Bhattacharjee et al [125]                        |                                 |
| Gyrotrons                      | Bratman et al $[126]$ , Idehara et al $[127]$    |                                 |
|                                | Knyazev et al [110], Dem'yanenko et al           |                                 |
| Lasers à électrons libres      | $[111]$                                          | toute la gamme                  |
| Synchrotrons                   | Byrd et al $[109]$                               |                                 |
| Électronique à l'état solide   |                                                  | $0.1 \longrightarrow 2$ THz     |
| Diodes Gunn                    | Pérez et al $[128]$                              |                                 |
| Transistors                    | Lusakowski et al [129]                           |                                 |
| Multiplication de fréquence    | Maestrini et al $[117]$                          |                                 |
| Supra-conducteur               | Ozyuzer et al $[130]$                            |                                 |
| Lasers                         |                                                  | Lignes spectrales               |
| Gaz                            | Dodel $[116]$                                    |                                 |
| Semi-conducteur                | Hübers et al $[112]$ , Chassagneux et al $[113]$ |                                 |
| Cascade quantique              | Köhler et al [114], Williams [115]               | $1.9 \longleftarrow$            |
| Sources pompées par laser      |                                                  |                                 |
| Continuous                     |                                                  |                                 |
| Photomixer                     | McIntosh et al $[131]$                           |                                 |
| Résonance mécanique            | Wu et al $[132]$                                 |                                 |
| Pulsée                         |                                                  | $0.1 \longrightarrow 60$ THz    |
| Commutateurs photoconducteurs  | Auston [118], Shen et al [119]                   |                                 |
| Air                            | Kim et al $[133]$ , Kress et al $[134]$          |                                 |
| Dipôles magnétiques            | Beaurepaire et al [135]                          |                                 |
| Oscillateur paramétrique THz   | Kawase et al [136]                               |                                 |
| Redressement optique           | Lewis $[106]$                                    | $\longrightarrow 3 \text{ THz}$ |
| <b>Bulk</b>                    | Lewis RA $[106]$                                 |                                 |
| Surface                        | Lewis RA $[106]$                                 |                                 |
| Courants transitoires          | Lewis RA $[106]$                                 |                                 |
| Diffusion                      | Lewis RA $[106]$                                 |                                 |
| Dérive                         | Lewis RA $[106]$                                 |                                 |
| Excitation mécanique           |                                                  |                                 |
| Peeling tape                   | Lewis RA $[106]$                                 |                                 |
| Formation de surface           | Lewis RA $[106]$                                 |                                 |

TABLEAU  $4.1$  – Différentes types de source TéraHertz d'après  $\left[106\right]$ 

fait le paramètre le plut important d'un capteur. Généralement, la détectivité n'est pas limitée par l'incapacité capteur à détecter un rayonnement, mais plutôt par la détection d'un signal utile par rapport au signal indésirable (bruit).

**La portée :** elle est complémentaire à la détectivité. Alors que cette dernière fait référence au signal minimum que le capteur peut détecter, la portée représente le signal maximum que le capteur peut subir avant d'être endommagé.

La vitesse ou temps de réponse : elle représente la rapidité d'un capteur à détecter un signal d'excitation activé soudainement. Ce paramètre peut être quantifié par des grandeurs telles que la vitesse de réponse ou la constante de temps.

**La réponse spectrale :** elle représente simplement la gamme spectrale dans laquelle le capteur est sensible, ainsi que la variation de la sensibilité dans cette gamme.

**La polarisation :** c'est la capacité ou non d'un capteur à être sensible au rayonnement de toute polarisation (circulaire, elliptique ou linéaire).

**Les facteurs environnementaux :** ce paramètre représente la nécessite ou pas de placer le capteur dans un environnement contrôlé. Idéalement, un capteur doit être compact, léger et robuste qui fonctionne à température et à pression ambiantes.

## **II-Différent type de détecteurs**

## **1-D´etecteurs thermiques**

Lorsqu'un rayonnement excite un détecteur thermique, il chauffe et entraîne donc une augmentation de sa température. Le principe de fonctionnement d'un capteur thermique pour la detection du rayonnement du THz  $[137-140]$  est expliqué dans la figure 4.7. La puissance radiante du rayonnement THz, *P* (W), est absorbée par le détecteur, ceci entraîne une élévation de sa température,  $T$  (K). Nous avons donc si le capteur est linéaire et que son absorbance soit de 100% au rayonnement THz :

$$
P = \eta \times (T - T_0).
$$

où *η* (W/K) représente le coefficient directeur de la droite qui lie la puissance du rayonnement THz  $(W)$  à la température de chauffe du capteur  $(K)$ .

Si nous connaissons les valeurs de toutes les quantités du côté droit de l'équation, nous pouvons déterminer la puissance radiante du côté gauche. Il existe cependant plusieurs types de capteurs thermiques :

- Capteurs à thermocouple et à thermopile.
- Capteurs pneumatiques.
- $\sim$  Capteurs pyro-électrique.
- $\sim$  Capteurs bolométriques.

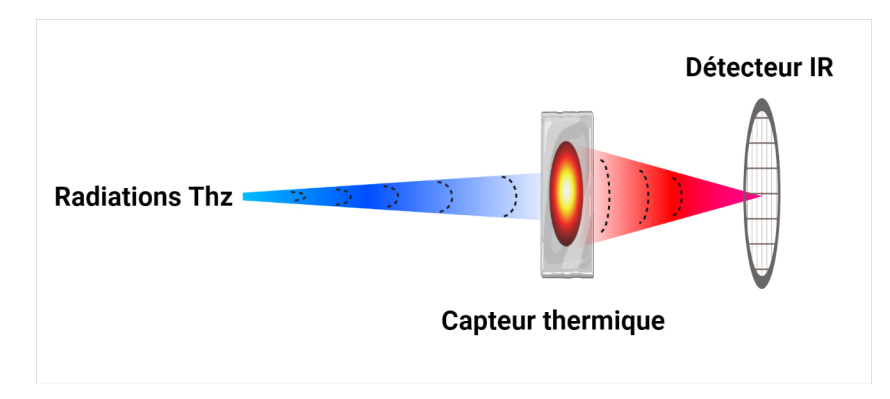

Figure 4.7 – Principe de fonctionnement d'un capteur thermique.

## 2-Détecteurs électro-optiques

L'effet électro-optique a été abordé précédemment dans les sources permettant la génération du rayonnement THz. Ici, l'effet inverse est utilisé pour permettre la détection du rayonnement THz [137, 138, 140, 141]. La figure 4.8 montre le principe de fonction du capteur. Une impulsion THz ainsi qu'un faisceau de sonde synchronis´e et puls´e de rayonnement visible ou proche InfraRouge sont envoyés sur un cristal électro-optique tel que le ZnTe (Le rayonnement de la sonde est polaris´e lin´eairement). Le champ THz a pour effet de tourner et de changer la polarisation du faisceau de la sonde. Les deux faisceaux traversent une lame quart d'onde  $\frac{\lambda}{4}$  afin d'évaluer la polarisation du faisceau sonde. En l'absence de rayonnement THz, la lame quart d'onde produit une lumière polarisée circulairement. Le rayonnement THz a pour effet de la transformer en lumière à polarisation elliptique. Ensuite, Les deux faisceaux traversent un prisme de Wollaston qui sépare la lumière polarisée elliptiquement en deux faisceaux perpendiculaires polarisés linéairement. Enfin, les deux faisceaux provenant du prisme sont détectés par deux photodiodes dans une configuration de détection équilibrée. C'est-à-dire que si la même intensité du faisceau de sonde est détectée sur chaque diode, la tension nette produite est nulle. Cette condition s'applique en l'absence de rayonnement THz. La présence d'un rayonnement THz entraîne un déséquilibre du détecteur.

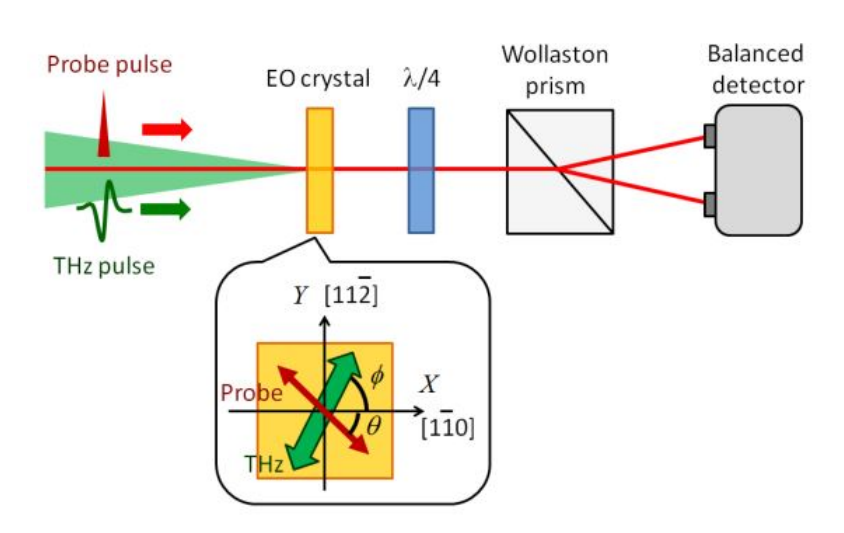

FIGURE  $4.8$  – Principe de fonctionnement d'un capteur électro-optique [141].

## **3-D´etecteurs photoconducteurs**

Le détecteur photoconducteur peut être considéré comme l'inverse de l'émetteur photoconducteur décrit précédemment dans les sources TéraHertz [137, 138, 140, 142]. La figure 4.9 montre le principe de fonction du capteur photoconducteur. Il est composé d'un substrat photoconducteur, transparent au rayonnement THz. Ainsi que de deux électrodes généralement fabriquées d'or ou d'un autre métal qui sont collées au dos de la plaquette photoconductrice, la différence de potentiel entre les deux électrodes est contrôlée.

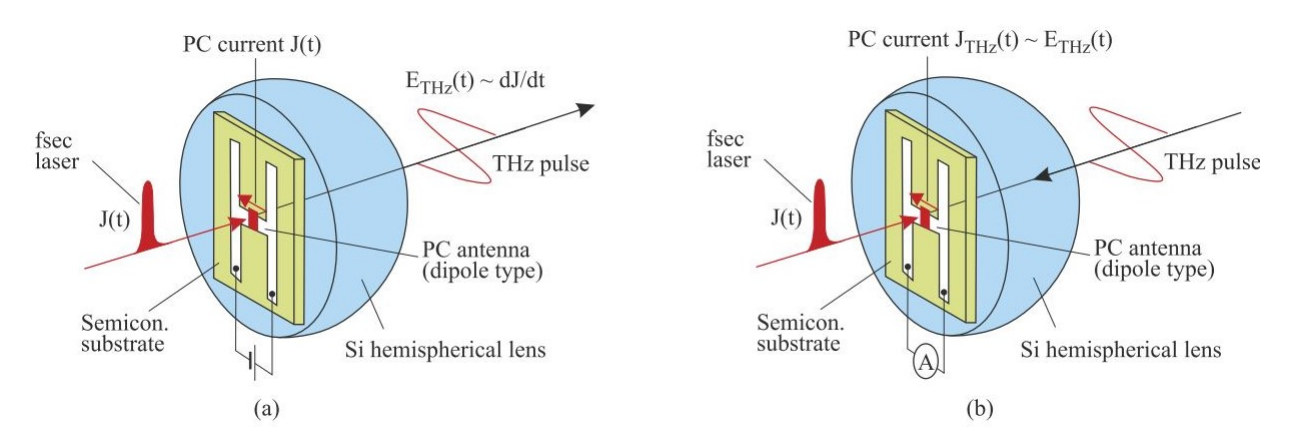

FIGURE  $4.9$  – Emetteur photoconducteur (a) avec antenne de détection photoconductrice (b) monté sur une lentille hémisphérique  $[140]$ 

Le rayonnement THz pulsé entre par la face arrière du capteur (une lentille permettant de concentrer le rayonnement THz dans la région active du détecteur peut être rajoutée en option). Un rayonnement de sonde pulsé, synchronisé avec l'impulsion THz, proche de l'InfraRouge ou du visible entre par la face avant du capteur. Le rayonnement de la sonde produit des pairs électron-trou dans la plaquette photoconductrice. Le mouvement de ces porteurs de charge sous l'influence du champ THz est à l'origine de la différence de potentiel mesurée aux bornes des électrodes.

#### II-Paramètres du détecteur THz utilisé dans notre étude

Le capteur utilisé dans notre cas est le thermoconvertisseur décrit et étudié dans le chapitre 3, il fait partie de la famille des capteurs thermiques pour la détection du THz. Le principe de fonctionnement du thermoconvertisseur a été étudié profondément dans le chapitre précédent. Par conséquent, l'association du thermoconvertisseur avec une source THz permet d'aboutir à un système imageur très large bande à faible coût et facilement adaptable en terme de taille et de configuration. On définit ici les différents paramètres du capteur (voir tableau 4.2) :

| Paramètre                 | valeur                                                                                                    |
|---------------------------|----------------------------------------------------------------------------------------------------|
| Sensibilité               | $6,65 \times 10^{-4} K/\mu W$                                                                                                    |
| Linéarité                 | Linéaire                                                                                                    |
| Détectivité               | $\frac{1,815\times TI(\mu s)}{4} \mu\text{s}~\mu\text{W}~\text{m}^{-2},$ TI : temps d'intégration de la caméra,<br>A : Absorbance |
| Portée                    | $4 \times 10^5$ W/m <sup>2</sup> , nb : attention au risque de saturation de la caméra                                            |
| Réponse spectrale         | $100\%$ de 1 à $20\mu m$ , 60% de 300 à $3000\mu m$                                                                               |
| Facteurs environnementaux | Température et pression ambiante                                                                                                  |

TABLEAU  $4.2$  – Paramètres du thermoconvertisseur

## **4.2.4** Domaines d'applications du rayonnement TéraHertz

L'intérêt porté aux différentes propriétés du THz ne cesse d'augmenter. En effet, l'aspect peu énergétique et non ionisant du rayonnement THz ouvre de nombreuses possibilités basées essentiellement sur les propriétés spectroscopiques particulières de ce rayonnement. Il existe de ce fait un grand nombre applications du THz dans divers domaines. On décrira ici les principales applications selon la littérature.

## **4.2.4.1 Spectroscopie**

La spectroscopie TéraHertz constitue le domaine d'application le plus répandu. Ceci est dû au fait que de nombreuses molécules présentent des signatures spectrales intéressantes dans la gamme fréquentielle du Térahertz (allant de 30 *μ*m à 3 mm), mais aussi au fait qu'elle soit utilis´ee comme moyen d'investigation pour d'autres domaines d'application. Par

conséquent, il est possible à titre d'exemple de pouvoir distinguer les différents isomères constituant le paracétamol [143] en étudiant son absorbance dans le TéraHertz comme le montre la figure  $4.10$ . La spectroscopie THz a été expérimentée dans plusieurs autres produits [144–148]. Il s'avère en effet qu'elle présente l'avantage de détecter des substances illicites (drogues) et des produits dangereux (explosifs) [149] même si ces derniers sont mis dans un emballage  $[150]$  (hors emballage en verre ou en métal).

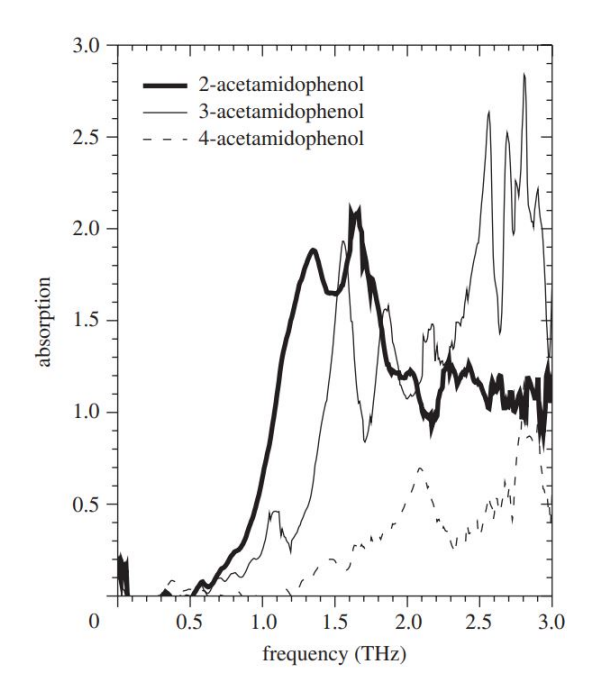

FIGURE  $4.10$  – Absorption TéraHertz de différents isomères de l'acetamidophenol (paracétamol $|143|$ .

#### **Application au domaine de l'astrophysique**

Mueller [151] estime que la moitié de la lumière émise dans l'espace est dans le domaine térahertz. L'application de la spectroscopie THz pour des recherches astrophysiques devient donc très intéressante et primordiale dans le domaine de l'astrophysique. En effet, la figure 4.11 montre un résultat préliminaire du spectre de la galaxie Arp 220 située à 250 millions d'années-lumières obtenu par l'instrument Spire de la sonde Herschel [152] ou on peut identifier des signatures spectrales de l'eau, du carbone et du monoxyde de carbone.

#### Application au domaine de la sécurité

L'utilisation du TéraHertz à des fins sécuritaires ne cesse d'accroître. Ceci est dû, d'une part, au fait que la spectroscopie Térahertz permet d'identifier des substances illicites

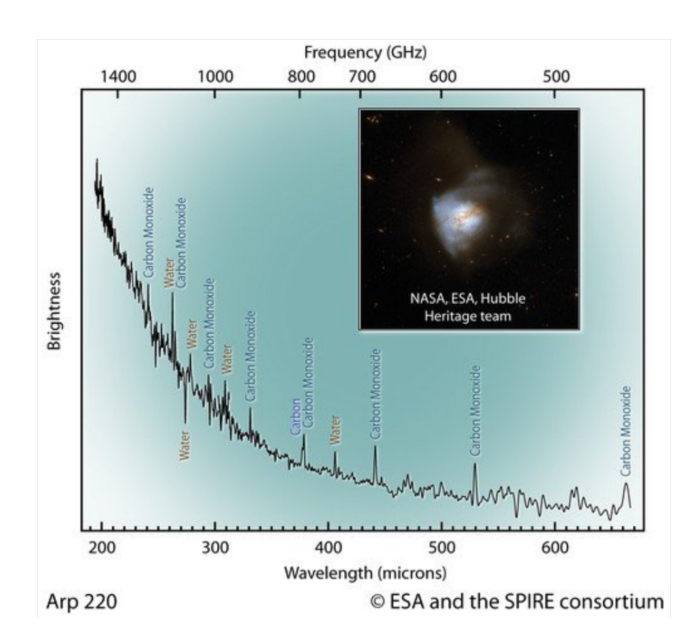

FIGURE 4.11 – Spectroscopie TéraHertz du rayonnement provenant de la galaxie Arp 200 obtenu par le télescope spatial Herschel  $[152]$ .

comme les drogues [153] et que la plupart des matériaux utilisés comme emballages de nos jours sont semi-transparents au THz (voir figure 4.12). D'autre part, au fait que les métaux sont opaques au THz, un dispositif d'imagerie Térahertz permet donc de détecter des explosifs et des armes [154, 155] comme le montre la figure 4.13.

### **4.2.4.2** Contrôle Non Destructif et maintenance préventive

L'imagerie par rayonnement THz en mode transmission ou réflexion a été utilisée pour le contrôle non destructif dans plusieurs types de contextes industriels, citons à titre d'exemple, l'inspection des matériaux composites dans l'aérospatiale et l'aéronautique (hors carbone)  $[157, 158]$ , la détection de la corrosion sur des tuyaux isolés soumis à des conditions atmosphériques sévères  $[159]$ . La figure 4.14 montre une boîte en carton contenant une ampoule d'éclairage à incandescence et son image TéraHertz obtenue par un dispositif d'imagerie en mode transmission. On remarque que l'image TéraHertz révèle parfaitement l'ampoule du fait que le carton d'emballage est semi-transparent au THz, cette application est un exemple parfait de contrôle industriel dans le TéraHertz. Il faut aussi noter que sur cette exemple, on peut seulement voir que le verre de l'ampoule est intacte sans pouvoir affirmer de même pour le filament. Il faudra en effet trouver un compromis entre le choix de la longueur d'onde afin de pouvoir visualiser des détails de l'ordre de la taille du filament en prenant en compte le fait que le verre soit assez opaque au THz.

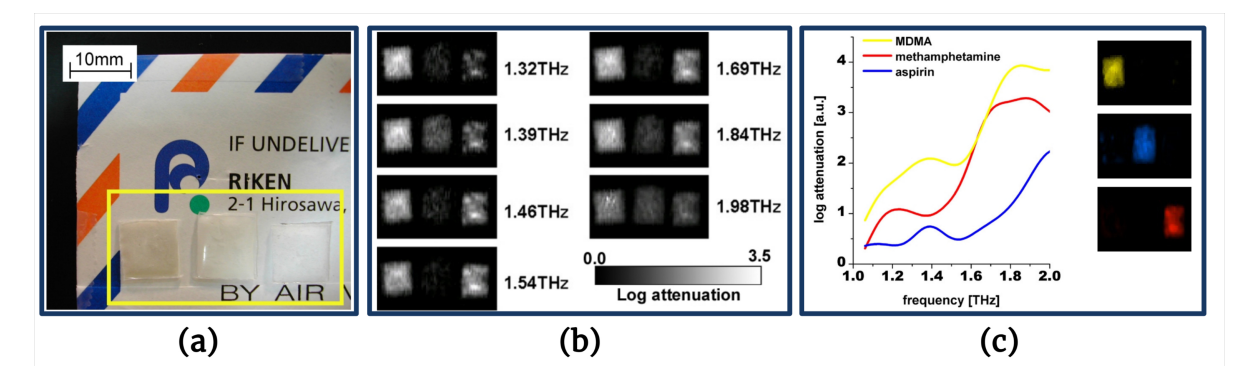

FIGURE 4.12 – imagerie TeraHertz pour l'identification des drogues illicites à l'aide d'empreintes spectrales  $[153]$ . (a) vue de l'échantillon. Les petits sachets en polyéthylène contiennent de gauche à droite : MDMA, aspirine et méthamphétamine. (b) images multispectrales de l'échantillon dans la gamme THz. (c) Spectres d'absorption et identification des différents composants.

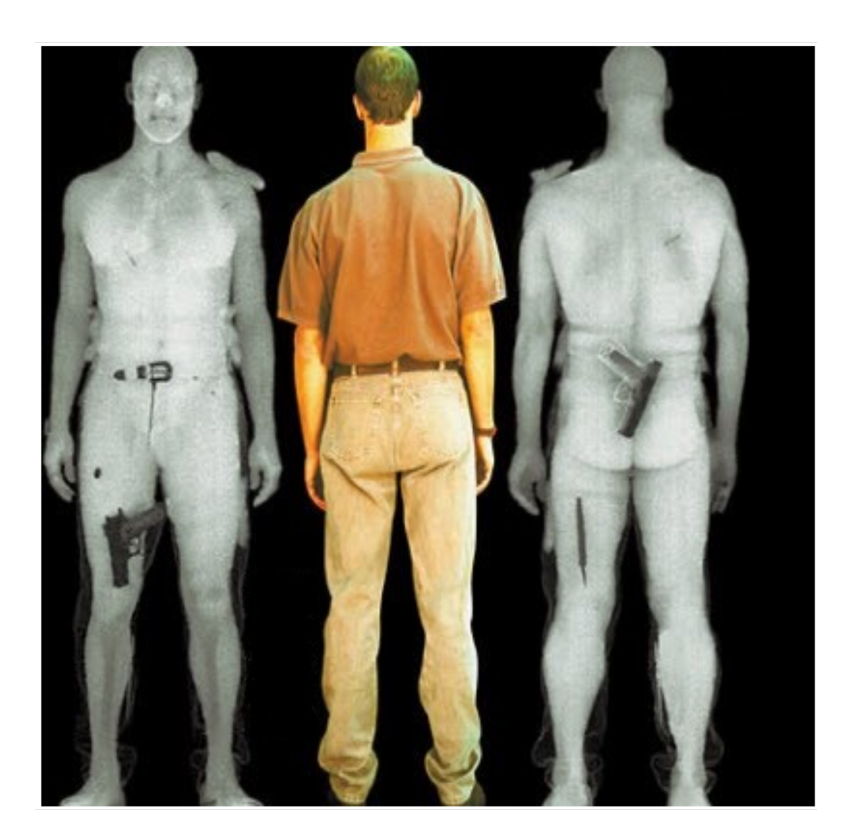

Figure 4.13 – Imagerie TeraHertz pour l'identification des armes [156].

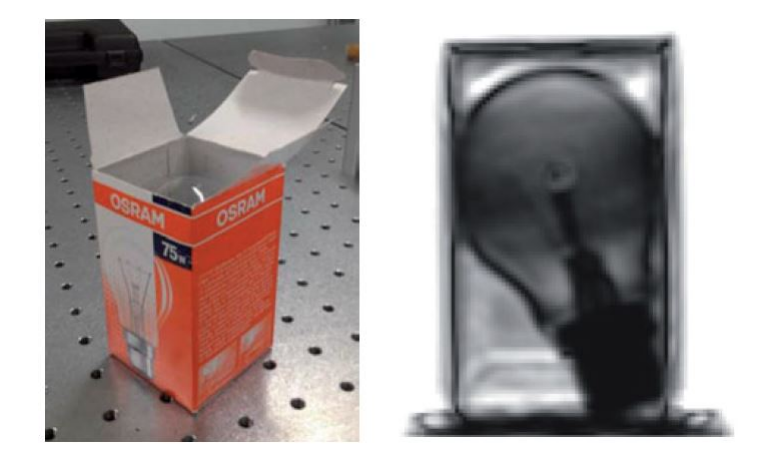

FIGURE 4.14 – image TéraHertz (100-300 GHz) d'une ampoule d'éclairage à incandescence [160].

## **4.2.4.3 Applications en milieu biologique**

Depuis les travaux de [161, 162], qui ont développé des spectromètres imageurs THz qui permettent de r´ealiser des images multispectrales dans la gamme du THz sur des tissus vivants. De nombreuses études dans le domaine biologique et du vivant ont pu voir le jour. Des applications sont effectuées dans la médecine pour la détection de cancer. En effet, La figure 4.15 montre l'image d'un tissu mammaire dans le THz où la présence d'un carcinome est identifiée [161]. D'autres applications sont réalisées dans la détection de caries dentaires [161], l'analyse de l'ADN [162], ou aussi pour analyser l'hydratation de la corn´ee de l'oeil [161]. Dans les applications sur les tissus vivants, il convient de noter que le mode en réflexion THz est préféré à celui en transmission en raison d'une meilleure : sensibilité, contraste et rapport signal à bruit.

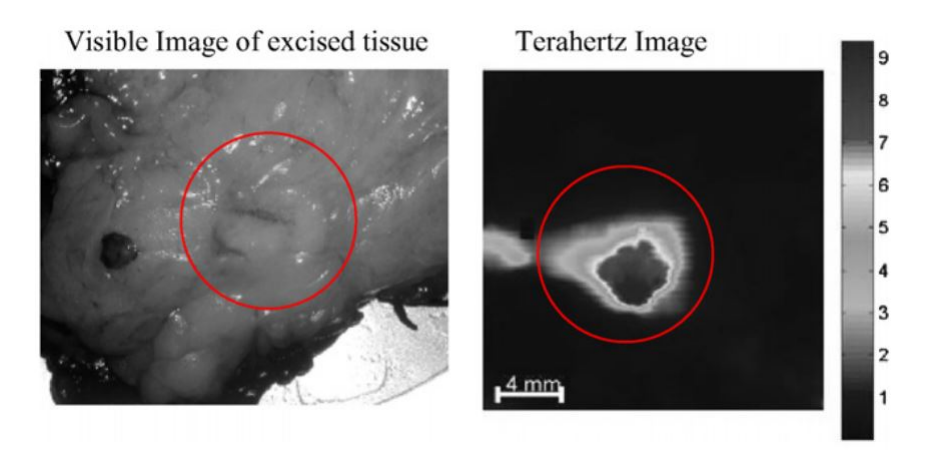

FIGURE  $4.15$  – Image Térahertz d'un tissu biologique [161]

# 4.3 Présentation d'une méthode d'imagerie tomogra**phique 3D par transform´ee de Radon**

## **4.3.1 D´efinition de la transform´ee de Radon**

La transformée de Radon a été découverte comme son nom l'indique par J. Radon en 1917 [163]. C'est une méthode de tomographie 3D qui permet grâce à l'acquisition de différentes projections angulaires (figure 4.16.a) de reconstruire le volume d'un objet. Pour ce faire, J. Radon ´etablit un lien entre la transformation de Fourier unidimensionnelle de la transformée de Radon d'une projection d'une fonction et la transformation de Fourier bidimensionnelle de la fonction.

La transformée de Radon classique décrite sur la figure 4.16 b est définie comme suit :

$$
g(p,\varphi) = \hat{\mathcal{R}} \left\{ f(p,\varphi) \right\} = \int_{(x,y)\in D(\varphi,p)} f(x,y) \, \mathrm{d}\mathbf{l} \tag{4.4}
$$

$$
g(p,\varphi) = \hat{\mathcal{R}} \left\{ f(p,\varphi) \right\} = \int_{-\infty}^{\infty} \int_{-\infty}^{\infty} f(x,y) \delta(r - x \cos(\varphi) - y \sin(\varphi)) \, \mathrm{d}x \mathrm{d}y \tag{4.5}
$$

où *x*, *y* représentent les coordonnées spatiales,  $\hat{\mathcal{R}}$  représente la transformée de Radon, l représente la longueur de l'objet,  $\varphi$  et *r* représentent respectivement les coordonnées angulaire et radiale de la droite de projection  $g(p, \varphi)$ , et  $\delta$  représente l'impulsion de Dirac. La valeur de  $q(p, \varphi)$  est l'intégrale de l'intensité des points traversés par la droite dans le milieu.

La qualité de la reconstruction du volume de l'objet est directement liée à l'échantillonnage en *p* et *ϕ* durant l'acquisition. L'ensemble des acquisitions de la transformation de Radon  $\hat{\mathcal{R}}f(p,\varphi)$  obtenues pour un angle donné  $\varphi$  avec  $p \in (-\infty, +\infty)$  est appelé une projection de  $f(x, y)$ . Et l'ensemble des acquisitions de la transformation de Radon  $\mathcal{R}f(p, \varphi)$  obtenues pour  $p \in (-\infty, +\infty)$  et  $\varphi \in (0, 2\pi)$  est appelé un sinogramme.

Un exemple de l'allure d'un sinogramme est présenté à la figure  $4.17.a$ . Il tient son appellation du fait que les coordonnées de la transformée de Radon de la réponse impulsionnelle  $f(x, y) = \delta(x - x_0) \delta(y - y_0)$  sont uniquement non nulles le long de la sinusoïde  $p = x \cos(\varphi) + y \sin(\varphi)$  dans le domaine  $p, \varphi$  du fait que :

$$
\hat{\mathcal{R}}f_c(p,\varphi) = \int_{-\infty}^{\infty} \int_{-\infty}^{\infty} \delta(x - x_0, y - y_0) \,\delta(r - x\cos(\varphi) - y\sin(\varphi)) \,dxdy
$$
\n
$$
= \delta(p - x_0\cos(\varphi) + y_0\sin(\varphi))
$$
\n(4.6)

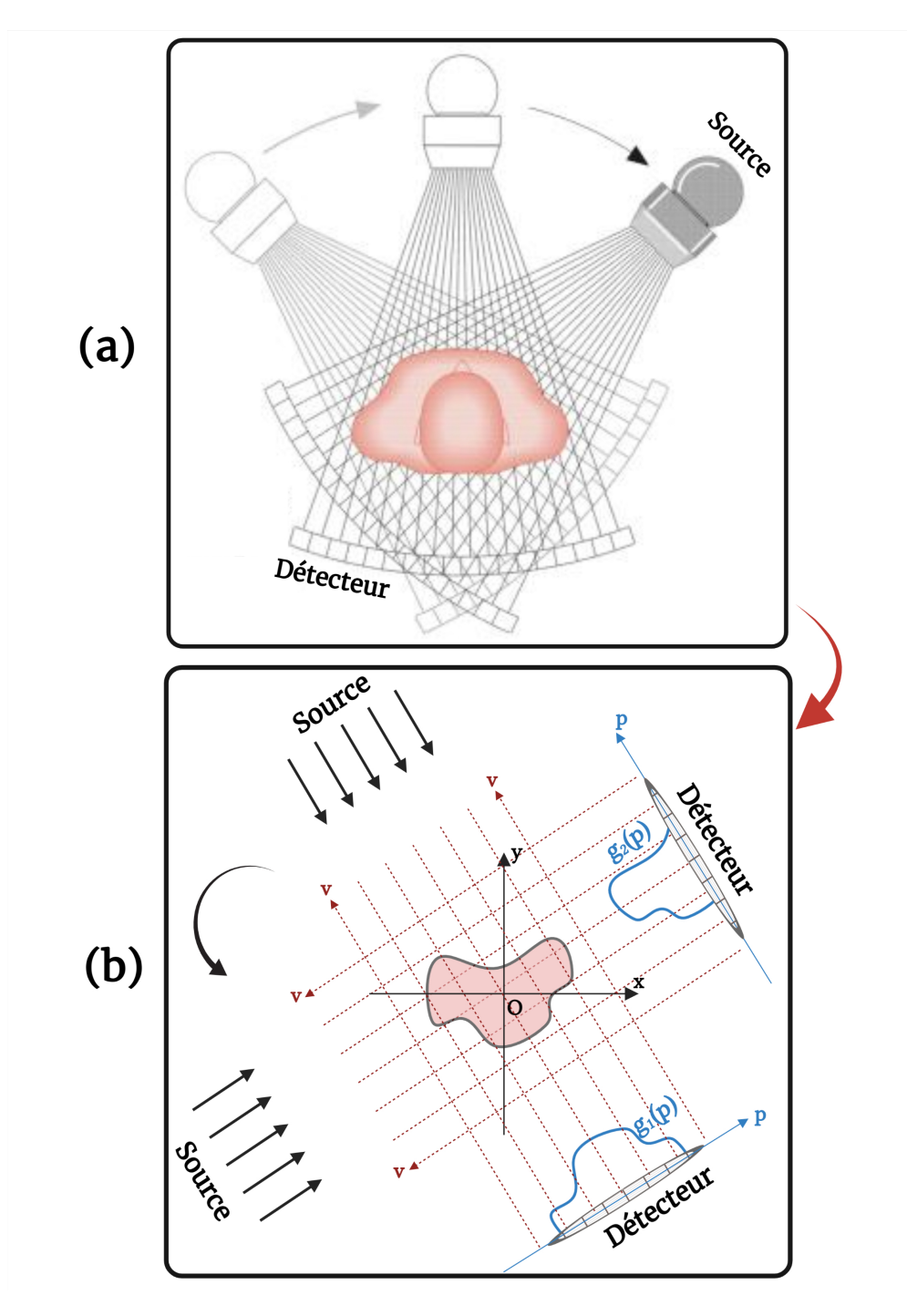

FIGURE 4.16 – Principe d'acquisition des différentes projections dans l'espace de Radon, (a) principe d'acquisition, (b) projections obtenues par le détecteur dans l'espace de Radon.

Chapitre 4. Développement de méthodes de type flying spot pour de l'imagerie 3D hyperspectrale par transformée de Radon

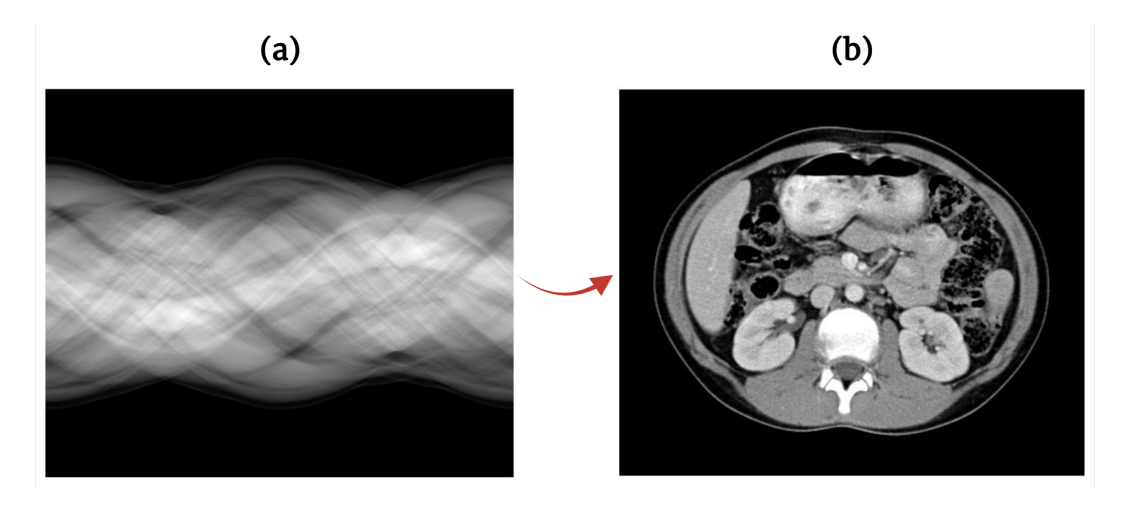

FIGURE 4.17 – Exemple de reconstruction d'une coupe par la transformée de Radon inverse,  $(a)$  sinogramme calculé à partir des différentes projections,  $(b)$  coupe reconstruite `a l'aide du sinogramme. [164]

La reconstruction d'une coupe permet de calculer une estimation de la fonction  $f(x, y)$ (figure  $4.17.b$ ). Cette estimation repose essentiellement sur le théorème de la coupe centrale (Fourier Slice Theorem) qui énonce que : *La transformation de Fourier de la projection de*  $f(x, y)$  *à un angle*  $\varphi$  *est identique à la transformation de Fourier 2D de*  $f(x, y)$  *le long de la ligne de direction*  $\vec{\varphi}$  *qui passe par l'origine dans le domaine fréquentiel de*  $f(x, y)$ . Le principe du théorème de la coupe centrale est représenté à la figure 4.18. On peut effectivement constater que la transformation de Fourier d'une projection d'angle *ϕ* correspond à la ligne de la transformée de Fourier de l'image  $f(x, y)$  passant par l'origine *O* et faisant un angle  $\varphi$  par rapport à l'axe des abscisses *u* dans l'espace de Fourier.

Ce principe peut être démontré mathématiquement. Prenons la transformation de Fourier 2D de l'objet  $f(x, y)$ :

$$
F(u,v) = \int_{-\infty}^{+\infty} \int_{-\infty}^{+\infty} f(x,y) \exp(-2i\pi(ux+vy)) dx dy,
$$
 (4.7)

Prenons d'un autre côté la transformation de Fourier 1D de la projection à l'angle  $\varphi$ :

$$
G(w) = \int_{-\infty}^{+\infty} g(p) \exp(-2i\pi w p) dp,
$$
\n(4.8)

Les coordonnées spatiales  $(p, r)$  dans l'espace transformé de Radon sont liées analytiquement aux coordonnées spatiales  $(x, y)$  dans l'espace réel par la relation suivante :

$$
\begin{cases}\n p = x \cos \varphi + y \sin \varphi \\
r = -x \sin \varphi + y \cos \varphi\n\end{cases}
$$
\n(4.9)

On sait que la projection de f à la distance  $p$  et à l'angle  $\varphi$  peut s'écrire dans l'espace

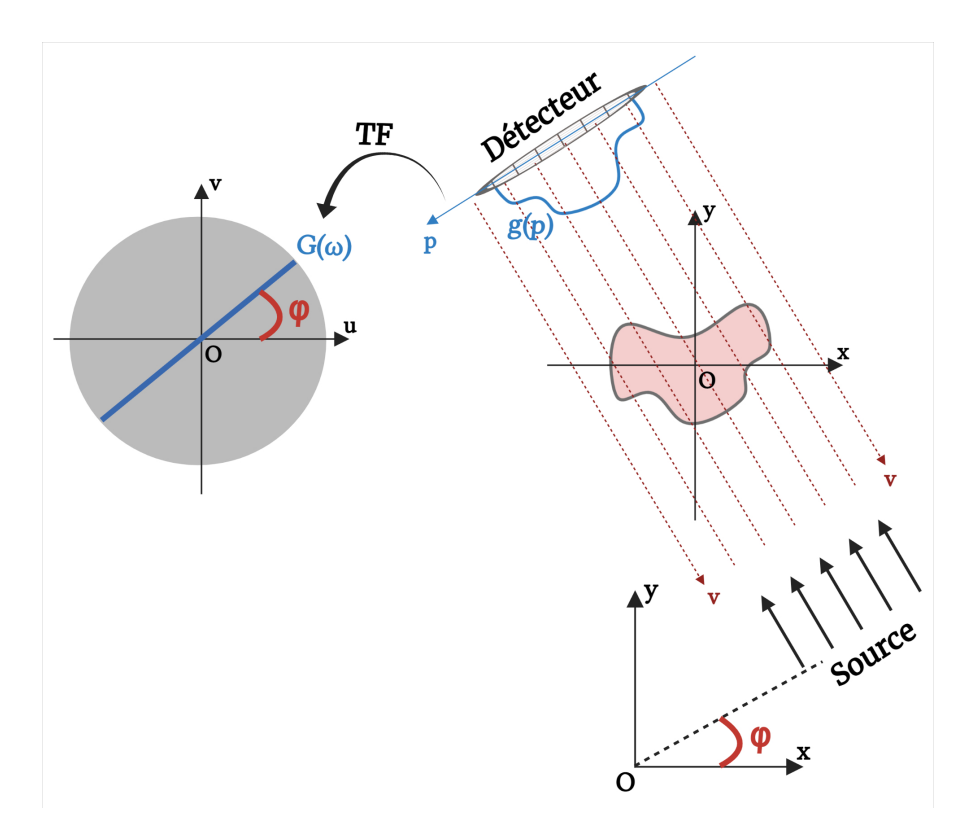

FIGURE  $4.18$  – Principe du théorème de la coupe centrale.

 $(p, r)$  sous la forme :

$$
g(p) = \int_{-\infty}^{+\infty} f(p, r) dr,
$$
\n(4.10)

La transformation de Fourier de l'équation  $4.10$  s'écrit à son tour :

$$
G(w) = \int_{-\infty}^{+\infty} \int_{-\infty}^{+\infty} f(p,r) \exp(-2i\pi w p) dr dp,
$$
\n(4.11)

Un changement de variables en  $(x, y)$  permet de réécrire l'équation 4.11 sous la forme :

$$
G(w) = \int_{-\infty}^{+\infty} \int_{-\infty}^{+\infty} f(x, y) \exp(-2i\pi(xw\cos\varphi + yw\sin\varphi)) dx dy, \qquad (4.12)
$$

Au final, si on change  $u = w \cos \varphi$  et  $v = w \sin \varphi$ . On a :

$$
G(w) = F(u, v) = F(w \cos \varphi, w \sin \varphi).
$$
\n(4.13)

L'équation 4.13 valide en effet le théorème de la coupe centrale énoncé précédemment et permet donc de reconstruire une coupe tomographique d'un objet à partir de différentes projections angulaires.

## **4.3.2 Reconstruction de champs volumiques par inversion tomographique analytique**

Il existe dans la littérature plusieurs travaux qui traitent du problème inverse pour la reconstruction de volume [165–167]. Dans cette partie, les approches analytiques les plus connues permettant de résoudre le problème inverse afin de reconstruire le volume d'un objet sont d´ecrites. Ces approches d´ecrivent le moyen de trouver une solution optimale au probl`eme inverse afin d'estimer au mieux et de reconstruire le plus fid`element possible la vraie forme 3D de l'objet.

## **4.3.2.1 M´ethode de r´etroprojection directe**

La rétroprojection directe est la méthode la plus simple pour la reconstruction du volume. Elle consiste simplement `a appliquer la transform´ee de Radon inverse sans passer par l'espace de Fourier. Elle permet ,de ce fait, de superposer en chaque point de l'objet du plan de coupe considéré les contributions de chaque rayon passant par le point  $(x, y)$ . l'expression analytique de cette méthode s'exprime comme suit :

$$
f(x,y) = \int_0^{\pi} g(x\cos\varphi + y\sin\varphi, \varphi) d\varphi.
$$
 (4.14)

Les résultats obtenus par cette méthode sont souvent biaisés et loin de décrire la vraie forme de l'objet. En effet, des valeurs nulles sont générées à l'extérieur de l'objet et se manifestent sous forme d'artefacts. la figure 4.19 illustre un exemple de la reconstruction d'une image par rétroprojection directe, les artefacts induits par la méthode sont clairement apparents et la forme initiale de l'objet est complètement perdue.

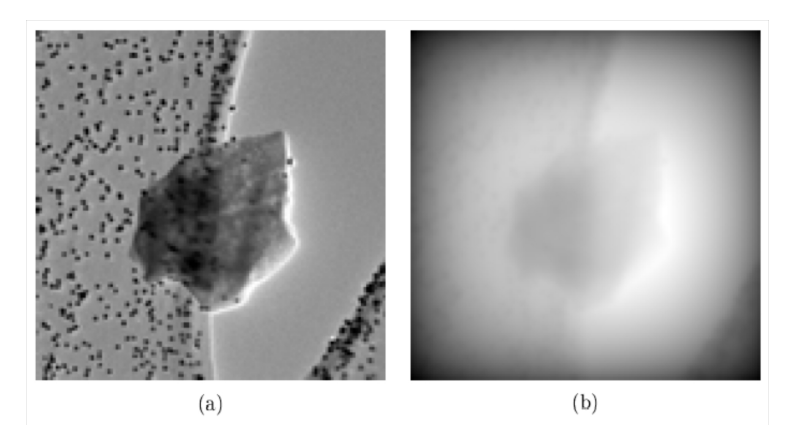

FIGURE  $4.19$  – Reconstruction par rétroprojection directe : (a) image originale, (b) images reconstruites par rétroprojection directe à partir d'une série de projections simulée de l'image originale [168]

## **4.3.2.2 Description du théorème de la coupe centrale**

Comme vu précédemment, le théorème de la coupe centrale permet de relier la transformation de Fourier unidimensionnelle  $G_{1D}(w, \varphi)$  d'une projection  $g(p, \varphi)$  (équation 4.13) d'une fonction spatiale  $f(x, y)$  à la transformée de Fourier bidimensionnelle d'une coupe  $F(u, v)$  de la fonction  $f(x, y)$ :

$$
G_{1D}(w,\varphi) = G(u,v).
$$
 (4.15)

Cette méthode permet la compréhension du principe de la reconstruction d'un volume à partir de projections angulaires. Toutefois, elle est très peu utilisée car elle présente un inconvénient majeur dans l'inversion du problème. En effet, beaucoup de modes dans l'espace de Fourier sont inconnus du fait que les projections acquises expérimentalement sont toujours limitées, il sont de ce fait comblés par interpolation à partir des points voisins et provoquent un énorme biais dans la reconstruction finale de l'objet. La figure 4.20 met en évidence les inconvénients liés à l'utilisation brute du théorème de la coupe centrale ainsi qu'au nombre limité des projections angulaires.

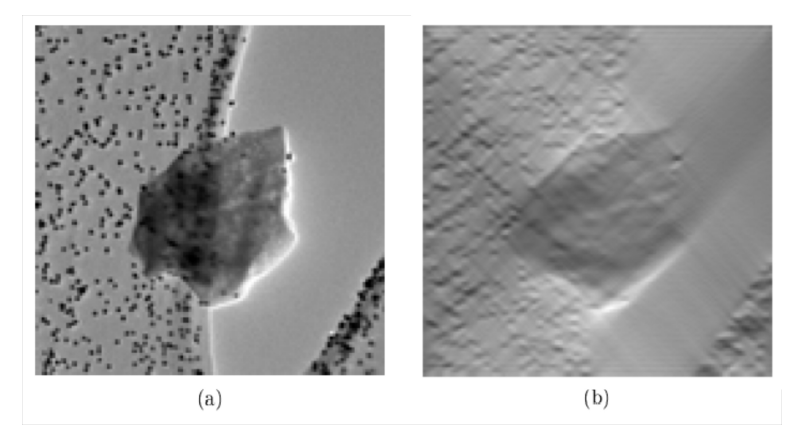

FIGURE  $4.20$  – Reconstruction par le théorème de la coupe centrale : (a) image originale, (b) images reconstruites en utilisant le théorème de la coupe centrale à partir d'une série de 100 projections simulée de l'image originale [168]

## **4.3.2.3** Méthode de rétroprojection filtrée

La rétroprojection filtrée est la méthode la plus utilisée et la plus efficace pour la reconstruction du volume d'un objet. Elle s'appuie en même temps sur le théorème de la coupe centrale ainsi que sur la méthode de rétroprojection directe convoluée à un filtre spatial. Le filtre spatial permet de s'affranchir des artefacts qui peuvent apparaître durant l'inversion du problème et la convolution se fait directement dans l'espace de Fourier

qui s'exprime simplement par un produit classique. Le d´eveloppement analytique de la méthode est décrit ci-dessous, à partir de l'équation  $4.13$ :

$$
F(u, v) = F(w \cos \varphi, w \sin \varphi) = G(w), \qquad (4.16)
$$

Par définition, la transformée de Fourier inverse et de Radon inverse en coordonnées polaires permet d'écrire :

$$
f(x,y) = \int_0^{\pi} \int_{-\infty}^{+\infty} G(w) \exp(-2iw\pi(x\cos\varphi + y\sin\varphi)) dw d\varphi, \qquad (4.17)
$$

Si on définit l'opérateur de rétroprojection  $\beta$  qui permet de faire la transformée de Radon inverse :

$$
B[g(p,\varphi)] = \int_0^{\pi} g(x\cos\varphi + y\sin\varphi, \varphi)d\varphi
$$
 (4.18)

Au final, l'expression permettant de reconstruire l'objet est égale à :

$$
f(x,y) = \mathcal{B}\left(\mathcal{F}^{-1}[\mathcal{F}(g(p,\varphi)) \times |\mathcal{W}|]\right)
$$
\n(4.19)

Où :  $\mathcal F$  représente la transformée de Fourier, et  $\mathcal W$  représente le filtre spatial dans l'espace de Fourier. La figure 4.21 montre les formes des filtres les plus utilisés dans la méthode de rétroprojection filtrée. On remarque qu'à l'exception du filtre rampe, tous les autres filtres réduisent simultanément les hautes fréquences (contenant du bruit) et les basses fréquences (contenant le flou). il est important de préciser qu'il n'existe pas de filtre optimal et que son choix dépend essentiellement du cas étudié.

La figure 4.22 montre un exemple de la reconstruction d'une image par rétroprojection filtrée en utilisant un filtre "Ramp", on remarque en effet que l'image reconstruite est de bonne qualit´e (absence d'artefacts) et permet d'estimer au mieux et de reconstruire le plus fid`element possible la vraie forme des objets de l'image d'origine en comparaison aux méthodes précédentes.

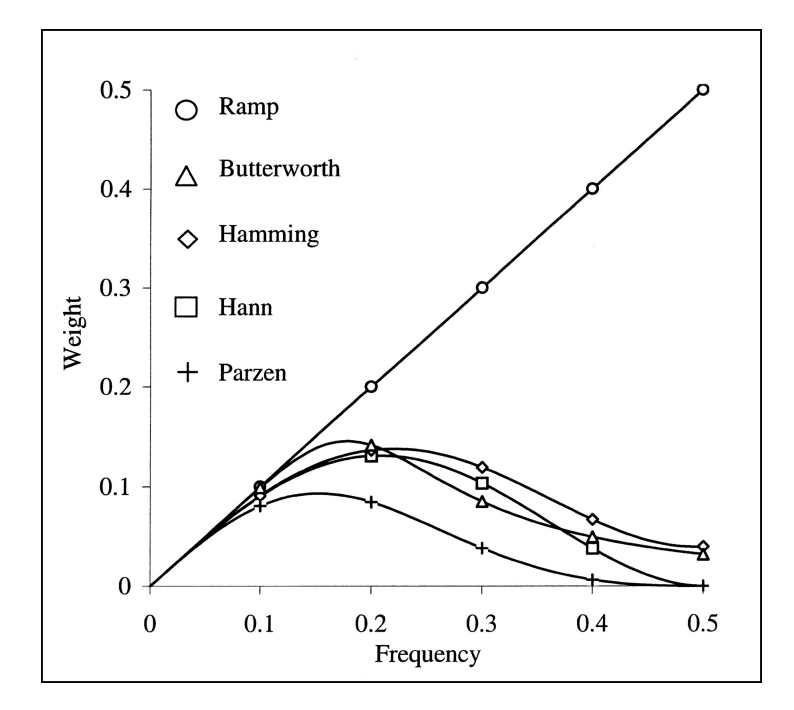

FIGURE  $4.21$  – Les différents filtres utilisés dans la méthode rétroprojection filtrée[169]

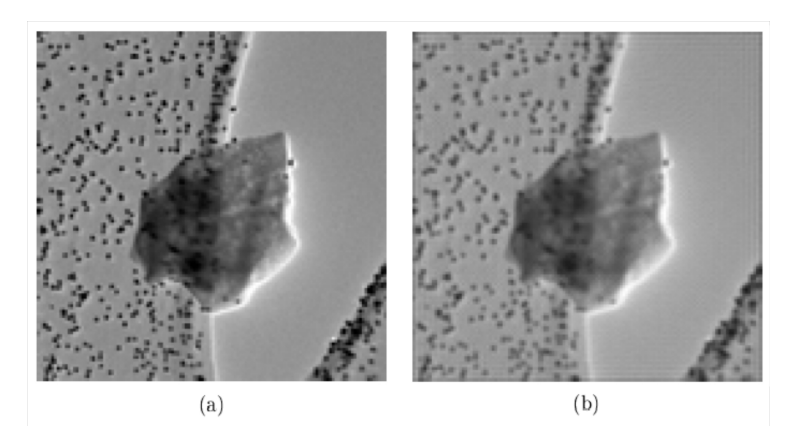

FIGURE  $4.22$  – Reconstruction par rétroprojection filtrée : (a) image originale, (b) images reconstruites par rétroprojection filtrée (filtre Ramp) à partir d'une série de projections simulée de l'image originale [168]

## **4.4 Principe de l'imagerie optique par ombroscopie**

L'ombroscopie comme son nom l'indique consiste à éclairer un objet avec un faisceau lumineux et à observer sur un écran placé derrière l'objet son image. Lorsque l'objet est homogène et est complètement opaque au faisceau lumineux d'éclairage, on peut effectivement attester qu'on collecte l'ombre de l'objet sur l'écran. En revanche, lorsque l'objet est semi-transparent au faisceau lumineux d'éclairage, on collecte sur l'écran une image avec un contraste d'intensités entre le faisceau d'éclairage n'ayant pas traversé l'objet et celui qui l'aurait traversé. Ceci est dû en effet au fait qu'un objet semi-transparent atténue le faisceau d'éclairage par absorption et variations géométriques d'épaisseur et d'inclinaison. La difficulté majeure liée à cette méthode réside dans la gestion du faisceau d'éclairage. En effet, le faisceau lumineux d'éclairage doit être constamment collimaté afin de pouvoir ré-imager l'objet avec ses dimensions exactes. Cette méthode présente l'avantage d'être simple d'utilisation et l'inconvénient d'avoir une faible sensibilité.

Trois méthodes sont principalement utilisées pour effectuer des mesures par ombroscopie :

- $\overline{\phantom{a}}$  en utilisant un faisceau large et collimaté ;
- $\overline{\phantom{a}}$  suivant un éclairage diffus;
- $\overline{\phantom{a}}$  par balayage avec un faisceau laser focalisé.

## **4.4.1** En utilisant un faisceau large et collimaté

Le principe de la méthode d'imagerie par ombroscopie en utilisant un faisceau large collimaté  $[170-172]$  est décrit à la figure 4.23. Une source lumineuse ponctuelle (diode laser par exemple) est placée dans le foyer objet d'une lentille convergente permet d'obtenir un faisceau large (proportionnel à la focal de la lentille convergente) et collimaté. Ce faisceau servira d'éclairage pour l'objet à analyser et un détecteur est placé derrière l'objet.

Cette technique a l'avantage d'imager l'objet entier instantanément mais possède l'inconvénient d'être sensible à la diffraction et présente un rapport signal à bruit faible. La figure 4.24 montre l'exemple d'une image enregistrée par l'ombroscopie d'un jet de liquide obtenue par Abe et al. [171].

## **4.4.2** Suivant un éclairage diffus

Le principe de la méthode d'imagerie par ombroscopie en utilisant un éclairage diffus  $[170, 172]$  est décrit à la figure 4.25. L'éclairage est assuré par une source lumineuse diffuse,

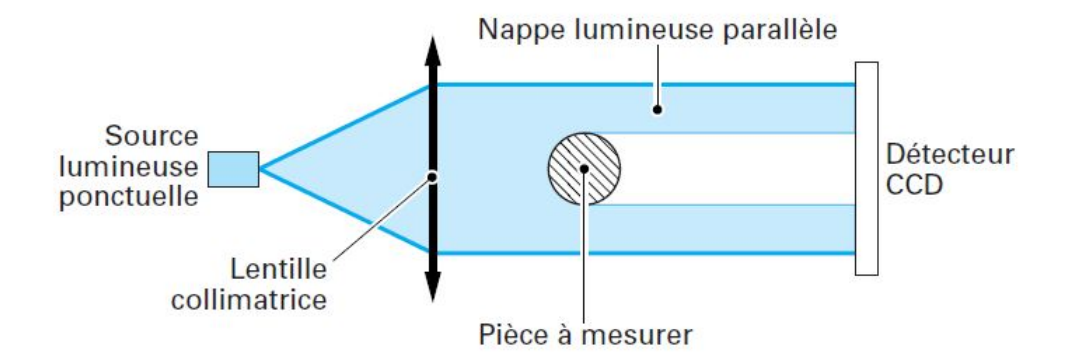

FIGURE 4.23 – Schéma du principe de la méthode d'imagerie par ombroscopie en utilisant un faisceau large collimaté  $[170]$ 

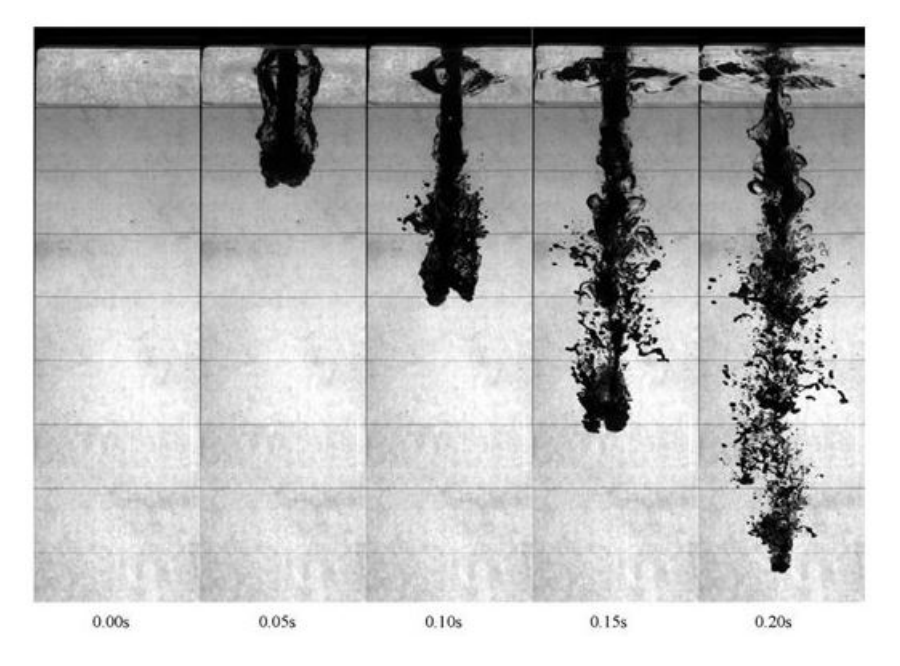

FIGURE 4.24 – Ombroscopie du développement d'un jet de liquide enregistrée par une caméra rapide obtenu par [171]

l'objet à analyser est placé à la sortie de la source (écran diffuseur) et un couple objectifdétecteur permet l'acquisition de l'image. Cette configuration est utilisée pour mesurer des petits détails de forme.

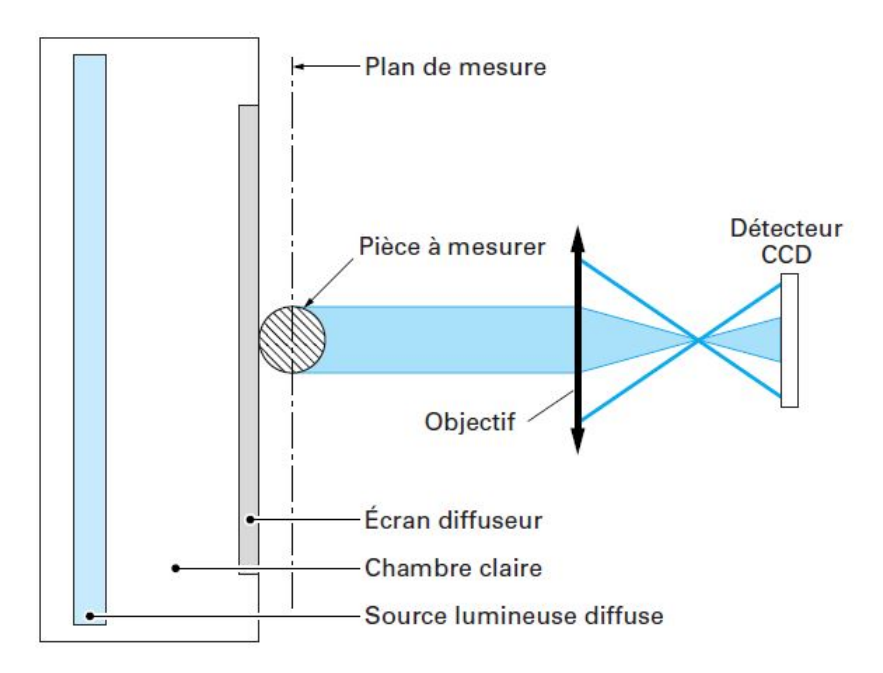

FIGURE 4.25 – Schéma du principe de la méthode d'imagerie par ombroscopie en utilisant un éclairage diffus  $[170]$ 

## **4.4.3 Par balayage avec un faisceau laser**

Le principe de la m´ethode d'imagerie par ombroscopie en utilisant un balayage par un faisceau laser  $[170, 172-174]$  est décrit à la figure 4.26.a et 4.26.b. Cette méthode se base sur un éclairage par un faisceau laser que l'on déplace sur la surface de l'échantillon, son avantage réside dans le bon rapport signal à bruit qu'elle présente et permet aussi de minimiser les effets de diffraction. En revanche, elle a le désavantage d'être moins rapide que les techniques précédentes à cause du temps de balayage de la surface de l'échantillon par le faisceau laser.

Cette méthode est très connue et très utilisée dans le domaine du contrôle non destructif, elle porte le nom de m´ethode du *Constant Velocity Flying Spot* qui consiste `a scanner un échantillon en balayant une source laser. Le balayage est réalisé en déplaçant une source laser `a vitesse constante afin de d´etecter les fissures transverses se trouvant sur l'échantillon. Ce principe à été initié par J.C. Krapez en 1998 [175, 176] et le dispositif expérimental de la méthode qu'il propose est décrit à la figure  $4.27$ . Il est composé :

<sup>—</sup> d'un faisceau laser déplacé à la surface de l'échantillon à vitesse constante en utilisant

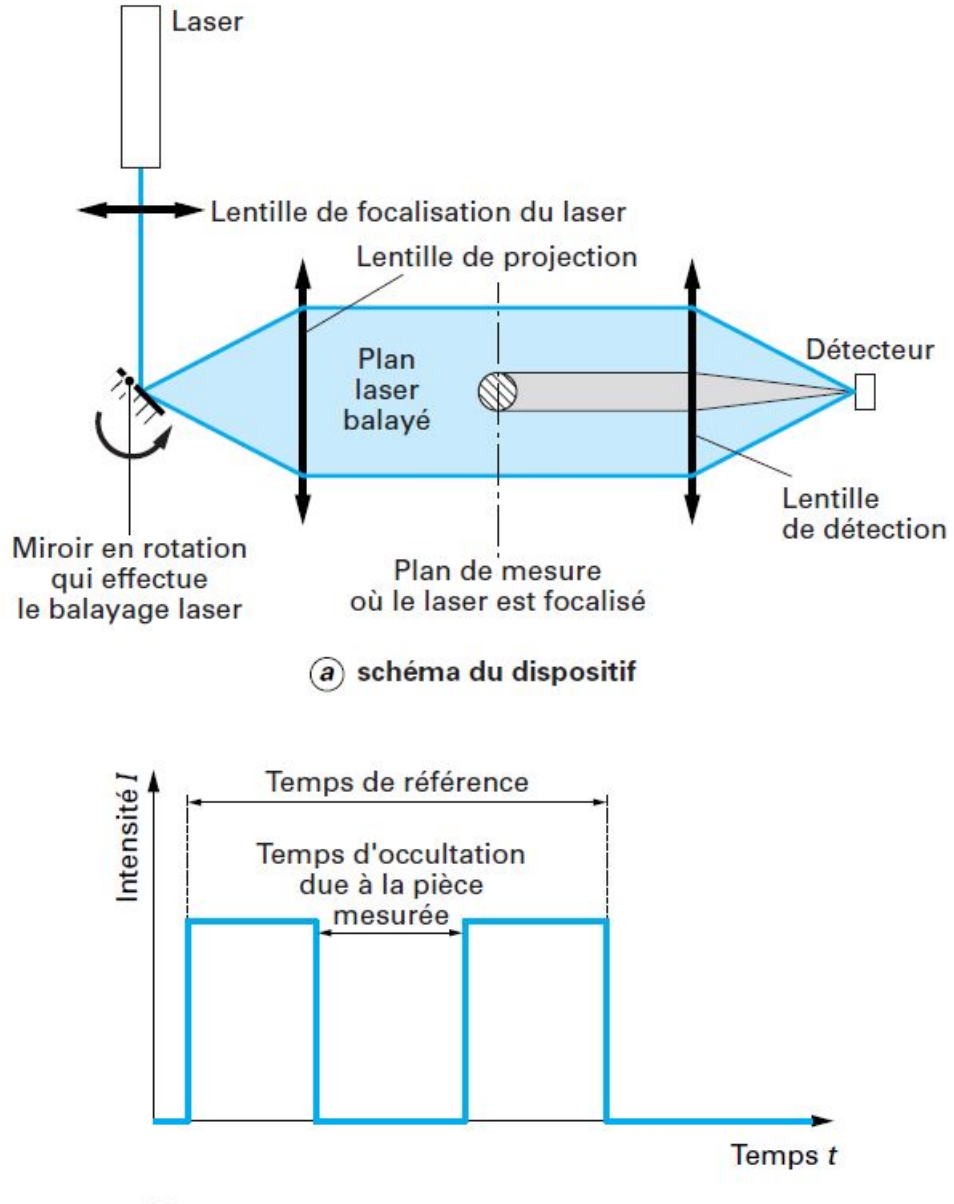

 $\langle b \rangle$  signal mesuré par la photodiode de détection

FIGURE 4.26 – Principe de la méthode d'imagerie par ombroscopie en utilisant un balayage par un faisceau laser  $[170]$ , (a) schéma du dispositif, (b) signal mesuré.

un système de miroirs de balayage.

- d'un miroir dichroïque qui permet d'avoir accès aux mesures en face avant de l'échantillon (surface de l'échantillon).
- d'un capteur InfraRouge permettant de faire les acquisitions.
- $-$  d'un système de synchronisation qui permet de déplacer et de garder la distance entre le détecteur et l'excitation constante comme illustré à la figure  $4.27.b$ .

Lorsque le faisceau laser passe à travers d'une, un gradient de température apparaît à la surface de l'échantillon puisqu'une fissure est considérée comme une résistance thermique.

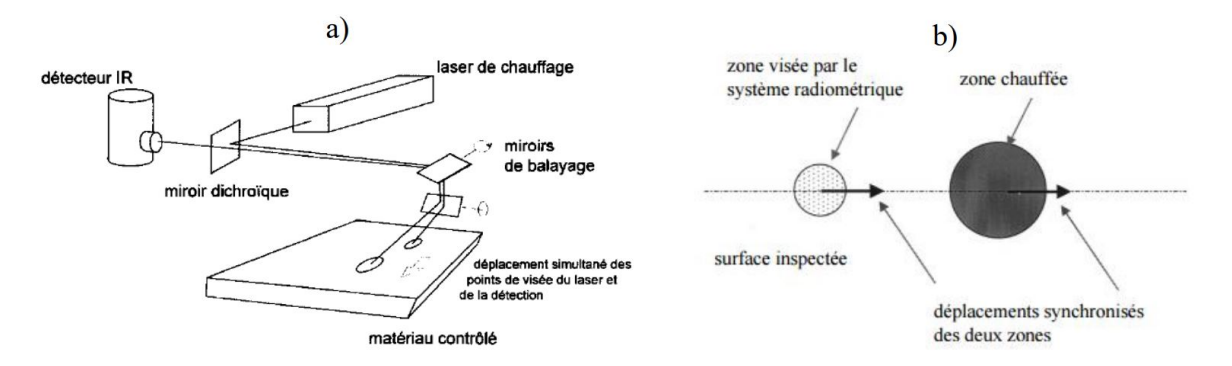

FIGURE 4.27 – a), Schéma de principe du flying spot  $[175]$  et b), schématisation du déplacement de la zone de mesure et de la zone chauffée  $[177]$ 

La méthode est par la suite reprise par Gaverina et al. [178, 179] dans le but de faire de la caractérisation thermique des matériaux par l'estimation de la diffisuvité thermique dans le plan. La méthode du *Constant Velocity Flying Spot* (CVFS) a été choisie dans notre étude comme méthode d'éclairage dans le but de faire de l'imagerie hyperspectrale de grandeurs physique tel que l'absorbance ou la transmittance d'un échantillon par le biais du thermoconvertisseur. Comme cité précédemment, l'éclairage en CVFS a pour avantage d'apporter une grande densit´e de puissance (faisceau focalis´e) ainsi que de s'affranchir de la diffraction (qui pose problème dans le cas de longueurs d'ondes importantes). Par conséquent, cela augmente considérablement la sensibilité et la résolution spatiale des mesures.

# **4.5 D´eveloppement d'une m´ethode d'imagerie 3D hyperspectrale par balayage et projection ombroscopique**

Dans cette première partie, l'éclairage par CVFS sera appliqué pour faire de l'imagerie hyperspectrale qu'on appellera *Constant Velocity Flying Spot Imaging* (CVFSI) en utilisant deux sources de longueurs d'onde différentes (proche InfraRouge 970nm, et millimétrique 3mm) ainsi que le couple thermoconvertisseur-caméra IR (décrit dans le chapitre 3). Ceci permettra en effet de valider l'approche de l'utilisation de cette méthode pour de l'imagerie dans un premier temps, ainsi que de comparer la qualité et la résolution des images obtenues en fonction des différentes sources.

## **4.5.1 Description de la m´ethode et du dispositif exp´erimental**

Le montage expérimental utilisé est décrit à la figure 4.28. Cette expérience est réalisée dans le cadre d'une étude de faisabilité de la méthode proposée à des fins d'imagerie par le biais du couple thermoconvertisseur-caméra IR. Une diode Laser qui sert d'éclairage, de longueur d'onde 970 nm, de puissance ajustable entre 100 mW et 330 mW, délivre un faisceau laser collimaté par une lentille asphérique. Un scanner composé de miroirs galvanométriques « Dual-Axis Scanning Galvo System » (Thorlabs GVS112/M) et d'une lentille F-Theta (Thorlabs : FTH100-1064, FTH160-1064, FTH254-1064) permet de balayer la source Laser sur la surface de l'échantillon à vitesse constante. Les miroirs galvanométriques permettent, grâce à des rotations, de changer à chaque fois la trajectoire du faisceau Laser. La lentille F-Theta permet à son tour de redresser et de focaliser le faisceau Laser collimaté dans son plan focal image. La vitesse du scanner peut être réglée en nombre de points (spot) par seconde, dans notre cas, la vitesse du scanner varie entre 100 et 1000 points/s. Le système d'acquisition est composé du couple thermoconvertisseur étudié dans le chapitre 3 ainsi que d'une caméra InfraRouge MCT (FLIR SC7000,  $320 \times 256$  pixels, pitch 25  $\mu$ m, gamme spectrale comprise entre 9 et 11  $\mu$ m) équipée d'un objectif InfraRouge de focale 25 mm permettant une résolution spatiale de 200  $\mu$ m par pixel. L'échantillon à scanner est placé (voir figure 4.28) dans la trajectoire du faisceau Laser et avant le thermoconvertisseur, ceci permet en effet de faire de l'ombroscopie tout en prenons en compte des interactions du faisceau Laser avec la matière constituant l'échantillon. Cette interaction lumière-matière permet en effet d'accéder et de mesurer des grandeurs physiques telles que l'absorbance ou la transmittance.

Chapitre 4. Développement de méthodes de type flying spot pour de l'imagerie 3D hyperspectrale par transformée de Radon

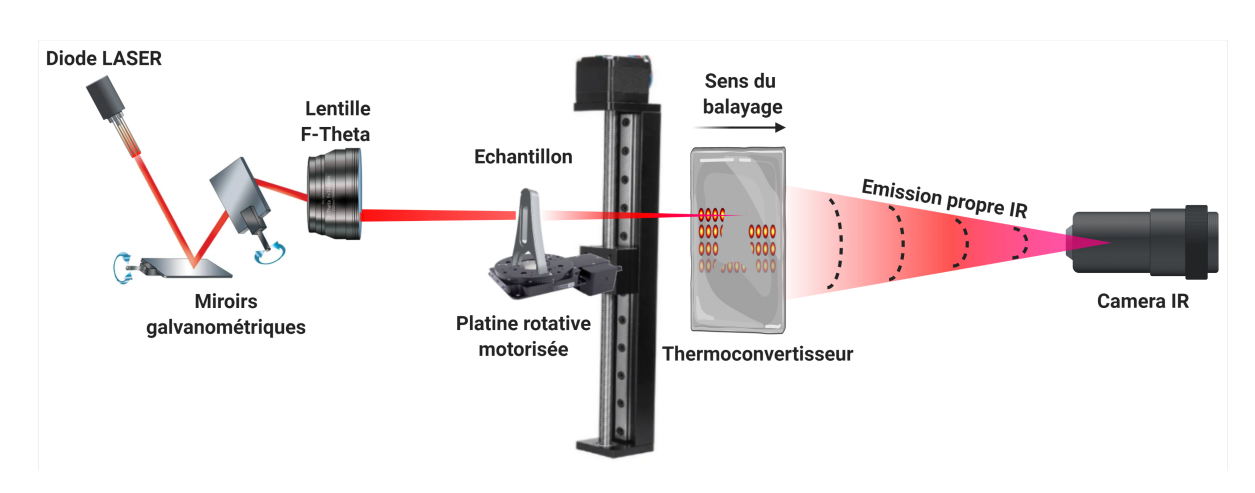

FIGURE 4.28 – Montage expérimental pour l'imagerie par la méthode du CVFSI dans le proche InfraRouge.

Afin d'obtenir une image exploitable de l'objet scanné par la méthode CVFSI, un traitement numérique est nécessaire sur le film acquis. La figure 4.29 explique le principe du traitement numérique nécessaire. Il consiste à choisir le maximum de signal enregistré par chaque pixel au cours du temps. En effet, le maximum de signal d'un pixel enregistr´e au cours du temps correspond forcément au passage du faisceau laser sur ce pixel ou sur ces plus proches voisins. Cela présente l'avantage de réduire "artificiellement" les effets de la diffusion thermique sur le thermoconvertisseur et de bénéficier d'un traitement moins lourd qu'au chapitre 3. En revanche les aspects quantitatifs sont perdus.

Il est à noter que l'éclairage par un faisceau laser focalisé pour faire de l'imagerie entraîne une modification de la taille réelle de l'objet. En effet, si le faisceau est collimaté (incidence normale des rayons), l'objet est alors imagé sous sa forme (taille) réelle. Par contre, si le le faisceau est convergent (incidence convergente des rayons suivant un angle *θ*), alors la taille de l'objet imagé sera réduite. La figure 4.30 montre l'influence d'un faisceau convergent sur la taille de l'objet imagé par l'éclairage CVFS. Si θ(rad) représente la convergence du faisceau, *d*(m) la distance entre l'objet et le capteur, *b*(m) la taille de la potion de l'objet ´eclair´e par le faisceau et *a*(m) la taille du pitch du capteur (en supposant dans ce raisonnement que le faisceau converge en un seul point du capteur). Alors le rétrécissement de l'objet est donné par l'équation 4.20 :

$$
\gamma = \frac{a}{2 \times d \times \tan\left(\frac{\theta}{2}\right)}\tag{4.20}
$$

On remarque ainsi que lorsque *<sup>θ</sup>* 2  $\rightarrow \frac{\pi}{2}$ 2 (incidence normale des rayons), alors,  $\gamma \to 0$ . Il existe cependant des cas ou l'influence de la convergence du faisceau est négligeable,

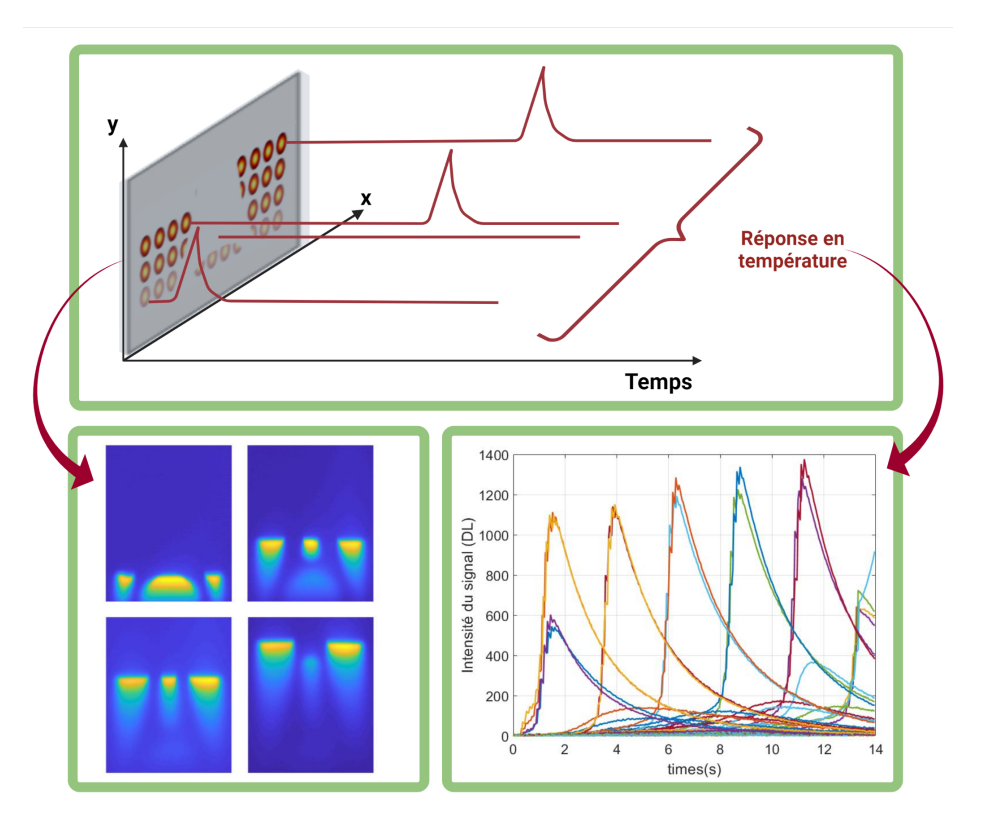

FIGURE 4.29 – Principe de mesure par la méthode CVFSI.

notamment quand le faisceau d'origine (avant focalisation) est de très petite taille ou dans le cas ou la distance objet-capteur est petite. Dans notre cas, le faisceau est de petite taille et la distance objet-capteur est assez courte  $(12 \text{ cm})$  pour induire un rétrécissement considérable de l'objet.

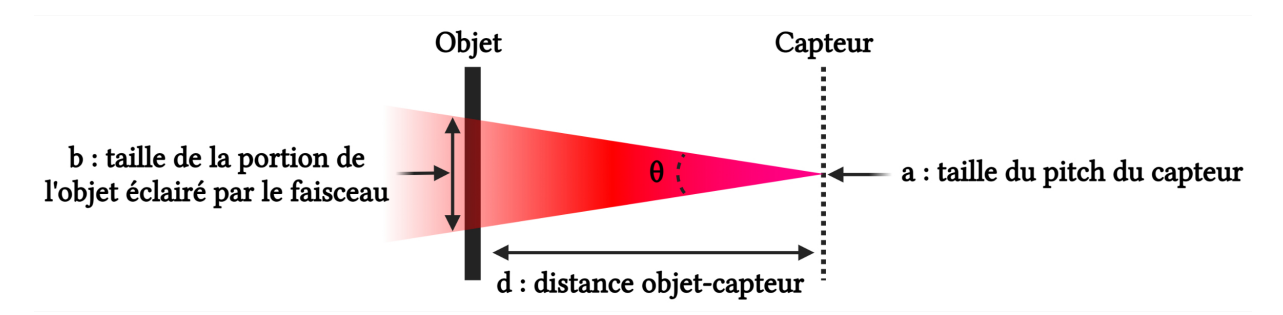

FIGURE 4.30 – Influence d'un faisceau convergent sur la taille de l'objet imagé par l'éclairage CVFS.

# **4.5.2 Validation de la m´ethode** *Constant Velocity Flying Spot Imaging* **en utilisant une source Laser proche InfraRouge**

## **4.5.2.1** Application dans le cas d'un objet de référence : fourche de serrage **optique**

Dans un premier temps, la méthode d'imagerie par CVFSI est appliquée dans le cas d'un objet de r´ef´erence dont la transmission du faisceau Laser NIR est nulle. L'objet utilisé est une fourche de serrage optique placée à 2 cm du thermoconvertisseur, cette application sera utilis´ee aussi par la suite dans le cas d'un faisceau GHz. Ceci afin de comparer la qualité des images obtenues par la méthode d'imagerie proposée à l'aide du thermoconvertisseur et de la caméra IR en fonction de la longueur d'onde utilisée.

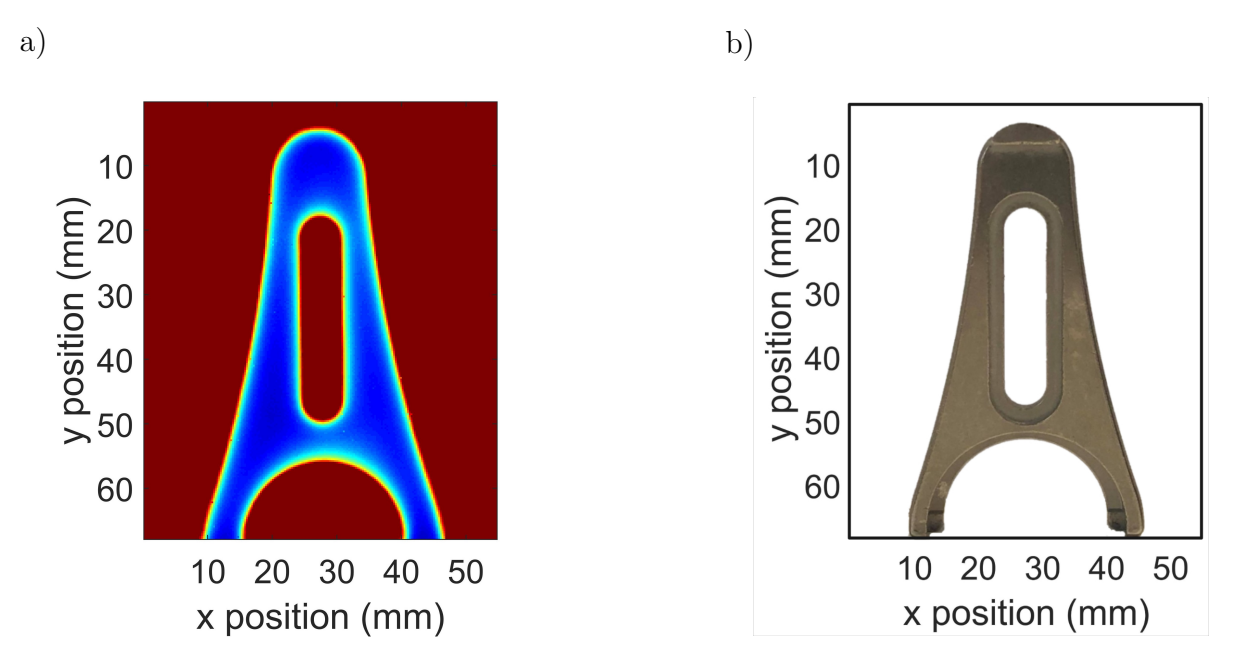

Figure 4.31 – a), Image obtenue de la fourche de serrage optique par CVFSI dans le proche InfraRouge, b), photographie de la fourche de serrage optique dans le visible.

Les figures 4.31.a et 4.31.b montrent respectivement l'image obtenue de la fourche de serrage optique par la m´ethode CVFSI dans le proche InfraRouge et la photographie de la fourche de serrage optique dans le visible. L'image de la figure  $4.31$  a a été obtenue par l'acquisition d'un film de 12 s avec un balayage réglé à 200 points/s, ce balayage correspond  $\alpha$  une vitesse de 6 cm/s du fait que les 200 points permettent de balayer l'échantillon sur une longueur de 5 cm. On remarque de ce fait que l'image obtenue par CVFSI est de très bonne qualité et présente une résolution spatiale de  $276 \times 276 \ \mu m^2$ , ceci permet de valider la méthode CVFSI dans le proche InfraRouge.

## **4.5.2.2 Application dans le cas d'un objet h´et´erog`ene : Flacon de gel hydroalcoolique**

Dans un second temps, la méthode CVFSI est appliquée à un objet hétérogène semitransparent, l'objet utilisé est un flacon de gel hydroalcoolique. La figure 4.32 montre la photographie de l'objet dans le visible, il est constitué de différents milieux : plastique transparent du flacon, plastique opaque du bouchon, tube interne immergé dans le gel, air et gel hydroalcoolique. L'intérêt d'utiliser un objet hétérogène semi-transparent réside dans l'étude de la capacité de la méthode d'imagerie CVFSI a mesurer des grandeurs physiques telles que la concentration, la transmittance ou l'absorbance des objets et de pouvoir ensuite reconstruire les cartographies 3D de ses grandeurs. Pour ce faire, le flacon est placé sur le moteur de rotation afin de faire l'acquisition des différentes projections, 180 projections sont donc réalisées pour une rotation de 360<sup>o</sup> (soit une projection tout les 2<sup>o</sup>). Un film de 17*s* est enregistré pour chaque projection avec une vitesse de balayage des miroirs galvanométriques reglée à 200 points/s. Soit au total une heure de temps pour faire toutes les projections nécessaires pour reconstruire le volume de l'objet. Une acquisition en plus du faisceau seul sans l'objet est n´ecessaire afin de pouvoir calculer la transmittance de l'objet. En effet, le signal transmis "*I*" après le passage du flacon à pour expression :

$$
I(x, z, \theta_i, \lambda, C, T) = \mathcal{T}(x, z, \theta_i, \lambda, C, T) I_0(x, z, \lambda),
$$
\n(4.21)

et donc :

$$
\mathcal{T}(x, z, \theta_i, \lambda, C, T) = \exp\left[-\int_0^{Ly} \mu(x, z, y, \lambda, C, T) dy\right] = \frac{I\left(x, z, \theta_i, \lambda, C, T\right)}{I_0(x, z, \lambda)}.\tag{4.22}
$$

Où  $I(x, z, \theta_i, \lambda, C, T)$  (W.m<sup>-2</sup>.sr<sup>-1</sup>) correspond au signal transmis en fonction de la longueur d'onde et de la concentration de l'objet ou de sa composition chimique.  $\mathcal{T}(x,z,\theta_i,\lambda,C)$ est la transmittance, et  $I_0(x, z, \lambda)$  (W.m<sup>-2</sup>.sr<sup>-1</sup>) est l'intensité du faisceau seul.  $\mu(x, z, y, \lambda, C)$  (m<sup>-1</sup>) est le coefficient d'absorption (coefficient d'atténuation) qui dépend de la composition chimique, de la température et de la pression de l'échantillon et  $L_y$  (m) correspond à l'épaisseur de l'échantillon suivant la direction *y*.

## **Projections obtenues en fonction de l'angle de rotation**

Les figures 4.33 et 4.34 montrent respectivement différentes projections angulaires de la transmittance et de l'absorbance du flacon de gel hydroalcoolique à la longueur d'onde du laser (980nm) obtenues en fonction de l'angle de rotation du moteur. Rappelons que

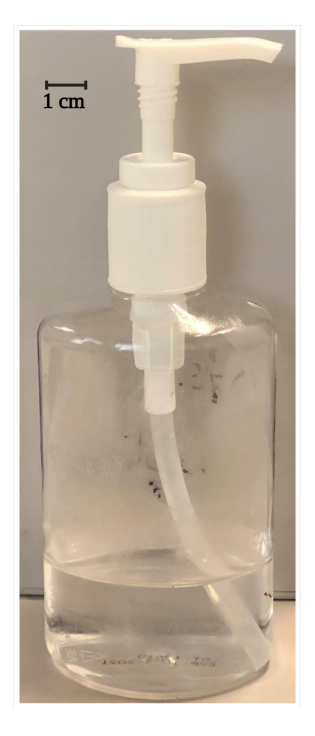

Figure 4.32 – Images du flacon de gel hydroalcoolique dans le visible.

la transmittance et l'absorbance sont liées par la relation suivante :

$$
\mathcal{A}(x, z, \theta_i, \lambda, C, T) = -\log_{10} \left[ \mathcal{T}(x, z, \theta_i, \lambda, C, T) \right] = \int_0^{Ly} \mu(x, z, y, \lambda, C, T) dy \tag{4.23}
$$

où  $\mathcal A$  représente l'absorbance. On remarque de ce fait que le plastique constituant le flacon de gel est transparent à cette longueur d'onde tout comme le visible, le bouchon est opaque comme dans le visible. En revanche, le gel présent dans le flacon qui est transparent au visible devient opaque à cette longueur d'onde. Néanmoins, des artefacts sont présents dans la partie transparente du flacon qui peuvent être expliquées par du gel qui a adhéré sur les parois du flacon.

## Sinogrammes obtenus à différentes positions

La figure 4.35 montre différentes représentations de sinogrammes normalisés calculés en fonction de la position en *z*. On remarque en premier lieu la forme sinusoïdale de tous les sinogrammes comme démontré précédemment dans la partie 4.3. La figure  $4.35$ . représente le sinogramme à  $z = 5$  mm qui correspond au bec de sortie du bouchon du flacon qu'on peut identifier sur le sinogramme. La figure  $4.35$  b représente le sinogramme  $\dot{a}$  *z* = 50 mm qui correspond au bouchon du flacon qui est totalement opaque et qui ne varie pas en fonction des positions angulaires. La figure  $4.35$  c représente le sinogramme

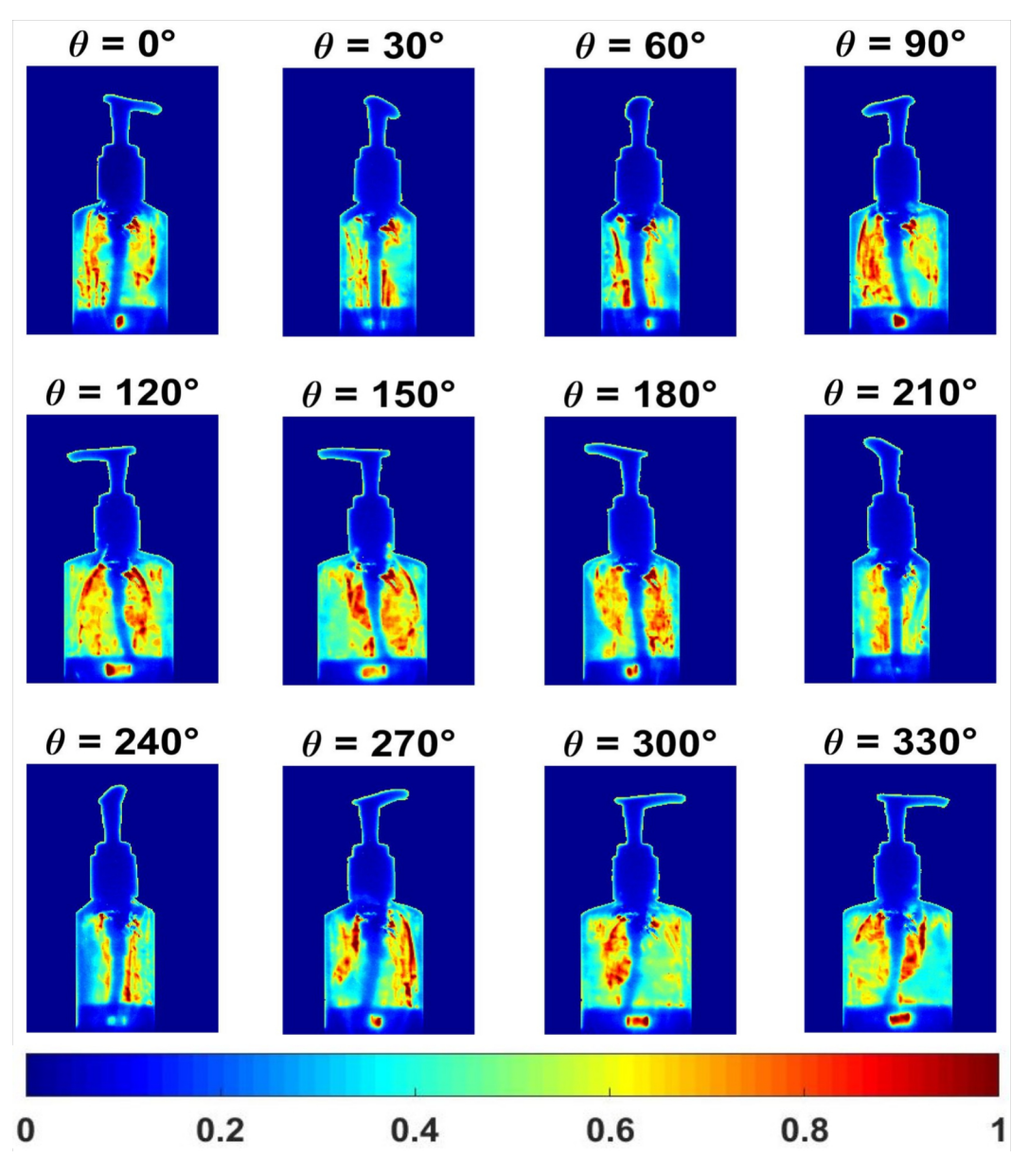

Figure 4.33 – Images de la transmittance du falcon de gel hydroalcoolique en fonction de différents angles de rotation.

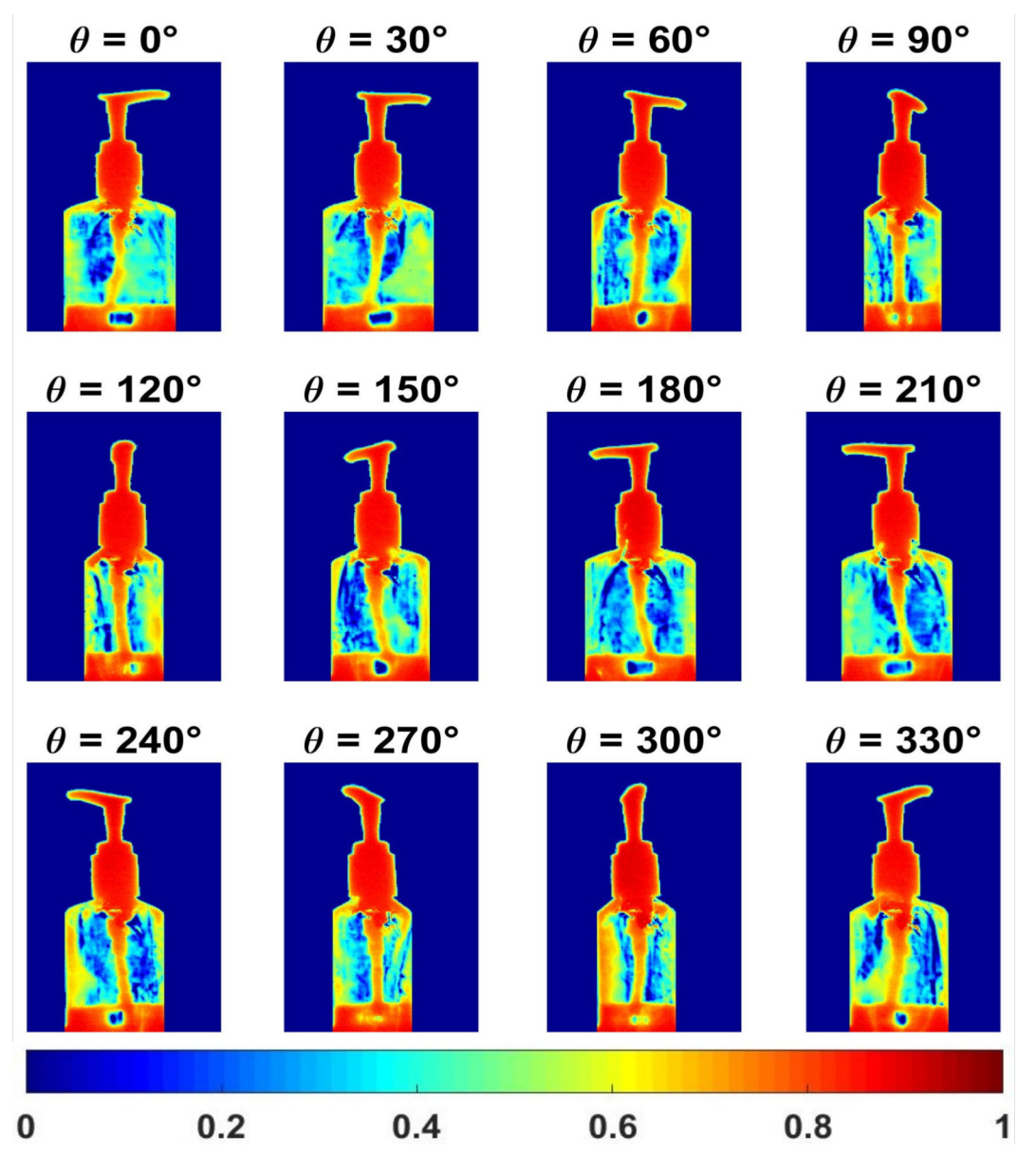

Figure 4.34 – Images de l'absorbance du flacon de gel hydroalcoolique en fonction de différents angles de rotation.

 $\dot{a}$  *z* = 100 mm qui correspond au plastique du flacon transparent au visible, on remarque ainsi qu'il est aussi transparent à cette longueur d'onde avec la présence d'une ligne opaque au centre du sinogramme qui représente le tube immergé dans le gel, son opacité vient donc du fait qu'il est rempli de gel. La figure  $4.35.d$  représente le sinogramme à  $z = 150$  mm qui correspond au bas du flacon, l'abondance du gel `a cette position se traduit par une opacité à cette longueur d'onde, il est à noter toutefois la présence d'une forme en losange transparente due à une réflexion du faisceau dans les différents milieux.

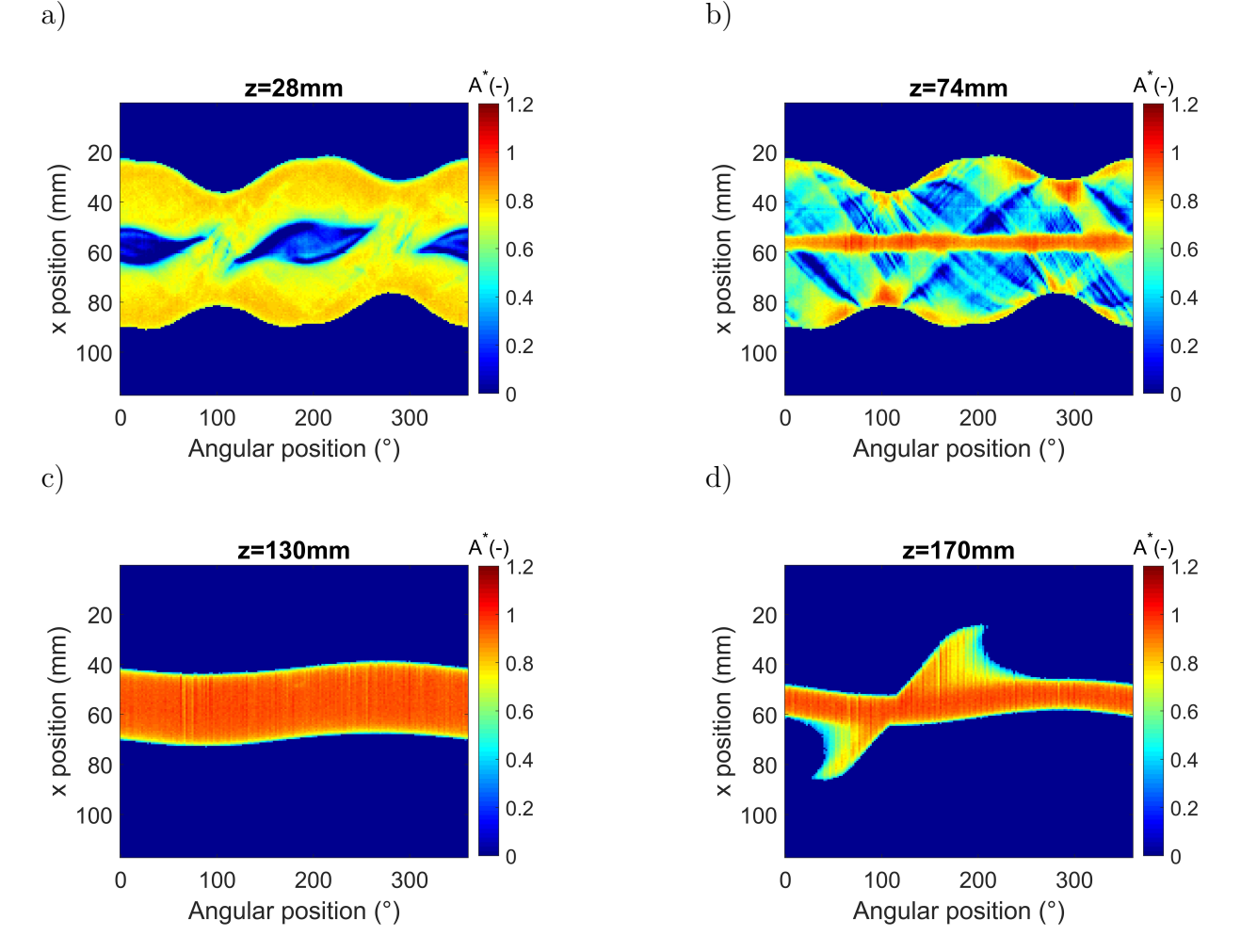

FIGURE 4.35 – a), Sinogramme de l'absorbance extraite à  $z = 28$  mm en fonction des positions angulaires (partie basse du flacon contenant du gel), b), Sinogramme de l'absorbance extraite  $\alpha$  z = 74 mm en fonction des positions angulaires (plastique transparent du flacon), c), Sinogramme de l'absorbance extraite à  $z = 130$  mm en fonction des positions angulaires (bouchon du flacon), d) Sinogramme de l'absorbance extraite à  $z = 170$  mm en fonction des positions angulaires (bec du flacon).

## Coupes reconstruites à différentes positions

Comme expliqué précédemment dans la partie  $4.3$ , un sinogramme permet de reconstruire

une coupe de l'objet. La figure 4.36 montre les coupes reconstruites correspondant aux sinogrammes calculés précédemment à l'aide de la méthode de rétroprojection filtrée en utilisant l'expression ci-dessous :

$$
\mu(x, z, y, \lambda, C, T) = \mathcal{B}\left\{\mathcal{F}^{-1}[\mathcal{F}[\tilde{\mathcal{A}}(x, z, \theta, \lambda, C, T)] \times |\mathcal{W}|]\right\}
$$
(4.24)

Où  $A$  représente la transformée de Fourier des projections angulaires de l'absorbance, et,  $W$  représente le filtre rampe. Ces coupes représentent donc physiquement le coefficient d'absorption du flacon, on retrouve par conséquent toutes les remarques émises auparavant à propos de l'opacité ou de la transparence du flacon à différentes positions de *z*. Dans le cadre de cette étude, on tient à préciser que ces mesure sont qualitatives et que les tomographies du coefficient d'absorption sont normalisées pour une meilleure appréciation.

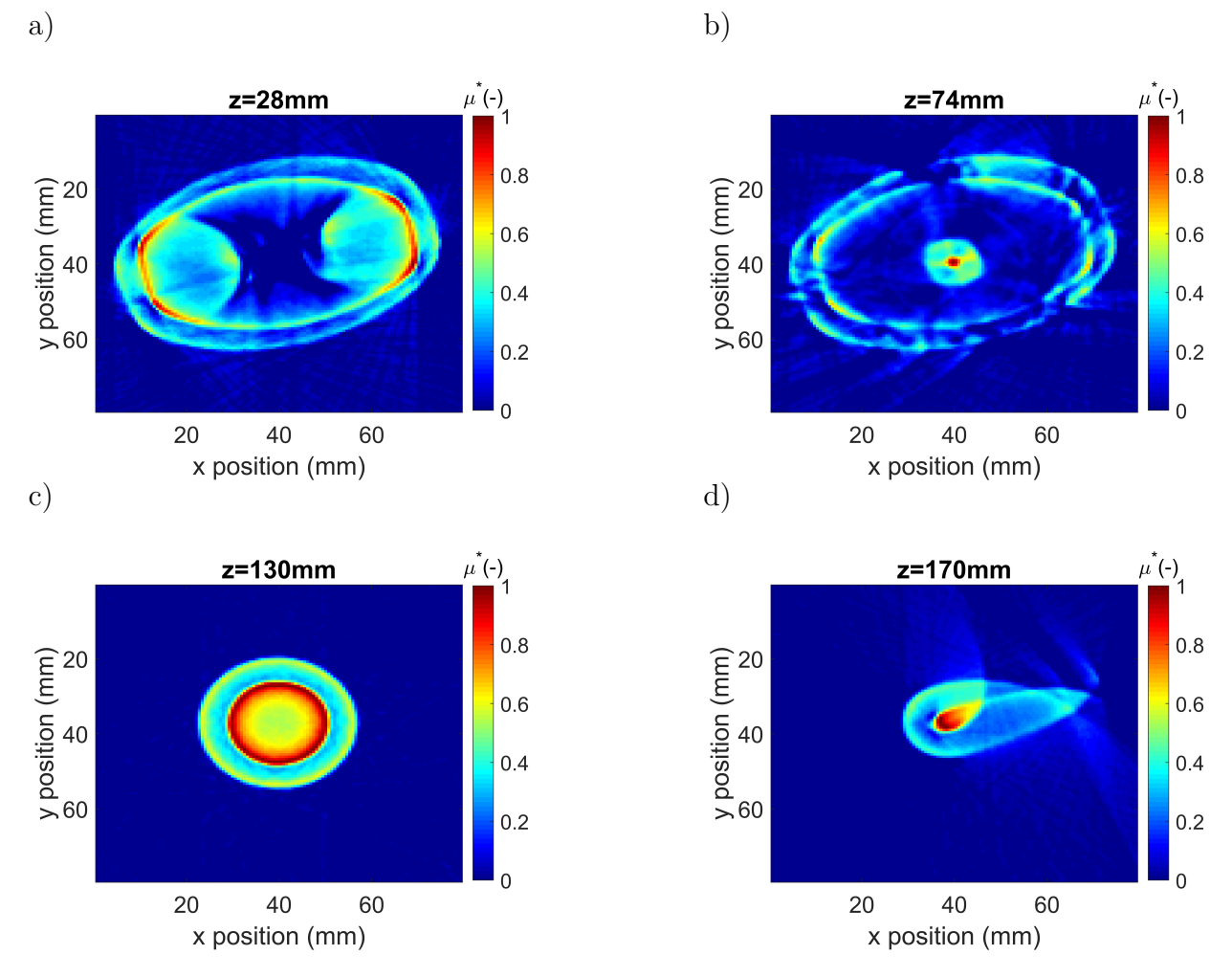

FIGURE 4.36 – a), Coupe reconstruite (x et y) à  $z = 28$  mm (partie basse du flacon contenant du gel), b), Coupe reconstruite (x et y) à  $z = 74$  mm (plastique transparent du flacon), c), Coupe reconstruite (x et y) à  $z = 130$  mm (bouchon du flacon) et d), Coupe reconstruite (x et y) à  $z = 170$  mm (bec du flacon).
## **Affichage du volume reconstruit**

La figure 4.37 montre des vues en perspective des quatre côtés de la cartographie 3D du coefficient d'absorption normalis´ee du flacon reconstruites par la transform´ee de Radon inverse. On peut de ce fait constater le contraste d'absorbance à la longueur d'onde du laser entre les différents milieux constituant le flacon.

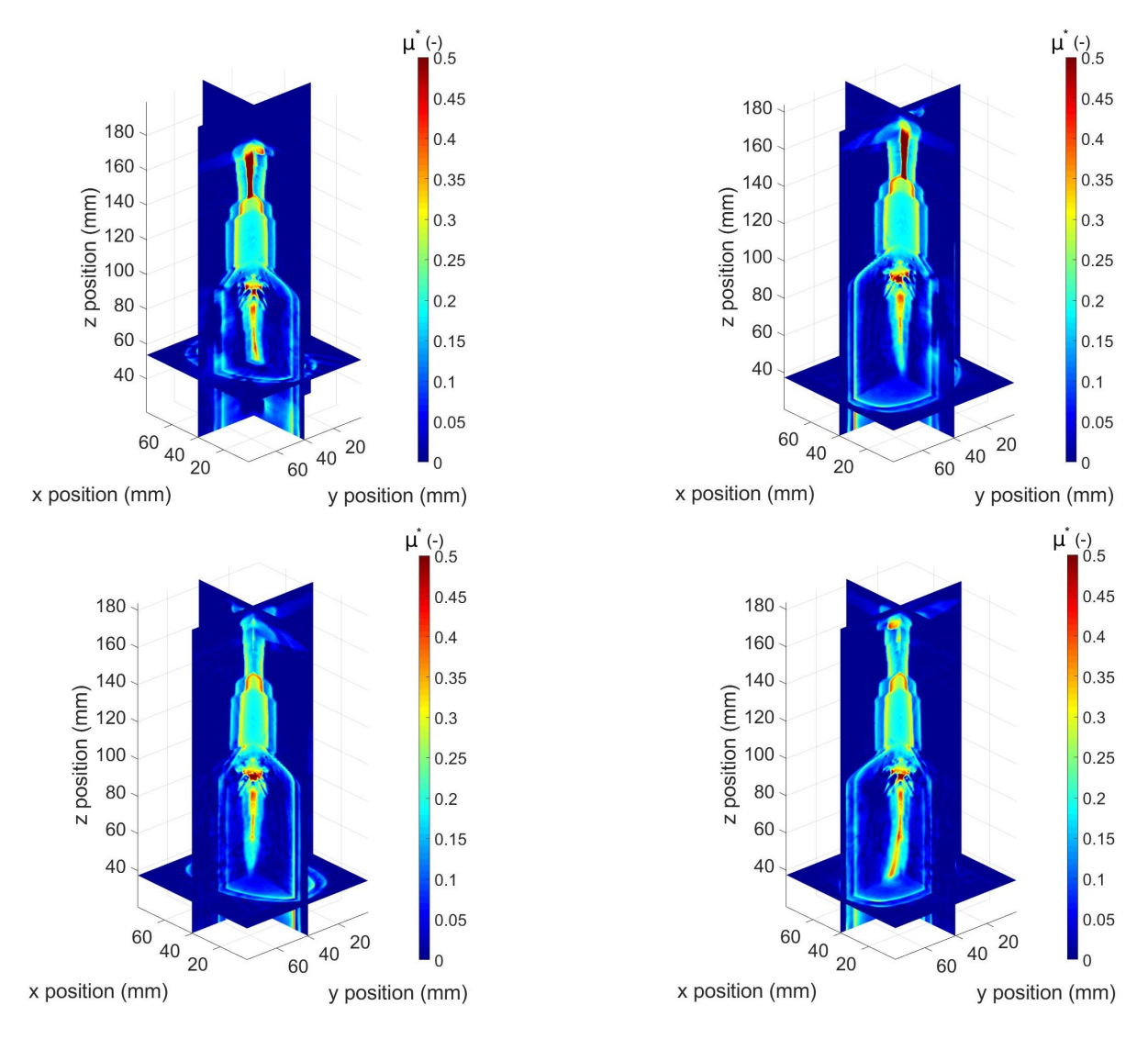

FIGURE 4.37 – Vues en perspective des quatre côtés de la cartographie 3D du coefficient d'absorption normalisée reconstruite.

La figure  $4.38$  quant à elle montre la cartographie 3D du coefficient d'absorption normalisée en fonction de différents paramètres. La figure 4.38.a montre une vue de face d'un plan interne et externe de la cartographie 3D du coefficient d'absorption du flacon sous différentes palettes de couleurs. Le plan externe (3 images à droite) donne une information globale sur la transparence ou l'opacité des différents milieux, tandis que le plan interne (3

images à gauche) donne une information sur la variation spatiale de l'absorbance au sein des différents milieux. La figure 4.38.b montre la vue de face du plan interne précèdent sous différents angles de rotation. La figure 4.38.c montre la vue de face de différents plans obtenus par un balayage dans l'axe "y", on peut en effet voir une différence de contraste dans la cartographie 3D du coefficient d'absorption selon la position du plan et d'affirmer par conséquent l'hétérogénéité du flacon.

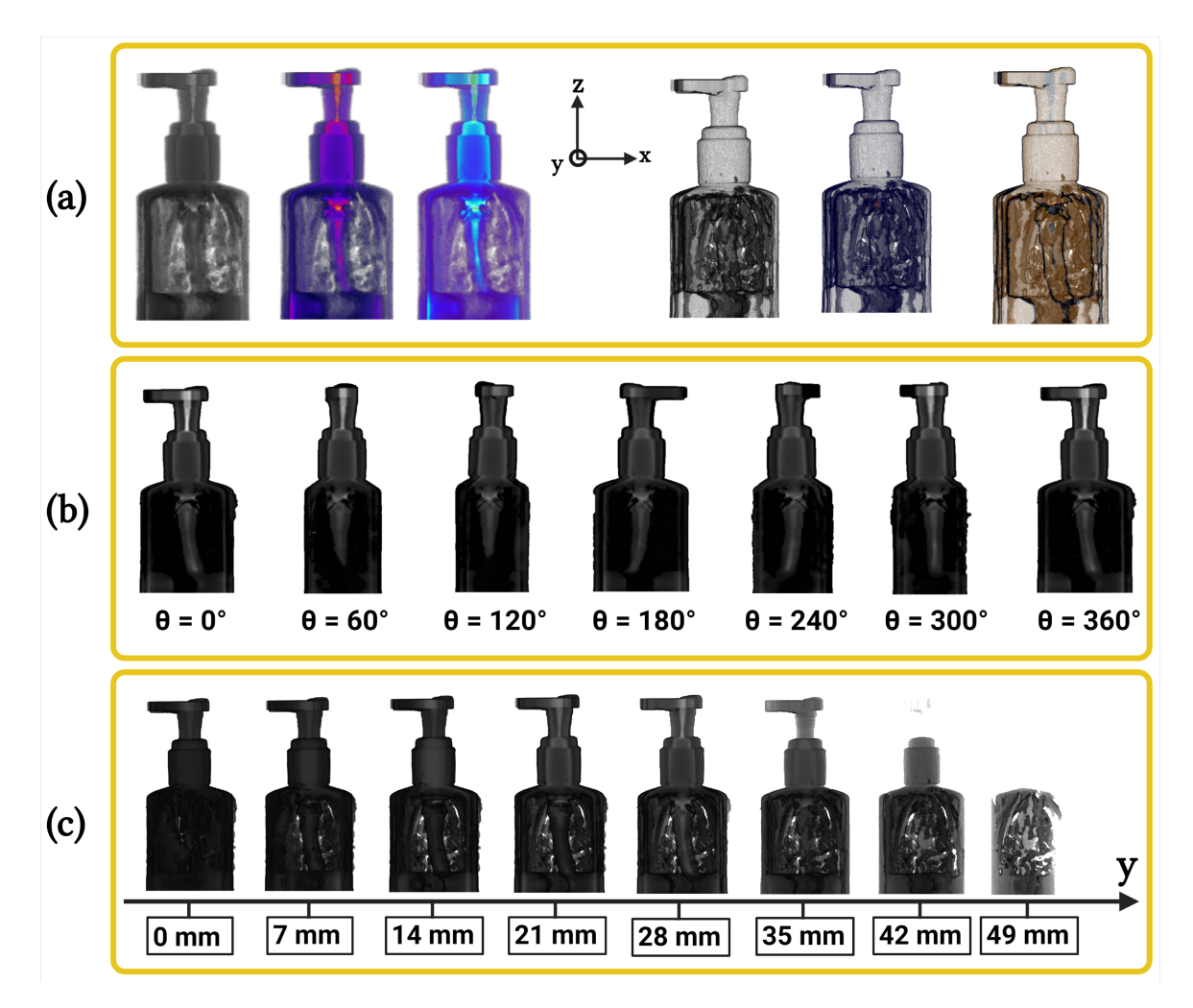

FIGURE  $4.38$  – Affichage de la cartographie 3D du coefficient d'absorption normalisée en fonction de différents paramètres, (a) vue de face sous différentes palettes de couleurs,  $(b)$ vue de face sous différents angles de rotation, (c) vue de face de différents plans obtenus par un balayage dans l'axe "*y*".

Les tomographies 3D obtenues sont de très bonne qualité (résolution spatiale, reconstruction de la forme exacte). Ainsi, Ces résultats démontrent et valident la méthode d'imagerie propos´ee pour la reconstruction volumique de champs du coefficient d'absorption.

# **4.5.3 Application de la m´ethode** *Constant Velocity Flying Spot Imaging* en utilisant une source TéraHertz

## 4.5.3.1 Description du dispositif expérimental

Dans cette seconde application du CVFSI, la source utilisée est de marque "TERA-SENSE : IMPATT diodes" et délivre une puissance de 400 mW, elle possède une fréquence de 100 GHz, ce qui implique une longueur d'onde de 3 mm. Cela constitue par conséquent la limite de résolution spatiale des mesures. En effet, tous les objets inférieurs en taille à 3 mm vont diffracter, de plus, si on s'appuie sur le crit`ere de Rayleigh sur la limite de diffraction, le diamètre théorique du spot minimum qu'on peut obtenir par la source sera supérieur ou égale à 3 mm. D'autre part, un faisceau de rayonnement électromagnétique millimétrique est connu pour être ultra divergent  $[180, 181]$ . Tout cela implique que le système de scanner utilisé précédemment pour faire du CVFSI dans le cas d'un laser proche IR n'est plus valable en raison de la forte divergence du faisceau (difficulté à collimater le faisceau sur de longues distances) ainsi que de la longueur d'onde importante du rayonnement. Afin de remédier à ce problème, le scanner par miroirs galvanométriques est remplacé par un scanner mécanique.

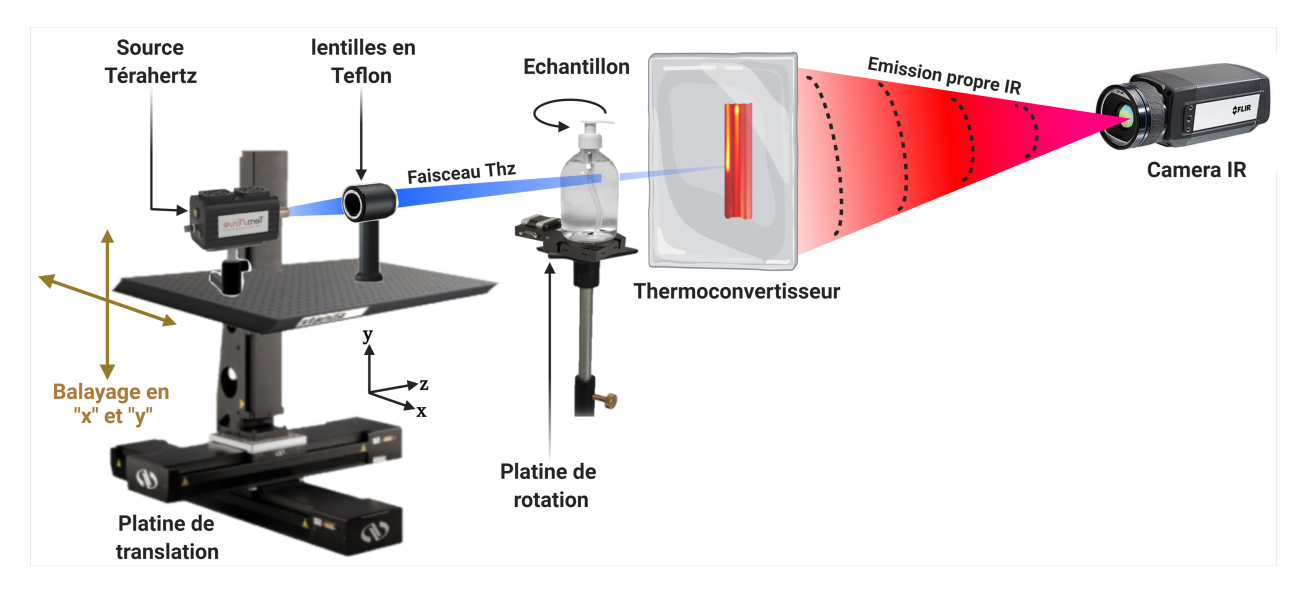

FIGURE 4.39 – Montage expérimental du système d'imagerie par la méthode du CVFSI dans le THz.

Le montage expérimental est décrit dans la figure 4.39, la source Giga-Hertz ainsi qu'une lentille en teflon (PTFE) de distance focale de 152 mm permettant de focaliser au maximum le faisceau issu de la source repose sur une platine, laquelle est fixée sur le scanner. Le scanner est composé de deux moteurs de translation (X-LRT-AEC Zaber

Series) assemblés de façon à pouvoir réaliser un balayage en *x* et *y*. La vitesse des moteurs est de 50 mm/s, ceci permet de scanner une surface de 5 cm  $\times$  5 cm avec un faisceau focalisé de diamètre égale à 6 mm en 10 secondes. L'échantillon est placé avant le système d'acquisition et repose sur moteur de rotation (X-RST Zaber series) afin de pouvoir collecter les différentes projections angulaires. Le système d'acquisition et de traitement reste identique à celui utilisé dans le cas du CVFSI dans le proche IR.

# **4.5.3.2** Application dans le cas d'un objet de référence : fourche de serrage **optique**

Comme précédemment dans le cas du proche IR, la méthode CVFSI est appliquée en premier temps sur une fourche de serrage optique (objet de référence) placée à 2 cm du thermoconvertisseur.

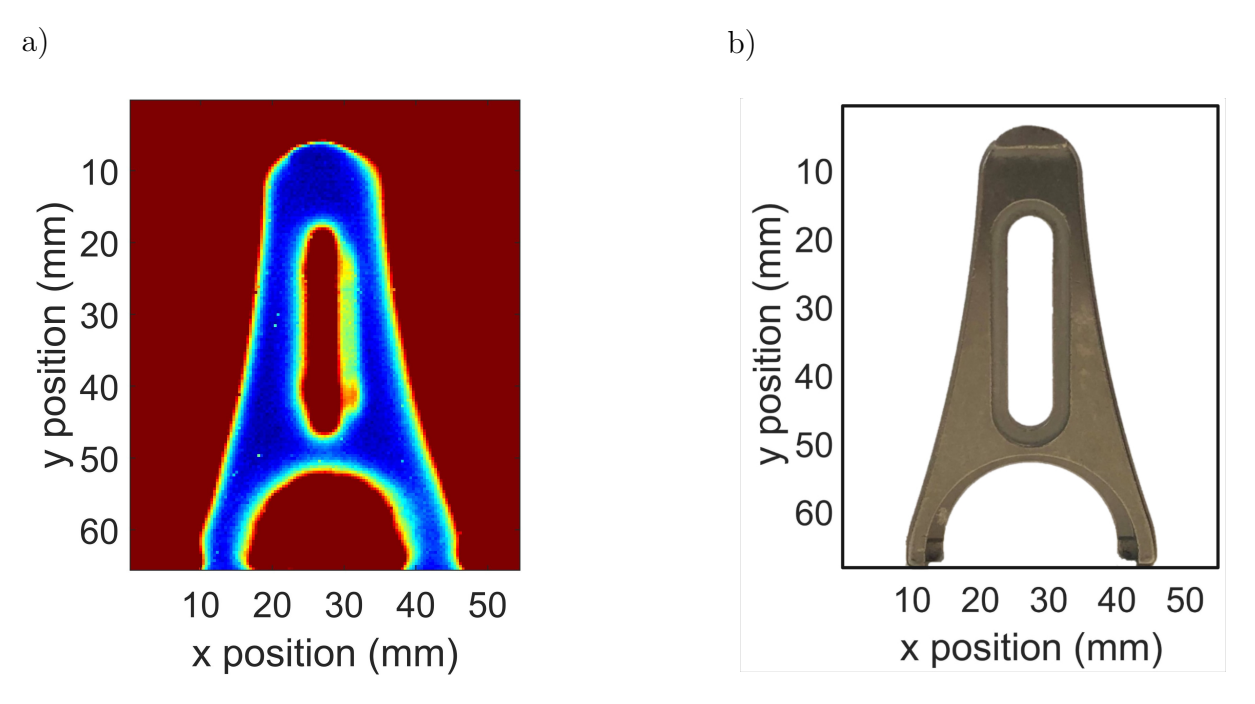

Figure 4.40 – a), Image obtenue de la fourche de serrage optique par CVFSI avec un faisceau THz, b), Photographie de la fourche de serrage optique dans le visible.

Les figures 4.40.a et 4.40.b montrent respectivement l'image obtenue de la fourche de serrage optique par la m´ethode CVFSI dans le THz et le photographie de la fourche de serrage optique dans le visible. L'image de la figure  $4.31$ .a a été obtenue par l'acquisition d'un film de 13 s. On remarque de ce fait que l'image obtenue par CVFSI permet de reconnaître l'objet. Par contre, l'image est de qualité inférieure par rapport au cas du proche InfraRouge, cela est dû sans doute à la différence de la longueur d'onde de la source utilisée. De plus, l'image est moins bien résolue puisque la résolution spatiale dans ce cas est égale à  $385 \times 385 \ \mu \text{m}^2$ .

# **4.5.3.3 Application dans le cas d'un objet h´et´erog`ene : flacon de gel hydroalcoolique**

L'imagerie 3D par CVFSI sera appliquée dans un second temps sur le même flacon de gel hydroalcoolique montré sur la figure  $4.32$ . Le flacon constitue un objet hétérogène à étudier, il est placé sur le moteur de rotation afin de faire l'acquisition des différentes projections, tout comme l'exemple précèdent, 180 projections sont réalisées pour une rotation de 360<sup>°</sup> (soit une projection tous les 2<sup>°</sup>). Un film de 50 s est enregistré pour chaque projection. Soit au total deux heures et demi pour faire toutes les projections n´ecessaires pour reconstruire le volume de l'objet. Les équations qui décrivent l'interaction du faisceau avec les différents milieux du flacon restent les mêmes.

### **Projections obtenues en fonction de l'angle de rotation**

Les figures 4.41 et 4.42 montrent respectivement différentes projections angulaires de la transmittance et de l'absorbance du flacon de gel hydroalcoolique à la longueur d'onde de la source THz (3 mm) obtenues en fonction de l'angle de rotation du moteur. A l'exception de la résolution spatiale et la qualité inférieure des images (les causes étant expliquées dans le cas de l'objet de référence), les constatations restent les mêmes que dans le cas du proche IR. C'est à dire, le plastique constituant le flacon de gel est transparent à cette longueur d'onde tout comme le visible et le proche IR, le bouchon est opaque comme au visible et au proche IR. Par contre, le gel présent dans le flacon qui est transparent au visible devient opaque à cette longueur d'onde tout comme dans le proche IR. Il est à noter aussi dans le cas de la source THz, l'absence et la disparition des artefacts dus aux réflexions et `a la diffusion observ´es dans le proche IR.

### $S$ inogrammes obtenus à différentes positions

La figure 4.43 montre differentes représentations de sinogrammes normalisés calculés en fonction de la position en *z*. On remarque toujours la forme sinusoïdale de tout les sinogrammes. La figure  $4.43$  a représente le sinogramme à  $z = 5$  mm qui correspond au bec de sortie du bouchon du flacon. La figure  $4.43.$ b représente le sinogramme à  $z = 50$  mm qui correspond au bouchon du flacon. La figure  $4.43.c$  représente le sinogramme à  $z = 100$  mm qui correspond au plastique du flacon transparent au visible, on remarque aussi dans ce cas la présence de la ligne opaque au centre du sinogramme qui représente le tube immergé dans le gel. La figure  $4.43$ .d représente le sinogramme à  $z = 150$  mm qui correspond au

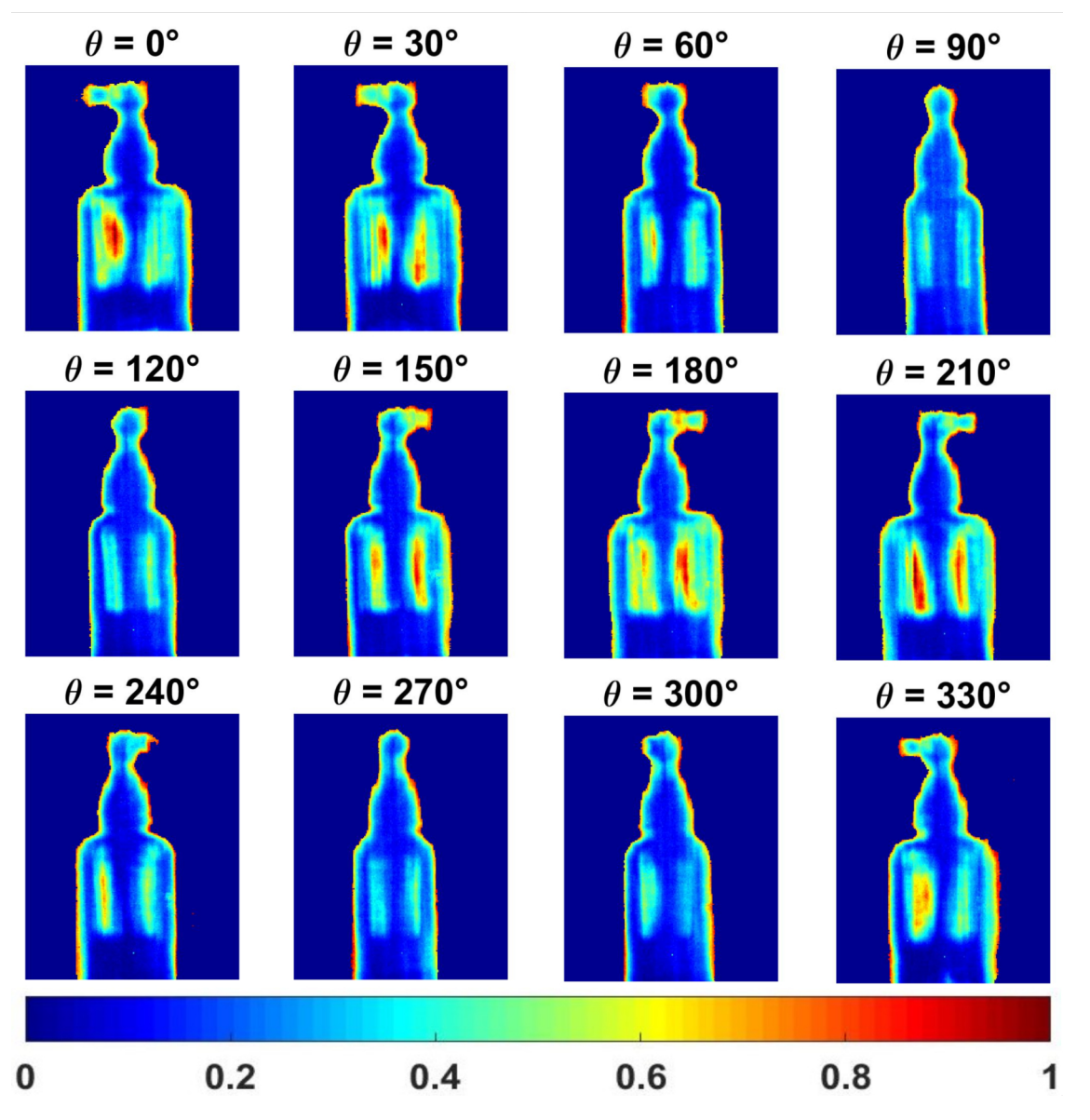

FIGURE 4.41 – Images de la transmittance normalisée du flacon de gel hydroalcoolique en fonction de différents angles de rotation.

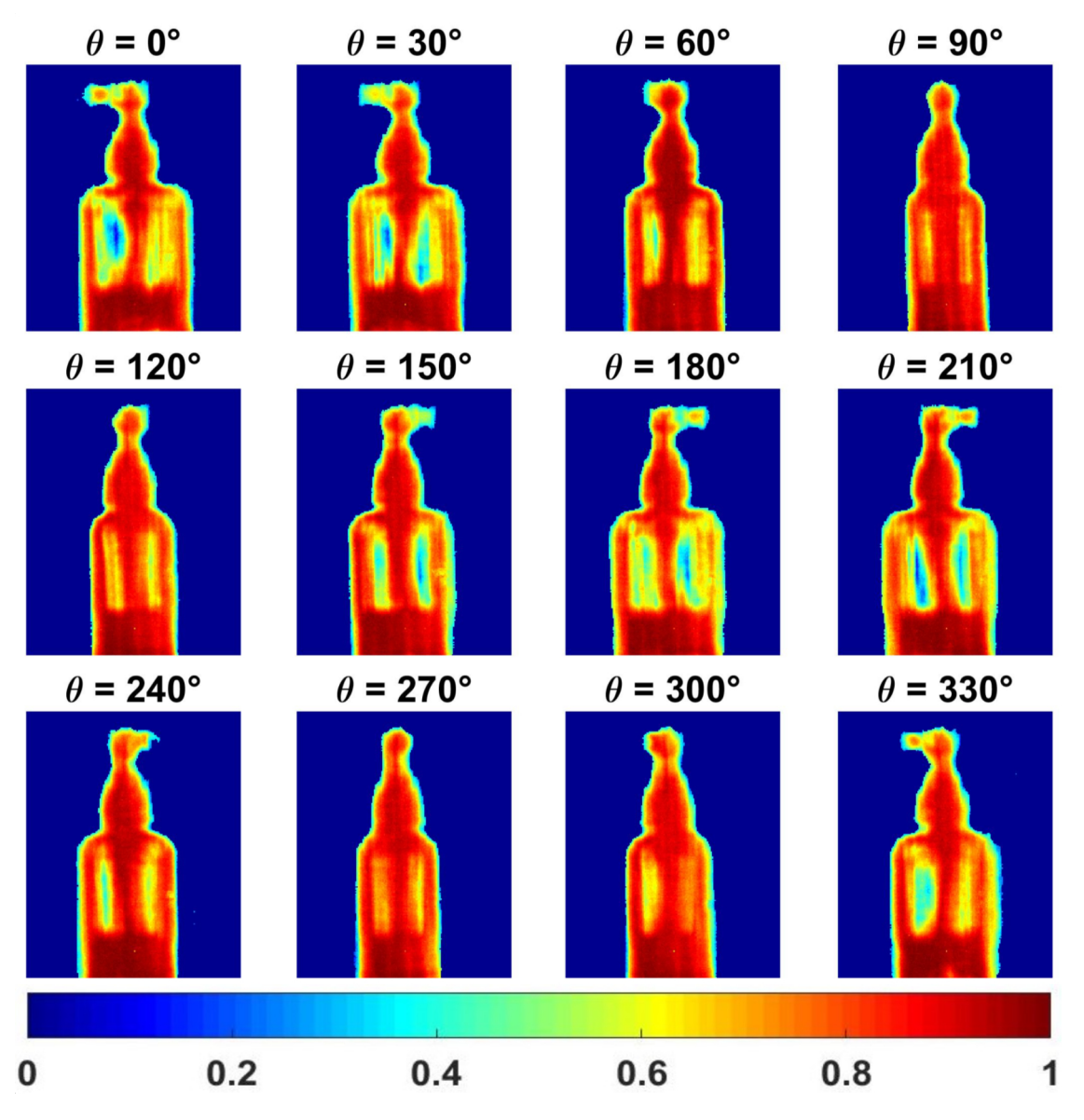

FIGURE 4.42 – Images de l'absorbance normalisée du falcon de gel hydroalcoolique en fonction de différents angles de rotation.

bas du flacon opaque à cause de la présence du gel (absence d'artefacts dans ce cas par rapport a proche InfraRouge).

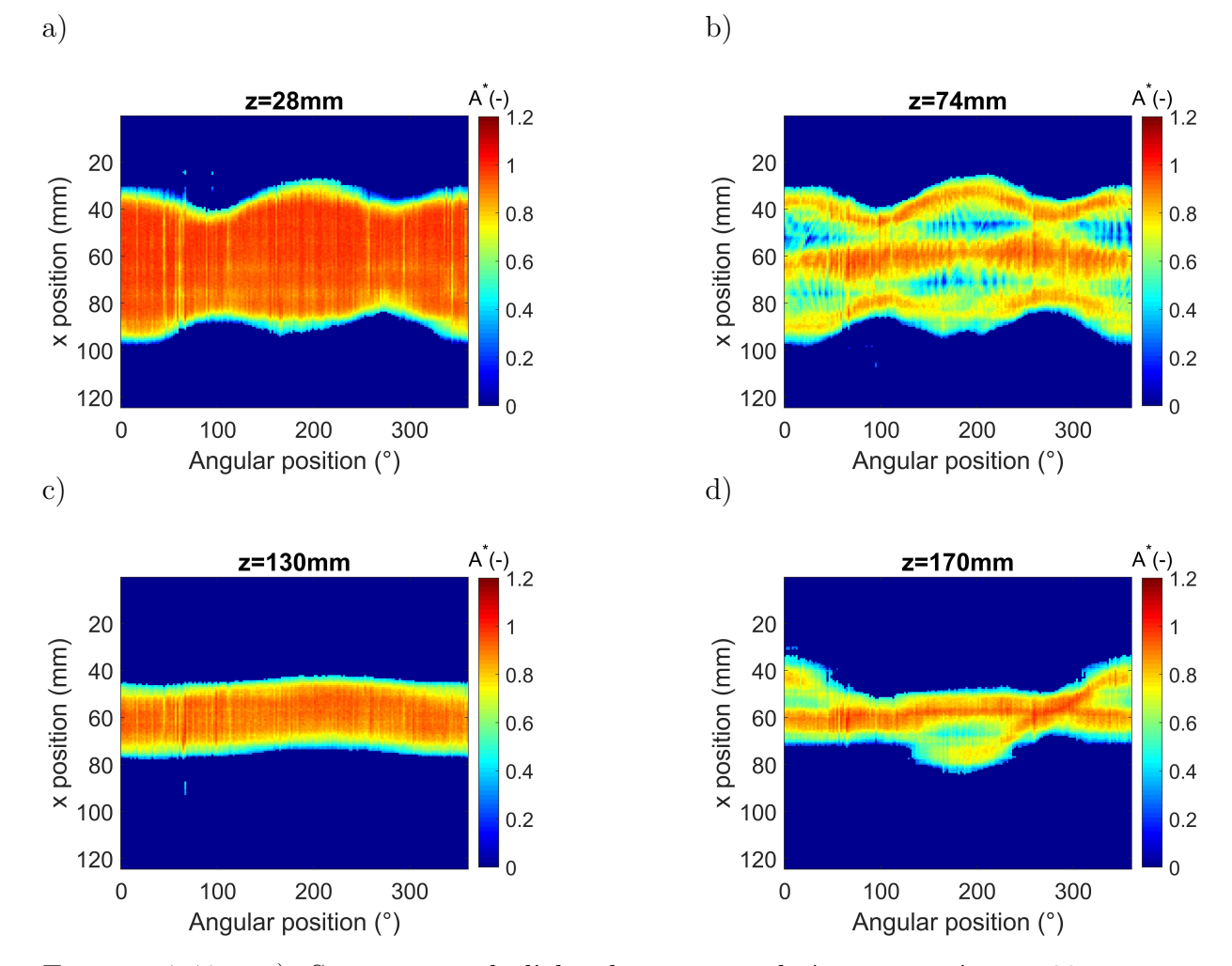

FIGURE  $4.43 - a$ ), Sinogramme de l'absorbance normalisée extraite à  $z = 28$  mm en fonction des positions angulaires (partie basse du flacon contenant du gel), b), Sinogramme de l'absorbance normalisée extraite à  $z = 74$  mm en fonction des positions angulaires (plastique transparent du flacon), c), Sinogramme de l'absorbance normalisée extraite à  $z = 130$  mm en fonction des positions angulaires (bouchon du flacon), d) Sinogramme de l'absorbance normalisée extraite à  $z = 170$  mm en fonction des positions angulaires (bec du flacon).

#### Coupes reconstruites à différentes positions

Grâce aux différents sinogrammes, les différentes coupes du coefficient d'absorption du flacon à la longueur d'onde  $\lambda = 3$  mm sont calculées et reconstruites en utilisant la méthode de rétroprojection filtrée. Les coupes correspondantes aux sinogrammes montrés précédemment sont normalisées et illustrées dans la figure 4.44.

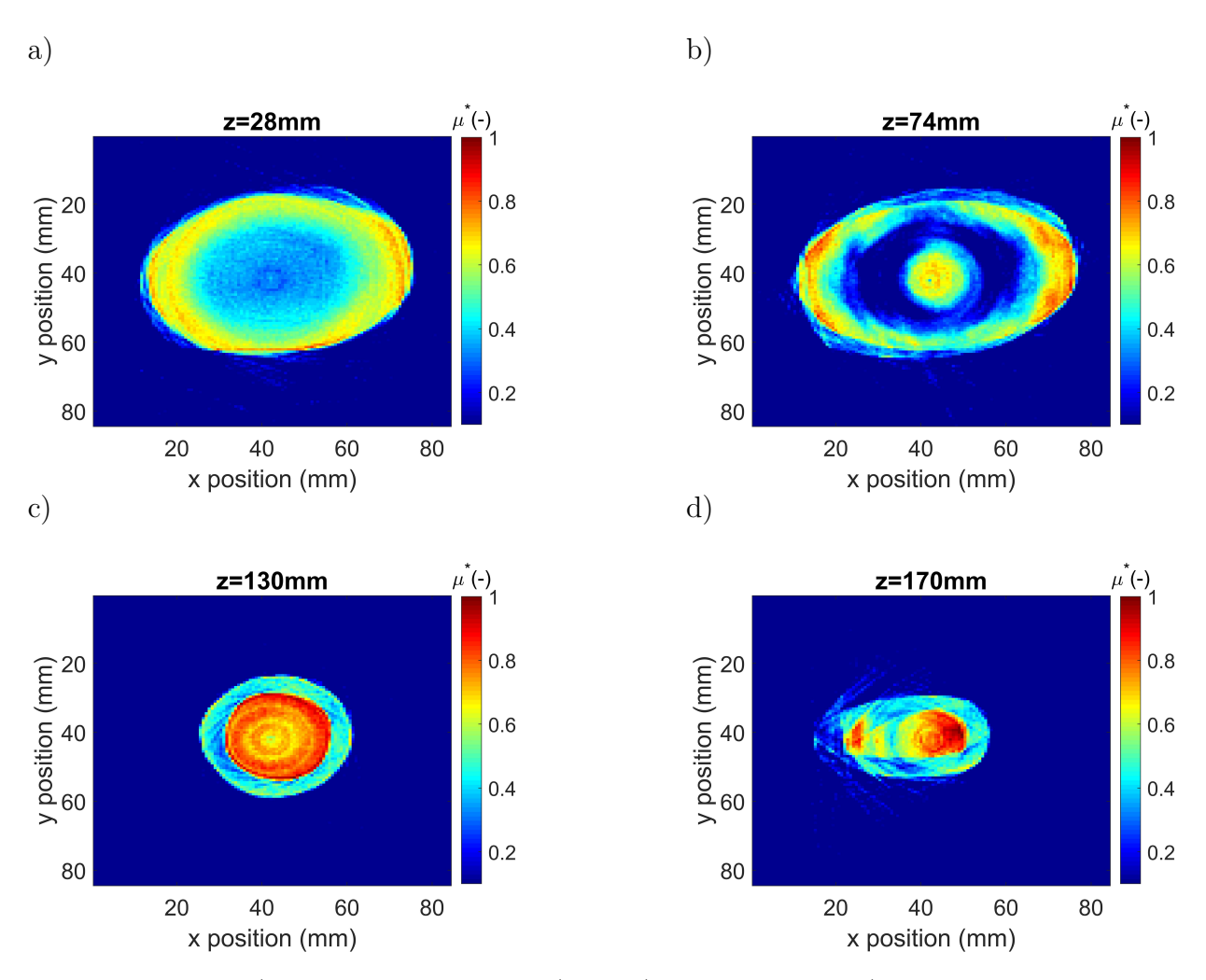

FIGURE 4.44 – a), Coupe reconstruite (x et y) à  $z = 28$  mm (partie basse du flacon contenant du gel), b), Coupe reconstruite (x et y) à  $z = 74$  mm (plastique transparent du flacon), c), Coupe reconstruite (x et y) à  $z = 130$  mm (bouchon du flacon) et d), Coupe reconstruite (x et y) à  $z = 170$  mm (bec du flacon).

### **Affichage du volume reconstruit**

La figure 4.45 montre des vues en perspective des quatre côtés de la cartographie 3D du coefficient d'absorption normalisée du flacon reconstruites par la transformée de Radon inverse. On peut de ce fait constater le contraste d'absorbance à la longueur d'onde de la source THz entre les différents milieux constituant le flacon. La qualité des images obtenues reconstruction est bien sûre de qualité inférieure et moins résolue que celles obtenues dans le cas du proche IR.

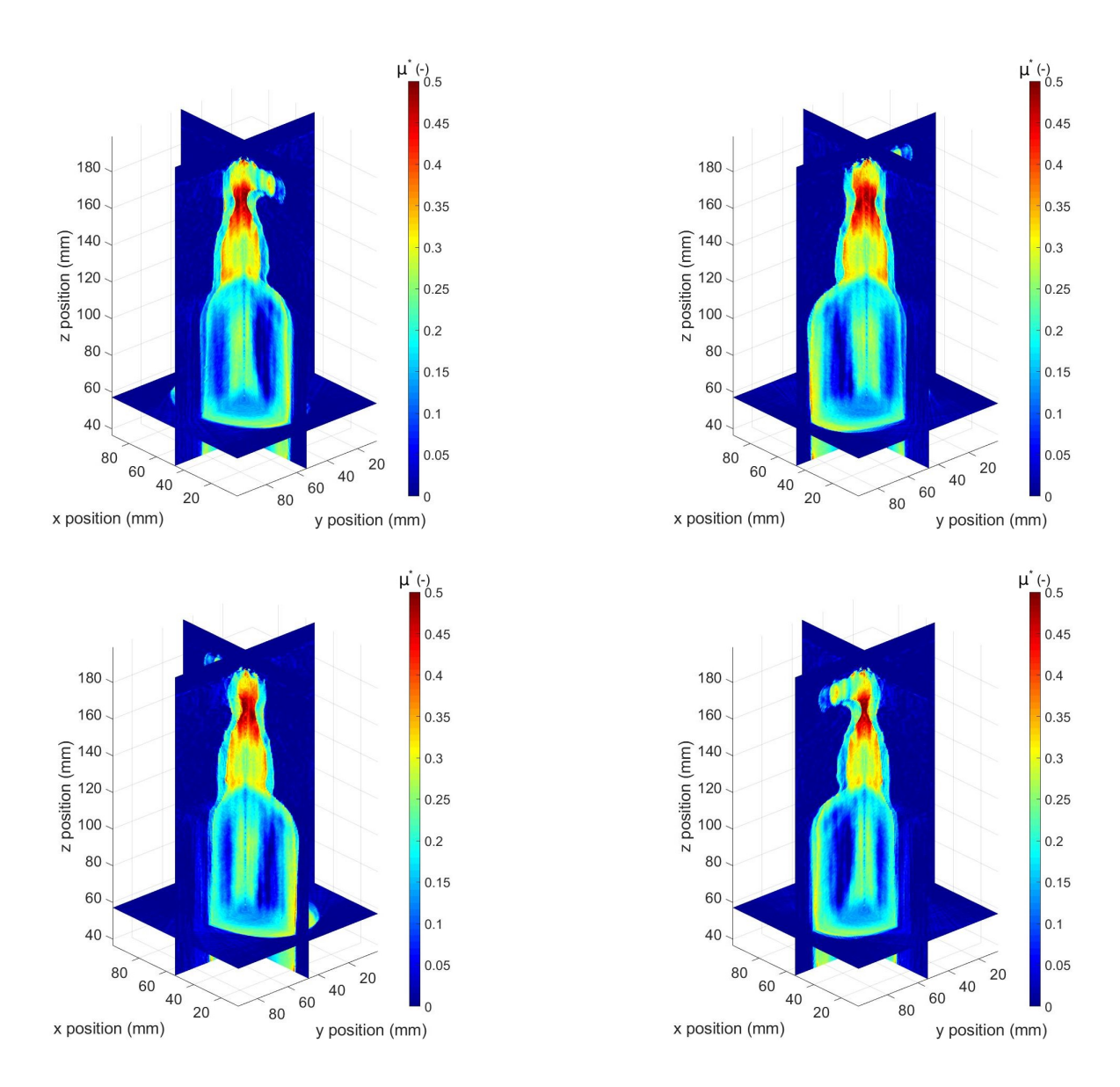

FIGURE  $4.45$  – Vues en perspective des quatre côtés de la cartographie 3D du coefficient d'absorption normalisée reconstruite.

La figure  $4.38$  montre à son tour la cartographie 3D du coefficient d'absorption normalisée en fonction de différents paramètres. La figure 4.38.a montre la vue de face du plan médian de la cartographie 3D du coefficient d'absorption du flacon sous différentes palettes de couleurs. Le contraste d'absorbance entre les différents milieux constituant le flacon dont le gel, le bouchon du flacon, le tube interne et le plastique est très apparent. La figure 4.38 b montre la vue de face du plan précèdent sous différents angles de rotation. La figure 4.38.c montre la vue de face de différents plans obtenus par un balayage dans l'axe  $y''$ , on peut une nouvelle fois constater la différence de contraste dans la cartographie 3D du coefficient d'absorption qui varie selon la position du plan.

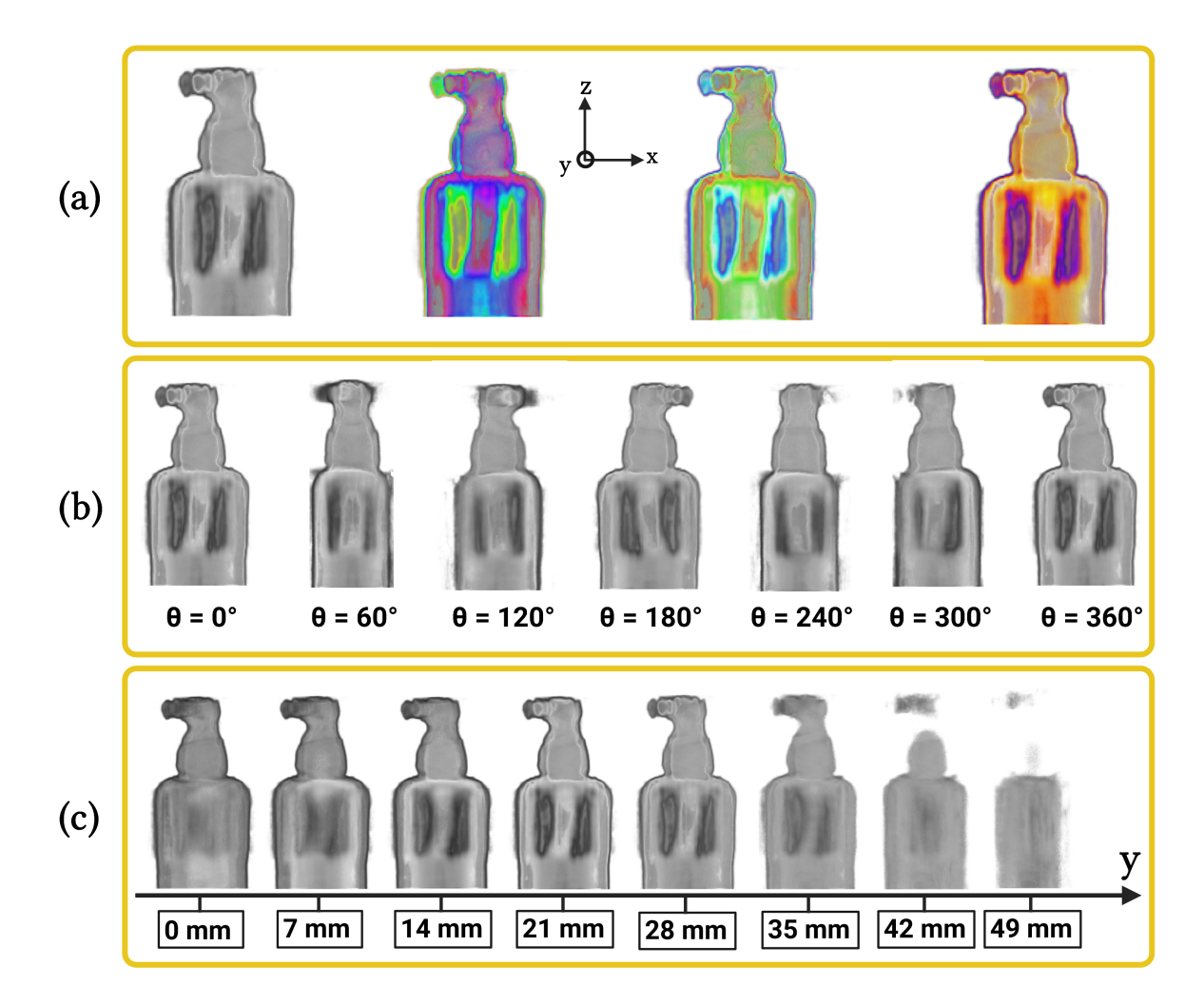

FIGURE  $4.46$  – Affichage de la cartographie 3D du coefficient d'absorption normalisée en fonction de différents paramètres, (a) vue de face sous différentes palettes de couleurs,  $(b)$ vue de face sous différents angles de rotation, (c) vue de face de différents plans obtenus par un balayage dans l'axe "*y*".

Ces tomographies qualitatives obtenues sont de très bonne qualité sachant que la lon-

gueur d'onde de la source d'éclairage est de 3 mm. Il s'agit de la première tomographie THz (cartographie 3D du coefficient d'absorption) d'un objet hétérogène (liquide-air-solide) obtenue en utilisant un système original à bas coût (couplage thermoconvertisseur-caméra IR) qui s'appuie sur des mesures thermographiques.

# **4.6 Conclusion**

Avec le développement d'une nouvelle méthode de *tomographie volumique hyperspectrale*, en s'appuyant notamment sur : (i), le thermoconvertisseur EMIR® hyperspectral couplé à une caméra IR, (ii), les méthodes de *traitement d'images* regroupant l'imagerie optique par ombroscopie couplée à des techniques de *reconstruction volumique par transformée de Radon*, et, (iii), des *montages expérimentaux* dits actifs assurant une illumination par faisceau laser focalis´e, des *tomographies 3D d'un flacon de gel hydroalcoolique* ont été réalisées à deux longueurs d'onde différentes (proche InfraRouge 970 *nm* et millim´etrique 3 *mm*).

Dans un premier temps, la méthode d'*imagerie optique par ombroscopie* en balayant un faisceau laser focalisé à vitesse constante sur la surface de l'échantillon *Constant Velocity Flying Spot Imaging* (CVFSI) a été validée suivant deux longueurs d'ondes distinctes (proche InfraRouge 970 nm et millimétrique 3 mm) sur un objet de référence métallique (fourche de serrage optique). Cette validation a permis de mettre en évidence l'influence de la longueur d'onde sur la qualité des images obtenues par la méthode CVFSI.

Dans un deuxième temps, La méthode CVFSI couplée à la technique de *reconstruc***tion volumique par transformée de Radon** a été appliquée, toujours suivant les deux mêmes longueurs d'onde, sur un flacon de gel hydroalcoolique. Le flacon étant un objet de forme complexe et spectralement h´et´erog`ene (liquide, gaz, solide), des *cartographies volumiques 3D du coefficient d'absorption* ont été reconstruites grâce à la nouvelle méthode avec une résolution spatiale de 0.02 mm<sup>3</sup> dans le proche InfraRouge 970 nm en une heure de temps et de 0.057 mm<sup>3</sup> dans le domaine du TéraHertz 3 mm en deux heures et demi de temps. Cette nouvelle méthode de *tomographie volumique hyper***spectrale** montre, de ce fait, sa capacité à reconstruire qualitativement le volume de grandeurs physiques liées à la composition chimique d'échantillons de forme complexe et spectralement hétérogène. Cette première approche permet de générer des cubes de données qui représentent trois millions de voxels réalisés dans des temps moyens de deux heures. Ce travail ouvre de nombreuses perspectives en terme de méthodes inverses et de traitement numérique de tels cubes. Par conséquent, cela va emmener les approches et les méthodes thermiques vers de la *caractérisation* et de la *visualisation volumique*  $des$  matériaux et des systèmes.

# *CHAPITRE5*

# **Imagerie tomographique InfraRouge pour la mesure** simultanée de champs volumiques de température **et de concentration**

# **Table des matières**

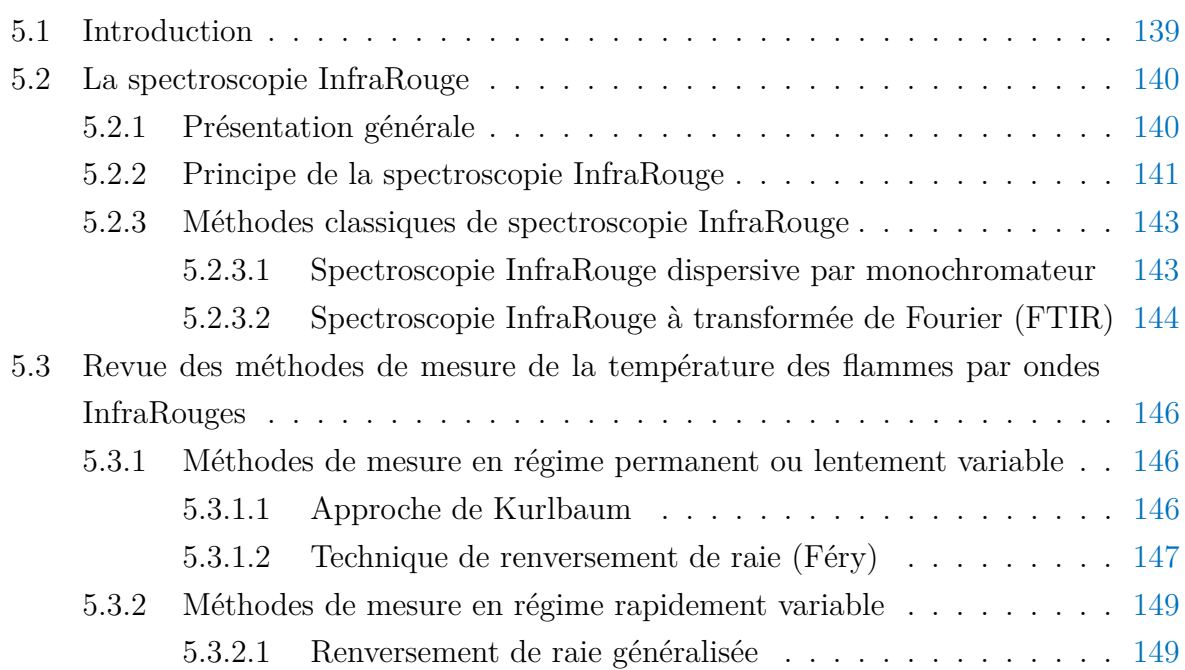

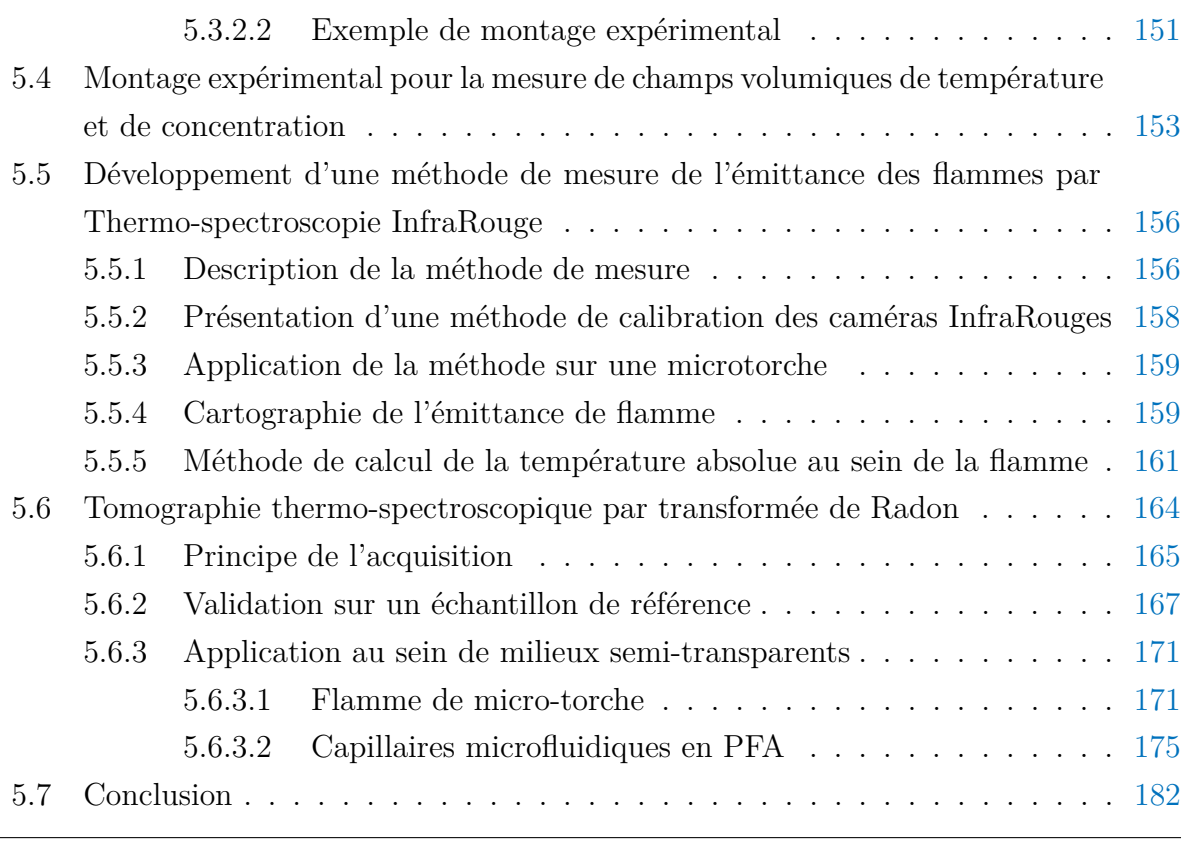

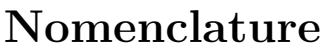

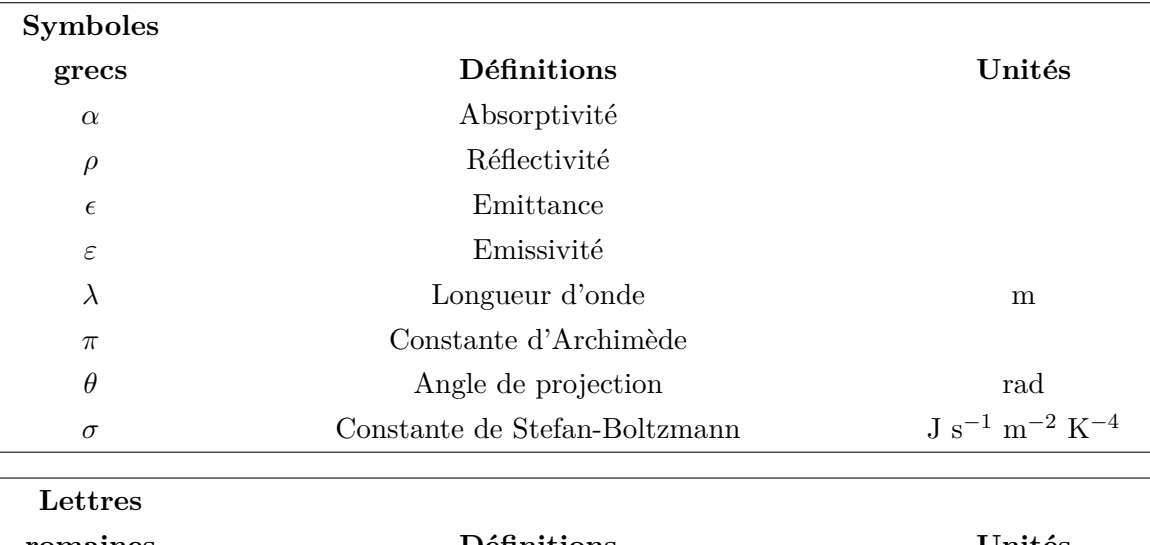

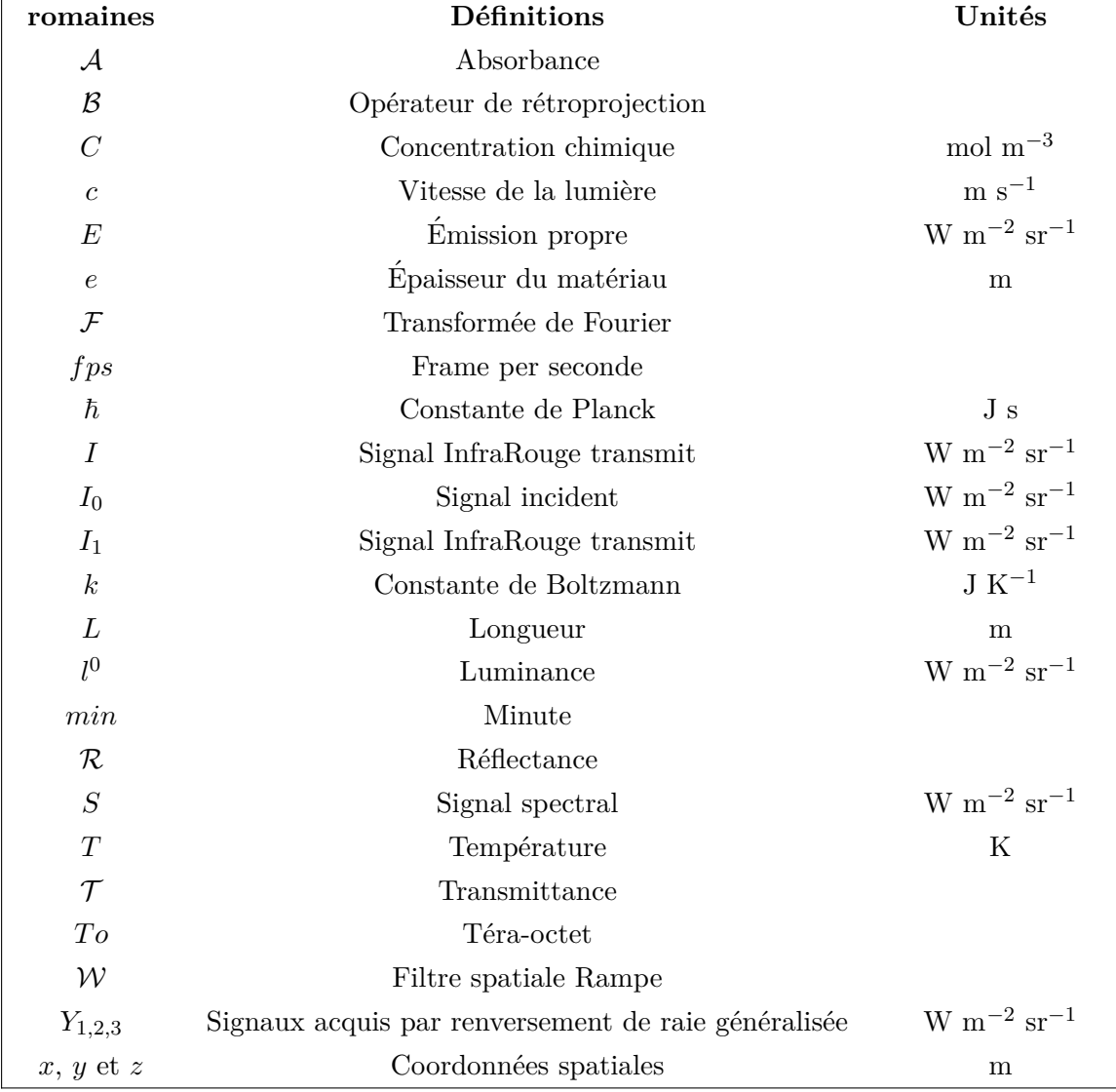

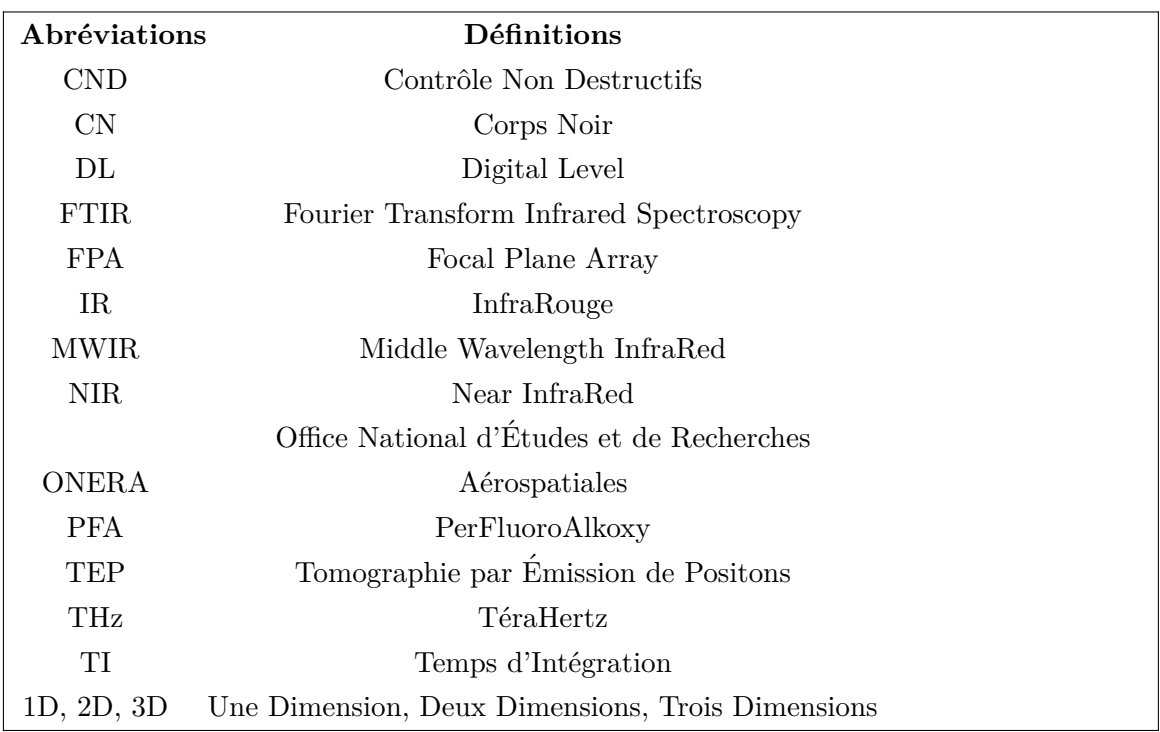

# **5.1 Introduction**

Dans les chapitres 3 et 4 précédents, des cartographies quantitatives 2D de flux et des reconstructions volumiques du coefficient d'absorption `a deux longueurs d'ondes distincte ont été respectivement réalisées. C'est dans cette optique que l'enjeu de ce dernier chapitre sera d'introduire de nouveaux moyens et m´ethodes en vue de la mesure *tomographique simultan´ee de champs 3D de concentrations et de temp´eratures absolues dans* des milieux hétérogènes par spectroscopie IR. En terme de milieu hétérogène, il sera abordé des matériaux solides, mais aussi des liquides et des gaz (flamme de microtorche). Pour appréhender de tels milieux, ce sont des approches couplant la *spectrocopie InfraRouge* à de l'*imagerie par thermographie InfraRouge* qui seront développées. Ce problème est au cœur du projet IGAR qui consiste en un développement de moyens *exp´erimentaux* et *m´ethodologiques* pour la mesure de *champs de concentrations et de températures* au sein de torches à plasma. La difficulté majeure de cette mesure réside, rappelons-le, dans les conditions extrêmes de température et de flux de ces torches.

Dans ce chapitre, un *dispositif expérimental* basé sur une *source optique Infra-***Rouge** (monochromateur) couplée à une caméra thermique refroidie sera mis en place. Ce dispositif servira à réaliser, via une méthode à trois acquisitions, de l'*imagerie thermospectroscopique InfraRouge*. Ensuite, au vu des conditions de température extrêmes des torches à plasma, il devient nécessaire de mettre en œuvre des méthodes de mesure nonintrusives (sans contact) de la température. C'est dans ce sens qu'une méthode de mesure de température sans contact basée sur la *spectroscopie IR* et sur la compréhension des *comportements thermo-opto-électromagnétique* (transfert radiatif de la chaleur, interaction lumière-matière, aspect multispectral) sera décrite et validée sur des flammes de micro-torches. Enfin, la combinaison de la méthode de mesure de température sans-contact, de la *spectroscopie IR* et de la méthode de *tomographie 3D* décrite dans le chapitre 4 permettra d'obtenir simultan´ement des *champs volumiques de temp´erature et de*  $concentration$  d'échantillons hétérogènes.

# **5.2 La spectroscopie InfraRouge**

# **5.2.1** Présentation générale

Le rayonnement InfraRouge  $(IR)$  est un rayonnement électromagnétique de longueur d'onde comprise entre la gamme spectrale du visible (800 nm) et la gamme spectrale des micro-ondes (1 mm, TéraHertz) comme le montre la figure 5.1. Il est utilisé essentiellement dans les domaines du transfert de chaleur, du Contrôle Non Destructif (CND) mais aussi dans l'analyse chimiques des matériaux.

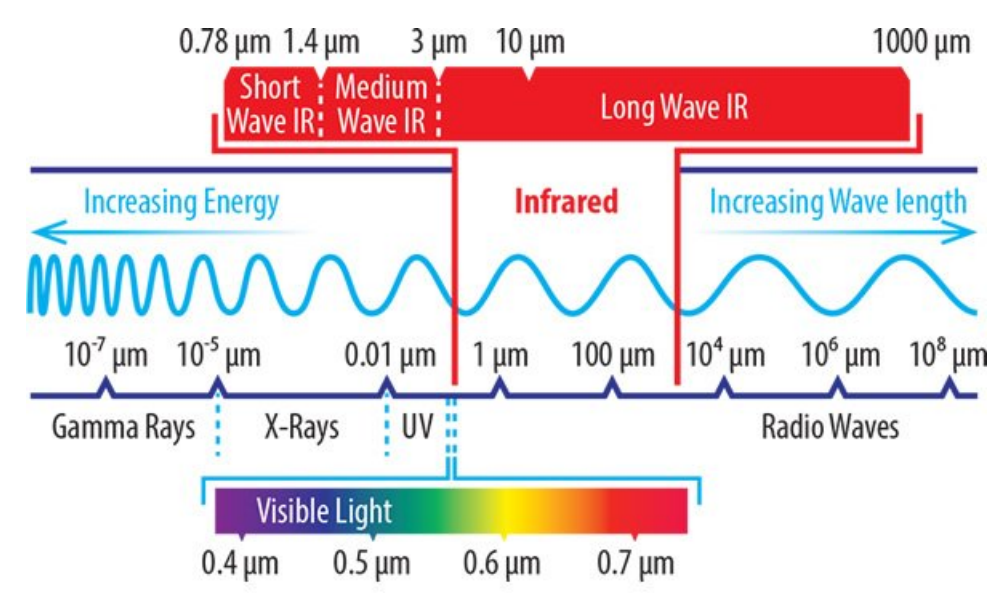

FIGURE 5.1 – Schéma de présentation du domaine spectral du rayonnement InfraRouge [182]

La spectroscopie est l'étude multispectrale d'un phénomène physique. En s'appuyant sur le principe que la matière interagit avec les ondes électromagnétiques, elle permet l'étude quantitative des interactions entre la lumière et la matière, et de ce fait, de déterminer par exemple la nature et la concentration d'espèces chimiques présentes dans un échantillon de matière  $[183-186]$ .

L'instrument utilisé pour la spectroscopie s'appelle le spectroscope qui est généralement constitué  $[187-192]$ :

- d'une source de lumière blanche,
- d'un monochromateur qui permet de sélectionner une longueur d'onde d'intérêt,
- d'un séparateur de faisceau qui permet de diviser le faisceau initial en deux : un premier qui traverse la cuve contenant le solvant  $I_0$  (généralement de l'eau distillée), et le second qui traverse la solution à analyser  $I_1$ .

— d'un capteur permettant de faire des acquisitions.

La comparaison des deux faisceaux d'intensités respectives *I*<sub>1</sub> (W.m<sup>−2</sup>.sr<sup>−1</sup>) (signal transmit) et *I*<sup>0</sup> (W*.*m<sup>−</sup><sup>2</sup> *.*sr<sup>−</sup><sup>1</sup> ) (signal incident) permet de calculer l'absorbance A de l'échantillon. La courbe  $\mathcal{A} = f(\lambda)$  qui représente l'absorbance en fonction de la longueur d'onde est appelée le spectre de l'échantillon. L'absorbance d'une solution colorée  $A(\lambda)$ est donnée par la loi de Beer-Lambert :

$$
\mathcal{A}(\lambda, C, T) = \int_0^e \mu(\lambda, C, T) \, de \tag{5.1}
$$

Où  $\mu(\lambda, C, T)$  (m<sup>-1</sup>) est le coefficient d'absorption qui dépend de la composition chimique (Concentration : *C*), la température (K) de l'échantillon à la longueur d'onde  $\lambda$  (m), et *e* (m) correspond à l'épaisseur de l'échantillon. La loi de Beer-Lambert n'est valable que dans le cas ou la réflexion du faisceau incident par l'échantillon est négligeable.

# **5.2.2 Principe de la spectroscopie InfraRouge**

La spectroscopie IR est utilisée dans la gamme spectrale des longueurs d'ondes allant de 1  $\mu$ m à 1000  $\mu$ m, divisée arbitrairement en trois régions : le proche, le moyen et le lointain InfraRouge et se base essentiellement sur l'interaction des ondes électromagnétiques avec les liaisons covalentes des molécules. La figure 5.2 présente les domaines spectraux et leurs correspondances énergétiques moléculaires. Les photons UV absorbés portent les molécules vers des niveaux électroniques plus élevés tandis que les photons du proche et moyen InfraRouge amènent la molécule vers des états excités de vibration : pour cette raison, la spectroscopie IR permet de repérer la présence de certaines liaisons et d'en déduire les groupes caractéristiques présents dans la molécule. L'InfraRouge lointain, allant approximativement de 400 à 10 cm<sup>-1</sup> soit de 25 *μm* à 1000 *μm*, mitoyen de la région micro-onde, possède une énergie faible et peut être utilisé pour la spectroscopie rotationnelle. L'InfraRouge moyen, allant approximativement de 4000 `a 400 cm<sup>−</sup><sup>1</sup> soit de 2*.*5 *µm*  $\alpha$  25  $\mu$ m peut être utilisé pour étudier les vibrations fondamentales et la structure rovibrationnelle (rotationnelle-vibrationnelle) associée. Le proche InfraRouge, plus énergétique, allant approximativement de 14000 `a 4000 cm<sup>−</sup><sup>1</sup> soit de 0*.*7 *µm* `a 2*.*5 *µm* peut exciter les vibrations harmoniques.

La figure 5.3 montre quelques domaines d'absorption en fonction des types de liaisons chimiques. Ces différents domaine permettent de construire une table de correspondance qui servira de référence dans l'identification des composés chimiques.

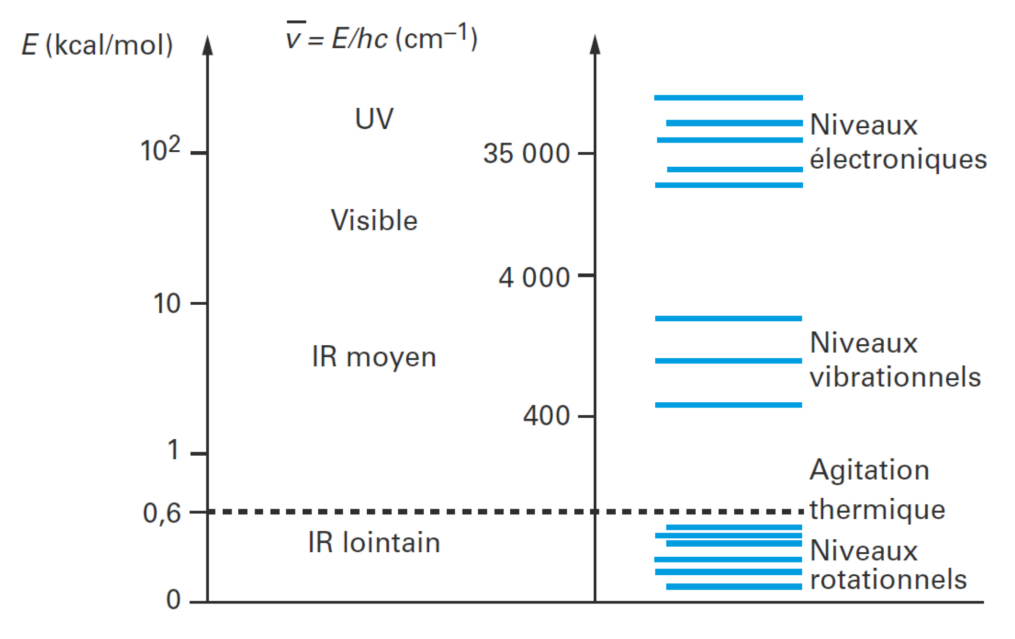

Rappel:  $1 cal = 4,18J$ 

FIGURE 5.2 – Niveaux énergétiques moléculaires des différents domaines spectraux  $(d'après [193])$ 

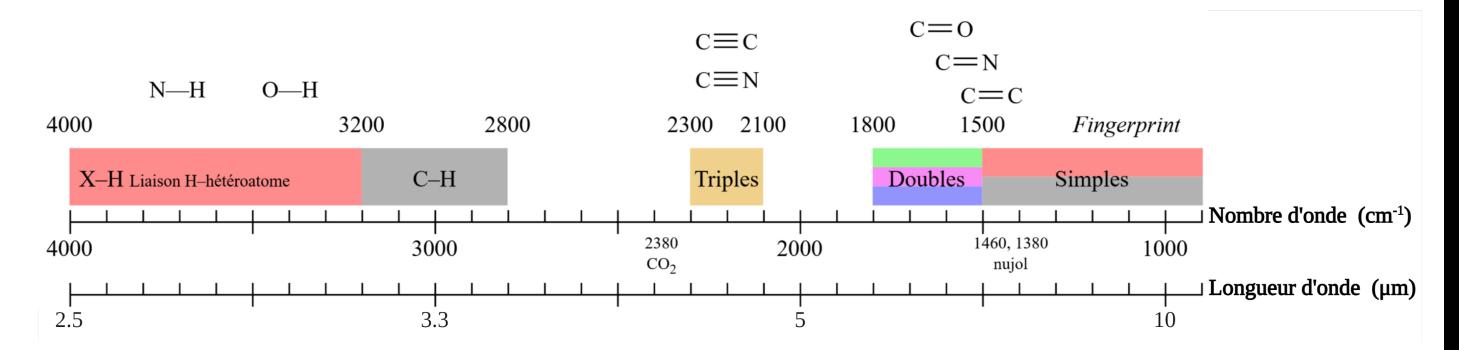

Figure 5.3 – Quelques domaines d'absorption en fonction des types de liaisons chimiques [194]

# **5.2.3 M´ethodes classiques de spectroscopie InfraRouge**

### **5.2.3.1 Spectroscopie InfraRouge dispersive par monochromateur**

La spectroscopie dispersive se base essentiellement sur un appareil appelé "monochromateur" qui sert à disperser (séparer) une source InfraRouge polychromatique et de s'electionner un faisceau monochromatique à la longueur d'onde souhaitée  $[195-197]$ . Les principes de fonctionnement de la spectroscopie dispersive ainsi que celui du monochromateur sont décrits à la figure  $5.4$ . Les rayons issus de la source IR sont divisés en deux, la première moitié passe par l'échantillon et la deuxième moitié sert de référence. Un hacheur m´ecanique permet de transmettre alternativement les signaux *I*<sup>0</sup> (W*.*m<sup>−</sup><sup>2</sup> *.*sr<sup>−</sup><sup>1</sup> ) et *I*<sub>1</sub> (W.m<sup>-2</sup>.sr<sup>-1</sup>). Les signaux sont ensuite acheminés à travers le monochromateur pour balayer les différentes longeurs d'ondes avant d'atteindre le détecteur pour l'enregistrement. L'acquisition des deux signaux *I*<sup>0</sup> (W*.*m<sup>−</sup><sup>2</sup> *.*sr<sup>−</sup><sup>1</sup> ) et *I*<sup>1</sup> (W*.*m<sup>−</sup><sup>2</sup> *.*sr<sup>−</sup><sup>1</sup> ) en fonction de la longueur d'onde permet de calculer la transmittance en fonction de la longueur d'onde (ou nombre d'onde, qui est égale à l'inverse de la longueur d'onde  $\frac{1}{1}$ *λ* ) comme suit :

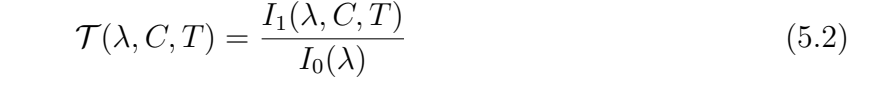

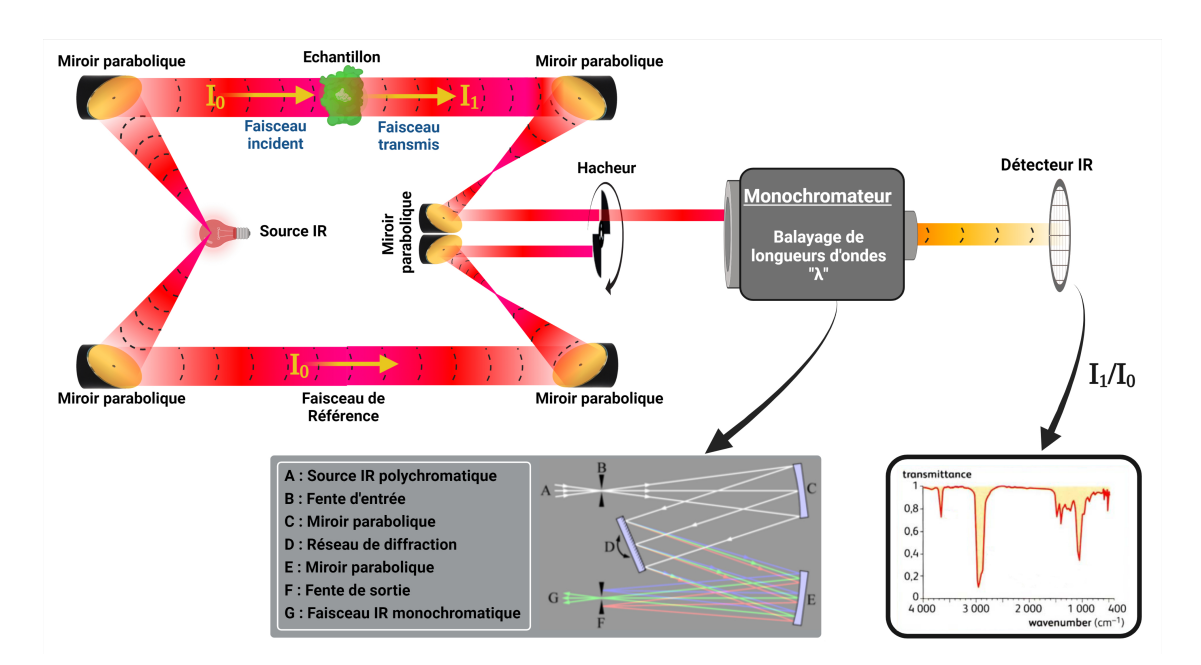

FIGURE 5.4 – Schéma de fonctionnement d'un spectromètre InfraRouge

#### **5.2.3.2 Spectroscopie InfraRouge `a transform´ee de Fourier (FTIR)**

Contrairement à la spectroscopie dispersive par un monochromateur qui permet d'estimer la quantité d'énergie absorbée en fonction de la longueur d'onde de la source IR, la spectroscopie InfraRouge à transformée de Fourier [198–200] utilise un interféromètre de Michelson [201, 202]. La figure 5.5 montre le principe de fonctionnement du FTIR. Le faisceau IR issue de la source est séparé en deux faisceaux par une lame séparatrice. Le premier faisceau est réfléchi par un miroir plan fixe tandis que le deuxième est réfléchi par un miroir plan mobile. Les deux faisceaux reviennent sur la lame séparatrice et sont de nouveau regroupés en un seul faisceau. Le mouvement du miroir mobile entraîne de ce fait un retard du deuxième faisceau par rapport au premier qui se traduit par des interférences lors du regroupement. Cette méthodologie permet d'éclairer l'échantillon qui est placé avant le d'etecteur avec un faisceau contenant une combinaison de multiples fréquences de la source, un intérférogramme est ainsi enregistré par le capteur et permet via une transformée de Fourier de remonter à l'absorbance (ou transmittance) de l'échantillon (une mesure au préalable sans échantillon est nécessaire, voir figure 5.6). Cette technique confère trois grands avantages par rapport à la spectroscopie dispersive :

- Elle permet de collecter simultanément les données spectrales sur un spectre large,
- Une meilleure résolution spectrale (précision),
- $-$  Un meilleur rapport signal/bruit (sensibilité)

Ces deux dispositifs de spectroscopie IR (dispersive par monochromateur et FTIR) sont largement utilisés dans le domaine de la chimie  $[205, 206]$ , des matériaux  $[207]$ , de la biologie  $[208]$  et de l'optique  $[209-211]$ . Par contre, ils sont très peu utilisés et exploités dans le domaine de la thermique. L'un des objectifs de ce chapitre sera le développement d'un dispositif de spectroscopie IR pour des mesures couplées dans le domaine de la chimie (concentration de l'échantillon) et de la thermique (température absolue de l'échantillon).

Chapitre 5. Imagerie tomographique InfraRouge pour la mesure simultan´ee de champs volumiques de température et de concentration

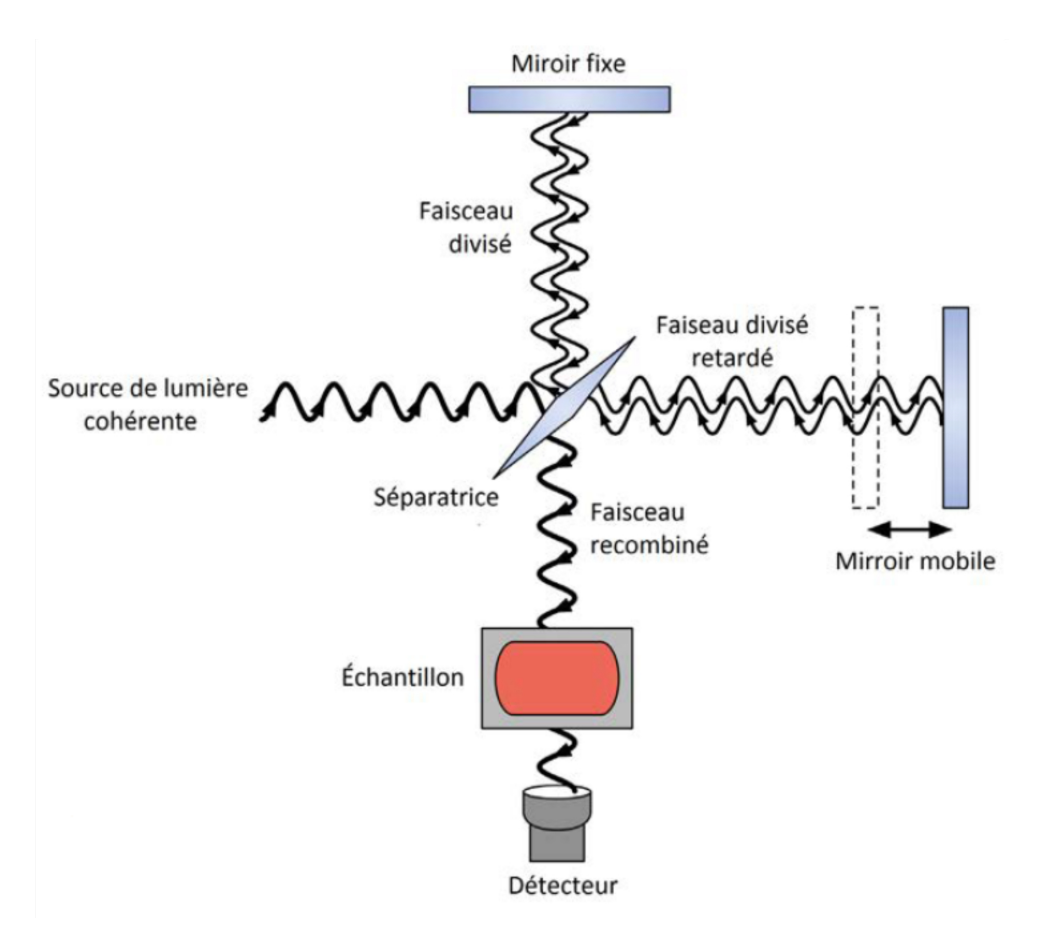

FIGURE  $5.5$  – Principe de la spectroscopie à transformée de Fourier (FTIR) [203]

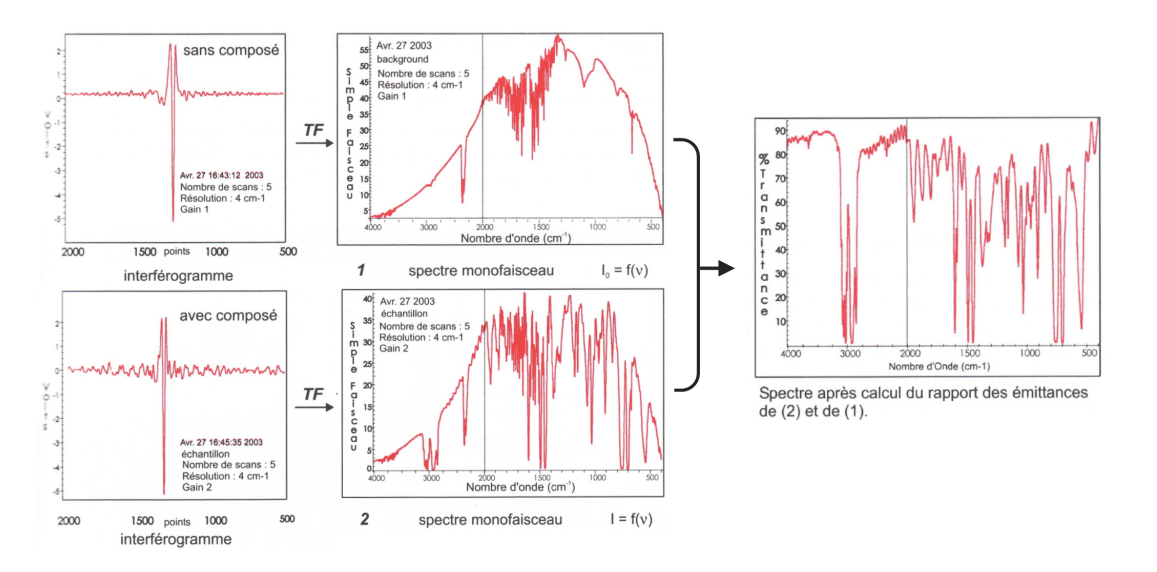

Figure 5.6 – Exemple d'interferogrammes, de traitement et de mesures de transmittance par un spectromètre FTIR [204]

# **5.3** Revue des méthodes de mesure de la température **des flammes par ondes InfraRouges**

La mesure de la température des flammes sans contact est difficilement accessible pour plusieurs raisons. La première étant les conditions extrêmes de la température des flammes ainsi que leurs instabilités dues aux faibles valeurs des conductibilités et des chaleurs massiques des gaz qui les constituent. Ceci entraîne de très grandes hétérogénéités ainsi qu'une variation dans l'espace et dans le temps de leurs températures  $[212-214]$ . À cela, s'ajoutent des difficultés supplémentaires dues aux phénomènes liés à la combustion  $[215, 216]$ , aux param`etres du capteur de mesure, `a la convection thermique [217, 218] et au facteur  $d'$ émission (émittance) [219] de la flamme. Une des manières de mesurer la température des flammes sans contact est donc de s'appuyer sur les lois électromagnétiques liées aux propriétés du rayonnement thermique. En effet, le rayonnement émis par une flamme dépend essentiellement de sa température et de son émittance. Dans cette partie, nous exposerons quelques méthodes traditionnelles de mesure de la température des flammes issus de la littérature.

# **5.3.1** Méthodes de mesure en régime permanent ou lentement **variable**

## **5.3.1.1 Approche de Kurlbaum**

Cette méthode est décrite par Gaydon et al. dans [220], elle consiste à placer la flamme (ou gaz lumineux) entre une source étalon et un capteur InfraRouge visant cette dernière. Lorsque le signal du capteur n'est pas modifié en insérant la flamme et en se basant sur la loi de Kirchhoff, on peut conclure que la flamme est à la même température de luminance que la source (voir figure  $5.7$ ). En effet, la luminance émise par la source étalon est transmise par le gaz qui lui même émet du rayonnement. Rappelons que la luminance dépend de la longueur d'onde et de la température et elle porte comme unité W.m<sup>−2</sup>.sr<sup>−1</sup>. Dans le cas d'un corps noir (émittance égale à 1), elle s'exprime selon la loi de Planck comme suit :

$$
L^{0}(\lambda, T) = \frac{2\hbar c^{2}}{\lambda^{5}} \frac{1}{e^{\frac{hc}{\lambda kT}} - 1}
$$
\n(5.3)

 $O\hat{u}$ :

 $-\lambda$  est la longueur d'onde en m;

- $h = 6,62607015 \times 10^{-34}$  J s est la constante de Planck;
- $\alpha c = c_0/n$ , avec  $c_0 = 299792458$  m s<sup>-1</sup> la vitesse de la lumière dans le vide et *n* l'indice de r´efraction du milieu, est la vitesse de propagation du rayonnement du corps noir dans le milieu ;
- $k = 1,380649 \times 10^{-23}$  J K<sup>-1</sup> est la constante de Boltzmann;
- $T$  est la température de la surface du corps noir, en K.

Dans le cas de l'approche Kurlbaum, la luminance reçue par le détecteur s'écrit [221] :

$$
L^{0}(\lambda, T) = \mathcal{T}(\lambda, T_F) \epsilon(\lambda, T_{CN}) L^{0}(\lambda, T_{CN}) + (1 - \mathcal{T}(\lambda, T_F)) L^{0}(\lambda, T_F)
$$
(5.4)

 $O\grave{u}$ :

 $-\mathcal{T}(\lambda, T_F)$  est la transmittance de la flamme;

- $\epsilon(\lambda, T_{CN})$  est l'émittance de la source étalon qui pour un corps noir idéale est de 1;
- $I = L^0(\lambda, T_{CN})$  et  $L^0(\lambda, T_F)$  sont la luminance du corps noir respectivement à la température de la source étalon  $T_{CN}$  (K) et à celle de la flamme  $T_F$  (K).

l'équation 5.4 peut se simplifier comme suit :

$$
L^{0}(\lambda, T) = \mathcal{T}(\lambda, T_F) \cdot L^{0}(\lambda, T_{CN}) + (1 - \mathcal{T}(\lambda, T_F)) L^{0}(\lambda, T_F)
$$
  
= 
$$
L^{0}(\lambda, T_F) + \mathcal{T}(\lambda, T_F) \left( L^{0}(\lambda, T_{CN}) - L^{0}(\lambda, T_F) \right) (5.5)
$$

On en conclut donc que lorsque la température de la source étalon est identique à celle de la flamme, la luminance mesurée correspond à celle d'un corps noir rayonnant à la température de la flamme. L'influence de l'émission et de l'absorption n'est plus visible.

Les sources étalons utilisées en InfraRouge sont des corps noirs ajustables en température (m´ethode de Schmidt [223]). Cette m´ethode permet de s'affranchir de l'ignorance de l'émittance de la flamme mais présente un inconvénient lié à la variation spatiale et temporelle de sa température.

#### **5.3.1.2 Technique de renversement de raie (Féry)**

Cette méthode développée par Fery [224] s'appuie sur le même principe de la méthode de Kurlbaum [222]. La seule différence réside dans l'addition d'atomes étrangers qui rayonnent dans une longueur d'onde bien précise (par exemple le doublet de sodium dans le visible qui rayonne à  $0.589$ ,  $0.596 \mu m$  rendant ainsi la flamme monochromatiquement lumineuse.

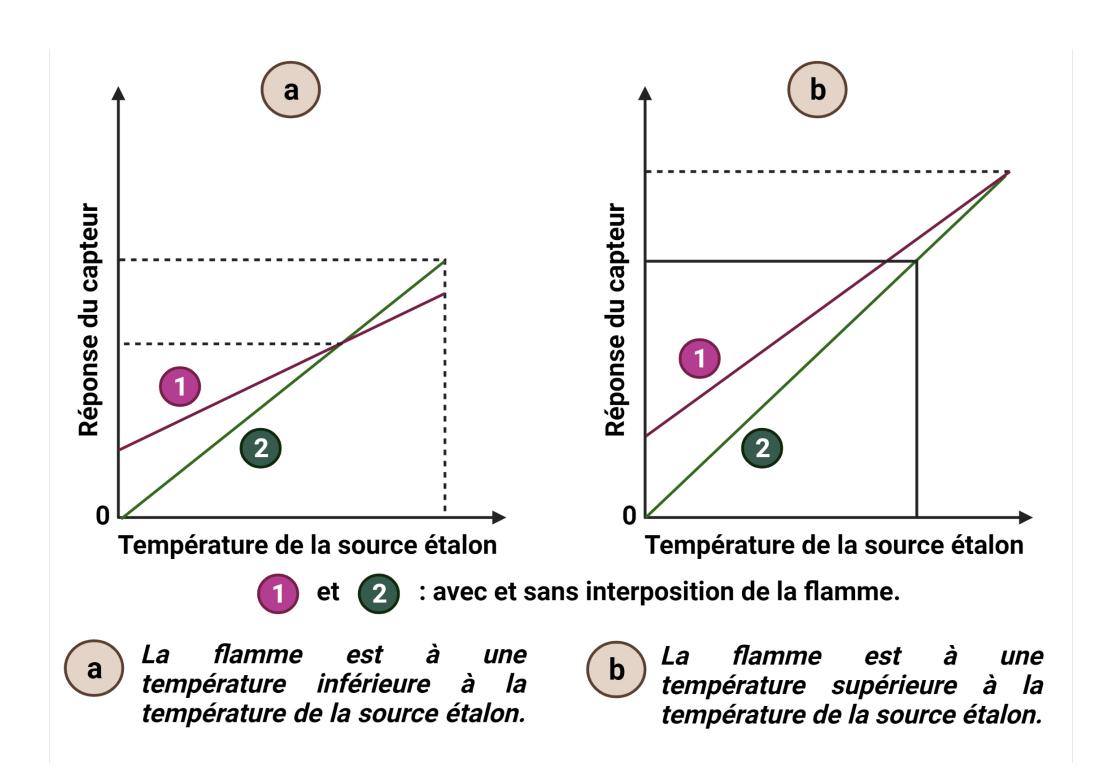

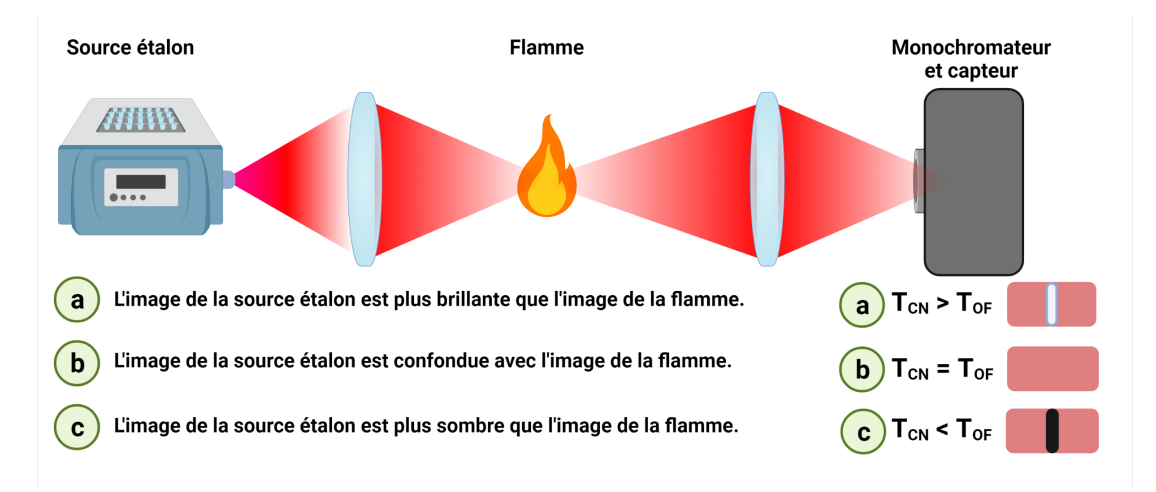

FIGURE  $5.7$  – Illustration de la méthode de Kurlbaum [222]

FIGURE  $5.8$  – Méthode de Féry [222]

Le montage optique de la méthode par renversement de raie est décrit dans la figure 5.8. Afin d'appliquer cette méthode dans l'InfraRouge, le monochromateur doit être conçu pour la gamme IR, la lampe étalon doit être un corps noir ajustable en température, les atomes ajoutés dans la flamme doivent rayonner dans une longueur d'onde comprise dans la gamme IR du monochromateur, et enfin, un capteur InfraRouge est n´ecessaire pour l'observation au plan de sortie du monochromateur.

Les différentes observations possibles sont décrites à la figure 5.8. De par l'ajout

d'atomes particuliers, la flamme émet un rayonnement monochromatique dans une longueur d'onde bien précise qui est confondu avec une raie correspondant à la température de luminance connue du corps noir  $T_{CN}$  (K). Un contraste apparaît dans l'observation lorsque les températures de luminance de la flamme  $T_F$  (K) et du corps noir sont différentes, et disparaît au renversement lorsque les deux températures de luminances sont identiques. En effet, si  $L^0(\lambda, T)$  est la luminance monochromatique pour une longueur d'onde donnée *λ* et une température T (K), et que  $A(λ, T_F)$  représente l'absorbance de la flamme et  $T_F$  $(K)$  sa température de luminance, on a :

$$
L^{0}(\lambda, T_{CN}) = L^{0}(\lambda, T_{F}) + (1 - \mathcal{A}(\lambda, T_{F}))L^{0}(\lambda, T_{CN})
$$
  
\n
$$
\epsilon(\lambda, T_{F})L^{0}(\lambda, T_{F}) = \mathcal{A}(\lambda, T_{F})L^{0}(\lambda, T_{CN})
$$
\n(5.6)

et, en se basant sur la loi de Kirchhoff, à l'équilibre thermique  $\mathcal{A}(\lambda) = \epsilon(\lambda)$  on a :

$$
L^{0}(\lambda, T_{CN}) = L^{0}(\lambda, T_F) \quad \Longrightarrow \quad T_{CN} = T_F \tag{5.7}
$$

L'avantage principal de cette méthode est que l'hétérogénéité de la température de la flamme ne présente pas de problème dans la mesure où l'on s'assure de ne pas avoir un rayonnement autre que thermique. En revanche, cette méthode basée sur le renversement de raie ne permet pas de mesurer des températures supérieures à celle maximum du corps noir et demande du temps d'ajustement et de stabilisation de sa température, ce qui demande donc de travailler avec des flammes dont la fluctuation dans l'espace et le temps est minime. Ce qui n'est généralement pas le cas avec des flammes générées par des brûleurs ou des torches, et moins encore avec des torches à plasma.

## **5.3.2** Méthodes de mesure en régime rapidement variable

Comme énoncé dans l'introduction de cette partie, la mesure de la température des flammes sans contact est difficilement accessible à cause de sa variation dans l'espace et dans le temps. Ainsi, les méthodes décrites auparavant ne permettent pas de s'affranchir de ce problème à cause du temps d'ajustement de la luminance de la lampe étalon. Par conséquent, le temps de réponse du système de mesure doit être inférieur à la période de fluctuation de la flamme. Des montages expérimentaux basés sur la méthode du renversement de raie généralisée sont présentés dans cette partie.

#### **5.3.2.1** Renversement de raie généralisée

Dans le but de s'affranchir de l'influence de la fluctuation de la flamme dans la mesure de température, la méthode du renversement de raie généralisée propose de faire trois

acquisitions quasi simultanément correspondant  $\hat{a}$  :  $Y_1$  la source étalon seule (corps noir),  $Y_2$  la source étalon + la flamme, et  $Y_3$  flamme seule [222].

 $Y_1$  proportionnel à :  $L^0$  $"source\; seule"$ .

*Y*<sub>2</sub> proportionnel à :  $\epsilon(\lambda, T_F) L^0(\lambda, T_F) + (1 - \mathcal{A}(\lambda, T_F)) L^0$ "source étalon + flamme".

*Y*<sub>3</sub> proportionnel à :  $\epsilon(\lambda, T_F) L^0$ "flamme seule".

Rappelons que :

 $T_{CN}$  est la température de la lampe étalon (K).  $T_F$  est la température de la flamme (K).

Le rapport 
$$
\left(\frac{Y_3}{Y_1 + Y_3 - Y_2}\right)
$$
 permet d'aboutir à :  
\n
$$
\zeta = \frac{\epsilon(\lambda, T_F)L^0(\lambda, T_F)}{\mathcal{A}(\lambda, T_F)L^0(\lambda, T_{CN})}
$$
\n(5.8)

En se basant sur la loi de Kirchhoff qui énonce qu'à l'équilibre thermique, tout ce qui est absorbé par un corps est réémis  $A(\lambda) = \epsilon(\lambda)$  (l'absorbance est égale à l'émittance), on a :

$$
\frac{L^0(\lambda, T_F)}{L^0(\lambda, T_{CN})} = \zeta
$$
\n(5.9)

Et en utilisant la loi de Planck :

$$
L^{0}(\lambda, T) = \frac{C_1 \lambda^{-5}}{\exp\left(\frac{C_2}{\lambda T}\right) - 1}
$$
\n(5.10)

L'expression de  $\zeta$  devient :

$$
\zeta = \frac{\exp\left(\frac{C_2}{\lambda T_{CN}}\right) - 1}{\exp\left(\frac{C_2}{\lambda T_F}\right) - 1} \tag{5.11}
$$

 $d'$ où :

$$
T_F = \frac{C_2}{\lambda} \frac{1}{\log \left[\zeta - 1 + \exp\left(\frac{C_2}{\lambda T_{CN}}\right)\right] - \log(\zeta)}
$$
(5.12)

Chapitre 5. Imagerie tomographique InfraRouge pour la mesure simultan´ee de champs volumiques de température et de concentration

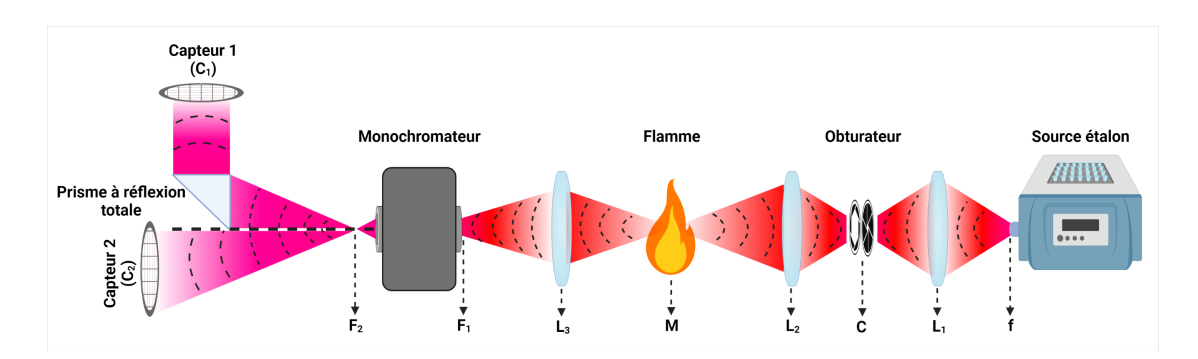

FIGURE 5.9 – Montage expérimental pour la mesure de température des flammes

 $C_1$  et  $C_2$  sont les constantes de Planck avec :

$$
C_1 = 1.191 \times 10^{-16}
$$
 W.m<sup>2</sup>  
 $C_2 = 1.4384 \times 10^{-2}$  m.K

Cette méthode permet donc la mesure de la température d'une flamme grâce à l'acquisition de trois signaux, elle procure l'avantage de s'affranchir des effets de fluctuations spatiales et temporelles des flammes si la fréquence d'acquisition des trois signaux est supérieure ou égale aux fluctuations.

#### **5.3.2.2 Exemple de montage expérimental**

Plusieurs montages expérimentaux ont été réalisés afin d'appliquer la méthode de renversement de raie généralisée  $[225-229]$ . Ici, un exemple d'un montage expérimental réalisé par l'ONERA [222] est d´ecrit. La figure (5.9) montre le principe de fonctionnement du montage optique du dispositif de mesure. Les rayonnements issus de la flamme et de la lampe étalon sont projetés sur le capteur  $C_1$  sous le même angle solide. Ceci permet de faire l'acquisition des trois signaux nécessaires pour l'application de la méthode :

$$
Y_1 = k_1 s_1 \omega_1 L^0(\lambda, T_{CN})
$$
  
\n
$$
Y_2 = k_1 s_1 \omega_1 [L^0(\lambda, T_F) + (1 - \mathcal{A}(\lambda, T_F)) L^0(\lambda, T_{CN})].
$$
  
\n
$$
Y_3 = k_3 s_3 \omega_3 L^0(\lambda, T_F)
$$

avec :

 $k_1, s_1, \omega_1$  respectivement sensibilité, surface visée et angle solide correspondant au capteur  $R_1$ .

 $k_3, s_3, \omega_3$  respectivement sensibilité, surface visée et angle solide correspondant au capteur *R*2.

L'image de la source étalon " $f$ " est formée dans le plan " $C$ " par la lentille " $L_1$ "; la

lentille "*L*2" en reforme une image dans le plan de la flamme *M*.

La lentille "L<sub>3</sub>" conjugue les plans images précédents sur la fente d'entrée "F<sub>1</sub>" du monochromateur. Un prisme a réflexion totale permet de redresser la moitié du faisceau de sortie au plan  ${}^{n}F_{2}$ " sur le capteur 1, l'autre moitié est collectée par le capteur 2.

L'obturateur " $C$ ", peut-être réglé de façon que les deux capteurs " $C_1$ " et " $C_2$ " reçoivent le même signal "*Y*<sub>1</sub>" s'il est ouvert, et que le capteur " $C_2$ " ne reçoive plus de signal, tandis que " $C_1$ " reçoit toujours la moitié du faisceau s'il est fermé, Le signal " $Y_1$ " est alors enregistré.

Lorsqu'une flamme est mise dans le plan *M*. "*C*1" enregistre le signal "*Y*2" et "*C*2" le signal "*Y*<sub>3</sub>". Ces signaux sont alors enregistrés simultanément.

Avant la fermeture de l'obturateur, l'équivalence du signal  $Y_1$  reçu par les deux capteurs permet d'écrire :

$$
k_1s_1\omega_1 = k_3s_3\omega_3 = K
$$

alors :

$$
Y_1 = KL^0(\lambda, T_{CN})
$$
  
\n
$$
Y_2 = K[L^0(\lambda, T_F) + (1 - \mathcal{A}(\lambda, T_F))L^0(\lambda, T_{CN})].
$$
  
\n
$$
Y_3 = KL^0(\lambda, T_F)
$$

Par conséquent, tous les éléments nécessaires à l'application de la méthode de renversement de raie généralisée décrite auparavant permettant la mesure de la température de la flamme sont acquis.

# **5.4** Montage expérimental pour la mesure de champs **volumiques de temp´erature et de concentration**

Le système, présenté à la figure  $5.10$ , est composé d'une caméra IR (FLIR SC7000) et d'un monochromateur utilisé pour sélectionner la longueur d'onde d'excitation (Bentham, TMC 300). La source du monochromateur est une lampe corps noir (Nernst et halogène)  $\acute{e}$ mettant de 400 nm à 20  $\mu$ m avec trois réseaux pour accorder les longueurs d'onde individuellement. Les réseaux sont montés sur une tourelle rotative contrôlée par des moteurs mécaniques pour balayer toutes les longueurs d'onde. Des filtres de tri d'ordre sont utilisés pour ne transmettre que le premier ordre de diffraction. Deux miroirs paraboliques et une lentille plano-convexe en germanium contrôlent le chemin optique du faisceau à l'intérieur du spectromètre. De plus, un chopper peut être utilisé pour moduler périodiquement la lumière monochromatique émise. Le signal sortant à la position de la fente (carré de 1 cm<sup>2</sup>) est de ce fait collimaté avec la lentille plano-convexe en germanium et élargi avec un grandissement  $\times$ 3 par les deux miroirs paraboliques qui possèdent des distances focales respectives de  $50.8$  mm et  $152.4$  mm  $[230]$  pour obtenir une source incidente homogène à l'emplacement de l'échantillon. La lumière transmise traversant l'échantillon est enregistrée par la caméra IR utilisée comme capteur. La caméra IR possède une matrice à plan focal (en Anglais : Focal Plane Array "FPA") en InSb composé de 76,800 capteurs individuels (FPA composé de 240 x 320 pixels et d'une taille de pixel de 25  $\mu$ m x 25  $\mu$ m) avec un objectif de 50 mm et une distance focale F/2 MWIR (r´esolution spatiale de 167 *µ*m par pixel). La gamme de longueur d'onde de la caméra est de 1,5  $\mu$ m à 5,5  $\mu$ m. La fréquence d'acquisition des images a été fixée à 100 Hz afin de pallier les éventuelles fluctuations spatiales de l'échantillon (comme la flamme dans notre cas, qui fluctue spatialement à cause des effets de turbulence qui naturellement la rendent instable [231]). Le taux de photons de l'intensité du signal émis est détecté avec un ADC (Analog to Digital Converter) de 14 bits. Les spectres IR ont été acquis à l'aide du monochromateur synchronisé avec la caméra IR en utilisant des logiciels LabVIEW et Matlab développés au laboratoire pour contrôler la fréquence d'acquisition et balayer la longueur d'onde sur le domaine d'intérêt. Les mêmes logiciels facilitent également l'enregistrement des images et la sauvegarde des données dans des formats appropriés pour le traitement.

L'échantillon (par exemple, la micro-torche de la figure  $5.10$ ) est monté sur une platine rotative (X-RST série Zaber) pour acquérir expérimentalement les images projetées par transformée de Radon de l'échantillon. Comme le montre la figure 5.17, pour chaque position angulaire, l'émission propre et le signal spectral sont enregistrés grâce au chopper.

En effet, suivant la m´ethodologie d´ecrite dans les articles [38, 39], le signal acquis *S* issu de la contribution des deux signaux distincts est donné par :

$$
S(x, z, \lambda, C, T) = I(x, z, \lambda, C, T) + E(x, z, \lambda, T),
$$
\n
$$
(5.13)
$$

où *I* et *E* sont respectivement le signal IR transmis et l'émission propre,  $x \text{ (mm)}$  et  $z$  (mm) sont des coordonnées spatiales, *C* (mol.m<sup>-3</sup>) est la concentration molaire,  $\lambda$  ( $\mu$ m) est la longueur d'onde, et  $T(K)$  est la température. Cette opération peut être réalisée pour toutes les longueurs d'onde IR comprises entre 1,5 et 5,5 *µ*m. La platine rotative peut atteindre des vitesses allant jusqu'à 24<sup>°</sup>/s et des couples allant jusqu'à 10 N.m, ce qui assurera une rotation rapide. Pour éviter les vibrations et les mouvements de l'échantillon, une vitesse de rotation correspondant à 4 tr/min est appliquée. Cela permet d'atteindre 72 positions angulaires en 1 min environ. Ici, sur la base des systèmes de spectroscopie les plus rapides proposés par Süss et al. [232], le système proposé par Süss et al. permet de faire 76 923 scan/s avec un mono-capteur, ce qui est en moyenne déjà 1000 fois plus rapide que les systèmes classiques. Ainsi, une caméra IR classique de petit format peut acquérir une image de  $320 \times 256$ , soit  $81,920$  pixels, en 100  $\mu$ s, comme présenté dans [38]. Le balayage de la longueur d'onde du monochromateur dans la plage de 1,5 à 5,5  $\mu$ m est effectué à une vitesse de  $0.5$  longueur d'onde/s, soit en 3 minutes environ pour obtenir le spectre complet. Par conséquent, une tomographie de 72 positions angulaires sera réalisée rapidement (en moins de 1 min), ce qui permet de réaliser une étude tomographique dynamique. Par ailleurs, les travaux récents de [230] ont montré que la combinaison d'un système commercial de type FTIR et d'une caméra IR permet de réaliser un balayage de 1000 longueurs d'onde pour une taille d'image de 80,000 pixels en quelques secondes seulement.

Dans un premier temps, le montage expérimental décrit dans la figure 5.10 a été utilisé dans le but de mesurer l'émittance 2D des flammes et d'en déduire leurs températures absolues. Pour ce faire, la micro-torche permettant de délivrer des flammes de températures comprises entre [700 K – 1600 K] est utilisée. Le monochromateur est utilisé sans réseau de diffraction afin de d´elivrer toutes les longueurs d'onde dans l'IR. Cela permettra en effet la mesure d'une émittance directionnelle totale dans une plage spectrale identique à celle de la caméra IR utilisée. L'émission propre et le signal spectral sont enregistrés grâce au chopper synchronisé à la caméra IR. Et le moteur de rotation n'est pas utilisé.

Dans un deuxième temps, le même montage expérimental a été développé dans le but de mesurer des projections angulaires (en utilisant le moteur de rotation) de différentes grandeurs physiques telle-que l'absorbance, la transmittance et la température. Le réseau Chapitre 5. Imagerie tomographique InfraRouge pour la mesure simultan´ee de champs volumiques de température et de concentration

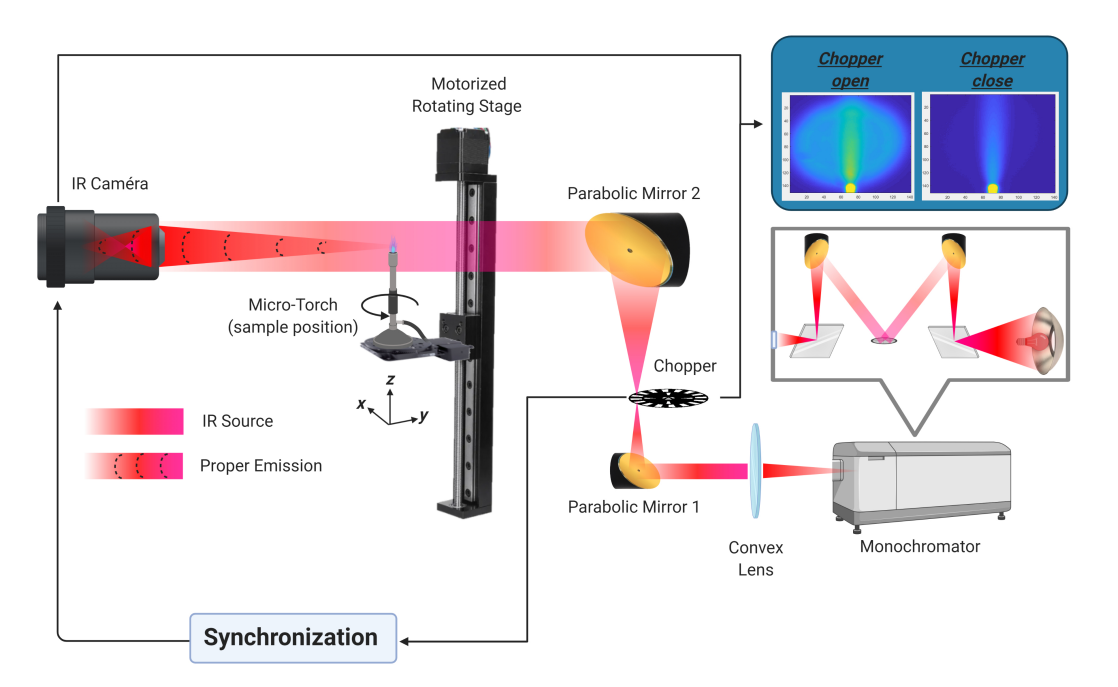

FIGURE  $5.10$  – Schéma de l'installation expérimentale dans le cas d'une micro-torche comme échantillon.

de diffraction de 300 traits permet de balayer une large bande IR allant de 1,5 à 5,5  $\mu$ m avec un pas de 10 nm. Des cartographies 3D des différentes grandeurs ont été ensuite reconstruites. Au début, une seule longueur d'onde de  $4 \mu m$  a été mise en œuvre pour le cas d'une vis métallique et d'une flamme car il s'agit du pic d'intensité délivré par le monochromateur ainsi que d'une bonne longueur d'onde en ce qui concerne la transparence des gazes qui constituent la flamme [233]. Ensuite, l'aspect multispectral de la configuration est démontré en utilisant un capillaire microfluidique en PFA semi-transparent imagé à deux longueurs d'onde différentes.

# **5.5 D´eveloppement d'une m´ethode de mesure de l'´emittance des flammes par Thermo-spectroscopie InfraRouge**

Les caméras IR mesurent des luminances qui résultent essentiellement du produit de l'émittance du corps par sa température. Il est donc nécessaire de déterminer l'émittance d'un corps afin d'accéder à sa température réelle [234]. Des mesures d'émittance de flammes ont déjà été réalisées par [219, 235] où il a été démontré que les flammes sont peu émissives (entre 0.07 et 0.2). Dans le cadre d'une flamme bleue de brûleur dont la température atteint 1600° C, une méthode permettant d'estimer l'émittance des flammes et de remonter à leurs températures réelles est présentée dans cette partie, elle s'appuie sur les propriétés du rayonnement thermique et de la spectroscopie IR.

# **5.5.1 Description de la m´ethode de mesure**

La caméra InfraRouge mesure des radiations qui sont proportionnelles à la luminance émise par un corps  $L^0$  (Wm<sup>−2</sup>sr<sup>−1</sup>), cette luminance est reliée à la température T (K) et  $\alpha$  l'émittance  $\epsilon(\lambda, T)$  de ce corps par la loi de Stefan-Boltzmann :

$$
L^{e}(\lambda, T) = \epsilon(T) L^{0}(\lambda, T) = \frac{\epsilon(T)\sigma T^{4}}{\pi} . \qquad (5.14)
$$

L'émittance d'un corps se définit comme le rapport de sa luminance par celle du corps noir pris dans les mêmes conditions de température et pour les mêmes longueurs d'onde. Afin d'accéder à cette grandeur, deux hypothèses sont utilisées. La première suppose que, la flamme est considérée comme étant un corps semi-transparent gris (l'émittance est indépendante à la longueur d'onde) [236] dont la conservation globale de l'énergie radiative dans les milieux semi-transparents s'exprime selon la loi de Kirchhoff suivante :

$$
\mathcal{T} + \mathcal{A} = 1 \qquad \text{avec} \qquad \mathcal{R} = 0,\tag{5.15}
$$

 $o\mathbf{u}$ :

Refléctance : 
$$
\mathcal{R} = \frac{\text{énergie réfléchie}}{\text{énergie reque}} = \frac{\phi_r}{\phi_i}
$$
,  
\nAbsorbance :  $\mathcal{A} = \frac{\text{énergie absolbée}}{\text{énergie reque}} = \frac{\phi_a}{\phi_i}$ ,  
\nTransmittance :  $\mathcal{T} = \frac{\text{énergie transmise}}{\text{énergie reque}} = \frac{\phi_t}{\phi_i}$ .

La deuxième hypothèse est basée aussi sur la loi de Kirchhoff qui stipule qu'à l'équilibre thermique on a :  $\mathcal{A}(\lambda, T_F) = \epsilon(\lambda, T_F)$ . Cette hypothèse est applicable dans les flammes car l'équilibre thermique est considéré comme toujours atteint [30]. Afin d'accéder à l'empreinte spectroscopique de la flamme (énergie transmise), et de ce fait en déduire la Transmittance directionnelle totale  $(\mathcal{T}(T_F))$  de la flamme, une acquisition de trois images différentes est nécessaire : source IR de référence, source IR après sa traversée de la flamme et la flamme seule. Rappelons que dans ce cas, on travaille avec des grandeurs (absorbance, transmittance et émittance) directionnelles totales qui se définissent par l'intégration sur l'ensemble des directions d'incidence possibles et sur l'ensemble des longueurs d'onde de la caméra IR. Seul l'influence de la température reste persistante comme le montre l'équation 5.16 :

$$
\mathcal{T}(T_F) = \frac{\int_{\lambda_1 = 7 \text{ }\mu\text{m}}^{\lambda_2 = 11 \text{ }\mu\text{m}} \mathcal{T}(\lambda, T_F) \times L^0(\lambda, T_{CN}) \, d\lambda}{\int_{\lambda_1 = 7 \text{ }\mu\text{m}}^{\lambda_2 = 11 \text{ }\mu\text{m}} L^0(\lambda, T_{CN}) \, d\lambda}.
$$
\n(5.16)

Les trois images nécessaires sont dans le cas d'une source monochromatique :  $Y_1$  proportionnel à :  $L^0$ <sup>*n*</sup> source IR seule". *Y*<sub>2</sub> proportionnel à :  $\epsilon(\lambda, T_F) L^0(\lambda, T_F) + (1 - A(\lambda, T_F)) L^0$  $\overline{R}$  "source IR +  $\acute{e}$ mission propre de la flamme". *Y*<sub>3</sub> proportionnel  $\hat{a}$  :  $\epsilon(\lambda, T_F) L^0$ <sup>"</sup>émission propre de la flamme seule".

Rappelons que :

 $T_L$  est la température du faisceau IR.

 $T_F$  est la température de la flamme.

les signaux *Y* permettent de calculer la transmittance directionnelle totale :

$$
\mathcal{T}(\lambda, T_F) = \frac{Y_2 - Y_3}{Y_1} = \frac{\epsilon(\lambda, T_F)L^0(\lambda, T_F) + (1 - \mathcal{A}(\lambda, T_F))L^0(\lambda, T_L) - \epsilon(\lambda, T_F)L^0(\lambda, T_F)}{L^0(\lambda, T_L)} = 1 - \mathcal{A}(\lambda, T_F),
$$
\n(5.17)

d'autre part, à l'équilibre thermique  $\mathcal{A}(\lambda, T_F) = \epsilon(\lambda, T_F)$ , ce qui permet d'écrire :

$$
\mathcal{T}(\lambda, T_F) = 1 - \epsilon(\lambda, T_F) \quad \text{donc} \quad \epsilon(\lambda, T_F) = 1 - \mathcal{T}(\lambda, T_F). \tag{5.18}
$$

l'équation 5.18 nous permet dans notre cas (source polychromatique) de déterminer l'émittance directionnelle totale dans la gamme spectrale de la caméra IR  $[7 \mu m - 11 \mu m]$ comme le montre l'équation 5.16.
#### **5.5.2** Présentation d'une méthode de calibration des caméras **InfraRouges**

Les caméras IR mesurent la luminance d'un corps ou d'une scène thermique et fournit des images en DL (digital level) qui est une unité propre au constructeur. Cette unité constructeur est différente mais proportionnelle de celle de la luminance théorique qui est (W.m<sup>-2</sup>.sr<sup>-1</sup>). Par conséquent, la calibration de la caméra IR est nécessaire avant d'effectuer des mesures.

La calibration de la caméra s'effectue à l'aide d'un corps noir (CN) de chez "Prisma instruments" et dont l'émittance est estimée avec une incertitude de 0.5% à  $\epsilon_{CN} = 0.98$ , la température du corps noir est réglable dans la gamme [773 K; 1473 K]. La calibration dépend à la fois du temps d'intégration de la caméra ainsi que de la distance entre l'objet et la caméra. Dans notre cas, au vue des hautes températures des flammes, un temps d'intégration de  $TI = 20 \mu s$  et une distance objet-caméra de 1 m sont choisis. La méthode de calibration consiste à placer la caméra à  $1 \text{ m}$  du corps noir, à faire varier la température de ce dernier tout en mesurant l'intensité en DL équivalent fournit par la caméra. Au final, une fonction de calibration  $f$  est identifiée par régression linéaire en utilisant les différentes mesures obtenues  $(T, DL)$ , la fonction obtenue dans notre cas (figure 5.11 est un polynôme d'ordre trois de sorte que :

$$
T_{CN} = \epsilon_{CN}.f(DL(T_{CN})).
$$
\n(5.19)

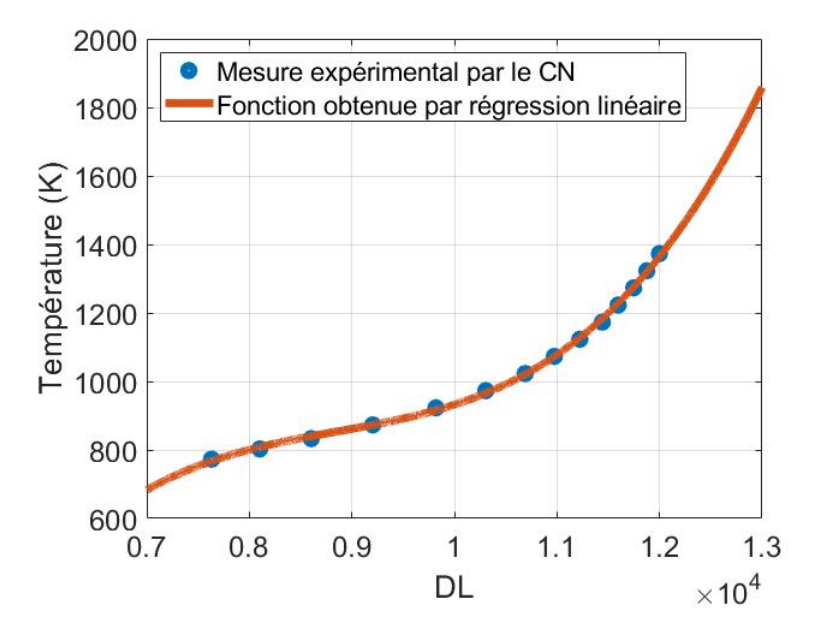

FIGURE 5.11 – Calibration de la caméra IR par le CN à  $TI = 20\mu s$ 

Une fois la fonction *f* identifiée, il faut déterminer les DL proportionnels à la vraie luminance de la flamme en corrigeant son émission propre (mesurée par la caméra IR) par son émittance comme suit :

$$
DL_{i,j}^{\text{mesurés}} = \epsilon_{i,j}^{flamme} .DL_{i,j}^{flamme} \Longrightarrow DL_{i,j}^{flamme} = \frac{DL_{i,j}^{\text{mesurés}}}{\epsilon_{i,j}^{flamme}}.
$$
(5.20)

Une fois que les "DL" vrais de la flamme sont obtenus, la température de la flamme est déduite grâce à la loi de calibration établie à priori (figure  $5.11$ ). On en conclut de ce fait que le corps noir nous permet de calibrer la cam´era IR pour des mesures de temp´eratures comprises entre 770 K et 1370 K.

#### **5.5.3** Application de la méthode sur une microtorche

Dans ce cas d'application, une flamme de température comprise selon le fournisseur entre [700 K - 1600 K] générée par une micro-torche est utilisée. Le but ici est la mesure du champ de température spatial absolu de la flamme. Pour ce faire, le montage expérimental décrit dans la partie  $5.4$  (voir figure  $5.10$ ) est utilisé, le monochromateur est employé sans réseau de diffraction et délivre donc un faisceau polychromatique IR. La micro-torche est placée à une distance de 1 m de la caméra IR (bande spectrale de travail comprise entre 1,5 et 5,5  $\mu$ m). Le chopper synchronisé avec la caméra permet l'acquisition quasi simultan´ee de l'´emission propre et du signal spectral de la flamme. Le signal acquis *S* issu de la contribution des deux signaux distincts est donné par l'équation 5.13.

La figure  $5.12$  a montre l'image de la source IR pour un temps d'intégration de  $(T I =$ 20  $\mu$ s), l'intensité du faisceau atteint environ 300 DL. Les résultats ne sont analysés que dans le périmètre du faisceau IR. Les figures  $5.12$ b et  $5.12$ c montrent respectivement l'émission propre d'une flamme émise par un brûleur avec et sans la source IR. Une partie de la buse métallique par laquelle les gaz sont éjectés est visible sur la Figure  $5.12.c$ . La figure  $5.12$  d montre la cartographie de transmittance  $(\tau)$  de la flamme obtenue en s'appuyant sur l'équation  $(5.17)$ . La transmittance varie entre 0.5 et 0.85.

#### **5.5.4 Cartographie de l'´emittance de flamme**

En s'appuyant sur le fait que la flamme constitue un corps semi-transparent et sur le fait que l'équilibre thermique est toujours atteint dans la cas d'une flamme, l'absorbance ou l'émittance de la flamme peut être calculée à partir de la transmittance estimée auparavant en utilisant l'équation  $5.18$ .

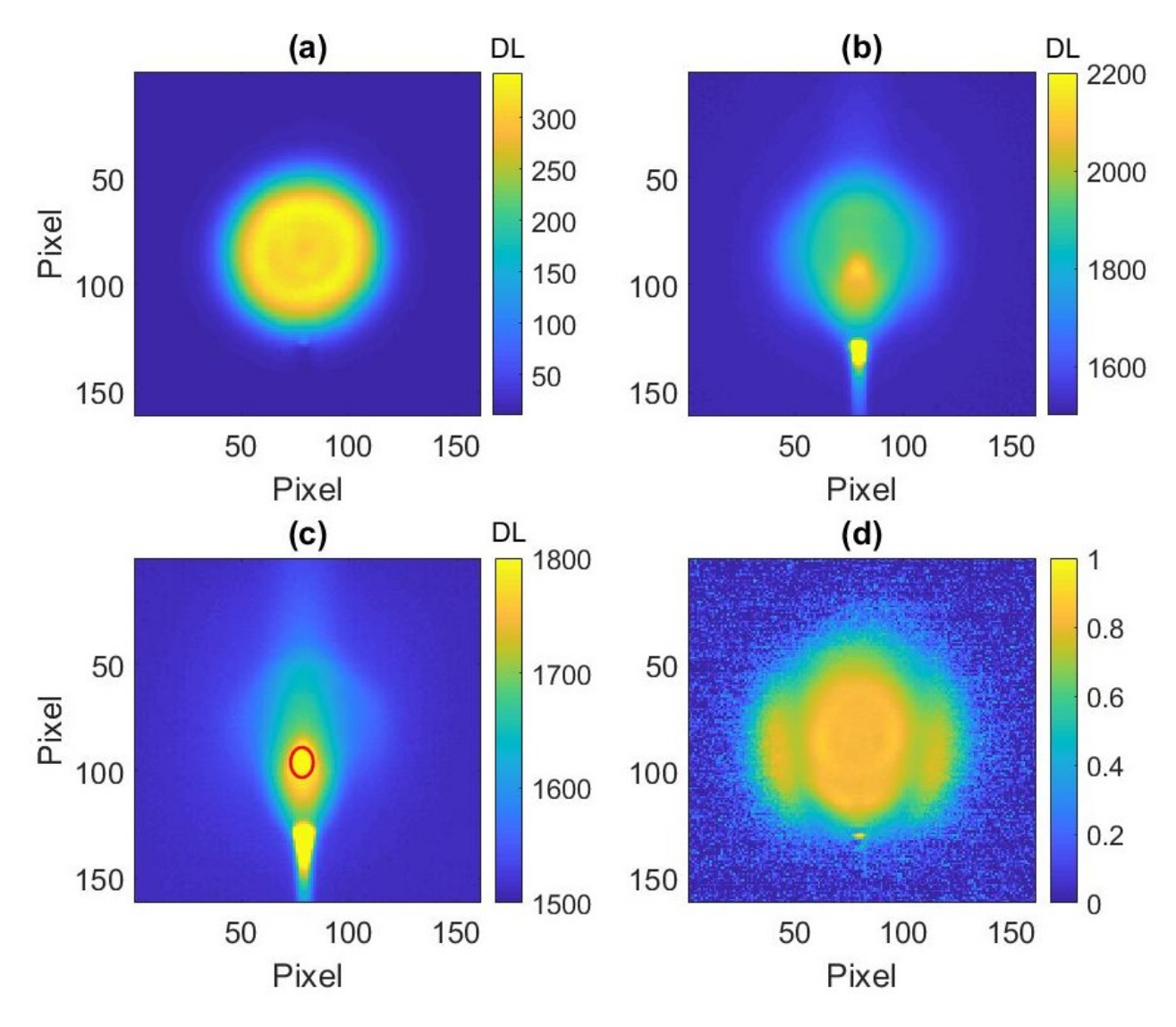

FIGURE  $5.12 - (a)$ - Source IR seul "*Y*<sub>1</sub>", (b)- Source IR + émission propre de la flamme " $Y_2$ ", (c)- Émission propre de la flamme " $Y_3$ ", (d)- Transmittance " $\mathcal{T}$ " (équation 5.17)

Chapitre 5. Imagerie tomographique InfraRouge pour la mesure simultan´ee de champs volumiques de température et de concentration

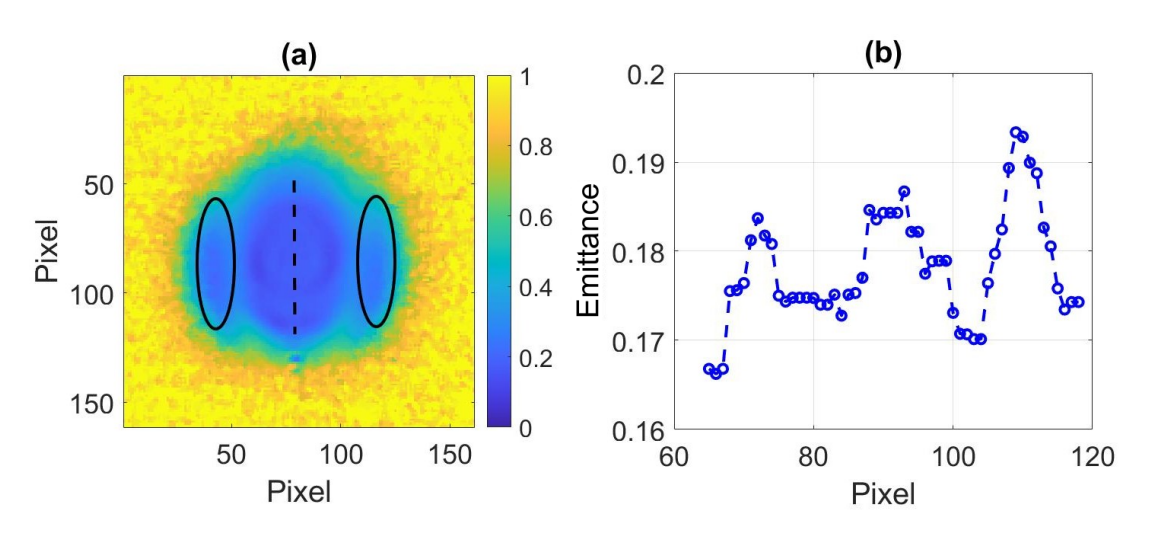

FIGURE  $5.13 - (a)$ - Cartographie de l'émittance de la flamme, (b)- Tracé de la coupe longitudinal de l'émittance de la flamme

La figure 5.13.a montre la cartographie de l'émittance de la flamme. Une tâche centrale qui fait la taille de la flamme, ainsi que deux lobes (entourés par des ellipses) plus petits autour de cette tâche sont visibles sur cette figure. L'émittance est déduite à partir de la transmittance en utilisant l'équation 5.18. Elle varie entre 0,15 et 0,5. Sur la figure 5.13.b, l'émittance varie légèrement le long de la flamme (entre le pixel "65" et le pixel "120"), mais cela va avoir au contraire une influence importante sur la correction de la température. De ce fait le cœur central de la flamme, qui correspond à la partie la plus chaude sur la 5.12.c, possède une émittance inférieure au reste de la flamme. Cela veut dire que la caméra mesure une température inférieure à la réalité, d'où la nécessité de mesurer précisément l'émittance. nous pouvons en conclure que les flammes sont peu émissives (autour de 0,18 dans notre cas). Ceci est en adéquation avec les résultats de Jir-Ming Char [235].

#### **5.5.5 M´ethode de calcul de la temp´erature absolue au sein de la flamme**

Avant de déterminer à la température absolue de la flamme, il faut corriger l'émission propre de cette dernière mesurée par la caméra IR par son émittance. La figure 5.14.a montre l'émission propre de la flamme corrigée par son émittance et la figure 5.14.b représente le tracé de la ligne en pointillé de la figure 5.14.a. On remarque ainsi que l'écart en DL entre la mesure brute de la luminance de la flamme avec et sans correction par son émittance est immense, ceci est dû au fait qu'elle est peu émissive. Par conséquent, une mesure brute de la température d'une flamme par une caméra IR est considérablement

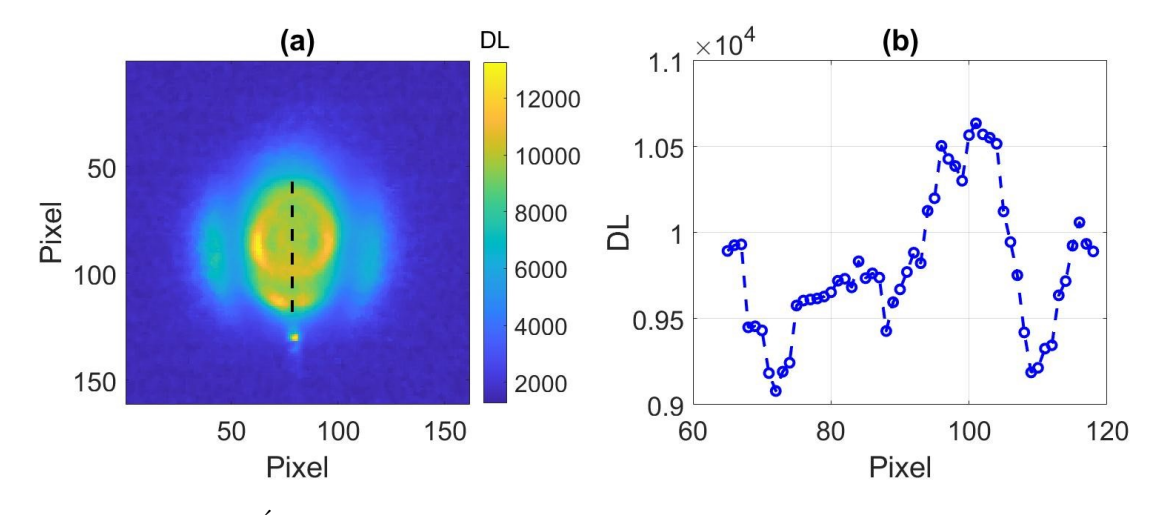

sous-estimée sans la prise en compte de son émittance.

FIGURE  $5.14 - (a)$ - Emission propre de la flamme corrigée par son émittance, (b)- Tracé de la coupe longitudinal de l'émission propre de la flamme corrigée par son émittance

Après avoir corrigé l'émission propre de la flamme par son émittance en utilisant l'équation 5.20, on peut déduire sa température réelle en utilisant la fonction de calibration établie auparavant à l'aide d'un corps noir (voir figure 5.11).

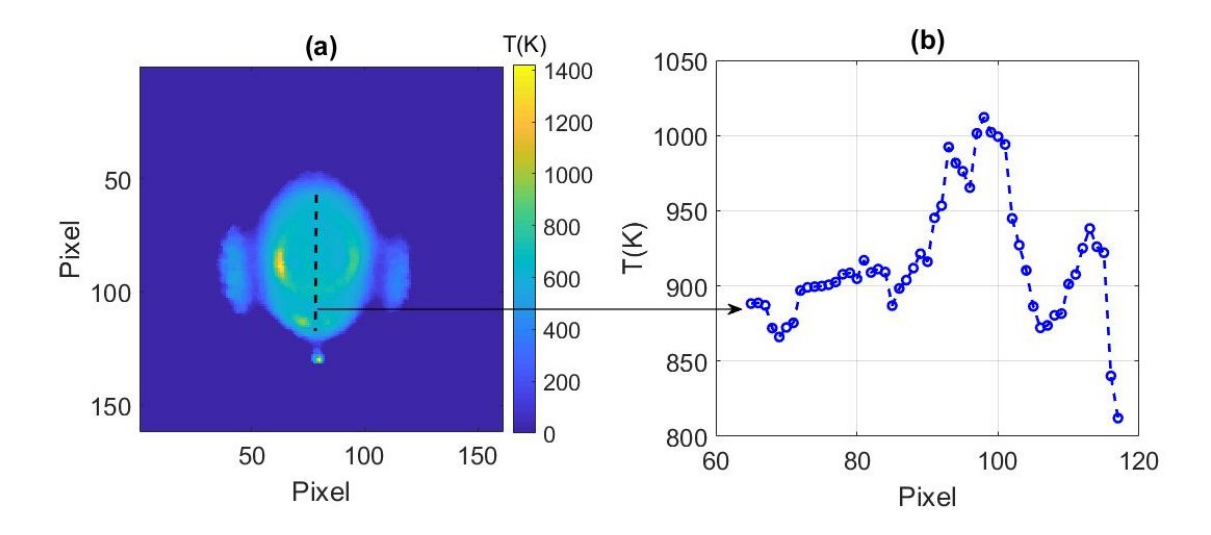

FIGURE  $5.15 - (a)$ - Température réelle de la flamme, (b)- Tracé de la coupe longitudinal de la température réelle de la flamme

La figure 5.15.a montre la température réelle absolue de la flamme qui varie entre 850 K et 1450 K. La forme initiale de la flamme vue par la caméra (figure 5.15.c) n'est plus visible sur cette image. Ceci s'explique par le fait que l'émittance est variable spatialement dans la flamme. La figure 5.15 b présente le profil de température le long de la ligne en pointillé

de la figure  $5.15.a.$  Le profil de température varie le long de la flamme : elle augmente à la sortie de la buse métallique jusqu'à atteindre un premier pic (du pixel "117" au pixel "113"). Elle diminue ensuite pour augmenter de nouveau jusqu'à atteindre le maximum de température (pixel "98") qui correspond au centre de la surface la plus chaude que voit la caméra et qui est indiqué par un cercle sur la figure 5.12.c. Puis elle diminue de nouveau à mesure que l'on s'éloigne du centre de la flamme.

La figure 5.16 montre l'émittance estimée à partir de 84 acquisitions prises avec la caméra IR, la moyenne des différentes estimations de l'émittance sur un pixel est de 0.1746 avec un écart-type de 0.0068. Cela confirme en effet que la fluctuation spatiale des flammes est conséquente et rapide, et, montre tout l'intérêt d'utiliser la méthode à trois acquisitions pour l'estimation de l'émittance.

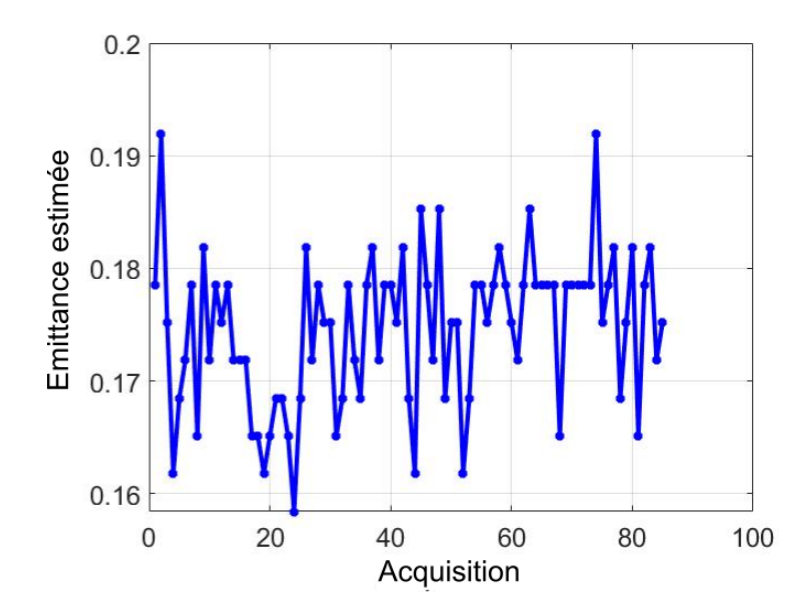

FIGURE  $5.16$  – Émittance estimée à partir de plusieurs acquisitions

#### **5.6 Tomographie thermo-spectroscopique par transform´ee de Radon**

Depuis des années, les techniques d'imagerie Raman, InfraRouge, proche InfraRouge  $(NIR)$  [237] et spectroscopie InfraRouge [238] sont utilisées à des fins d'analyse de composés chimiques dans des solides, des liquides ou des gaz, en mode réflexion ou transmission. Bien que la spectroscopie NIR ou la spectroscopie InfraRouge monocapteur permettent l'analyse chimique des liquides ou des gaz, peu d'études ont exploité le potentiel des techniques d'imagerie dans la région MWIR pour les matériaux solides. Les techniques d'imagerie actuelles sont principalement bas´ees sur le balayage spatial avec un monocapteur, et les domaines d'application se trouvent principalement en biologie et en chimie. D'autre part, de nombreuses études  $[239-242]$  basées sur la tomographie diffuse NIR ont été réalisées, notamment dans le domaine médical. Même dans le domaine du proche InfraRouge, très peu d'installations de tomographie utilisent une caméra IR pour réaliser les champs tridimensionnels (3D).

Dans les travaux précédents [241, 242] basés sur la tomographie diffuse NIR, il a été rapporté que l'une des techniques les plus prometteuses est la combinaison de la tomographie par émission de positons (TEP) avec la spectroscopie InfraRouge à transformée de Fourier (FTIR). Le potentiel élevé de la TEP  $[243]$  et de la spectroscopie FTIR  $[244, 245]$ pour le diagnostic séparé du cancer a déjà été démontré. L'imagerie spectroscopique FTIR avec le rayonnement synchrotron a été utilisée avec succès pour étudier différents types d'échantillons de petits tissus avec une résolution spatiale de moins de 6  $\mu$ m [246]. La résolution spatiale atteinte par la TEP est actuellement limitée à plusieurs millimètres. Bien que l'utilisation de la région MWIR pour l'étude des tissus humains n'ait pas été recommandée  $[241]$ , principalement en raison de la forte absorption d'eau à proximité de  $3 \mu$ m, de nombreuses autres applications peuvent trouver un intérêt dans cette région IR (tests non destructifs, étude des gaz, etc.). Ainsi, l'un des avantages de la région MWIR est la possibilité de surveiller les variations de température en utilisant l'émission propre. Enfin, les récents progrès des caméras MWIR nous permettent d'exploiter la gamme de longueur d'onde comprise entre 1,5 et 5,5 *µ*m.

L'objectif de cette partie donc est de présenter la configuration instrumentale d'une technique tomographique dans la région MWIR en utilisant à la fois une caméra MWIR et un monochromateur IR. Dans la première section, le principe d'acquisition des données pour la reconstruction 3D est décrit. Dans la deuxième section, la méthode est validée sur

une vis m´etallique. Elle est ensuite utilis´ee sur deux milieux semi-transparents, `a savoir une flamme générée par un brûleur air-propane-butane (désigné par la suite comme une micro-torche) et sur un capillaire microfluidique en PFA (rempli d'eau et d'éthanol). Les champs thermiques et du coefficient d'absorption 3D (définis comme la quantité d'énergie absorbée divisée par l'énergie totale reçue) de la flamme et du capillaire microfluidique PFA sont présentés à la fin de cette partie. Cette technique peut être aussi bien appliquée  $\alpha$  des flammes que dans divers autres domaines scientifiques tels que la médecine (diagnostic des cellules, des organes...), les sciences de l'ingénieur (contrôle avancé des procédés, métrologie, contrôle non destructif) ou la chimie (microfluidique, spectroscopie).

#### **5.6.1 Principe de l'acquisition**

Dans cette partie, le montage expérimental décrit dans la figure 5.10 est utilisé, l'échantillon est placé sur un moteur de rotation afin de mesurer les différentes projections angulaires. Le monochromateur est utilisé avec un réseau de diffraction de 300 traits pour balayer une large bande IR allant de 1,5 à 5,5  $\mu$ m avec un pas de 10 nm. Le chopper synchronisé avec la même caméra IR décrite dans la partie 5.4 permet l'acquisition et l'enregistrement des deux signaux représentant l'émission propre de l'échantillon ainsi que le signal spectral [38, 39].

Comme mentionné précédemment, le signal acquis *S* issu de la contribution des deux signaux enregistrés est donné par l'équation  $5.13$ . Les deux signaux sont des hypercubes d'images thermiques et spectrales, comme illustré en haut de la figure 5.17. Une caractéristique intéressante donc du dispositif expérimental réside dans la mesure simultanée des deux contributions qui peuvent être obtenues indépendamment et quasi simultanément en fermant ou en ouvrant le chopper avec un déclenchement interne synchronisé de la caméra IR.

Pour valider la technique de tomographie et la procédure de mesure, un échantillon idéal et réfléchissant (vis métallique, M6) de 12,5 mm de hauteur avec un diamètre de  $6$  mm a été choisi.

Comme le montre la figure 5.10, l'échantillon est positionné sur une platine rotative pour acquérir expérimentalement les images projetées par transformée de Radon de l'échantillon. Comme le montre la figure  $5.17$ , pour chaque position angulaire, l'émission propre (figure  $5.18.a$ ) et le signal spectral (figure  $5.18.b$ ) sont enregistrés (voir Eq.5.13). Cette opération peut être effectuée pour l'ensemble des longueurs d'onde IR dans la plage comprise entre  $1,5$  et  $5,5 \mu m$ .

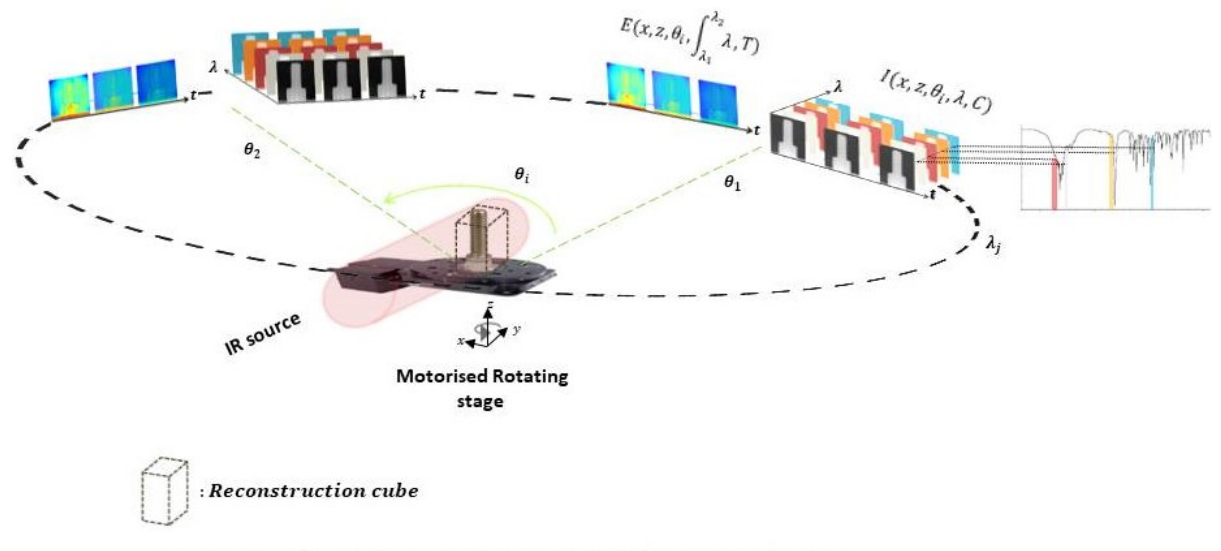

 $\lambda_1, \lambda_2$ : spectrale range of IR camera, respectively 1.5 µm and 5.5 µm

FIGURE  $5.17$  – Schéma du principe d'acquisition.

L'intensité du signal transmis *I* est exprimé comme suit :

$$
I(x, z, \theta_i, \lambda, C, T) = \mathcal{T}(x, z, \theta_i, \lambda, C, T) I_0(x, z, \lambda),
$$
\n(5.21)

où  $I(x, z, \theta_i, \lambda, C, T)$  correspond aux images du signal transmis en fonction de la longueur d'onde et de la concentration de l'´echantillon ou de sa composition chimique.  $\mathcal{T}(x, z, \theta_i, \lambda, C, T)$  est la transmittance de l'échantillon, et  $I_0(x, z, \lambda)$  est l'intensité du signal incident provenant du monochromateur. Par conséquent, en s'appuyant sur la loi de Beer-Lambert pour l'absorption d'une source, la transmittance est définie comme suit :

$$
\mathcal{T}(x, z, \theta_i, \lambda, C, T) = \exp\left[-\int_0^{Ly} \mu(x, z, y, \lambda, C, T) dy\right] = \frac{I(x, z, \theta_i, \lambda, C, T)}{I_0(x, z, \lambda)},\tag{5.22}
$$

où  $\mu(x, z, y, \lambda, C, T)$  (m<sup>-1</sup>) est le coefficient d'absorption qui dépend de la composition chimique de l'échantillon et  $L_y$  (m) correspond à l'épaisseur de l'échantillon dans la direction *y*. Dans ce cas, un échantillon métallique apparaîtra comme un milieu complètement opaque en matière d'atténuation. Par conséquent, à partir de l'équation 5.22, l'absorbance (intégrale du coefficient d'absorption sur la longueur du milieu) s'exprime comme suit :

$$
\mathcal{A}(x, z, \theta_i, \lambda, C, T) = -\log_{10}[\mathcal{T}(x, z, \theta_i, \lambda, C, T)] = \int_0^{Ly} \mu(x, z, y, \lambda, C, T) dy.
$$
 (5.23)

Chapitre 5. Imagerie tomographique InfraRouge pour la mesure simultan´ee de champs volumiques de température et de concentration

En réalité et d'un point de vue physique, la vis agit comme un miroir parfait du fait qu'elle réfléchit tout le rayonnement InfraRouge reçu (transmittance et absorbance nulle). La loi de Beer-Lambert n'est donc plus valable dans ce cas, on l'utilisera dans cet exemple de référence (en gardant les appellations propres aux corps semi-transparents, exemple : on utilisera toujours absorbance au lieu d'absorptivité) juste pour décrire la méthodologie à suivre pour l'étude des corps semi-transparents (réflectance négligée), ainsi que dans le but de valider la m´ethode de reconstruction tomographique 3D dans l'IR par transformation de Radon.

En se basant sur les images présentées à la figure  $5.17$  et la relation présentée à l'équation 5.23, l'absorbance en fonction de la position angulaire peut être calculée à partir des mesures de l'intensité du signal IR transmit (équation 5.13) est présentée à la figure 5.18.b. L'intensité du signal incident  $I_0(x, z, \lambda)$  a été mesurée séparément.

La reconstruction du champ du coefficient d'absorption 3D est effectuée par la méthode de rétroprojection basée sur la transformée de Fourier décrite dans le chapitre 3; pour ce faire, l'opérateur de rétroprojection suivant est utilisé :

$$
\mathcal{B}[\mathcal{A}(x,z,y,\lambda,C,T)] = \int_0^\pi \tilde{\mathcal{A}}(x\cos\theta + z\sin\theta,\theta,\lambda,C,T)d\theta,
$$
 (5.24)

où  $\tilde{\mathcal{A}}$  désigne la transformée de Fourier en coordonnées polaires de l'absorbance  $\mathcal{A}$ . Enfin, le champ du coefficient d'absorption 3D est reconstruit à l'aide de l'équation  $5.25$ :

$$
\mu(x, z, y, \lambda, C, T) = \mathcal{B}\left\{\mathcal{F}^{-1}\left[\mathcal{F}[\tilde{\mathcal{A}}(x, z, \theta, \lambda, C, T).|\mathcal{W}|]\right]\right\},\tag{5.25}
$$

où  $F$  désigne la transformée de Fourier, et  $|\mathcal{W}|$  désigne un filtre à rampe [247].

#### **5.6.2** Validation sur un échantillon de référence

Les premières images obtenues avec la vis métallique sont présentées à la figure 5.18. On peut observer sur la figure 5.18 a qu'en raison du court temps d'intégration utilisé pour les mesures et de la forte réflectance (faible émittance) du métal, la qualité de l'image du champ thermique n'est pas idéale. Néanmoins, on peut noter la capacité du montage à mesurer simultanément l'émission propre (à la surface de l'échantillon) et le signal multispectral transmis. Sur la figure 5.18.b, la projection de Radon du signal spectral est de très bonne qualité avec une amplitude importante (environ 8000 DL). À partir de ces images, les champs de transmittance peuvent être calculés en utilisant l'équation  $5.22$  (figure  $5.18.c$ ), tout comme l'absorbance (figure 5.18.d) en utilisant l'équation 5.23. Il est clairement apparent sur l'image de la transmittance (figure  $5.18.c$ ) que l'échantillon métallique utilisé

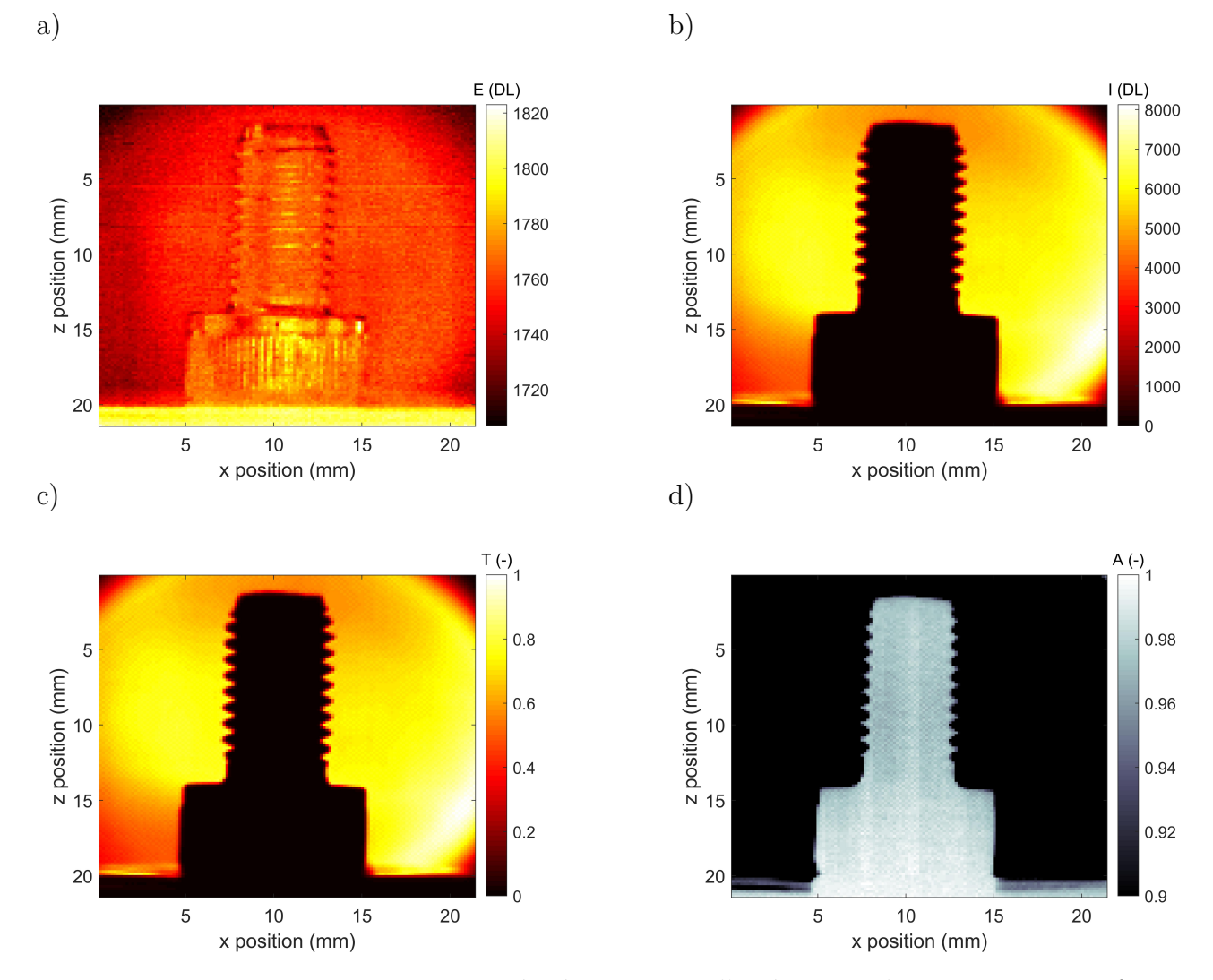

FIGURE 5.18 – Les images sont mesurées à un temps d'intégration de IT = 200  $\mu$ s et  $\theta$  $= 46°$ : a), émission propre  $E(x, z, \lambda, T)$ , b), signal spectral  $I(x, z, \lambda, C, T)$  à  $\lambda = 4 \mu m$ , c), transmittance calculée  $\mathcal{T} (x, z, \lambda, C, T)$  à partir de l'équation. 5.22 et d), absorbance calculée  $\mathcal{A}(x, z, \lambda, C, T)$  à partir de l'équation 5.23.

dans l'étude agit comme un milieu parfaitement réfléchissant avec une valeur proche de zéro. En revanche, l'image de l'absorbance sur la figure 5.18.d montre une valeur proche de zéro pour le faisceau incident seul et une valeur proche de 1 à la position de la vis.

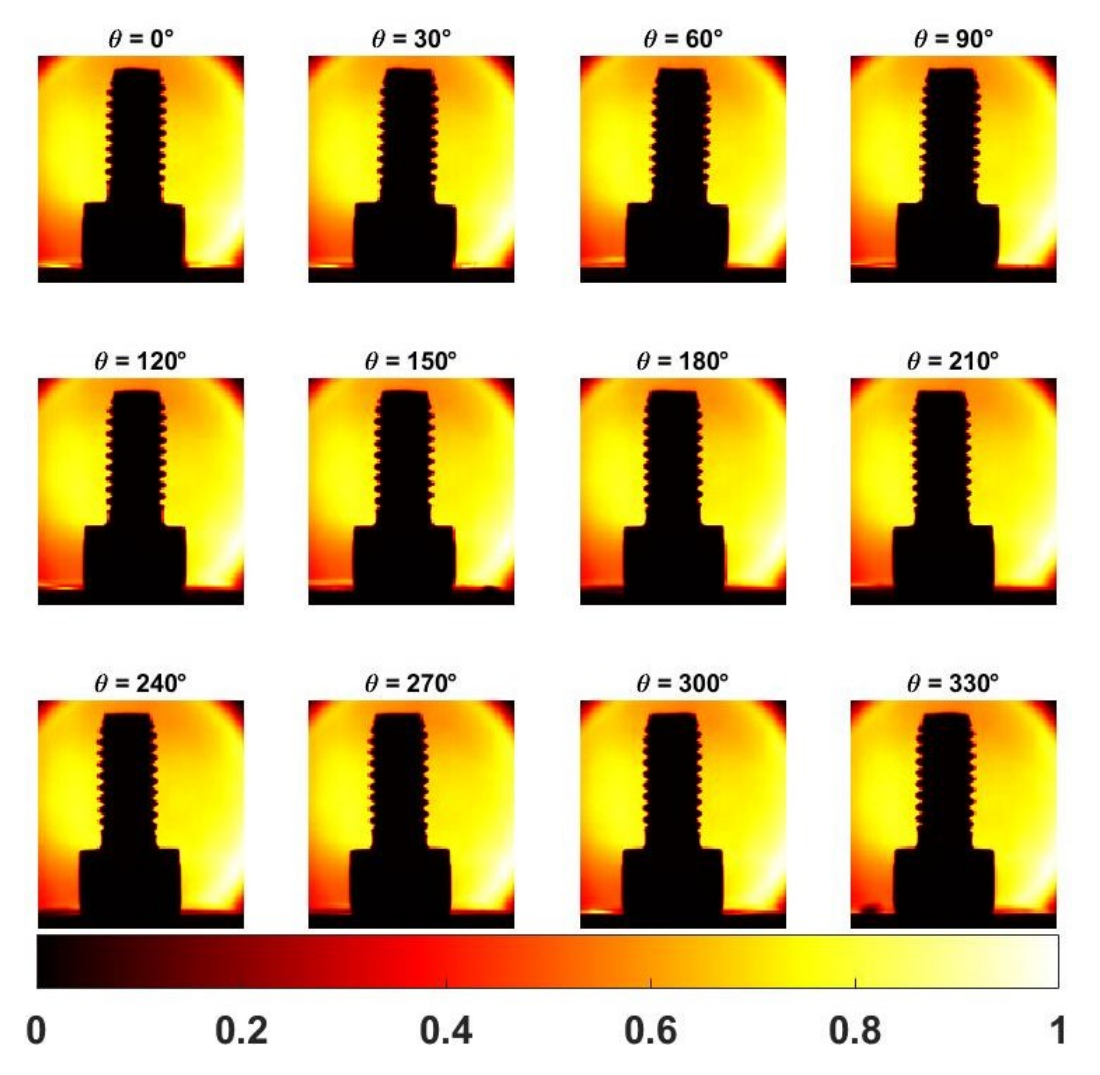

FIGURE 5.19 – Images de la transmittance en fonction de différents angles de rotation.

La figure  $5.19$  montre les projections de la transmittance en fonction de différents angles de rotation. À partir des mesures présentées dans les figures  $5.18$  et  $5.19$ , une reconstruction par rétroprojection  $[247-249]$  en utilisant la transformée de Radon inverse a  $\acute{e}t\acute{e}$  mise en œuvre. Pour cela, les sinogrammes correspondant à une ligne (à une position *z*) de l'image de la figure 5.18.d en fonction des différentes positions angulaires sont présentés dans les figures 5.20 a et 5.20 b pour deux positions de l'échantillon  $z = 10$ mm et  $z =$ 18mm, respectivement. Sur ces figures, on reconnaît la forme sinusoïdale des sinogrammes, la taille du plans *z* montré sur la figure 5.20.a qui correspond au filet de la vis est clairement

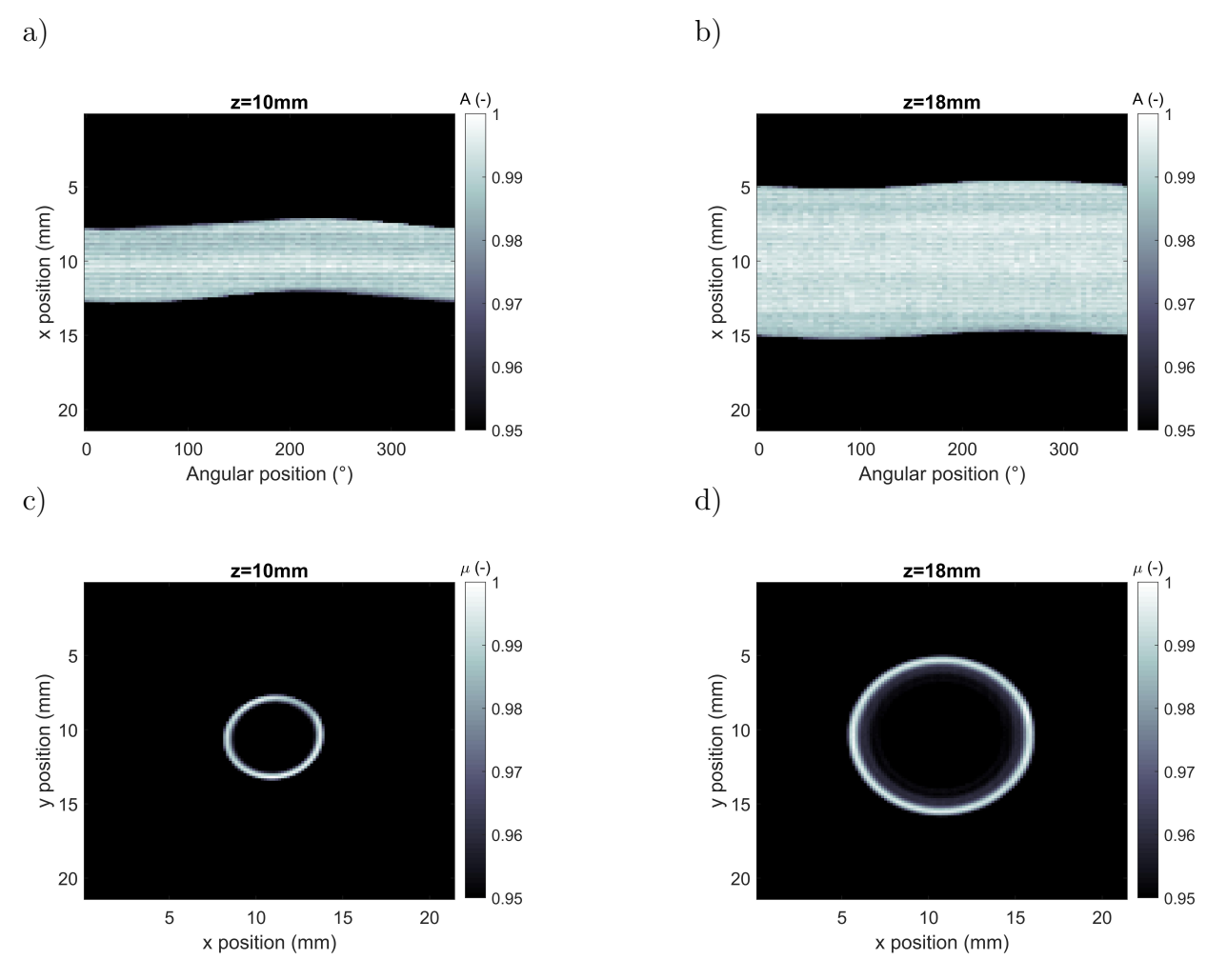

FIGURE  $5.20 - a$ ), Sinogramme de l'absorbance extraite à  $z = 10$  mm (filet de la vis) sur toutes les positions angulaires, b), Sinogramme de l'absorbance extraite à  $z = 18$  mm (tête de la vis) sur toutes les positions angulaires, c), Coupe reconstruite (x et y) à  $z = 10$  mm pour le filet de la vis et d), Coupe reconstruite (x et y) à  $z = 18$  mm pour la tête de la vis.

différentes de la taille du plan montré sur la figure 5.20 b qui correspond à la tête de la vis.

À partir de la représentation des sinogrammes sur tous les plans  $z$ , les différentes coupes perpendiculaires (selon les directions  $x \in y$ ) à la direction de mesure peuvent être reconstruites par la transformée de Radon inverse  $[248, 249]$  en utilisant l'équation 5.25. Les figures 5.20.c et 5.20.d montrent des exemples de coupes reconstruites avec les dimensions réelles de la vis.

Chapitre 5. Imagerie tomographique InfraRouge pour la mesure simultan´ee de champs volumiques de température et de concentration

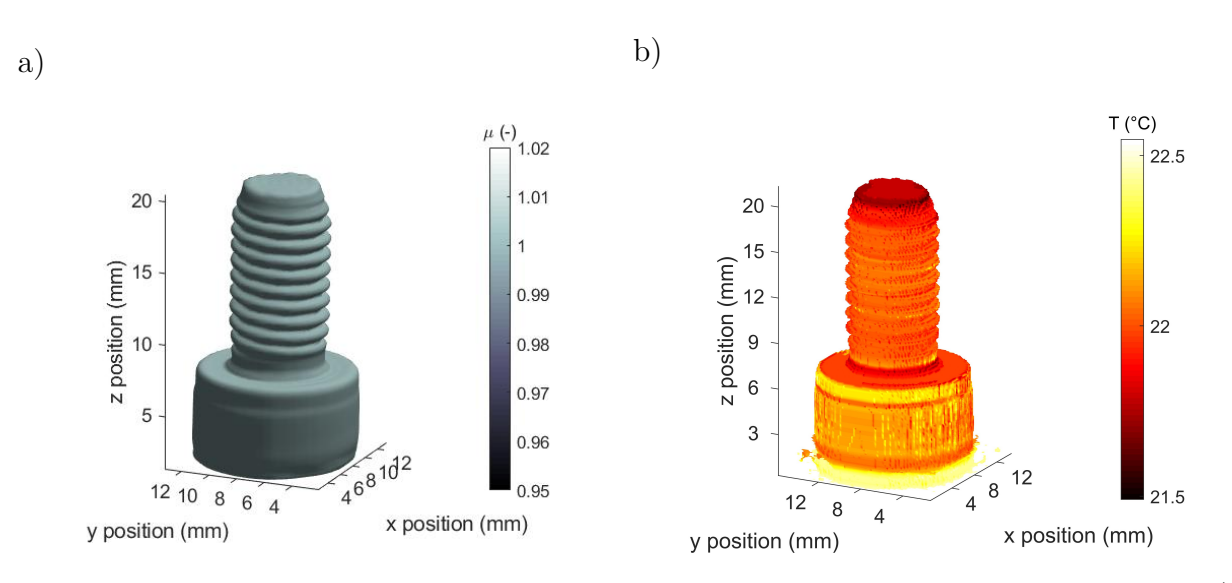

FIGURE  $5.21$  – Reconstruction de la cartographie 3D de l'échantillon de vis M6 : a) tomographie du coefficient d'absorption à  $\lambda = 4 \mu m$  et b) cartographie de température en  $°C$  à la surface de l'échantillon.

Les tomographies 3D complètes de l'échantillon ont été obtenues par la méthode du Radon inverse sur l'ensemble de la direction *z*. Ces résultats sont présentés dans la figure 5.21.a pour le coefficient d'absorption et dans la figure 5.21.b pour la température. Ces tomographies montrent que la forme et l'aspect de la vis reconstruite sont parfaits avec une bonne résolution spatiale  $(8, 25 \times 10^6 \ \mu m^3)$  par voxel), notamment dans la reconstruction du filet. Les résultats valident la méthodologie proposée pour générer des volumes du coefficient d'absorption 3D.

Grâce à la capacité de l'appareil à effectuer des mesures spectrales et thermiques simultanément, les champs d'émission propre mesurés à la surface de la vis peuvent également être recalculés comme le montre la figure 5.21.b. Avec une calibration de la caméra IR effectuée à température ambiante à l'aide d'un corps noir de référence, l'émission propre *E* a été convertie en champ de température, cette calibration n'est valable que dans le cas de la vis car elle est statique et son émittance est homogène, constante et connue. Comme prévu, le champ de température 3D de la vis indique une température homogène proche de l'ambiante, c'est-à-dire 22°C.

#### **5.6.3 Application au sein de milieux semi-transparents**

#### **5.6.3.1 Flamme de micro-torche**

La deuxième expérience réalisée est la tomographie thermo-spectroscopique d'une flamme générée par une micro-torche, où l'on mesure à la fois les champs 3D du coefficient d'absorption et d'émission propres. La difficulté de ces mesures réside dans les conditions extrêmes de température et de la convection thermique. Ainsi, pour une mesure quantitative complète [39], il est nécessaire de mesurer localement les champs d'émittance 3D via une approche spectrale et de mettre en place des méthodes itératives d'estimation de la température absolue à partir de la mesure d'émittance couplée à une procédure de calibration en transmission. Dans ce cas, l'objectif est de mettre en évidence la possibilité de réaliser une imagerie tomographique 3D d'un milieu semi-transparent IR. Pour ce faire, les champs obtenus à la figure  $5.24$  sont adimensionnés, c'est-à-dire qu'ils ont été normalisés par le maximum de chacun des champs bruts obtenus.

Pour réaliser les mesures complètes, les étapes suivantes sont effectuées : (i) la microtorche est positionnée avec la platine de rotation à une position angulaire donnée, comme indiqué sur la figure 5.17; (ii) en tenant compte du caractère variable de la flamme au cours du temps, une flamme bleue, riche en oxygène, est générée par la micro-torche, et un film d'une seconde à 200 fps (acquisitions par seconde) est enregistré (synchronisation avec le chopper et moyennage des différentes images du film pour extraire les images de l'émission propre et du signal spectral); (iii) les différentes positions angulaires, 72 au total, sont réalisées; et (iv) la micro-torche est éteinte afin d'acquérir l'intensité du signal incident seul  $I_0(x, z, \lambda)$  mesuré à  $\lambda = 4$   $\mu$ m. Ce scan 3D complet est réalisé en 3 min environ, ce qui est trois fois plus long que le scan de l'exemple précédent avec la vis. Ceci est dû au fait qu'un film est enregistré pour chaque position angulaire afin d'augmenter le rapport signal/bruit et d'intégrer les fluctuations temporelles de la flamme. En effet, une vitesse de rotation correspondant à 3 tr/min a été appliquée en utilisant le mode step-scan. Cela permet de r´ealiser les 72 positions angulaires en environ 1 min, plus le temps d'acquisition d'un film à chaque position. À partir de ces données, la méthode du Radon inverse décrite dans le chapitre  $4$  est appliquée afin de reconstruire les cartographies  $3D$  (émission propre et coefficient d'absorption) de la flamme.

La figure  $5.22$  montre les projections de la transmittance en fonction de différents angles de rotations. Les figures 5.23.a et 5.23.b montrent respectivement les sinogrammes correspondant à deux positions ( $\hat{a} z = 5$  mm et  $z = 10$  mm) de l'absorbance normalisée en fonction de la position angulaire. Sur ces figures, on peut difficilement remarquer la forme sinusoïdale des sinogrammes, cela peut être expliqué par le fait que la flamme bleue riche en oxygène générée soit parfaitement axisymétrique qui ne fluctue quasiment pas durant le temps d'acquisition. On remarque ainsi deux grandes lignes qui correspondent aux bords du champ d'absorbance de la flamme. La différence de l'espacement entre les deux lignes en fonction de la position *z* est due à différence de l'épaisseur du champ d'absorbance selon la position.

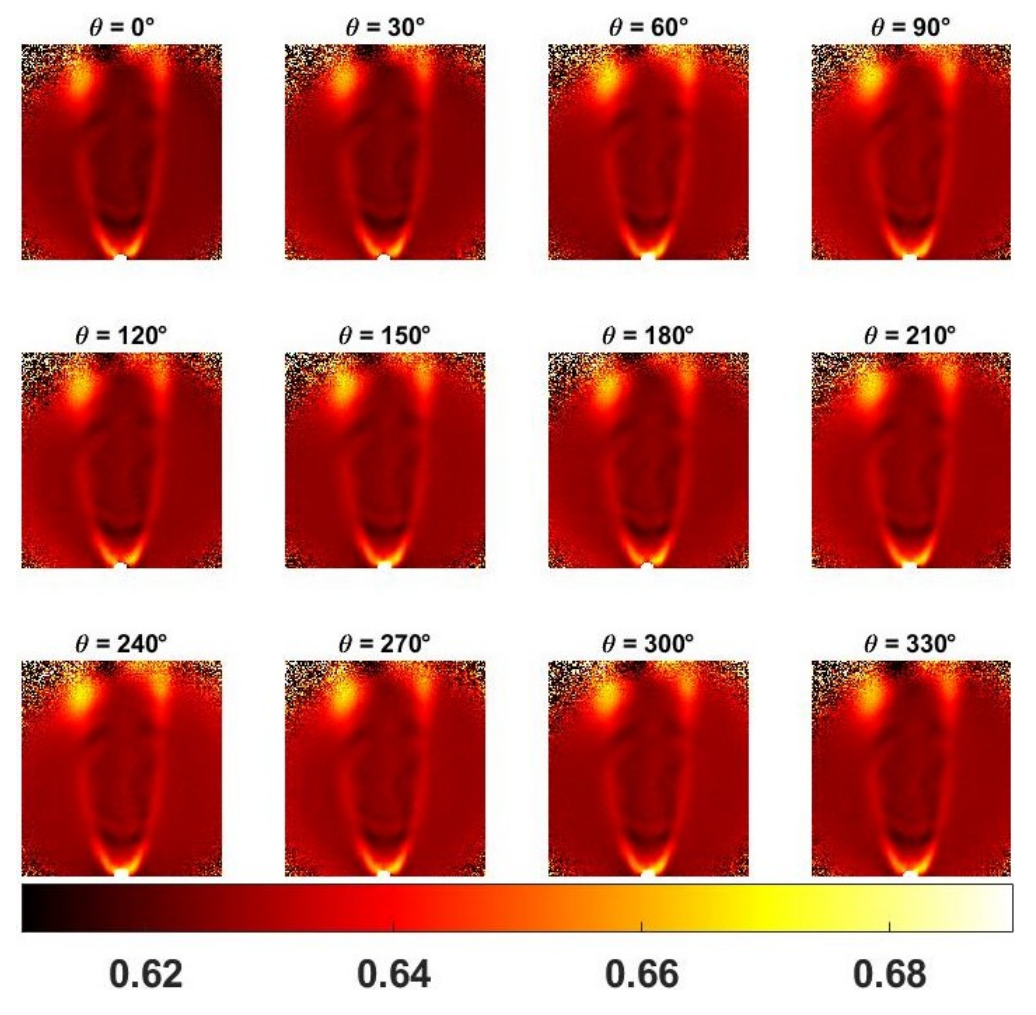

FIGURE 5.22 – Images de la transmittance en fonction de différents angles de rotations.

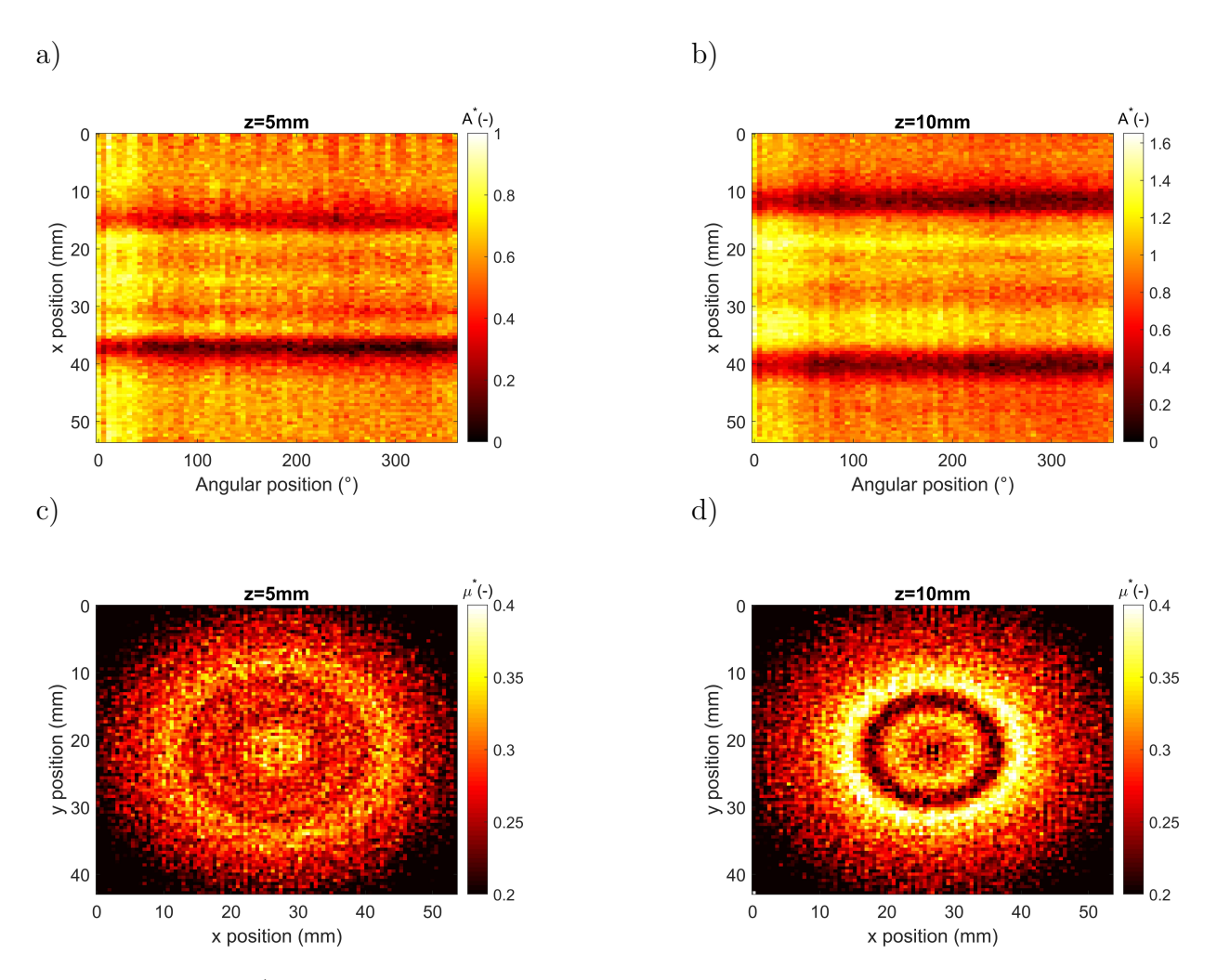

FIGURE 5.23 – a), Sinogramme de l'absorbance à  $\lambda = 4 \mu m$  extraite à z = 5 mm sur toutes les positions angulaires, b), Sinogramme de l'absorbance à  $\lambda = 4 \mu m$  extraite à  $z = 10$  mm sur toutes les positions angulaires, c), Coupe reconstruite (x et y) à  $z = 5$  mm et d), Coupe reconstruite (x et y) à  $z = 10$  mm.

Les figures 5.23.c et 5.23.d montrent les coupes perpendiculaires (selon *x*,*y*) reconstruites respectivement à  $z = 5$  mm et  $z = 10$  mm en utilisant les sinogrammes correspondants.

Les résultats de la reconstruction 3D de la flamme sont présentés à la figure 5.24. La forme des deux champs montre que le coefficient d'absorption est plus large que l'émission propre. On peut également noter que le champ du coefficient d'absorption est limité en haut par un fond rouge bruité correspondant à la région située en dehors du faisceau IR. Ainsi, en se référant aux cartographies  $3D$ , il est clair que les grandeurs décrites dans l'Eq. 5.13 relatives aux figures d'´emission propre 5.24.a et 5.24.b et aux figures du coefficient d'absorption 5.24, c et 5.24, d ne semblent pas être sensibles aux mêmes paramètres. La différence réside essentiellement dans la forme et l'homogénéité des deux cartographies. L'image d'émission propre, plutôt proportionnelle à la température de la flamme, est très intense au cœur de la flamme et s'étire en forme de jet. A l'inverse, le champ proportionnel au coefficient d'absorption est beaucoup plus étalé et homogène. A ce stade de l'analyse, une description de la physique de la flamme n'est pas prévue. Cependant, ces données fournissent une validation expérimentale qualitative pour les futurs modèles de flammes laminaires.

La comparaison de l'homogénéité des deux champs (coefficient d'absorption et émission propre) montre que la distribution spatiale du coefficient d'absorption ne suit pas n´ecessairement celle de l'émission propre. Une explication de ce phénomène physique réside dans la nature physique et chimique de la flamme, qui influence les propriétés radiatives des molécules, en particulier l'absorption. Comme mentionné précédemment, l'estimation de la température réelle de la flamme nécessite la mesure du champ d'émittance. Le champ d'émittance peut être estimé en utilisant une méthode similaire à celle décrite dans la partie 5.5 en s'appuyant sur la propriété que les corps semi-transparents (une flamme dans notre cas) ne reflètent pas le rayonnement IR  $[250]$ . Il s'agit d'une extension directe de la méthode proposée ici pour une véritable mesure du champ de température 3D de la flamme.

#### **5.6.3.2 Capillaires microfluidiques en PFA**

Le but de la troisième expérience réalisée est la tomographie thermo-spectroscopique d'un milieu semi-transparent et spectralement hétérogène (gaz, liquide et solide) qui poss`ede une forme complexe et non axisym´etrique. L'´echantillon choisi est un capillaire micro-fluidique appelé tube PFA en forme de spirale ( $\phi_{ext} = 1.8$  mm,  $\phi_{int} = 0.8$  mm). En tenant compte de la transmittance du tube PFA (voir figure 5.28.a), deux liquides (eau et éthanol) présentant des spectres de transmittance intéressants ont été choisis (voir figure 5.28.a). Ainsi, le tube PFA est respectivement rempli (de haut en bas) d'´ethanol,

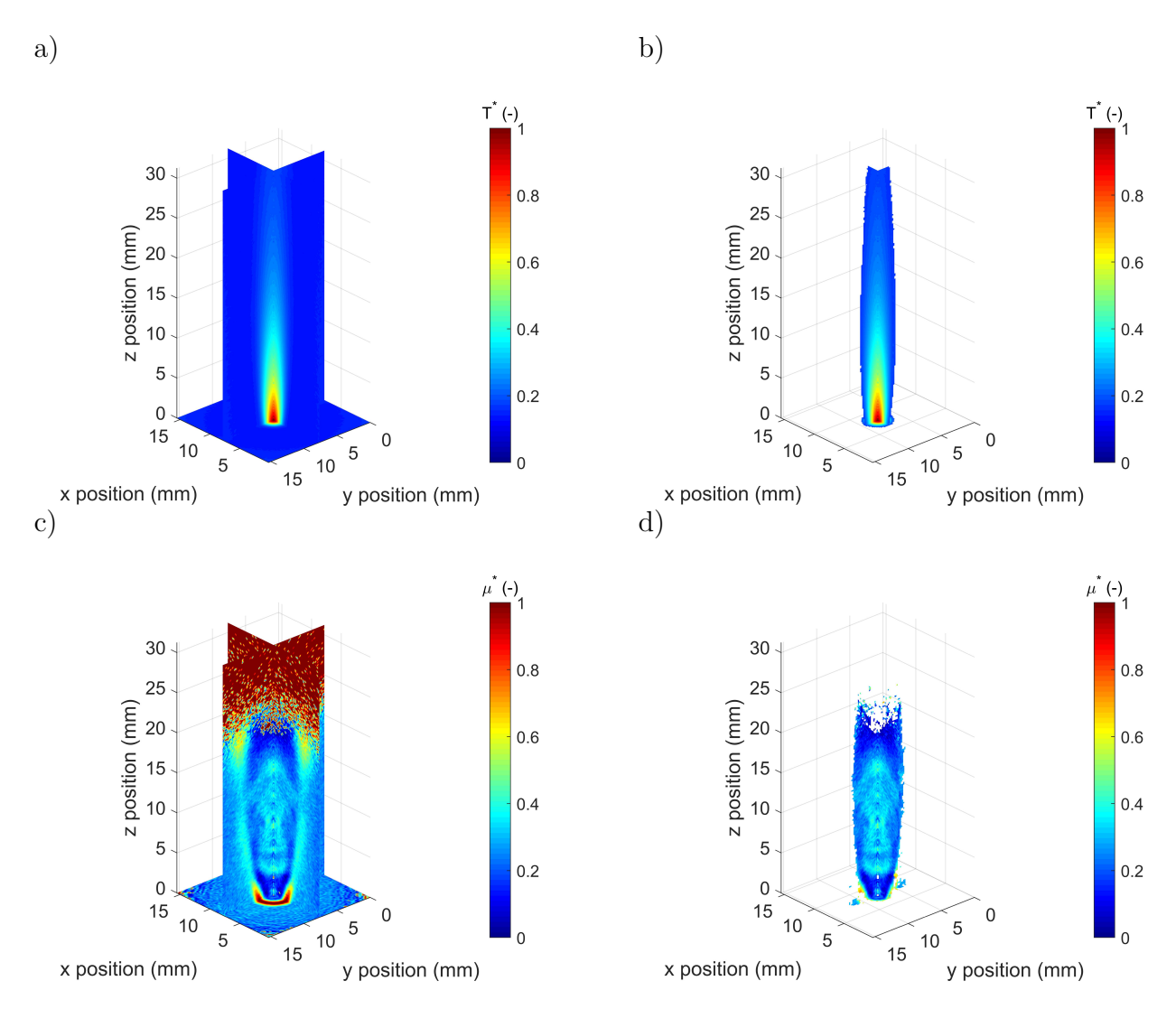

Figure 5.24 – Reconstruction des cartographies 3D adimensionnelles de la flamme : a) cartographie d'émission propre 3D, b) cartographie d'émission propre 3D (sans fond) et c) cartographie du coefficient d'absorption 3D à  $\lambda = 4 \mu m$ , d) cartographie du coefficient d'absorption 3D à  $\lambda = 4 \mu m$  (sans fond).

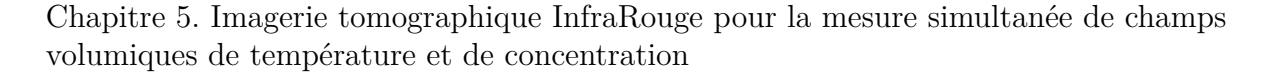

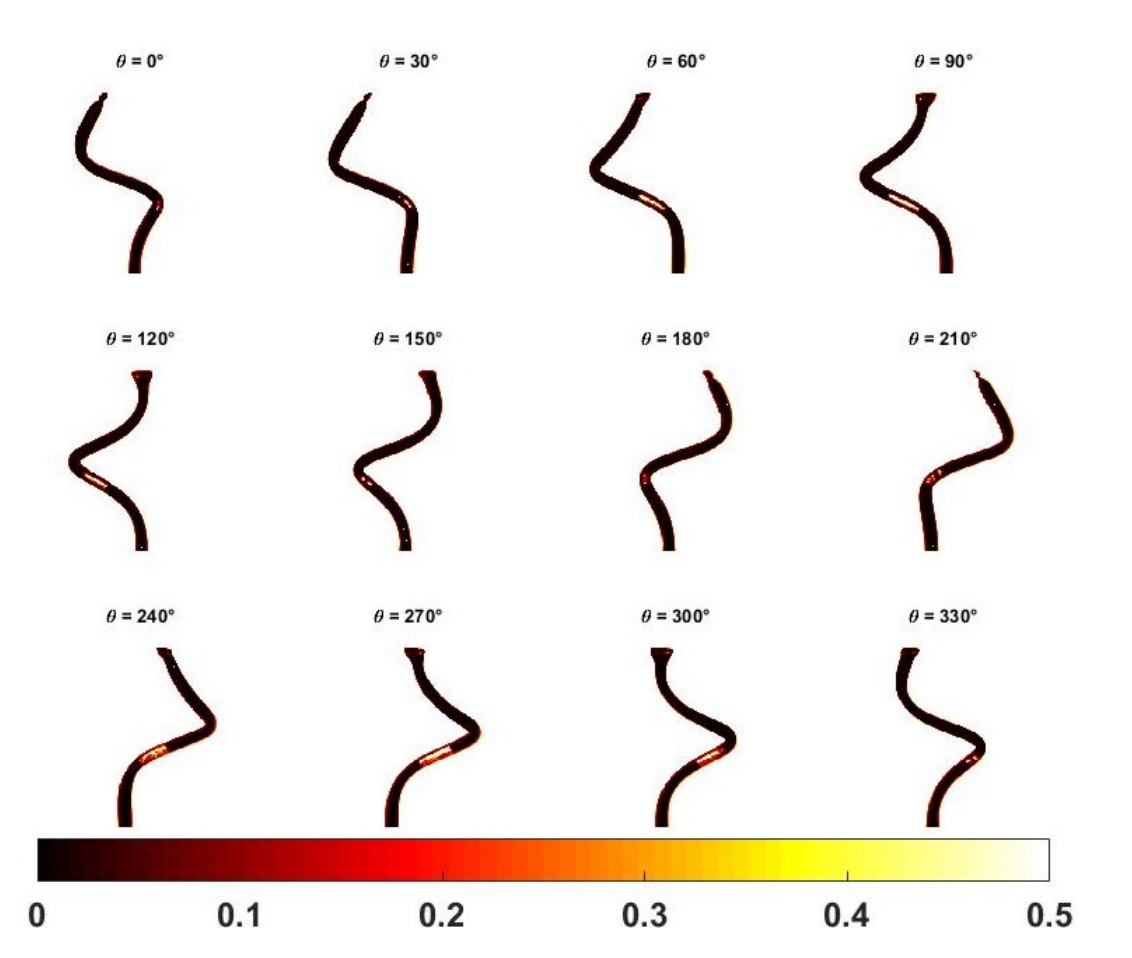

FIGURE 5.25 – Images de la transmittance à  $\lambda = 4.6 \mu$ m en fonction de différents angles de rotation.

d'une bulle d'air et d'eau pour former un milieu hétérogène solide-liquide-gaz qui réagit différemment selon la longueur d'onde. Les champs 3D de l'émission propre et du coefficient d'absorption à ces longueurs d'onde ont été reconstruits et présentés dans les figures 5.27 et 5.28, respectivement. On considère dans ce cas que la réflectance de l'échantillon est n´egligeable. Cette application de tomographie thermo-spectroscopique vient apporter davantage d'informations et de solutions autour des réactions physico-chimiques en microfluidiques, elle permet par conséquent de compléter les travaux réalisés précédemment par l'équipe de recherche [251–258], ainsi que des travaux qui sont en cours dans la même thématique (deux thèses en cours). La figure  $5.25$  montre les projections de la transmittance en fonction de differents angles de rotation.

Les figures 5.26.a et 5.26.b montrent respectivement les sinogrammes correspondant à deux positions  $z = 5$  mm et  $z = 10$  mm de l'absorbance normalisée en fonction de la position angulaire. Les sinogrammes présentent une forme sinusoïdale de même taille car l'épaisseur du tube PFA est constante. Cependant, la forme des sinogrammes diffère

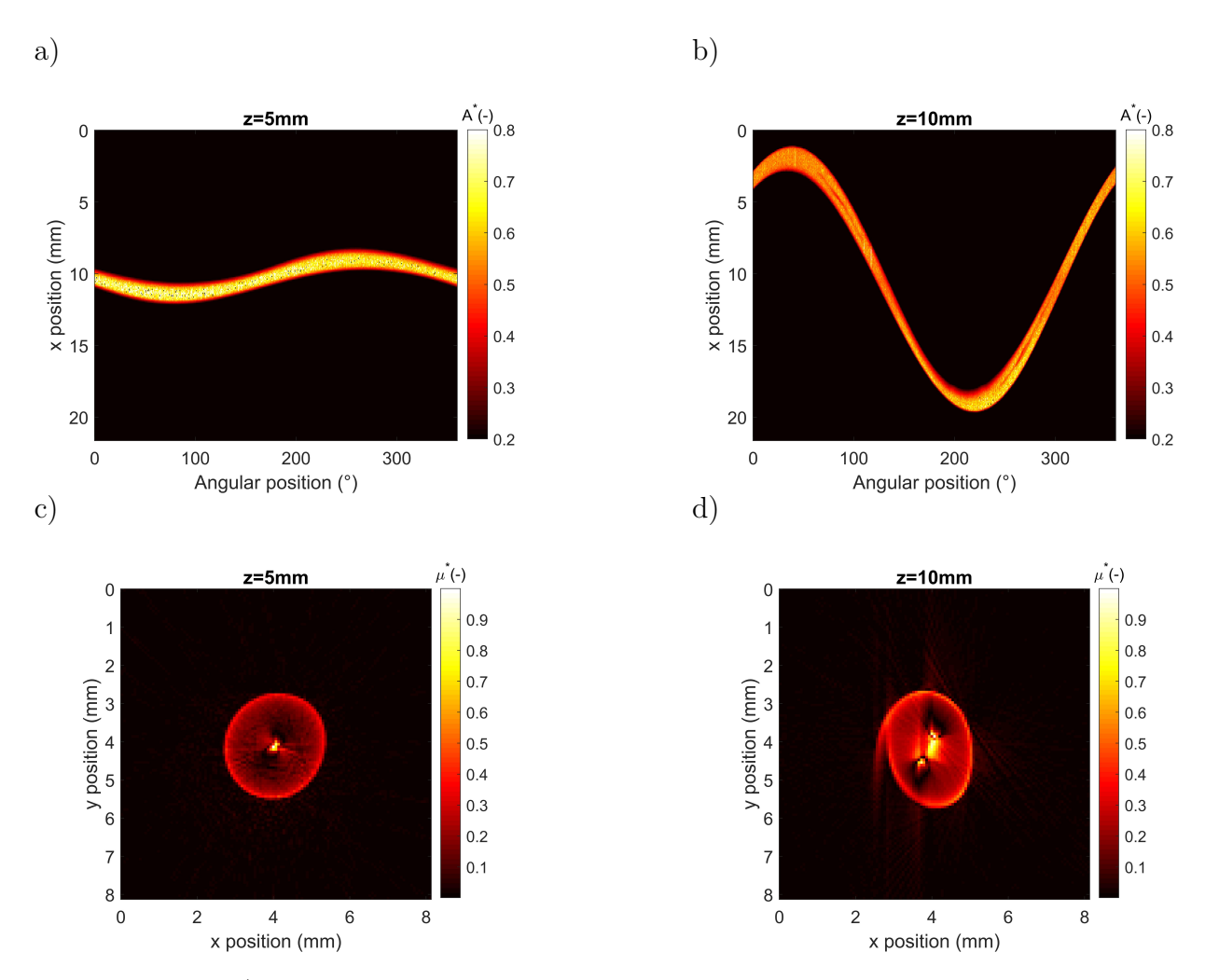

FIGURE  $5.26 - a$ ), Sinogramme de l'absorbance extraite à  $z = 5$  mm sur toutes les positions angulaires, b), Sinogramme de l'absorbance extraite à  $z = 10$  mm sur toutes les positions angulaires, c), Coupe reconstruite (x et y) à  $z = 5$  mm et d), Coupe reconstruite (x et y) à  $z = 10$  mm.

´enorm´ement dans l'amplitude d'oscillation en fonction de la position *z*. Ceci prouve en effet que le tube PFA possède une forme complexe et surtout non axisymétrique, car, à  $z = 5$  mm, le sinogramme correspond à la base du tube PFA qui est proche de la verticale et se rapproche donc de l'axisymétrie. Et à  $z = 10$  mm, le sinogramme correspond plutôt à la mi-hauteur du tube PFA qui est extrêmement variable en fonction de l'angle de rotation et qui est donc non axisymétrique (voir figure 5.27.a).

Les figures  $5.26$ .c et  $5.26$ .d montrent les coupes perpendiculaires (selon  $x,y$ ) reconstruites respectivement à  $z = 5$  mm et  $z = 10$  mm en utilisant les sinogrammes correspondants.

La figure 5.27 montre la reconstruction 3D adimensionnelle de l'émission propre (flux radiatif proportionnel au produit de la température et de l'émittance de l'échantillon) du tube PFA. La forme spirale (non axisym´etrique) du tube PFA est parfaitement reconstruite, ce qui démontre que la méthode proposée n'est pas limitée aux échantillons axisymétriques. De plus, un contraste dans l'émission propre est visible sur la figure 5.27. Cette observation ne peut être expliquée que par une variation de l'émittance entre les différents composants (tube PFA, eau, air et éthanol) car tous les matériaux peuvent être considérés comme isothermes à la température ambiante.

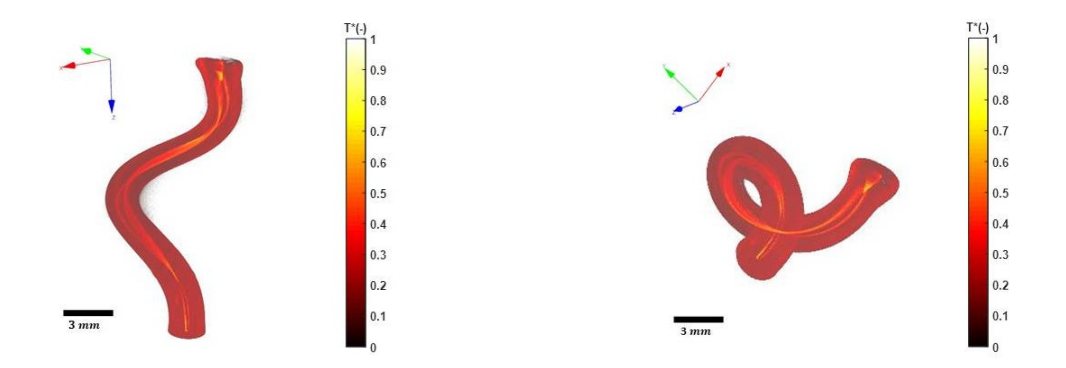

FIGURE 5.27 – Reconstruction des cartographies tridimensionnelles d'émission propre adimensionnelles du tube PFA remplis d'eau et d'éthanol.

La figure  $5.28$  a présente les spectres de transmittance IR des différents composants dans la gamme spectrale allant de 2  $\mu$ m à 6  $\mu$ m. L'analyse des différents spectres de transmittance permet d'identifier deux longueurs d'onde d'intérêt qui permettent de mettre en  $\acute{e}$ vidence un contraste en matière du coefficient d'absorption, à savoir 3.5  $\mu$ m et 4.6  $\mu$ m.

Une comparaison des cartographies du coefficient d'absorption 3D à deux longueurs d'onde différentes (3.5  $\mu$ m et 4.6  $\mu$ m) est illustrée dans les figures 5.28.b et 5.28.d, respectivement. Ces résultats montrent que la cartographie 3D à 3.5  $\mu$ m met en évidence un contraste entre l'absorbance des différents composants, c'est-à-dire que l'éthanol absorbe

plus le rayonnement IR que les autres, et que l'eau est presque transparente. En revanche, la cartographie 3D à 4.6  $\mu$ m montre que tous les composants absorbent le rayonnement IR mais à des taux légèrement différents. Ces observations concordent avec l'analyse des transmittances des différents composants qui sont représentées à la figure 5.28.a.

Les figures 5.28.c et 5.28.e montrent respectivement les cartographies du coefficient d'absorption 3D des deux longueurs d'onde 3*.*5 *µ*m et 4*.*6 *µ*m avec une segmentation colorée. Ces représentations complètent et renforcent les observations précédentes en mettant plus clairement en évidence les contrastes d'absorbance de l'ensemble des milieux hétérogènes.

Ces résultats montrent la capacité du système développé à reconstruire des tomographies 3D multispectrales d'objets complexes. Il s'agit en effet de la première tomographie 3D thermo-spectroscopique d'un objet de forme non axisymétrique hétérogène  $(gaz-liquide-solide)$  réalisée dans l'IR par imagerie thermographique.

Chapitre 5. Imagerie tomographique InfraRouge pour la mesure simultan´ee de champs volumiques de température et de concentration

a)

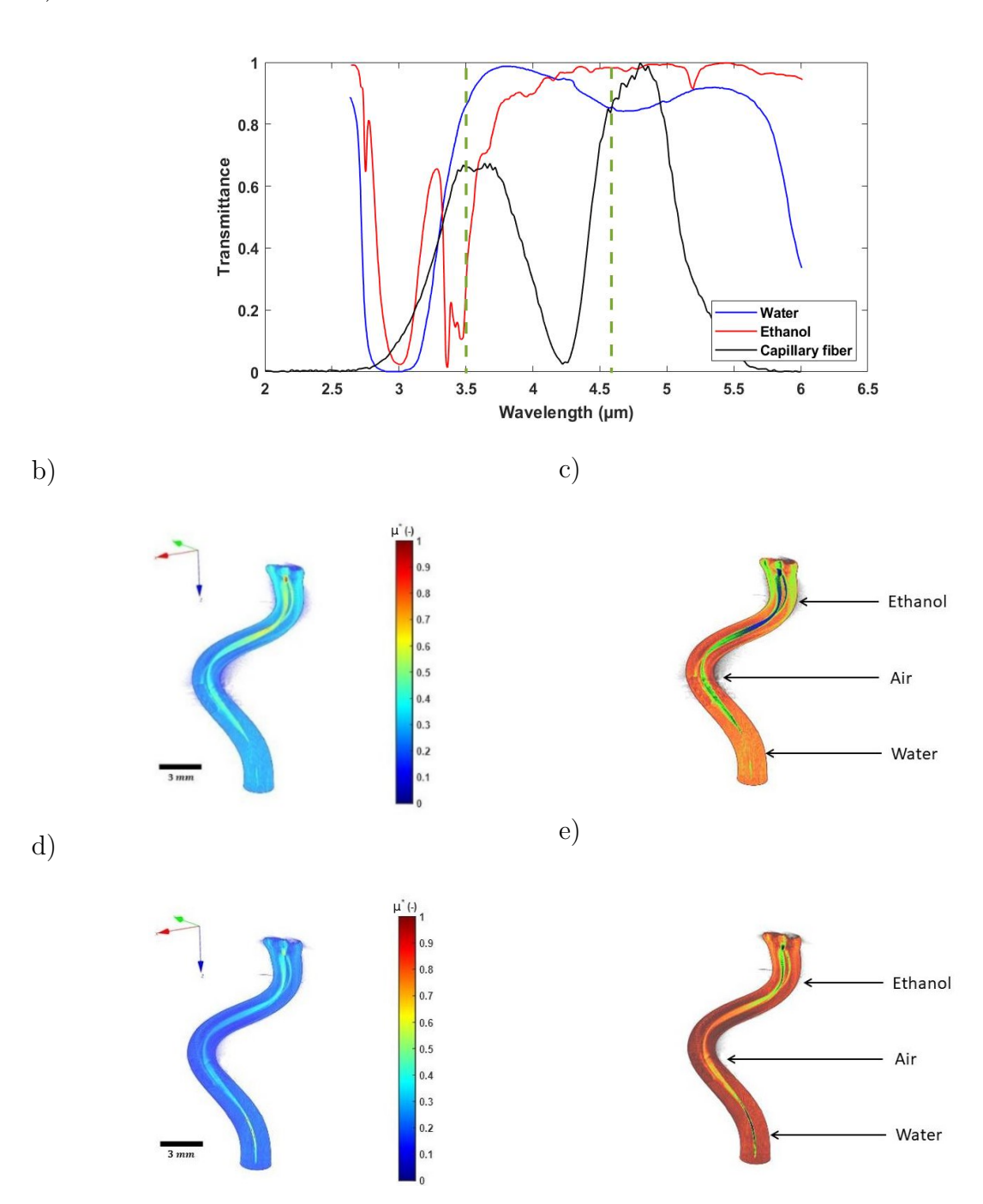

FIGURE  $5.28 - a$ ) Transmittance de l'eau, de l'éthanol et du tube PFA. Cartographie 3D adimensionnelle du coefficient d'absorption du tube PFA : b) Cartographie du coefficient d'absorption 3D à  $\lambda$  = 3.5  $\mu$ m, c) Cartographie du coefficient d'absorption 3D à  $λ = 3.5 \mu$ m avec segmentation colorée pour chaque milieu, d) Cartographie du coefficient d'absorption 3D à  $\lambda$  = 4*.6*  $\mu$ m, e) Cartographie du coefficient d'absorption 3D à  $\lambda = 4.6 \mu m$  avec segmentation colorée pour chaque milieu.

#### **5.7 Conclusion**

En conclusion et dans un premier temps, une technique sans contact permettant de mesurer la température des flammes par le biais de **méthodes optiques de spectro***scopie IR* a été présentée. Elle permet grâce à trois acquisitions par une caméra IR d'acc´eder `a l'*empreinte spectroscopique* de la flamme, de calculer sa *transmittance*, et d'en déduire son *émittance* afin de déterminer le champ de *température absolue* de la flamme.

Dans un second temps, il a été démontré que la technique de *tomographie thermospectroscopique reposant sur la transform´ee de Radon inverse* est un outil puissant pour mesurer des champs 3D dans des milieux semi-transparents dans la gamme spectrale IR. Dans cette étude, la méthodologie et la conception du système ont été décrites. Le point le plus important est l'utilisation d'un *capteur matriciel (FPA) pour la spectroscopie IR* qui permet la mesure "ultra-rapide" de champs spectraux 4D (trois dimensions pour l'espace et une dimension pour le temps). Ensuite, la méthode de **to***mographie 3D* en exploitant ces mesures 4D a permis la reconstruction de *champs 5D* (trois dimensions pour l'espace, une dimension pour le temps et une dimension pour les longueurs d'ondes). Les résultats ont été validés à l'aide d'un échantillon métallique, présenté comme objet de référence. Le développement de la méthode de mesure et de rétroprojection a permis de mettre en évidence une reconstruction 3D spatiale de très bonne qualité (résolution spatiale). Enfin, une seconde étude tomographique a été réalisée sur des milieux hétérogènes et semi-transparents tels qu'une flamme de micro-torche et un capillaire microfluidique PFA (liquide-gaz-solide) afin de reconstruire les champs 3D du *coefficient d'absorption* et d'*´emission propre* en *IR*. Ceci offre de nouvelles perspectives dans le domaine de la *spectro-imagerie IR*, ainsi que dans le domaine du traitement de *données hypercubes*. En effet, les travaux réalisés à une seule longueur d'onde pour la flamme et la vis et `a deux longueurs d'onde pour le tube PFA, mettent en évidence la capacité du système à réaliser une *tomographie diffuse* sur un milieu semi-transparent dans un temps d'enregistrement rapide inférieur à 1 min pour la vis et le tube PFA (pour chaque longueur d'onde), et inférieur à 3 min pour la flamme. Le temps de réalisation de la *transformée de Radon expérimentale* est d'environ 1 min (pour une longueur d'onde) avec plus de 1 million de voxels dans le cube reconstruit en 3D. Par conséquent, il n'y a aucun obstacle à la réalisation d'une *tomographie 5D de composés chimiques* (hypercube à cinq dimensions : trois pour l'espace, une pour le temps et une pour la longueur d'onde) d'un milieu semi-transparent dans la gamme MWIR. Néanmoins, la *tomographie multispectrale* complète d'un objet ne peut être acquise

avec l'équipement à notre disposition. En effet, un cube spatial de plus de 5,8 millions de pixels, créé à 200 fps et avec 100 longueurs d'onde dans la gamme MWIR, représenterait plus de 1,65 To de données à stocker toutes les 3 min (figure 5.29).

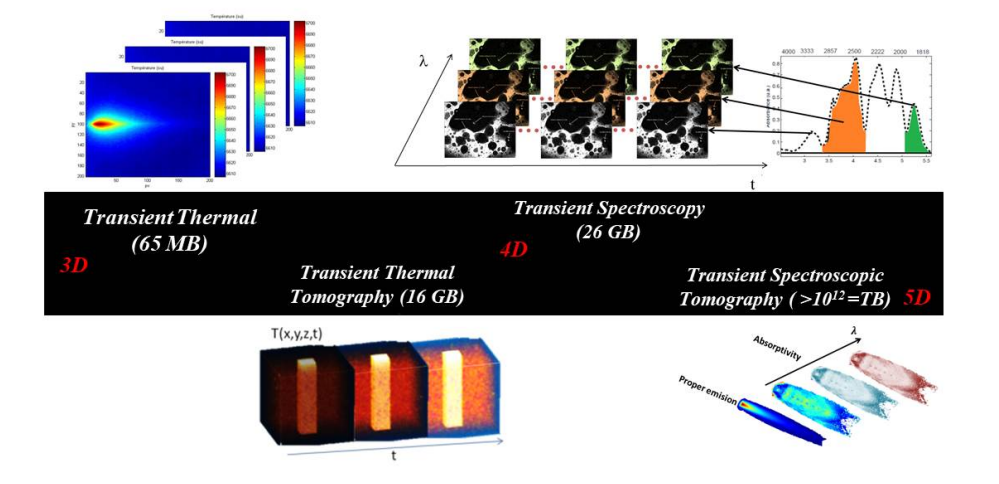

FIGURE  $5.29$  – Données générées par l'imagerie spectroscopique IR pour différents problèmes de diffusion transitoire.

Ces méthodes ont été développées afin d'analyser la *composition chimique* et de mesurer les champs de *température 3D* des torches à plasma qui atteignent 5000 K, ce qui aura pour conséquence des variations très importantes en **émittance**. Ces deux méthodes sont complémentaires et sont validées à l'échelle du laboratoire sur des micro-torches. En effet, la première méthode permet d'estimer les cartographies 2D de *température ab*solue et d'absorbance des flammes, et la deuxième, permet via la *transformée de Radon inverse* de reconstruire les *champs 3D* et d'avoir ainsi accès à la valeur de la *température* et du *coefficient d'absorption* en tout point de la flamme. Cependant, ces méthodes peuvent aussi être appliquées dans d'autres domaines tels que : la micro-fluidique, la biologie et les tissus vivants.

# CHAPITRE

## **Conclusion et perspectives**

#### **Table des matières**

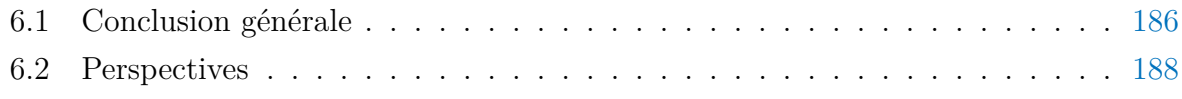

#### **6.1** Conclusion générale

Ce travail de thèse s'inscrit dans le cadre du projet IGAR qui consiste à étudier, développer et valider un nouveau concept de procédé qui consiste à injecter du gaz réducteur chauffé par le biais de torches à plasma dans les hauts-fourneaux sidérurgiques. Son application vise à réduire la pollution et l'émission de gaz à effet de serre provoquée par l'industrie sidérurgique.

Le deuxième chapitre de ce manuscrit de thèse place cette étude dans le contexte actuel et souligne la nécessité de réduire les émissions de gaz polluants par l'industrie sidérurgique et les moyens proposés par le projet IGAR pour y parvenir. Ce chapitre a été conclu par le positionnement de cette thèse ainsi que les démarches à suivre pour répondre aux taches allouées à l'I2M, à savoir : le développement de méthodes et de techniques sans contact, de caractérisation chimique et de mesure de champs de température et de flux à l'échelle du laboratoire.

En s'appuyant sur la modélisation des transferts de chaleur par conduction/convection ainsi que sur le formalisme des méthodes inverses en thermique, deux fluxmètres imageurs quantitatifs complémentaires permettant d'estimer la répartition spatiale du flux d'excitation ont été réalisés dans le chapitre 3. Ces dispositifs ont permis d'estimer le flux d'excitation délivré par différentes sources hyperspectrales allant du domaine du visible (980 nm) jusqu'aux radio-fréquences (0.6 m) en passant par le domaine IR et GHz, et de différentes puissances allant de 280 mW jusqu'à  $1 \text{ KW}$ , avec une erreur relative n'excédant pas  $2\%$  par rapport aux valeurs des flux théoriques.

Dans le chapitre 4, une nouvelle méthode de tomographie volumique hyperspectrale a été mise en œuvre. Cette méthode a permis, grâce à l'exploitation du fluxmètre hyperspectral couplé à une caméra IR ainsi qu'à des méthodes d'imagerie optique 3D par ombroscopie, de r´ealiser des cartographies volumiques 3D du coefficient d'absorption sur un flacon de gel hydroalcoolique qui constitue un objet hétérogène (gaz, liquide, solide) suivant deux longueurs d'onde très espacées (proche IR 970 nm et millimétrique 3 mm).

Dans le dernier chapitre, en s'appuyant sur la méthode de tomographie volumique hyperspectrale (présentée au chapitre 4) ainsi que sur une méthode de thermo-spectroscopie IR à trois acquisitions (permettant de mesurer la température absolue des objets semitransparents), des champs 3D du coefficient d'absorption et d'´emission propre d'une flamme

de micro-torche ainsi que d'un capillaire microfluidique PFA hétérogène (gaz, liquide, solide) ont été obtenues. La faible durée permettant de réaliser une tomographie 3D d'un objet par longueur d'onde (environ 1 min par longueur d'onde) permet d'affirmer la possibilité de réaliser une tomographie 5D de composés chimiques (hypercube à cinq dimensions : trois pour l'espace, une pour le temps et une pour la longueur d'onde) d'un milieu semitransparent.

Pour finir, la synthèse des éléments apportés dans ce travail de thèse est comme suit :

- Mise en œuvre de deux fluxmètres grâce : (i) à la modélisation analytique du transfert de chaleur au sein des capteurs, (ii) au développement d'une méthode inverse permettant d'estimer la répartition spatiale du flux d'excitation, (iii) au travail de m´etrologie complet et rigoureux permettant de rendre les fluxm`etres : quantitatifs, fiables, robustes et répétitifs.
- Développement d'une nouvelle méthode de tomographie volumique hyperspectrale qui a permis de réaliser des tomographies 3D d'un flacon de gel hydroalcoolique à deux longueurs d'onde différentes (proche IR 970 nm et millimétrique 3 mm), grâce notamment : (i), au fluxmètre hyperspectral couplé à une caméra thermique, (ii), à des méthodes d'imagerie optique par ombroscopie, (iii), à des techniques de reconstruction volumique par transformée de Radon et (iv), aux montages expérimentaux assurant un éclairage par faisceau laser focalisé.
- Développement d'une technique permettant de mesurer la température des flammes sans contact reposant sur la thermo-spectroscopie IR. Elle permet grâce à trois acquisitions par caméra thermique d'accéder à l'empreinte spectroscopique de la flamme, de calculer sa transmittance, et d'en déduire son émittance afin de remonter à la température réelle absolue de la flamme.
- Mise en place d'une technique de tomographie 3D thermo-spectroscopique reposant sur le Radon inverse pour la mesure simultanée de champs volumique de concentration et de température dans des milieux semi-transparents hétérogènes.

#### **6.2 Perspectives**

Les perspectives envisagées pour ce travail de thèse peuvent être classées suivant deux ´echelles : celle du laboratoire de recherche, et, celle du transfert industriel.

#### **A l'´echelle du laboratoire de recherche `**

Premièrement, au vu des résultats obtenus par l'imagerie hyperspectrale dans le domaine du THz, qui a permis de réaliser des cartographies 3D de la composition chimique d'un objet hétérogène à une seule longueur d'onde 3 mm, l'utilisation d'une source THz polychromatique permettra sans difficultés de réaliser des cartographies 4D (trois dimensions de l'espace et une dimension pour les longueurs d'onde). Ceci servira donc à faire de la spectroscopie THz pour la caractérisation chimique des objets semi-transparents dans cette gamme spectrale.

Ensuite, une des pistes essentielle serait d'´etudier la thermo-transmittance pour la mesure absolue de la temp´erature dans la gamme du THz. En effet, le facteur de transmission (ou transmittance) d'un objet semi-transparent `a une certaine gamme ou longueur d'onde est proportionnel à sa température via une constante qu'on appelle "facteur de thermo-transmittance". Sachant que ce facteur présente une méga-sensibilité aux hautes températures [259] (au-delà de 1000 °C) dans la gamme spectrale du THz (100 fois plus sensible que dans la gamme spectral du visible pour une élévation de température de 1 <sup>o</sup>C), et que cette gamme spectrale présente l'avantage de s'affranchir de l'émission propre des  $\acute{e}$ chantillons, cette perspective constituerait une solution optimale quant aux problèmes de mesures sans contact des hautes températures.

Enfin, en tenant compte du nombre massif de données générées dans de courtes durées de temps  $(1,65)$  To de données à stocker toutes les 3 min pour une tomographie 3D monochromatique IR dans notre cas) ainsi que du temps de traitement numérique nécessaire pour reproduire les mesures effectuées dans cette thèse, il devient important de développer des logiciels optimisés afin de raccourcir le temps de traitement ainsi que des manières de stockage astucieuses (de type intelligence artificielle) afin de réduire la charge importante de données à stocker.

#### **A l'´echelle du transfert industriel `**

L'objectif attendu dans le projet IGAR via cette thèse est la conception d'un dispositif et le développement de méthodes pour la caractérisation physico-chimique et l'optimisation ´energ´etique des torches `a plasma `a l'´echelle du laboratoire. Dans ce contexte, il serait intéressant de transférer les méthodes développées dans cette thèse pour des applications sur des torches à plasma. Pour ce faire, deux idées sont proposées ci dessous :

- Utilisation des fluxmètres imageurs quantitatifs développés dans le chapitre 3 pour l'estimation du flux spatial généré par la torche à plasma. L'association d'un monochromateur et du premier fluxm`etre permettra d'estimer le flux spatial monochromatique/polychromatique sans contact. L'utilisation du principe de fonctionnement du deuxième fluxmètre par le biais d'une plaque métallique bien dimensionnée pour répondre aux problèmes liés aux hauts flux permettra d'estimer le flux spatial par contact.
- Mise en œuvre d'un scanner d'imagerie 3D de type Flying Spot IR/THz. L'originalité de ce scanner proposé réside principalement dans l'exploitation de la luminance du plasma (qui est considéré comme un corps noir  $\epsilon = 1$ ) comme source d'éclairage comme le montre la figure  $6.1$ . Différents éléments optiques permettront de collimater, rétrécir et contrôler le chemin optique du faisceau prélevé du plasma et viendront par la suite éclairer une région d'intérêt (toujours au sein du plasma). Le faisceau sortant après la traversée du plasma et grâce notamment aux méthodes de thermo-spectroscopie développées au chapitre 5 permettra par le biais, soit d'un monochromateur IR associé à une caméra IR, ou d'un monochromateur THz associé au couple thermoconvertisseur/caméra IR, de faire des mesures simultanées de champs volumiques de concentration (pour la composition chimique) et de temp´erature du plasma.

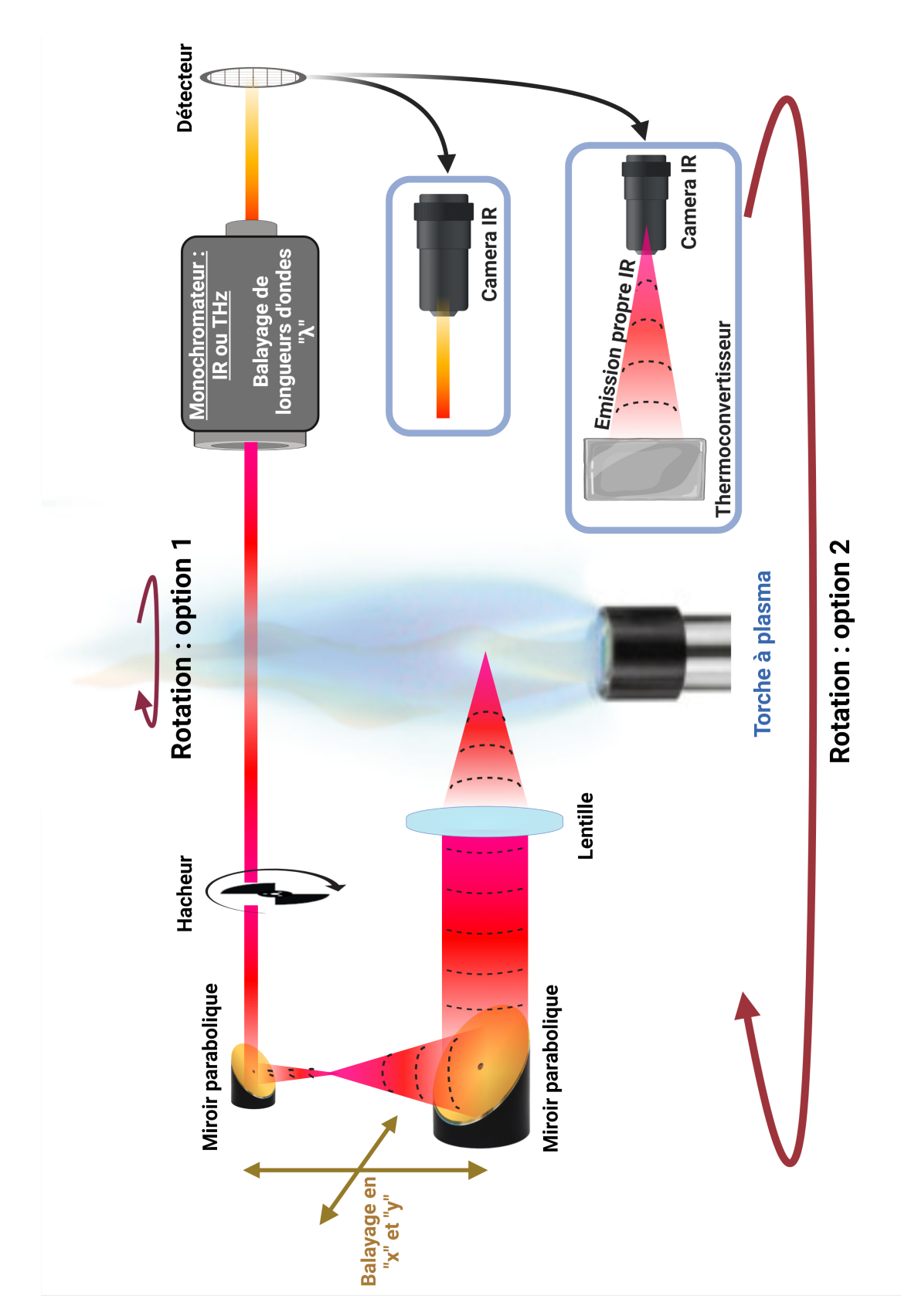

FIGURE 6.1 – Schéma du principe du scanner d'imagerie 3D de type Flying Spot IR/THz pour l'étude des torches à plasma.

### **Bibliographie**

- [1] Pachauri, R. K. & Reisinger, A. *Bilan 2007 des changements climatiques : Rapport de synth`ese* (GIEC, 2008).  $\rightarrow$  p. 7
- [2] dans la Marne, L. Dossier de presse (2006).  $\rightarrow$  p. 7
- [3] GOUET-BILLET, E. Dossier de presse .  $\rightarrow$  p. 7
- [4] Christmann, P. D´eveloppement ´economique et croissance des usages des m´etaux. In *Annales des Mines-Responsabilite et environnement*, 2, 8–15 (FFE, 2016).  $\rightarrow$  p. 7
- [5] Vercueil, J. *et al.* Les pays émergents. brésil-russie-inde-chine... mutations économiques, crises et nouveaux défis. Tech. Rep. (2015).  $\rightarrow$  p. 7
- [6] Baude, M., Dussud, F.-X., Ecoiffier, M., Duvernoy, J. & Vailles, C. Chiffres clés du climat, france et monde.-edition 2017 (2016).  $\rightarrow$  p. 8
- $[7]$  Nehme, W. Etude et modélisation de fours à gaz sidérurgiques en vue d'améliorer leur efficacité *énergétique*. Ph.D. thesis, Paris, ENMP (2009).  $\rightarrow$  p. 8
- [8] Michard, J.-A. & de Pressigny, Y. d. L. Valorisation des gaz sidérurgiques : utilisation interne ou commercialisation ?-première partie : Possibilités de commercialisation. *Revue de Métallurgie* 82,  $571-582$  (1985).  $\rightarrow$  p. 8
- [9] Jecko, G. & Reynaud, B. Analyse des gaz de haut fourneau par chromatographie gaz-solide. *Revue de Métallurgie* **64**, 681–686 (1967).  $\rightarrow$  p. 8
- [10] Weingarten, S. La construction d'un haut-fourneau et la sid´erurgie chez les dagara-wiile (1993).  $\rightarrow$  p. 9
- [11] Colnot, B. Injection de charbon pulv´eris´e aux tuy`eres du haut fourneau 3 d'uckange. *Revue de*  $M\n{étallurgie 79, 877–888 (1982).} \rightarrow p. 9$
- [12] Cordier, J., Guerbois, J., Hazard, P., Malvaux, R. & Reveil, C. Les injections au haut fourneau. *Revue de Métallurgie* **59**, 791–815 (1962).  $\rightarrow$  p. 9
- [13] TARDY, P. Le traitement des déchets par torche à plasma. *Villes, régions et universités : recherches*, *innovations et territoires : compte rendu de la deuxiéme édition des Rencontres Champlain-Montaigne, Bordeaux, 2-4 octobre 2002* 137 (2005).  $\rightarrow$  p. 10
- [14] Fauchais, P. *Technologies plasma : applications au traitement des d´echets* (Ed. Techniques Ing´enieur, 2007).  $\rightarrow$  p. 10
- [15] Hacala, A. & Michon, U. Innovative industrial plasma torch for converting biomass into high purity syngas. *ISPC19-2009, Bochum, Germany. Available at www. ispcconference.*  $org/ispcproc/papers/39.$  pdf (2009).  $\rightarrow$  p. 10
- [16] Fonrouge, C. & Petzold, S. De la technologie de rupture à la stratégie de rupture : Europlasma, un cas d'entrepreneuriat durable. *Gestion 2000* **29**, 39–54 (2012).  $\rightarrow$  p. 10
- [17] Fourcault, A. *Mod´elisation d'un ´etage haute temp´erature aliment´e par une torche `a plasma pour la dégradation des goudrons présents dans les gaz de synthèse.* Ph.D. thesis, Pau (2010).  $\rightarrow$  p. xi,

10, 14

- [18] Platon, J.-G. Note sur le soufflage de l'hydrog`ene dans les hauts fourneaux. *Revue de M´etallurgie* **45**, 118–119 (1948).  $\rightarrow$  p. 12
- [19] Lehner, T. Plasma state. the universe's fire; l'etat de plasma. le feu de l'univers (2004).  $\rightarrow$  p. 14
- [20] Mandal, T., Kiran, B. A. & Mandal, N. Determination of the quality of biogas by flame temperature measurement. *Energy conversion and management* **40**, 1225–1228 (1999).  $\rightarrow$  p. 14
- [21] De, D. Measurement of flame temperature with a multielement thermocouple. *J. Inst. Energy ;(United Kingdom*) **54** (1981).  $\rightarrow$  p. 14
- [22] Hossain, M. M., Lu, G., Sun, D. & Yan, Y. Three-dimensional reconstruction of flame temperature and emissivity distribution using optical tomographic and two-colour pyrometric techniques. *Measurement Science and Technology* **24**, 074010 (2013).  $\rightarrow$  p. 14
- [23] Jie, Z. Experimental study of flame temperature measurement based on combustion flame radiation multi-wavelength analysis. *Power Engineering* **19**, 460–465 (1999).  $\rightarrow$  p. 14
- [24] Xu, C., Zhao, W., Hu, J., Zhang, B. & Wang, S. Liquid lens-based optical sectioning tomography for three-dimensional flame temperature measurement. *Fuel* **196**, 550–563 (2017).  $\rightarrow$  p. 14
- [25] Uchiyama, H., Nakajima, M. & Yuta, S. Measurement of flame temperature distribution by ir emission computed tomography. *Applied optics* **24**, 4111–4116 (1985).  $\rightarrow$  p. 14
- [26] Haraguchi, H., Smith, B., Weeks, S., Johnson, D. & Winefordner, J. Measurement of small volume flame temperatures by the two-line atomic fluorescence method. *Applied Spectroscopy* **31**, 156–163  $(1977)$ .  $\rightarrow$  p. 14
- [27] Wu, W., Adeosun, A. & Axelbaum, R. L. A new method of flame temperature measurement utilizing the acoustic emissions from laser-induced plasmas. *Proceedings of the Combustion Institute* **37**,  $1409-1415$  (2019).  $\rightarrow$  p. 14
- [28] Tai, B., Hao, X., Wang, J. & Sun, H. Flame temperature measurement based on laser-induced breakdown spectroscopy and element doping. *ACS omega* **6**, 27239–27246 (2021).  $\rightarrow$  p. 14
- [29] Draper, T. S., Zeltner, D., Tree, D. R., Xue, Y. & Tsiava, R. Two-dimensional flame temperature and emissivity measurements of pulverized oxy-coal flames. *Applied Energy* **95**, 38–44 (2012).  $\rightarrow$  p. 14
- [30] MOUTET, A., CRABOL, J. & NADAUD, L. Temp´erature des gaz et des flames. *Techniques de l'ingénieur* (1974).  $\rightarrow$  p. 14, 157
- [31] Bourbigot, S. *et al.* Characterization and reaction to fire of polymer nanocomposites with and without conventional flame retardants. *Molecular crystals and liquid crystals* **486**, 325–1367 (2008).  $\rightarrow$  p. 14
- [32] Bourbigot, S. & Fontaine, G. Flame retardancy of polylactide : an overview. *Polymer Chemistry* **1**, 1413–1422 (2010).  $\rightarrow$  p. 14
- [33] L'vov, B., Katskov, D., Kruglikova, L. & Polzik, L. Absolute analysis by flame atomic absorption spectroscopy : present status and some problems. *Spectrochimica Acta Part B : Atomic Spectroscopy* **31**, 49–80 (1976).  $\rightarrow$  p. 14
- [34] Honma, M. & Smith, C. Quantitative analysis of organic nitrogen by flame spectroscopy. *Analytical Chemistry* **26**, 458–462 (1954).  $\rightarrow$  p. 14
- [35] Kikuchi, S. *et al.* Non-destructive rapid analysis of brominated flame retardants in electrical and electronic equipment using raman spectroscopy. *Analytical sciences* **20**, 1111–1112 (2004).  $\rightarrow$  p. 14
- [36] Isaac, R. A. & Kerber, J. D. Atomic absorption and flame photometry : Techniques and uses in soil, plant, and water analysis. *Instrumental methods for analysis of soils and plant tissue* 17–37  $(1971). \rightarrow p. 14$
- [37] Gardarein, J. *et al.* Miniaturized heat flux sensor for high enthalpy plasma flow characterization. *Inverse Problems in Science and Engineering* (2013).  $\rightarrow$  p. 14
- [38] Kirchner, S. *et al.* Calibration procedure for attenuation coefficient measurements in highly opaque media using infrared focal plane array (irfpa) spectroscopy. *Applied spectroscopy* **72**, 177–187 (2018).  $\rightarrow$  p. 16, 154, 165
- [39] Pradere, C. *et al.* Non-contact temperature field measurement of solids by infrared multispectral thermotransmittance. *Journal of Applied Physics* 121, 085102 (2017).  $\rightarrow$  p. 16, 154, 165, 172
- [40] Chevalier, S., Tourvieille, J.-N., Sommier, A. & Pradère, C. Infrared thermospectroscopic imaging of heat and mass transfers in laminar microfluidic reactive flows. *Chemical Engineering Journal Advances* **8**, 100166 (2021).  $\rightarrow$  p. 16
- [41] Chevalier, S. *et al.* Thermal camera-based fourier transform infrared thermospectroscopic imager. *Applied Spectroscopy* **75**, 462–474 (2021).  $\rightarrow$  p. 16
- [42] Gaverina, L., Batsale, J., Sommier, A. & Pradere, C. Pulsed flying spot with the logarithmic parabolas method for the estimation of in-plane thermal diffusivity fields on heterogeneous and anisotropic materials. *Journal of Applied Physics* **121**, 115105 (2017).  $\rightarrow$  p. 16, 34, 41
- [43] Groz, M. *et al.* Thermal resistance field estimations from ir thermography using multiscale bayesian inference. *Quantitative InfraRed Thermography Journal* 1–12 (2020).  $\rightarrow$  p. 16
- [44] Groz, M.-M. *et al.* Estimation of thermal resistance field in layered materials by analytical asymptotic method. *Applied Sciences* **10**, 2351 (2020).  $\rightarrow$  p. 16
- [45] Battaglia, J.-L. *et al.* The periodic pulse photothermal radiometry technique within the front face configuration. *Measurement* **158**, 107691 (2020).  $\rightarrow$  p. 16
- [46] Groz, M.-M., Abisset-Chavanne, E., Meziane, A., Sommier, A. & Pradère, C. Bayesian inference for 3d volumetric heat sources reconstruction from surfacic ir imaging. *Applied Sciences* **10**, 1607  $(2020). \rightarrow p. 16$
- [47] Bensalem, M. *et al.* Contactless transient thz temperature imaging by thermo-transmittance technique on semi-transparent materials. *Journal of Infrared, Millimeter, and Terahertz Waves* **39**, 1112–1126 (2018).  $\rightarrow$  p. 16
- [48] Bensalem, M., Sommier, A., Mindeguia, J., Batsale, J. & Pradere, C. Terahertz measurement of the water content distribution in wood materials. *Journal of Infrared, Millimeter, and Terahertz Waves* **39**, 195–209 (2018).  $\rightarrow$  p. 16
- [49] Balageas, D. L., Levesque, P. & Deom, A. A. Characterization of electromagnetic fields using a lockin infrared thermographic system. In *Thermosense XV : An International Conference on Thermal Sensing and Imaging Diagnostic Applications*, vol. 1933, 274–285 (International Society for Optics and Photonics, 1993).  $\rightarrow$  p. 16, 32
- [50] Romano, M. *et al.* Broadband sub-terahertz camera based on photothermal conversion and ir thermography. *Journal of infrared, millimeter and terahertz waves* (2016).  $\rightarrow$  p. xi, 16, 32, 33, 34, 55, 58
- [51] Pradere, C. *et al.* Photothermal converters for quantitative 2d and 3d real-time terahertz imaging. *Quantitative InfraRed Thermography Journal* **7**, 217–235 (2010).  $\rightarrow$  p. 16, 32
- [52] Charles, C. Introduction aux probl`emes inverses. *Notes de Statistique et d'Informatique* (2014).  $\rightarrow$  p. 24
- [53] Tarantola, A. *Inverse problem theory and methods for model parameter estimation* (SIAM, 2005).  $\rightarrow$  p. 25
- [54] Hadamard, J. Lectures on cauchy's problem in linear partial differential equations, yale univ. *Press. New Haven* (1923).  $\rightarrow$  p. 25, 31
- [55] Gray, R. Toeplitz and circulant matrices : A review. *Found. Trends Commun. Inf. Theory* **2**,  $155-239$  (2006).  $\rightarrow$  p. 26, 31
- [56] Beck, J. V., Blackwell, B. & Clair Jr, C. R. S. *Inverse heat conduction : Ill-posed problems* (James Beck, 1985).  $\rightarrow$  p. 26, 31
- [57] Tikhonov, A. On the solution of ill-posed problems and the method of regularization. *Russian Academy of Sciences : Moscow, Russia* 151 (1963).  $\rightarrow$  p. 26, 31
- [58] Tikhonov, A. N. & Arsenin, V. Y. Solutions of ill-posed problems. *New York* **1**, 30 (1977). → p. 26, 31
- [59] Alifanov, O. M., Artiukhin, E. A. & Rumiantsev, S. V. *Extreme methods for solving ill-posed problems with applications to inverse heat transfer problems* (Begell house New York, 1995).  $\rightarrow$  p. 26, 31
- [60] Jarny, Y., Ozisik, M. & Bardon, J. A general optimization method using adjoint equation for solving multidimensional inverse heat conduction. *International journal of heat and mass transfer* **34**, 2911–2919 (1991).  $\rightarrow$  p. 26, 31
- [61] E, P. Sur un theoreme general relatif aux equations integrales de premiere espece et sur quelques problemes de physique mathematique. *Rendiconti del Circolo Matematico di Palermo* **29**, 79–97  $(2010). \rightarrow p. 28, 31$
- [62] Vogel, C. Computational methods for inverse problems. *SIAM : Philadelphia, PA, USA* **23**, 79–97  $(2002)$ .  $\rightarrow$  p. 28, 31
- [63] Hanke, M. & Hansen, P. Regularization methods for large-scale problems. *Surv. Math* **3**, 253–315  $(1993)$ .  $\rightarrow$  p. 28, 31
- [64] Hansen, P. Rank-deficient and discrete ill-posed problems : Numerical aspects of linear inversion. *SIAM :Philadelphia, PA, USA* **4** (2005).  $\rightarrow$  p. 28, 31
- [65] Hansen, P. & O'Leary, D. The use of the l-curve in the regularization of discrete ill-posed problems. *SIAM J. Sci.Comput* **14**, 1487–1503 (1993).  $\rightarrow$  p. 28, 31
- [66] Thompson, A., Brown, J., Kay, J. & Titterington, D. A study of methods of choosing the smoothing parameter in image restoration by regularization. *IEEE Trans. Pattern Anal. Mach. Intell* **13**, 326– 339 (1991).  $\rightarrow$  p. 28, 31
- [67] Maillet, D., Jarny, Y. & Petit, D. Problèmes inverses en diffusion thermique : Outils spécifiques de conduction inverse et de régularisation. *Techniques de l'ingénieur-Transferts thermiques* 30 (2011).  $\rightarrow$  p. 28
- [68] Jarny, Y. & Maillet, D. Problèmes inverses et estimation de grandeurs en thermique, métrologie thermique et techniques inverses. *Ecole d'hiver Metti'99* (1999).  $\rightarrow$  p. 28
- [69] Jain, A. K. *Fundamentals of Digital Image Processing* (Englewood Cliffs, NJ, Prentice Hall, 1989).  $\rightarrow$  p. 30, 47
- [70] Pennebaker, W. B. & Mitchell, J. L. *JPEG : Still image data compression standard* (Springer Science & Business Media, 1992).  $\rightarrow$  p. 30, 47
- [71] Jaeggi, D., Baltes, H. & Moser, D. Thermoelectric ac power sensor by cmos technology. *IEEE Electron Device Letters* **13**, 366–368 (1992).  $\rightarrow$  p. 32
- [72] Johnson, J. C. & Massey, G. A. Bolometric laser power meter for sensitive measurements in the ir–vacuum uv spectral range. *Appl. Opt.* **17**, 2268–2269 (1978).  $\rightarrow$  p. 32
- [73] Mohler, G. E. Laser power meter (1975).  $\rightarrow$  p. 32
- [74] Rex, G. A. Laser power-energy meter (1971).  $\rightarrow$  p. 32
- [75] M¨uller, R. *et al.* Novel detectors for traceable thz power measurements. *Journal of Infrared,*

*Millimeter, and Terahertz Waves* **35**, 659–670 (2014).  $\rightarrow$  p. 32

- [76] Vayshenker, I. *et al.* Trilateral optical powermeter comparison between nist, nmij/aist, and metas. *Appl. Opt.* **46**, 643–647 (2007).  $\rightarrow$  p. 32
- [77] Flores-Fuentes, W. *et al.* Comparison between different types of sensors used in the real operational environment based on optical scanning system. *Sensors* **18**, 1684 (2018).  $\rightarrow$  p. 32
- [78] Pradere, C., Caumes, J., Chassagne, B. & Batsale, J. Nethis patent (2009).  $\rightarrow$  p. 33
- [79] Perez, L. & Autrique, L. Robust determination of thermal diffusivity values from periodic heating data. *Inverse problems* **25**, 045011 (2009).  $\rightarrow$  p. 34
- [80] Autrique, L., Perez, L. & Scheer, E. On the use of periodic photothermal methods for materials diagnosis. *Sensors and Actuators B : Chemical* **135**, 478–487 (2009).  $\rightarrow$  p. 34
- [81] Lascoup, B., Perez, L. & Autrique, L. Defect localization based on modulated photothermal local approach. *Composites Part B : Engineering* **65**, 109–116 (2014).  $\rightarrow$  p. 34
- [82] Badine, E. *et al.* Thermoreflectance profile analysis and multiparameter 3d fitting model applied to the measurement of thermal parameters of thin film materials. *Journal of Physics D : Applied Physics* **52**, 205303 (2019).  $\rightarrow$  p. 44
- [83] Maillet, D., André, S., Batsale, J.-C., Degiovanni, A. & Moyne, C. *Thermal Quadrupoles,Solving the heat equation through integral transforms* (2000).  $\rightarrow$  p. 45, 51, 66
- [84] Pailhes, J. *et al.* Thermal quadrupole method with internal heat sources. *International Journal of Thermal Sciences* **53**, 49–55 (2012).  $\rightarrow$  p. 45
- [85] Toutain, J. *et al.* Numerical inversion of laplace transform for time resolved thermal characterization experiment. *Journal of Heat Transfer* (2011).  $\rightarrow$  p. 47
- [86] White, F. *Heat and Mass Transfer*. (Series in Mechanical Engineering) (Addison-Wesley, 1988). URL <https://books.google.fr/books?id=zspqQgAACAAJ>.  $\rightarrow$  p. xix, 48
- [87] Lagarias, J. C., Reeds, J. A., Wright, M. H. & Wright, P. E. Convergence properties of the nelder–mead simplex method in low dimensions. *SIAM Journal on optimization* **9**, 112–147 (1998).  $\rightarrow$  p. 51
- [88] Nelder, J. A. & Mead, R. A simplex method for function minimization. *The computer journal* **7**,  $308-313$  (1965).  $\rightarrow$  p. 51
- [89] Placido, E., Arduini-Schuster, M. & Kuhn, J. Thermal properties predictive model for insulating foams. *Infrared Physics & Technology* **46**, 219–231 (2005). → p. xix, 53
- [90] Wu, J.-W., Sung, W.-F. & Chu, H.-S. Thermal conductivity of polyurethane foams. *International Journal of Heat and Mass Transfer* **42**, 2211–2217 (1999).  $\rightarrow$  p. xix, 53
- [91] Bondareva, N. S., Sheikholeslami, M. & Sheremet, M. A. The influence of external temperature and convective heat exchange with an environment on heat transfer inside phase change material embedded brick. *Journal of Energy Storage* **33**, 102087 (2021).  $\rightarrow$  p. 59
- [92] Groz, M.-M. *Reconstruction 3D de sources de chaleur volumiques `a partir des champs de temp´erature de surface mesurés par thermographie InfraRouge*. Ph.D. thesis, Bordeaux (2019).  $\rightarrow$  p. 68
- [93] Incropera, F. P., DeWitt, D. P., Bergman, T. L., Lavine, A. S. *et al. Fundamentals of heat and mass transfer*, vol. 6 (Wiley New York, 1996).  $\rightarrow$  p. 70
- [94] Khandkar, M. Z. H., Khan, J. A., Reynolds, A. P. & Sutton, M. A. Predicting residual thermal stresses in friction stir welded metals. *Journal of Materials Processing Technology* **174**, 195–203  $(2006). \rightarrow p. 70$
- [95] Siegman, A. E. How to (maybe) measure laser beam quality. In *Diode Pumped Solid State Lasers : Applications and Issues*, MQ1 (Optical Society of America, 1998).  $\rightarrow$  p. 72
- [96] Rappaport, T. S. *et al.* Wireless communications and applications above 100 ghz : Opportunities and challenges for 6g and beyond. *IEEE access* **7**, 78729–78757 (2019).  $\rightarrow$  p. xiii, 82
- [97] Coutaz, J.-L. & Garet, F. Les ondes électromagnétiques térahertz au service de la sécurité et de la défense. *Photoniques* 34–39 (2011).  $\rightarrow$  p. xiii, 83
- [98] Weiner, J. & Ho, P.-T. *Light-matter interaction : fundamentals and applications*, vol. 1 (John Wiley & Sons, 2008).  $\rightarrow$  p. 84
- [99] Weiner, J. & Nunes, F. *Light-matter interaction : physics and engineering at the nanoscale* (Oxford University Press, 2017).  $\rightarrow$  p. 84
- [100] Kwek, L. C. *et al. Strong light-matter coupling : from atoms to solid-state systems* (World Scientific, 2013).  $\rightarrow$  p. 84
- [101] Robitaille, P.-M. Kirchhoff's law of thermal emission : 150 years. *Progr. Phys* **4**, 3–13 (2009).  $\rightarrow$  p. 84
- [102] Greffet, J.-J., Bouchon, P., Brucoli, G., Sakat, E. & Marquier, F. Generalized kirchhoff law. *arXiv preprint arXiv :1601.00312* (2016). → p. 84
- [103] Taine, J., Enguehard, F. & Iacona, E. *Transferts thermiques : Introduction aux transferts d'´energie*  $(Dunod, 2021). \rightarrow p. 86$
- [104] Swinehart, D. F. The beer-lambert law. *Journal of chemical education* **39**, 333 (1962).  $\rightarrow$  p. 86
- [105] Fuwa, K. & Valle, B. The physical basis of analytical atomic absorption spectrometry. the pertinence of the beer-lambert law. *Analytical Chemistry* **35**, 942–946 (1963).  $\rightarrow$  p. 86
- [106] Lewis, R. A. A review of terahertz sources. *Journal of Physics D : Applied Physics* **47**, 374001  $(2014)$ .  $\rightarrow$  p. xix, 87, 89, 90
- [107] Zolotarev, V., Mamedov, R., Bekhterev, A. & Volchek, B. Spectral emissivity of a globar lamp in the 2-50- $\mu$ m region. *Journal of Optical Technology* **74**, 378–384 (2007).  $\rightarrow$  p. 88, 90
- [108] Friedel, R. & Sharkey Jr, A. Comparison of glower and globar sources for infra-red spectrometry. *Review of Scientific Instruments* **18**, 928–928 (1947).  $\rightarrow$  p. 88, 90
- [109] Byrd, J. *et al.* Observation of broadband self-amplified spontaneous coherent terahertz synchrotron radiation in a storage ring. *Physical review letters* **89**, 224801 (2002).  $\rightarrow$  p. 88, 90
- [110] Knyazev, B., Kulipanov, G. & Vinokurov, N. Novosibirsk terahertz free electron laser : instrumentation development and experimental achievements. *Measurement Science and Technology* **21**,  $054017$  (2010).  $\rightarrow$  p. 88, 90
- [111] Dem'yanenko, M., Esaev, D., Knyazev, B., Kulipanov, G. & Vinokurov, N. Imaging with a 90 frames/ s microbolometer focal plane array and high-power terahertz free electron laser. *Applied physics letters* **92**, 131116 (2008).  $\rightarrow$  p. 88, 90
- [112] Hübers, H., Pavlov, S. & Shastin, V. Terahertz lasers based on germanium and silicon. *Semiconductor science and technology* **20**, S211 (2005).  $\rightarrow$  p. 88, 90
- [113] Chassagneux, Y. *et al.* Electrically pumped photonic-crystal terahertz lasers controlled by boundary conditions. *Nature* **457**, 174–178 (2009).  $\rightarrow$  p. 88, 90
- [114] K¨ohler, R. *et al.* Terahertz semiconductor-heterostructure laser. *Nature* **417**, 156–159 (2002).  $\rightarrow$  p. 88, 90
- [115] Williams, B. S. Terahertz quantum-cascade lasers. *Nature photonics* **1**, 517–525 (2007).  $\rightarrow$  p. 88, 90
- [116] Dodel, G. On the history of far-infrared (fir) gas lasers : Thirty-five years of research and application. *Infrared physics & technology* **40**, 127–139 (1999). → p. 88, 90
- [117] Maestrini, A. *et al.* A frequency-multiplied source with more than 1 mw of power across the 840–900 ghz band. *IEEE transactions on microwave theory and techniques* **58**, 1925–1932 (2010).  $\rightarrow$  p. 88, 90
- [118] Auston, D. H. Picosecond optoelectronic switching and gating in silicon. *Applied Physics Letters* **26**, 101–103 (1975).  $\rightarrow$  p. 89, 90
- [119] Shen, Y., Upadhya, P., Linfield, E., Beere, H. & Davies, A. Ultrabroadband terahertz radiation from low-temperature-grown gaas photoconductive emitters. *Applied physics letters* **83**, 3117–3119  $(2003). \rightarrow p. 89, 90$
- [120] Thacker, C. *et al.* H-atlas : the cosmic abundance of dust from the far-infrared background power spectrum. *The Astrophysical Journal* **768**, 58 (2013).  $\rightarrow$  p. 90
- [121] Charrada, K., Zissis, G. & Aubès, M. Two-temperature, two-dimensional fluid modelling of mercury plasma in high-pressure lamps. *Journal of Physics D : Applied Physics* **29**, 2432 (1996).  $\rightarrow$  p. 90
- [122] Mineo, M. & Paoloni, C. Corrugated rectangular waveguide tunable backward wave oscillator for terahertz applications. *IEEE Transactions on Electron Devices* 57, 1481–1484 (2010).  $\rightarrow$  p. 90
- [123] Xu, X. *et al.* A watt-class 1-thz backward-wave oscillator based on sine waveguide. *Physics of Plasmas* **19**, 013113 (2012).  $\rightarrow$  p. 90
- [124] Shin, Y., Park, G., Scheitrum, G. & Caryotakis, G. Circuit analysis of an extended interaction klystron. *Journal-Korean Physical Society* **44**, 1239–1245 (2004).  $\rightarrow$  p. 90
- [125] Bhattacharjee, S. *et al.* Folded waveguide traveling-wave tube sources for terahertz radiation. *IEEE transactions on plasma science* **32**, 1002–1014 (2004).  $\rightarrow$  p. 90
- [126] Bratman, V., Kalynov, Y. K. & Manuilov, V. Large-orbit gyrotron operation in the terahertz frequency range. *Physical review letters* **102**, 245101 (2009).  $\rightarrow$  p. 90
- [127] Idehara, T. *et al.* Development of terahertz fu cw gyrotron series for dnp. *Applied Magnetic Resonance* **34**, 265–275 (2008).  $\rightarrow$  p. 90
- [128] P´erez, S., Gonz´alez, T., Pardo, D. & Mateos, J. Terahertz gunn-like oscillations in ingaas/inalas planar diodes. *Journal of applied physics* **103**, 094516 (2008).  $\rightarrow$  p. 90
- [129] Lusakowski, J. *et al.* Voltage tuneable terahertz emission from a ballistic nanometer ingaas/ inalas transistor. *Journal of applied physics* **97**, 064307 (2005).  $\rightarrow$  p. 90
- [130] Ozyuzer, L. *et al.* Emission of coherent thz radiation from superconductors. *Science* **318**, 1291–1293  $(2007)$ .  $\rightarrow$  p. 90
- [131] McIntosh, K. *et al.* Terahertz photomixing with diode lasers in low-temperature-grown gaas. *Applied Physics Letters* **67**, 3844–3846 (1995).  $\rightarrow$  p. 90
- [132] Wu, X. *et al.* Green light stimulates terahertz emission from mesocrystal microspheres. *Nature nanotechnology* **6**, 103–106 (2011).  $\rightarrow$  p. 90
- [133] Kim, K.-Y., Taylor, A., Glownia, J. & Rodriguez, G. Coherent control of terahertz supercontinuum generation in ultrafast laser–gas interactions. *Nature photonics* **2**, 605–609 (2008).  $\rightarrow$  p. 90
- [134] Kress, M., Löffler, T., Eden, S., Thomson, M. & Roskos, H. G. Terahertz-pulse generation by photoionization of air with laser pulses composed of both fundamental and second-harmonic waves.  $Optics letters$  **29**, 1120−1122 (2004). → p. 90
- [135] Beaurepaire, E. *et al.* Coherent terahertz emission from ferromagnetic films excited by femtosecond laser pulses. *Applied Physics Letters* **84**, 3465–3467 (2004).  $\rightarrow$  p. 90
- [136] Kawase, K., Sato, M., Taniuchi, T. & Ito, H. Coherent tunable thz-wave generation from linbo3 with monolithic grating coupler. *Applied Physics Letters* **68**, 2483–2485 (1996).  $\rightarrow$  p. 90
- [137] Lewis, R. A. & Lewis, R. A. *Terahertz physics* (Cambridge University Press, 2012). → p. 89, 91,

92, 93

- [138] Lewis, R. A review of terahertz detectors. *Journal of Physics D : Applied Physics* **52**, 433001  $(2019). \rightarrow p. 89, 91, 92, 93$
- [139] Sizov, F. Terahertz radiation detectors : the state-of-the-art. *Semiconductor Science and Technology* **33**, 123001 (2018).  $\rightarrow$  p. 91
- [140] Rogalski, A. & Sizov, F. Terahertz detectors and focal plane arrays. *Opto-electronics review* **19**,  $346-404$  (2011).  $\rightarrow$  p. xiii, 91, 92, 93
- [141] Nemoto, N., Higuchi, T., Kanda, N., Konishi, K. & Kuwata-Gonokami, M. Highly precise and accurate terahertz polarization measurements based on electro-optic sampling with polarization modulation of probe pulses. *Optics express* **22**, 17915–17929 (2014).  $\rightarrow$  p. xiii, 92, 93
- [142] Petrov, B. *Etude de matériaux photoconducteurs ultra rapidesa faible gap et leurs applications dans les dispositifs et systemes THz*. Ph.D. thesis.  $\rightarrow$  p. 93
- [143] Taday, P. F. Applications of terahertz spectroscopy to pharmaceutical sciences. *Philosophical Transactions of the Royal Society of London. Series A : Mathematical, Physical and Engineering Sciences* **362**, 351–364 (2004).  $\rightarrow$  p. xiii, 95
- [144] Cook, D. J., Decker, B. K., Maislin, G. & Allen, M. G. Through container thz sensing : applications for explosives screening. In *Terahertz and Gigahertz Electronics and Photonics III*, vol. 5354, 55–62 (International Society for Optics and Photonics, 2004).  $\rightarrow$  p. 95
- [145] Upadhya, P. *et al.* Characterization of crystalline phase-transformations in theophylline by timedomain terahertz spectroscopy. *Spectroscopy letters* **39**, 215–224 (2006).  $\rightarrow$  p. 95
- [146] Strachan, C. J. *et al.* Using terahertz pulsed spectroscopy to quantify pharmaceutical polymorphism and crystallinity. *Journal of pharmaceutical sciences* **94**, 837–846 (2005).  $\rightarrow$  p. 95
- [147] McIntosh, A. I., Yang, B., Goldup, S. M., Watkinson, M. & Donnan, R. S. Crystallization of amorphous lactose at high humidity studied by terahertz time domain spectroscopy. *Chemical Physics Letters* **558**, 104–108 (2013).  $\rightarrow$  p. 95
- [148] Burnett, A. *et al.* Complementary spectroscopic studies of materials of security interest. In *Optics and Photonics for Counterterrorism and Crime Fighting II*, vol. 6402, 64020B (International Society for Optics and Photonics, 2006).  $\rightarrow$  p. 95
- [149] Davies, A. G., Burnett, A. D., Fan, W., Linfield, E. H. & Cunningham, J. E. Terahertz spectroscopy of explosives and drugs. *Materials today* **11**, 18–26 (2008).  $\rightarrow$  p. 95
- [150] Wietzke, S. *et al.* Terahertz imaging : a new non-destructive technique for the quality control of plastic weld joints. *Journal of the European Optical Society-Rapid Publications* **2** (2007). → p. 95
- [151] Mueller, E. R. Terahertz radiation : Applications and sources. *Industrial Physicist* **9**, 27–30 (2003).  $\rightarrow$  p. 95
- [152] Guillet, J.-P. *Développement d'un système de microscopie en champ proche térahertz*. Ph.D. thesis, Université de Montpellier (2010).  $\rightarrow$  p. xiii, 95, 96
- [153] Kawase, K., Ogawa, Y., Watanabe, Y. & Inoue, H. Non-destructive terahertz imaging of illicit drugs using spectral fingerprints. *Optics express* **11**, 2549–2554 (2003).  $\rightarrow$  p. xiii, 96, 97
- [154] Chan, W. L., Deibel, J. & Mittleman, D. M. Imaging with terahertz radiation. *Reports on progress in physics* **70**, 1325 (2007).  $\rightarrow$  p. 96
- [155] Federici, J. F. *et al.* Thz imaging and sensing for security applications—explosives, weapons and drugs. *Semiconductor Science and Technology* **20**, S266 (2005).  $\rightarrow$  p. 96
- [156] https://www.electronicsweekly.com/news/business/terahertz-screening-tech-reduces-airport-throughput- $\rightarrow$  p. xiii, 97
- [157] Ospald, F. *et al.* Aeronautics composite material inspection with a terahertz time-domain spectroscopy system. *Optical Engineering* **53**, 031208 (2013).  $\rightarrow$  p. 96
- [158] Beckmann, J. *et al.* Imaging capability of terahertz and millimeter-wave instrumentations for ndt of polymer materials (2006).  $\rightarrow$  p. 96
- [159] White, J. & Zimdars, D. Time domain terahertz non destructive evaluation of water intrusion in composites and corrosion under insulation. In *2007 Conference on Lasers and Electro-Optics*  $(CLEO), 1–2$  (IEEE, 2007).  $\rightarrow$  p. 96
- [160] GARET, F. & COUTAZ, J.-L. Ondes électromagnetiques térahertz applications. Tech*niques de l'ing´enieur Spectrom´etries* **base documentaire : TIB390DUO.** (2014). URL [https://www.techniques-ingenieur.fr/base-documentaire/mesures-analyses-th1/](https://www.techniques-ingenieur.fr/base-documentaire/mesures-analyses-th1/spectrometries-42390210/ondes-electromagnetiques-terahertz-af3255/)  $spectrometries-42390210/ondes-electromagnetiques-terahertz-af3255/ \rightarrow p. xiii,$  $spectrometries-42390210/ondes-electromagnetiques-terahertz-af3255/ \rightarrow p. xiii,$ 98
- [161] Pickwell, E. & Wallace, V. Biomedical applications of terahertz technology. *Journal of Physics D : Applied Physics* **39**, R301 (2006).  $\rightarrow$  p. xiii, 98
- [162] Markelz, A., Roitberg, A. & Heilweil, E. J. Pulsed terahertz spectroscopy of dna, bovine serum albumin and collagen between 0.1 and 2.0 thz. *Chemical Physics Letters* **320**, 42–48 (2000).  $\rightarrow$  p. 98
- [163] Radon, J. 1.1 ¨uber die bestimmung von funktionen durch ihre integralwerte l¨angs gewisser mannigfaltigkeiten. *Classic papers in modern diagnostic radiology* **5**, 21 (2005).  $\rightarrow$  p. 99
- [164] [http://polgm.free.fr/petitescuriesdunet/index.php?post/2014/04/](http://polgm.free.fr/petitescuriesdunet/index.php?post/2014/04/Le-principe-de-tomographie) [Le-principe-de-tomographie](http://polgm.free.fr/petitescuriesdunet/index.php?post/2014/04/Le-principe-de-tomographie).  $\rightarrow$  p. xiv, 101
- [165] HAMON, C. *Reconstruction tomographique 3d a partir d'un nombre limite de projections. Application a la reconstruction vasculaire et osseuse*. Ph.D. thesis, Rennes 1 (1990).  $\rightarrow$  p. 103
- [166] Herman, G. T. Image reconstruction from projections. *The fundamental of computerized tomography*  $260-276$  (1980).  $\rightarrow$  p. 103
- [167] Roux, C. *Contribution `a l'´etude d'un syst`eme d'imagerie cardiaque en tomographie axiale transverse par rayons X*. Ph.D. thesis (1980).  $\rightarrow$  p. 103
- [168] Tran, V. D. *Reconstruction et segmentation d'image 3D de tomographie ´electronique par approche" problème inverse"*. Ph.D. thesis, Université Jean Monnet-Saint-Etienne (2013).  $\rightarrow$  p. xiv, 103, 104, 106
- [169] Bruyant, P. P. Analytic and iterative reconstruction algorithms in spect. *Journal of Nuclear Medicine* **43**, 1343–1358 (2002).  $\rightarrow$  p. xiv, 106
- [170] CHARRON, J.-L. Mesures sans contact : M´ethodes optiques (partie 1). *Techniques de l'ing´enieur. Mesures et contrôle* R1332–1 (2004).  $\rightarrow$  p. xiv, 107, 108, 109, 110
- [171] Abe, Y. *et al.* Fragmentation behavior during molten material and coolant interactions. *Nuclear Engineering and Design* **236**, 1668–1681 (2006).  $\rightarrow$  p. xiv, 107, 108
- [172] Settles, G. S. & Hargather, M. J. A review of recent developments in schlieren and shadowgraph techniques. *Measurement Science and Technology* **28**, 042001 (2017).  $\rightarrow$  p. 107, 109
- [173] Gottlieb, C. *et al.* Investigation of grain sizes in cement-based materials and their influence on laser-induced plasmas by shadowgraphy and plasma imaging. *Spectrochimica Acta Part B : Atomic*  $Spectroscopy$  **165**, 105772 (2020).  $\rightarrow$  p. 109
- [174] Feinaeugle, M., Alloncle, A., Delaporte, P., Sones, C. & Eason, R. Time-resolved shadowgraph imaging of femtosecond laser-induced forward transfer of solid materials. *Applied surface science* **258**, 8475–8483 (2012).  $\rightarrow$  p. 109
- [175] Krapez, J.-C. R´esolution spatiale de la cam´era thermique `a source volante. *International journal of thermal sciences* **38**, 769–779 (1999).  $\rightarrow$  p. xiv, 109, 111
- [176] Krapez, J.-C. Spatial resolution of the flying spot camera with respect to cracks and optical variations. In *AIP Conference Proceedings*, vol. 463, 377–379 (American Institute of Physics, 1999).  $\rightarrow$  p. 109
- [177] Krapez, J.-C. *et al.* La caméra photothermique (flying spot camera). *Instrum Mesure Métrologie*  $(I2M)$  **1**, 9–39 (2001).  $\rightarrow$  p. xiv, 111
- [178] Gaverina, L., Batsale, J., Sommier, A. & Pradere, C. Pulsed flying spot with the logarithmic parabolas method for the estimation of in-plane thermal diffusivity fields on heterogeneous and anisotropic materials. *Journal of Applied Physics* **121**, 115105 (2017).  $\rightarrow$  p. 111
- [179] Gavérina, L. *Caractérisation thermique de milieux hétérogènes par excitation laser mobile et thermographie infrarouge*. Ph.D. thesis, Bordeaux (2017).  $\rightarrow$  p. 111
- [180] Gao, X. *et al.* Research on single frequency terahertz beam divergence angle measurement. In *2020 IEEE 7th International Workshop on Metrology for AeroSpace (MetroAeroSpace)*, 367–371 (IEEE, 2020).  $\rightarrow$  p. 124
- [181] Madéo, J., Pérez-Urquizo, J., Todorov, Y., Sirtori, C. & Dani, K. M. Engineering the losses and beam divergence in arrays of patch antenna microcavities for terahertz sources. *Journal of Infrared, Millimeter, and Terahertz Waves* **38**, 1321–1330 (2017).  $\rightarrow$  p. 124
- [182] <https://www.ceramicx.com/fr/information/support/why-infrared>.  $\rightarrow$  p. xv, 140
- [183] Günzler, H. & Gremlich, H.-U. Ir spectroscopy. an introduction (2002).  $\rightarrow$  p. 140
- [184] Ozaki, Y., Huck, C., Tsuchikawa, S. & Engelsen, S. B. *Near-Infrared Spectroscopy : Theory, Spectral Analysis, Instrumentation, and Applications* (Springer, 2021).  $\rightarrow$  p. 140
- [185] Theophile, T. *Infrared Spectroscopy : Life and Biomedical Sciences* (BoD–Books on Demand, 2012).  $\rightarrow$  p. 140
- [186] Derrick, M. R., Stulik, D. & Landry, J. M. *Infrared spectroscopy in conservation science* (Getty Publications, 2000).  $\rightarrow$  p. 140
- [187] Theophile, T. *Infrared spectroscopy : Materials science, engineering and technology* (BoD–Books on Demand, 2012).  $\rightarrow$  p. 140
- [188] Siesler, H. W., Ozaki, Y., Kawata, S. & Heise, H. M. *Near-infrared spectroscopy : principles, instruments, applications* (John Wiley & Sons, 2008).  $\rightarrow$  p. 140
- [189] Ozaki, Y., McClure, W. F. & Christy, A. A. *Near-infrared spectroscopy in food science and technology* (John Wiley & Sons, 2006).  $\rightarrow$  p. 140
- [190] Hamm, P. & Zanni, M. *Concepts and methods of 2D infrared spectroscopy* (Cambridge University Press, 2011).  $\rightarrow$  p. 140
- [191] Cozzolino, D. *Infrared spectroscopy : Theory, developments and applications* (Nova Science Publishers, 2014).  $\rightarrow$  p. 140
- [192] El-Azazy, M. *Infrared Spectroscopy : Principles, Advances, and Applications* (BoD–Books on Demand, 2019).  $\rightarrow$  p. 140
- [193] HUMBERT, B., MEVELLEC, J.-Y., GRAUSEM, J., DOSSOT, M. & CARTERET, C. Spectrom´etrie d'absorption dans l'infrarouge. *Techniques de l'ing´enieur Spectrom´etries* (2012).  $\rightarrow$  p. xv, 142
- [194] [https://fr.wikipedia.org/wiki/Spectroscopie\\_infrarouge](https://fr.wikipedia.org/wiki/Spectroscopie_infrarouge).  $\rightarrow$  p. xv, 142
- [195] Walsh, A. Multiple monochromators. ii. application of a double monochromator to infrared spectroscopy. *JOSA* **42**, 96–100 (1952).  $\rightarrow$  p. 143
- [196] Fukui, K. *et al.* Reconstruction of bl7b for uv, vis and ir spectroscopy with a 3 m normal-incidence monochromator. *Journal of synchrotron radiation* **5**, 836–838 (1998).  $\rightarrow$  p. 143
- [197] Calabrese, C., Stingel, A. M., Shen, L. & Petersen, P. B. Ultrafast continuum mid-infrared spectroscopy : probing the entire vibrational spectrum in a single laser shot with femtosecond time resolution. *Optics letters* **37**, 2265–2267 (2012).  $\rightarrow$  p. 143
- [198] Berthomieu, C. & Hienerwadel, R. Fourier transform infrared (ftir) spectroscopy. *Photosynthesis research* **101**, 157–170 (2009).  $\rightarrow$  p. 144
- [199] Gaffney, J. S., Marley, N. A. & Jones, D. E. Fourier transform infrared (ftir) spectroscopy. *Characterization of Materials* 1–33 (2002).  $\rightarrow$  p. 144
- [200] Bacsik, Z., Mink, J. & Keresztury, G. Ftir spectroscopy of the atmosphere. i. principles and methods. *Applied spectroscopy reviews* **39**, 295–363 (2004).  $\rightarrow$  p. 144
- [201] Ikram, M. & Hussain, G. Michelson interferometer for precision angle measurement. *Applied optics* **38**, 113–120 (1999).  $\rightarrow$  p. 144
- [202] Knuuttila, J. V., Tikka, P. T. & Salomaa, M. M. Scanning michelson interferometer for imaging surface acoustic wave fields. *Optics letters* **25**, 613–615 (2000).  $\rightarrow$  p. 144
- [203] Collet, T. La spectroscopie infrarouge. *Photoniques* 39–42 (2016). → p. xv, 145
- [204] <http://ligodin.free.fr/TP-2BIO-2020-21/Tp4-IRTF-Tensor27/Theorie4-IRTF.pdf>.  $\rightarrow$  p. xvi, 145
- [205] Tucureanu, V., Matei, A. & Avram, A. M. Ftir spectroscopy for carbon family study. *Critical reviews in analytical chemistry* **46**, 502–520 (2016).  $\rightarrow$  p. 144
- [206] Pandey, K. A study of chemical structure of soft and hardwood and wood polymers by ftir spectroscopy. *Journal of Applied Polymer Science* **71**, 1969–1975 (1999).  $\rightarrow$  p. 144
- [207] Schmitt, J. & Flemming, H.-C. Ftir-spectroscopy in microbial and material analysis. *International Biodeterioration* & *Biodegradation* **41**, 1–11 (1998).  $\rightarrow$  p. 144
- [208] Movasaghi, Z., Rehman, S. & ur Rehman, D. I. Fourier transform infrared (ftir) spectroscopy of biological tissues. *Applied Spectroscopy Reviews* **43**, 134–179 (2008).  $\rightarrow$  p. 144
- [209] Du, W., Zhang, Y., Tan, L. & Chen, H. Cure-reaction kinetics of crosslinked polythiourethane network for optical applications using ftir spectroscopy. *Polymer Science, Series B* **61**, 247–253  $(2019). \rightarrow p. 144$
- [210] Marbach, R. & Heise, H. Optical diffuse reflectance accessory for measurements of skin tissue by near-infrared spectroscopy. *Applied Optics* **34**, 610–621 (1995).  $\rightarrow$  p. 144
- [211] Koh, P. H. *et al.* Functional optical signal analysis : a software tool for near-infrared spectroscopy data processing incorporating statistical parametric mapping. *Journal of biomedical optics* **12**, 064010 (2007).  $\rightarrow$  p. 144
- [212] Takagi, T., Shin, H. D. & Ishio, A. A study on the structure of turbulent diffusion flame : properties of fluctuations of velocity, temperature, and ion concentration. *Combustion and Flame* **41**, 261–271  $(1981)$ .  $\rightarrow$  p. 146
- [213] Ho, C. M., Jakus, K. & Parker, K. H. Temperature fluctuations in a turbulent flame. *Combustion and Flame* **27**, 113–123 (1976).  $\rightarrow$  p. 146
- [214] T.UEDA, M.MIZOMOTO, S.IKAI & T.KOBAYASHI. Velocity and temperature fluctuations in a flat plate boundary layer diffusion flame. *Combustion Science and Technology* **27**, 133–142 (1982).  $\rightarrow$  p. 146
- [215] Griffiths, J. F. & Barnard, J. A. *Flame and combustion* (Routledge, 2019).  $\rightarrow$  p. 146
- [216] Candel, S. *et al.* Flame dynamics and combustion noise : Progress and challenges. *International Journal of Aeroacoustics* **8**,  $1-56$  (2009).  $\rightarrow$  **p.** 146
- [217] Hackert, C., Ellzey, J. & Ezekoye, O. Effects of thermal boundary conditions on flame shape and

quenching in ducts. *Combustion and Flame* **112**, 73–84 (1998).  $\rightarrow$  p. 146

- [218] Daou, J. & Matalon, M. Influence of conductive heat-losses on the propagation of premixed flames in channels. *Combustion and Flame* **128**, 321–339 (2002).  $\rightarrow$  p. 146
- [219] Hindasageri, V., Vedula, R. & Prabhu, S. Thermocouple error correction for measuring the flame temperature with determination of emissivity and heat transfer coefficient. *Review of Scientific Instruments* **84**, 024902 (2013).  $\rightarrow$  p. 146, 156
- [220] Gaydon, A. G., Wolfhard, H. G. & Penner, S. Flames, their structure, radiation and temperature  $(1960). \rightarrow p. 146$
- [221] Greenwood, S. The effect of comparison source reflectance on gas temperature measurement by kurlbaum's method and line reversal methods. *Journal of Physics E : Scientific Instruments* **6**, 693  $(1973). \rightarrow p. 147$
- [222] MOUTET, A., CRABOL, J., NADAUD, L. & CHARPENEL, M. Températures des gaz et des flammes  $1-3$  (1974).  $\rightarrow$  p. xvi, 147, 148, 150, 151
- [223] H. Schmidt, A. d. Physik **29** (1909).  $\rightarrow$  p. 147
- [224] F´ery, C. Thermom´etrie–sur la temp´erature des flammes. *Compt. rend* **137**, 909–912 (1903).  $\rightarrow$  p. 147
- [225] El Wakil, M. M. *An Instantaneous and Continuous Sodium Line Reversal Pyrometer* (University of Wisconsin–Madison, 1949).  $\rightarrow$  p. 151
- [226] Moutet, A. *Mesure instantanée des températures de flammes* (ONERA, 1957).  $\rightarrow$  p. 151
- [227] MOUTET, A., VERET, C. & NADAUD, L. M´ethodes optiques de mesure instantan´ee de la température des flammes. *Recherche Aérospatiale* **68** (1959).  $\rightarrow$  p. 151
- [228] Faizullov, F., Sobolev, N. & Kudryavtsev, E. Spectroscopic investigation of the state of the gas behind a shock wave. iii. *Optics and Spectroscopy* **8**, 400 (1960).  $\rightarrow$  p. 151
- [229] Tsuchiya, S. Temperature measurement by modified na d line reversal method. *Aeronautical Research Institute, University of Tokyo* **27**, 157–174 (1961).  $\rightarrow$  p. 151
- [230] Chevalier, S. *et al.* Thermal camera-based fourier transform infrared thermospectroscopic imager. *Applied Spectro 2020* (2020). → p. 153, 154
- [231] Nechipurenko, S. *et al.* Experimental observation of diffusive-thermal oscillations of burner stabilized methane-air flames. *Combustion and Flame* (2016).  $\rightarrow$  p. 153
- [232] Süss, B., Ringleb, F. & Heberle, J. New ultrarapid-scanning interferometer for ft-ir spectroscopy with microsecond time-resolution. *Review of Scientific Instruments* 87, 063113 (2016).  $\rightarrow$  p. 154
- [233] Hanst, P. L. Ir-spectroscopy of the atmosphere. *Infrared Analysis* (1986).  $\rightarrow$  p. 155
- [234] Philippe, H., Cedelle, J. & Negreanu, I. Infrared technique for simultaneous determination of temperature and emissivity. *Infrared Physics and Technology* **55** (2012).  $\rightarrow$  p. 156
- [235] Char, J.-M. & Yeh, J.-H. The measurment of open propane flame temperature using infrared technique. *Quant. Spectrosc. Radiat. Transfer* (1996).  $\rightarrow$  p. 156, 161
- [236] Planas-Cuchi, E., M*<sup>a</sup>* Chatris, J., Lopez, C. & Arnaldos, J. Determination of flame emissivity in hydrocarbon pool fires using infrared thermography. *Fire Technology* **39**, 261–273 (2003). → p. 156
- [237] Sasic, S. & Ozaki, Y. *Raman, infrared, and near-infrared chemical imaging* (John Wiley & Sons,  $2011$ ).  $\rightarrow$  p. 164
- [238] Stuart, B. Infrared spectroscopy. *Kirk-Othmer Encyclopedia of Chemical Technology* (2000).  $\rightarrow$  p. 164
- [239] Eggebrecht, A. T. *et al.* Mapping distributed brain function and networks with diffuse optical

tomography. *Nature photonics* **8**, 448 (2014).  $\rightarrow$  p. 164

- [240] Pogue, B. W. *et al.* Quantitative hemoglobin tomography with diffuse near-infrared spectroscopy : pilot results in the breast. *Radiology* **218**, 261–266 (2001).  $\rightarrow$  p. 164
- [241] Ohmae, E. *et al.* Cerebral hemodynamics evaluation by near-infrared time-resolved spectroscopy : correlation with simultaneous positron emission tomography measurements. *Neuroimage* **29**, 697–  $705 (2006)$ .  $\rightarrow$  p. 164
- [242] Richter, T. *et al.* Identification of tumor tissue by ftir spectroscopy in combination with positron emission tomography. *Vibrational Spectroscopy* **28**, 103–110 (2002).  $\rightarrow$  p. 164
- [243] Chiti, A., Schreiner, F. A., Crippa, F., Pauwels, E. K. & Bombardieri, E. Nuclear medicine procedures in lung cancer. *European journal of nuclear medicine* **26**, 533–555 (1999).  $\rightarrow$  p. 164
- [244] Jackson, M. *et al.* Cancer diagnosis by infrared spectroscopy : methodological aspects. In *Infrared spectroscopy : new tool in medicine*, vol. 3257, 24–34 (International Society for Optics and Photonics, 1998).  $\rightarrow$  p. 164
- [245] Lasch, P., Haensch, W., Naumann, D. & Diem, M. Imaging of colorectal adenocarcinoma using ft-ir microspectroscopy and cluster analysis. *Biochimica et Biophysica Acta (BBA)-Molecular Basis of Disease* **1688**, 176–186 (2004).  $\rightarrow$  p. 164
- [246] Wetzel, D., Slatkin, D. & Levine, S. Ft-ir microspectroscopic detection of metabolically deuterated compounds in the rat cerebellum : a novel approach for the study of brain metabolism. *Cellular* and molecular biology (Noisy-le-Grand, France) **44**, 15–27 (1998).  $\rightarrow$  p. 164
- [247] Kak, A. C. & Slaney, M. Principles of computerized tomographic imaging. new york : The institute of electrical and electronics engineers (1988).  $\rightarrow$  p. 167, 169
- [248] Deans, S. R. *The Radon transform and some of its applications* (Courier Corporation, 2007).  $\rightarrow$  p. 169, 170
- [249] Herman, G. T. *Fundamentals of computerized tomography : image reconstruction from projections* (Springer Science & Business Media, 2009).  $\rightarrow$  p. 169, 170
- [250] Planas-Cuchi, S., M*<sup>a</sup>* Chatris, J., Lopez, C. & Arnaldos, J. Determination of flame emissivity in hydrocarbon pool fires using infrared thermography. *Fire Technology* **39**, 261–273 (2003).  $\rightarrow$  p. 175
- [251] Chevalier, S., Tourvieille, J., Sommier, A., Batsale, J. & Pradere, C. Microfluidic microcalorimetry of acid/base reaction using ftir thermospectroscopy imaging  $\therefore \rightarrow p$ . 177
- [252] Ryu, M., Romano, M., Batsale, J., Pradere, C. & Morikawa, J. Microscale spectroscopic thermal imaging of n-alkanes. *Quantitative InfraRed Thermography Journal* **14**, 154–163 (2017).  $\rightarrow$  p. 177
- [253] Romano, M., Pradere, C., Sarrazin, F., Toutain, J. & Batsale, J. Enthalpy, kinetics and mixing characterization in droplet-flow millifluidic device by infrared thermography. *Chemical Engineering Journal* **273**, 325–332 (2015).  $\rightarrow$  p. 177
- [254] Romano, M., Pradere, C., Toutain, J. & Batsale, J. Quantitative kinetics and enthalpy measurements of biphasic underflow chemical reactions using infrared thermography. *Experimental Thermal and Fluid Science* **67**, 14–17 (2015).  $\rightarrow$  p. 177
- [255] Ravey, C., Pradere, C., Regnier, N. & Batsale, J.-C. New temperature field processing from ir camera for velocity, thermal diffusivity and calorimetric non-intrusive measurements in microfluidics systems. *Quantitative InfraRed Thermography Journal* **9**, 79–98 (2012).  $\rightarrow$  p. 177
- [256] Hany, C., Pradere, C., Toutain, J. & Batsale, J.-C. A millifluidic calorimeter with infrared thermography for the measurement of chemical reaction enthalpy and kinetics. *Quantitative InfraRed Thermography Journal* **5**, 211–229 (2008).  $\rightarrow$  p. 177
- [257] Romano, M., Ryu, M., Morikawa, J., Batsale, J. & Pradere, C. Simultaneous microscopic measurements of thermal and spectroscopic fields of a phase change material. *Infrared Physics & Technology*

**76**, 65–71 (2016). → p. 177

- [258] Romano, M. *et al.* Fast infrared imaging spectroscopy technique (fiist). *Infrared Physics & Technology* **68**, 152–158 (2015). → p. 177
- [259] Pradere, C. *et al.* Thermoreflectance temperature measurement with millimeter wave. *Review of scientific instruments* **85**, 064904 (2014).  $\rightarrow$  p. 188